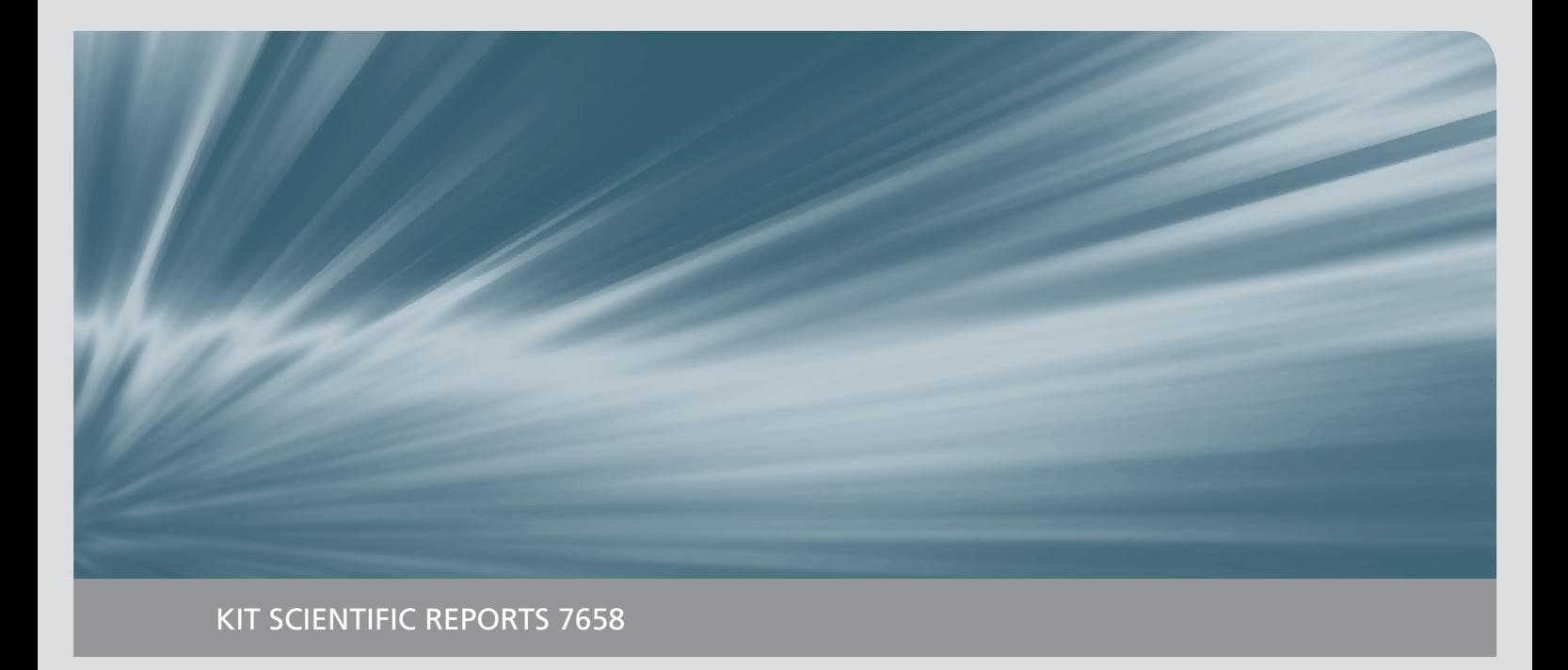

# **Verbesserte Berechnung der Wasserstoffverteilung im Sicherheitsbehälter bei der Analyse schwerer Störfälle in Kernkraftwerken durch Kopplung von MELCOR und GASFLOW**

Tobias Szabó

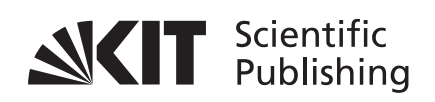

## Tobias Szabó

**Verbesserte Berechnung der Wasserstoffverteilung im Sicherheitsbehälter bei der Analyse schwerer Störfälle in Kernkraftwerken durch Kopplung von MELCOR und GASFLOW** **Karlsruhe Institute of Technology KIT SCIENTIFIC REPORTS 7658**

# **Verbesserte Berechnung der Wasserstoffverteilung im Sicherheitsbehälter bei der Analyse schwerer Störfälle in Kernkraftwerken durch Kopplung von MELCOR und GASFLOW**

von Tobias Szabó

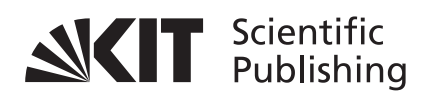

#### Report-Nr. KIT-SR 7658

Dissertation, Karlsruher Institut für Technologie Fakultät für Maschinenbau, 2013 Referenten: Prof. Dr.-Ing. Thomas Schulenberg Prof. Dr.-Ing. Xu Cheng

**Hinweis**

Die vorliegende wissenschaftliche Kurzdarstellung wurde im Auftrag des Umweltministeriums Baden-Württemberg durchgeführt. Die Verantwortung für den Inhalt dieser Veröffentlichung liegt bei den Autoren.

#### **Impressum**

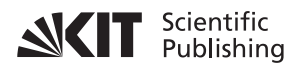

Karlsruher Institut für Technologie (KIT) KIT Scientific Publishing Straße am Forum 2 D-76131 Karlsruhe

KIT Scientific Publishing is a registered trademark of Karlsruhe Institute of Technology. Reprint using the book cover is not allowed.

www.ksp.kit.edu

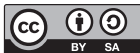

**This document** – excluding the cover – is licensed under the **BY SA Creative Commons Attribution-Share Alike 3.0 DE License** *(CC BY-SA 3.0 DE): http://creativecommons.org/licenses/by-sa/3.0/de/*

**The cover page is licensed under the Creative Commons BY NG ND** Attribution-No Derivatives 3.0 DE License (CC BY-ND 3.0 DE): *http://creativecommons.org/licenses/by-nd/3.0/de/*

Print on Demand 2014

ISSN 1869-9669 ISBN 978-3-7315-0149-7

Verbesserte Berechnung der Wasserstoffverteilung im Sicherheitsbehälter bei der Analyse schwerer Störfälle in Kernkraftwerken durch Kopplung von MELCOR und GASFLOW

Zur Erlangung des akademischen Grades

# Doktor der Ingenieurwissenschaften

der Fakultät für Maschinenbau

Karlsruher Institut für Technologie (KIT)

genehmigte

# **Dissertation**

von

Dipl.-Ing. Tobias Szabo

Tag der mündlichen Prüfung: 09. Dezember 2013

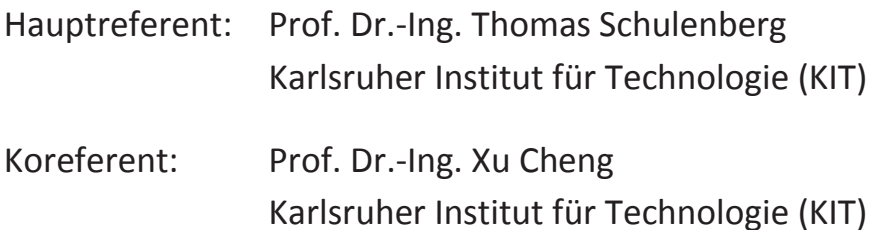

# Vorwort

Bei der Sicherheitsanalyse für ein Kernkraftwerk werden unter anderem die Anlagenzustände im Verlauf postulierter schwerer Störfalle mit Kernschmelzen unter Verwendung von Simulationsrechnungen untersucht. In diesem Zusammenhang ist die Wasserstoffproblematik im Sicherheitsbehälter bei einem Kühlmittelverluststörfall mit Ausfall aller Noteinspeisesysteme ein wichtiger Aspekt. Denn eine schnelle Verbrennung oder sogar eine Detonation der dort auftretenden Wasserstoff-Luft-Gemische kann die Integrität des Sicherheitsbehälters unter bestimmten Umständen gefährden. Diese Arbeit soll dazu beitragen, die Phänomene der Wasserstoffverteilung im Sicherheitsbehälter noch besser untersuchen zu können.

Die vorliegende Arbeit entstand am Institut Kern- und Energietechnik (IKET) des Karlsruher Institutes für Technologie (KIT). Bei der Ausarbeitung wurde ich von zahlreichen Vorgesetzten und Kollegen unterstützt, denen ich an dieser Stelle danken möchte.

Dem Hauptreferenten Herrn Prof. Dr.-Ing. Thomas Schulenberg, Leiter des IKET, danke für die wissenschaftliche Unterstützung dieser Arbeit. Neben wichtigen Ratschlägen gab er den Rahmen vor, innerhalb dessen ich diese Arbeit unter Berücksichtigung aller relevanten Aspekte zügig fertigstellen konnte. Weiterhin danke ich Herrn Prof. Dr.-Ing. Xu Cheng, Leiter des Institutes für Fusionstechnologie und Reaktortechnik (IFRT) am KIT, für sein Interesse an der Arbeit und für die Übernahme des Koreferates.

Herr Dipl.-Phys. Frank Kretzschmar widmete sich mit hohem Engagement der fachlichen Begleitung meiner Arbeit. Er unterstützte mich mit zahllosen wertvollen Ratschlägen und anregenden Diskussionen. Dafür ein herzliches Dankeschön. Herrn Dr.-Ing Alexei Miassoedov, Leiter der Gruppe Unfallanalysen, danke ich für die organisatorische Unterstützung, für die stets hilfreichen Anregungen und nicht zuletzt auch für die gute Ausstattung meines Arbeitsplatzes.

Ich danke der Gruppe Wasserstoff des IKET dafür, dass sie den GASFLOW-Code sowie die GASFLOW-Modelle des generischen Sicherheitsbehälters und der THAI-Anlage für diese Arbeit zur Verfügung stellten. Insbesondere möchte ich Herrn Dr. Stefan Benz, Herrn Dr. Jianjun Xiao und Herrn Anatoly Svishchev für deren Hilfe beim Verständnis und der Handhabung des GASFLOW-Codes danken. Herrn Dr. Stefan Benz danke ich darüber hinaus für die sehr gute Zusammenarbeit beim Verfassen zweier Konferenzbeiträge.

Nicht unerwähnt bleiben soll, dass die Kollegen des MELCOR-Entwicklungs-Teams an den Sandia National Laboratories (SNL, USA) das Programm MPIEXEC und die Eingabedaten für den gekoppelten MELCOR-MELCOR-Rechenfall zur Verfügung stellten. Dafür gebührt ihnen Dank. Bei Herrn Kenneth Noel Belcourt bedanke ich mich für seine Hilfe bezüglich der MELCOR-Kopplungsschnittstelle.

Auch für die engagierten Mitarbeiten von Herrn Markus Müller und Herrn Christian Silvery während ihrer Bachelor- beziehungsweise Masterarbeiten und von Frau Jiang Jin als studentische Hilfskraft bedanke ich mich ganz herzlich. Am IKET fand ich eine sehr angenehme Atmosphäre vor, in der ich gerne arbeitete. Hierfür danke ich allen Kollegen.

Meinen Eltern und meiner Familie danke ich für den stetigen Rückhalt. Meiner Freundin Vicky danke ich für ihre Unterstützung während der vergangenen Jahre.

Karlsruhe, 12. Dezember 2013

# Kurzfassung

Zur Bewertung des Gefahrenpotentiales einer Wasserstoffverbrennung im Sicherheitsbehälter eines Druckwasserreaktors bei einem schweren Unfall mit Kühlmittelverlust aus dem Primärkreis werden Simulationsrechnungen bislang gemäß der folgenden Methodik durchgeführt: Zuerst wird der Integralcode MELCOR, der über einen Lumped-Parameter-Ansatz (LP) verfügt, zur Simulation der gesamten Anlage inklusive des Sicherheitsbehälters eingesetzt. Unter Verwendung des dabei ermittelten Quelltermes am Primärkreisleck wird im Anschluss für den Sicherheitsbehälter die Wasserstoffverteilung mit dem CFD-Code GASFLOW detailliert simuliert. Dabei wird unter anderem der Sicherheitsbehälterdruck genauer berechnet als in MELCOR. Dessen Rückwirkung auf die Ausströmung durch das Leck kann mit dieser Methode jedoch nicht berücksichtigt werden. Deshalb sind die Randbedingungen an der Schnittstelle zwischen beiden Codes inkonsistent.

Um die Inkonsistenz aufzuheben, werden MELCOR und GASFLOW im Rahmen dieser Arbeit derart gekoppelt, dass der MELCOR-Instanz die Berechnung der Primär- und Sekundärsysteme zukommt und die GASFLOW-Instanz gleichzeitig die Berechnung der Thermohydraulik im Sicherheitsbehälter übernimmt. Dabei wird der genauere Sicherheitsbehälterdruck der GASFLOW-Instanz in der MELCOR-Instanz zur Berechnung konsistenter Ausströmraten aus dem Leck herangezogen. Zur Kopplung beider Codes wird eine in MELCOR existierende Schnittstelle instandgesetzt und für GASFLOW eine neue Schnittstelle entworfen und implementiert.

Die Wasserstoffverteilung in einem generischen Sicherheitsbehälter wird mit MELCOR und GASFLOW berechnet und deren Ergebnisse verglichen. Dabei wird zum einen eine typische grobe und zum anderen eine verfeinerte MELCOR-LP-Nodalisierung des Sicherheitsbehälters verwendet. Es stellt sich heraus, dass die Verfeinerung nur dann zu einer besseren Übereinstimmung mit dem GASFLOW-Ergebnis führt, wenn die realen Strömungen bereits durch die Nodalisierung vorgegeben werden. Die sicherheitsrelevanten Konzentrationsspitzen, die in GASFLOW auftreten, können mit MELCOR nicht aufgelöst werden. Deshalb ist der Einsatz des CFD-Codes unverzichtbar.

Die Kopplung von MELCOR und GASFLOW wird in vier Schritten überprüft: Als Erstes wird die instandgesetzte MELCOR-Schnittstelle durch die Berechnung eines Testfalles mit zwei gekoppelten MELCOR-Instanzen und dem Vergleich mit einer entsprechenden MELCOR-Einzelrechnung getestet. Die sehr gute Übereinstimmung der Ergebnisse ist der Beleg für die korrekte Funktion der MELCOR-Schnittstelle. Als Zweites wird der Austausch von Randbedingungen zwischen den gekoppelten MELCOR- und der GASFLOW-Instanzen verifiziert. Als Drittes wird durch die gekoppelte Rechnung eines Experimentes in der THAI-Anlage (Eschborn) demonstriert, dass die GASFLOW-Instanz einen realistischen Druck ermittelt und an MELCOR übergibt. Im vierten Schritt wird ein hypothetischer Störfall in einem generischen Druckwasserreaktor erstmals gekoppelt gerechnet. Das Ergebnis der GASFLOW-Instanz stimmt für einen Kopplungszeitschritt von 0,1 s sehr gut mit dem einer entsprechenden GASFLOW-Einzelrechnung überein. Demzufolge ist die Kopplung zur detaillierten Analyse der Wasserstoffverteilung geeignet.

Die Ergebnisse der gekoppelten Rechnung werden für diesen hypothetischen Störfall mit denen der bislang praktizierten Methode verglichen. Diese umfasst die MELCOR-Integralrechnung und die nachfolgende GASFLOW-Rechnung. Der im Vergleich zur MELCOR-Integralrechnung deutlich abweichende Sicherheitsbehälterdruck beeinflusst die Ausströmraten von Wasserdampf und Wasserstoff. Die Wasserstoffverteilung und die Kenngrößen zur Bewertung des Verbrennungspotentiales in der Sicherheitsbehälteratmosphäre unterscheiden sich bei der gekoppelten und der Einzelrechnung in der Phase starker Wasserstoffausströmung nur geringfügig. Im weiteren Verlauf der Rechnung zeigen sich jedoch größere Unterschiede.

Die gekoppelte Methodik ermöglicht es, den genaueren Sicherheitsbehälterdruck der GASFLOW-Rechnung bei der Ermittlung der Ausströmraten in MELCOR zu berücksichtigen. Infolgedessen ergibt sich eine abweichende Wasserstoffverteilung im Sicherheitsbehälter.

# Abstract

The risk of a hydrogen combustion within a containment of a pressurized water reactor during a severe loss of coolant accident (LOCA) is evaluated using numerical simulations. The code MELCOR provides integral analysis capabilities for severe accidents. Yet, its Lumped Parameter (LP) model provides less accurate information about on thermal hydraulics within the containment during a LOCA. GASFLOW is a CFD code that simulates both the local hydrogen distribution and the pressure inside the containment more realistically. Currently, to perform these GASFLOW simulations, the common procedure is to use a source term from a previous MELCOR calculation. However, with this approach, the influence of the more realistic GASFLOW pressure on the mass flow through the leak cannot be taken into account.

This inconsistency is overcome by coupling both codes in this thesis. Here, the MELCOR instance is responsible for the primary and secondary systems. At the same time, the GASFLOW instance predicts the thermal hydraulics of the containment. The more accurate containment pressure from the GASFLOW instance is used in the MELCOR instance to calculate consistent outflow rates through the leak. In order to couple both codes, the existing interface in MELCOR is modified and a new interface for GASFLOW is developed and implemented.

To begin with, the hydrogen distribution inside a generic containment is calculated by MELCOR using a typical coarse LP nodalization and a refined one. The results obtained are compared to a GASFLOW simulation. It is shown that the refinement only leads to a better agreement with the GASFLOW result if the correct flow directions are predefined by the nodalization. The safety relevant, local peak concentrations of hydrogen cannot be resolved by MELCOR. Consequently, the use of the CFD code is indispensable.

The correct functioning of the coupling is proven within four steps. At first, the modified MELCOR interface is checked by computing a test case using two coupled instances of MELCOR. The results agree perfectly with the ones from a comparable stand-alone calculation. Hence, the interface operates correctly. Second, the flawless functioning of the data exchange between the coupled MELCOR and GASFLOW instances is verified for a representative blow-down problem. Third, it is demonstrated that the GASFLOW instance provides a realistic containment pressure to the MELCOR instance by calculating the TH7 experiment in the THAI facility (Germany) with the coupled code system. As a fourth step, a hypothetical severe LOCA in a generic pressurized water reactor is evaluated for the first time. The results obtained by the coupled GASFLOW instance for a coupling time step of 0.1 s agree very well with the ones from a similar stand-alone GASFLOW run. Accordingly, the coupling is suitable for the detailed analysis of the hydrogen distribution.

For the accident mentioned above, the results achieved with the coupled MELCOR-GASFLOW calculation and the common procedure are compared. The containment pressures computed differ significantly and cause deviating leak flow rates. The hydrogen distributions and the parameters characterizing the combustion potential only show minor deviations during the phase where strong hydrogen outflow rates occur. However, in the further course of the simulations major differences in these parameters appear.

The coupled methodology enables to account for the influence of the more exact containment pressure from GASFLOW when determining the outflow rates through the leak in MELCOR. As a consequence, a different hydrogen distribution is computed.

# Inhaltsverzeichnis

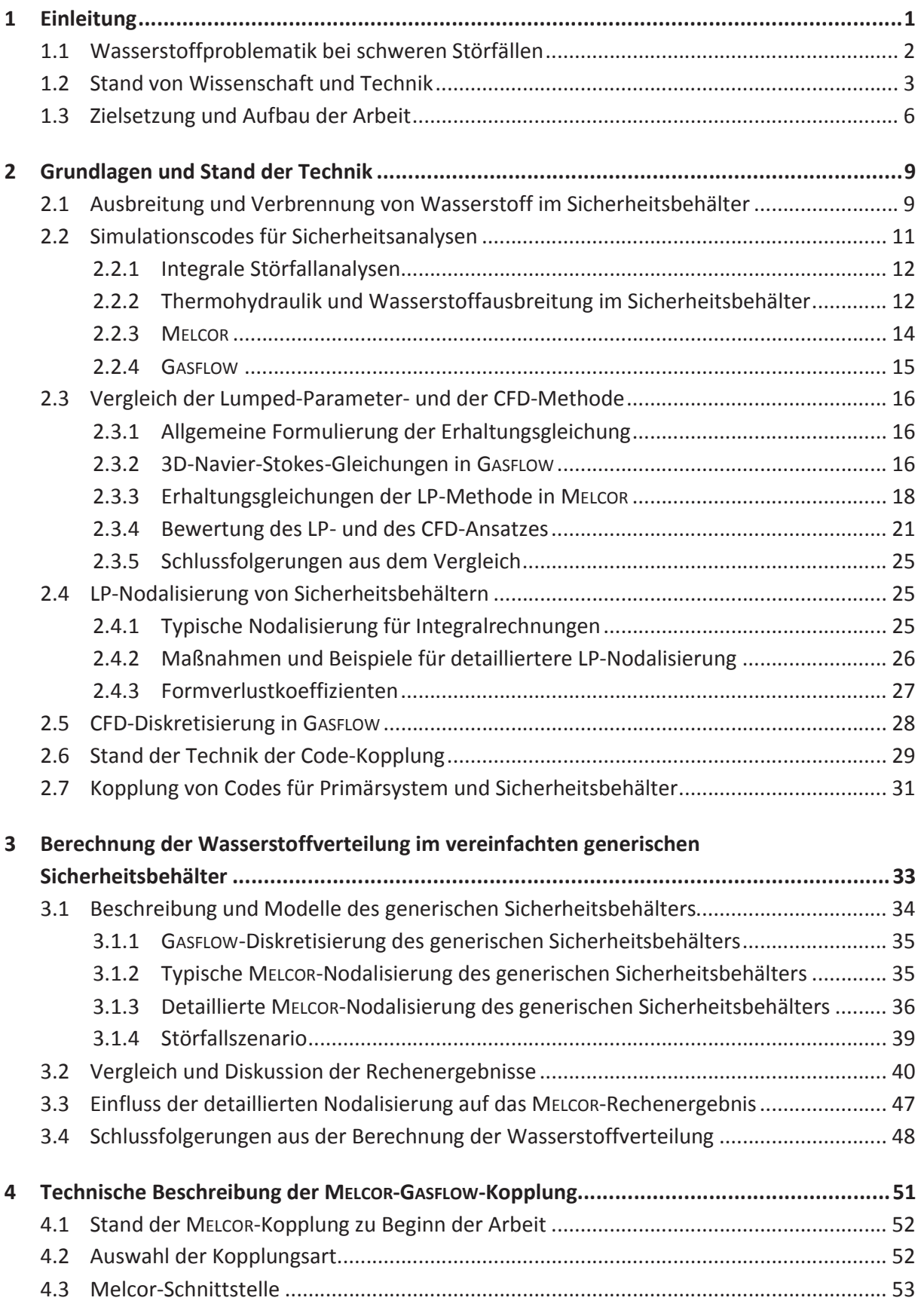

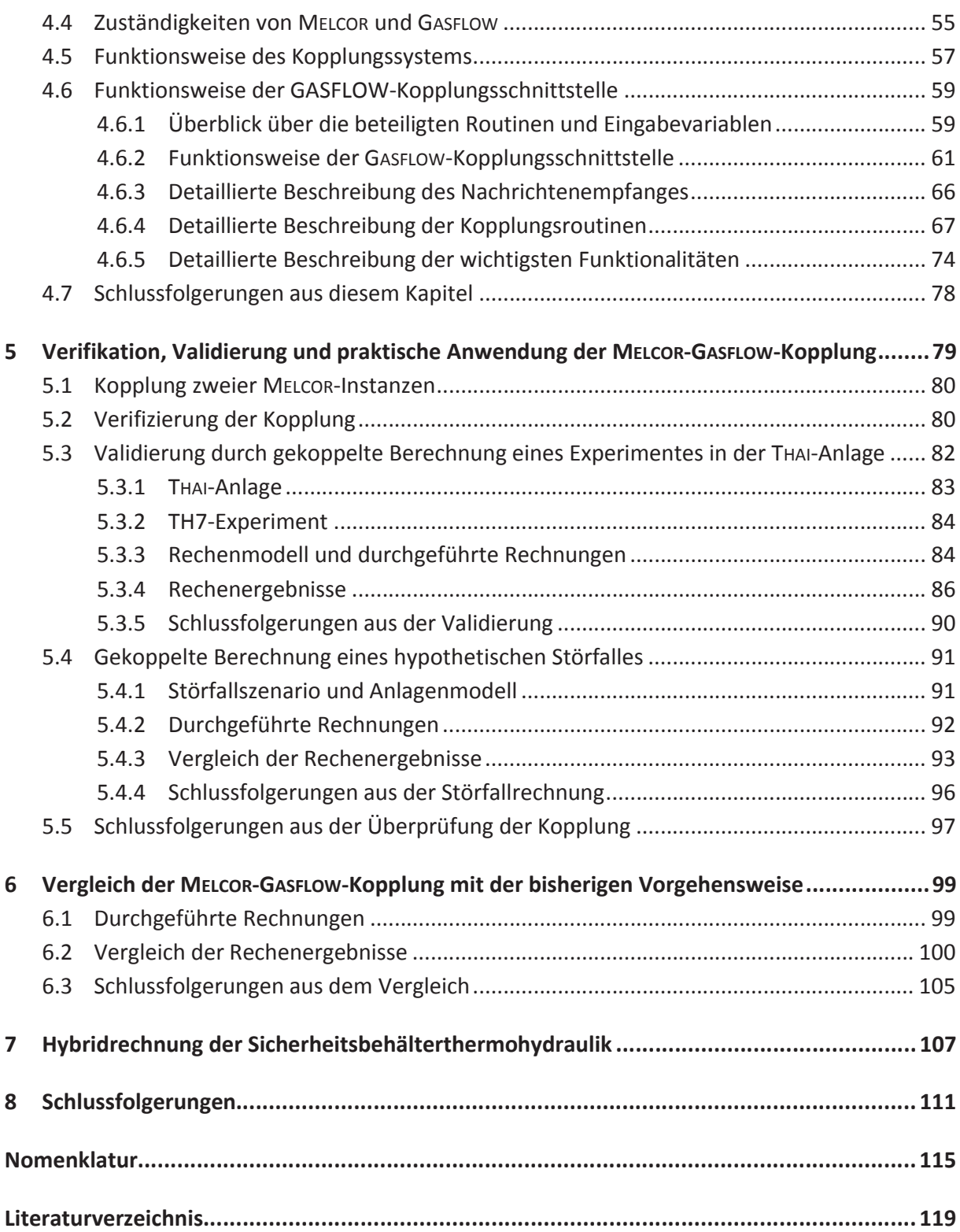

# <span id="page-18-0"></span>1 Einleitung

Die ausreichende Versorgung des Industriesektors und der Privathaushalte mit sowohl elektrischer als auch Wärmeenergie ist in den heutigen Industrienationen eine elementare Voraussetzung zur Sicherung des allgemeinen Wohlstandes und damit auch der politischen Stabilität. Die Technologien zur Erzeugung elektrischer Energie müssen effizient, kontinuierlich verfügbar, umweltverträglich und sicher sein. Die heute industriell verwendeten Technologien lassen sich in drei Gruppen einteilen:

- 1. Verbrennung fossiler Materialien (Kohle, Erdöl, Erdgas)
- 2. Nutzung der Kernenergie
- 3. Nutzung regenerativer Energien (Sonnenstrahlung, Wasserkraft, Windkraft, Geothermie, et cetera)

Weltweit stützen 32 Länder ihre Energieversorgung auf die Kernenergie. Weitere Länder, die keine eigenen Kernkraftwerke besitzen, importieren elektrische Energie aus Kernkraftwerken. Ende 2012 waren weltweit insgesamt 437 Kernreaktoren in Betrieb und 68 befanden sich im Bau (ATW [5]).

Beim Betrieb von Kernreaktoren entstehen radioaktive Spaltprodukte im Kern. Diese werden normalerweise sicher in den Brennstäben eingeschlossen. Freigesetzt bergen sie aber ein hohes Schadenspotential für den Menschen und die Umwelt. Deshalb besteht das Ziel, die Freisetzung des radioaktiven Inventars eines Reaktors, selbst im Falle eines schweren Unfalles, unbedingt zu verhindern (Gesellschaft für Reaktorsicherheit [42]). Aus diesem Grund wird eine umfassende Unfallforschung für Kernkraftwerke (KKW) betrieben.

Da es nicht möglich ist das Unfallverhalten eines Kernreaktors am realen Objekt zu untersuchen (wie beispielsweise bei Crash-Tests in der Autoindustrie mit realen Fahrzeugen), werden stattdessen die relevanten Einzelphänomene experimentell analysiert. Basierend auf den dabei gewonnenen Erkenntnissen werden Modelle dieser Phänomene entwickelt, in Rechencodes implementiert und Rechencodes validiert (Sehgal [82]). Mit Hilfe dieser Codes lassen sich die auftretenden Einzelphänomene dann verlässlich berechnen. Beispielweise wurde im Rahmen eines Forschungsprogrammes an den Sandia National Laboratories (SNL, USA) das Ausbreitungsund Verbrennungsverhalten von Wasserstoff im Sicherheitsbehälter von Leichtwasserreaktoren (LWR) untersucht und 1985 darauf aufbauend der Simulationscode HECTR entwickelt (Dingman et al. [25]).

Die Simulationsprogramme für Unfallphänomene in KKW entwickelten sich mit der Computertechnik permanent weiter. Das Angebot an immer größerer und kostengünstigerer Rechenleistung ermöglichte es, geeignete Modelle oder ganze Codes für Einzelphänomene in umfangreicheren Rechenprogrammen zusammenzufassen. Diese werden als Systemcodes bezeichnet, wenn sie einzelne Untersysteme des Reaktors simulieren, oder als Integralcodes, wenn sie das Gesamtsystem Kernreaktor umfassen. Als Beispiele sind die Integralcodes MAAP und MELCOR zu nennen, deren Entwicklungen in den frühen 1980er Jahren begannen (EPRI [29]). Insbesondere MELCOR besteht aus einer Vielzahl von Einzelcodes und Modellen für Einzeleffekte. Beispielsweise wurde die Modellierung von HECTR in MELCOR integriert (Gauntt et al. [38]).

Die Berechnung der Einzeleffekte in Spezialcodes entwickelte sich erheblich weiter. Beispielsweise lässt sich die Ausbreitung und Verbrennung von Wasserstoff im Sicherheitsbehälter mit einem Computational-Fluid-Dynamics-Code (CFD) bereits genau berechnen. Demgegenüber sind die Einzelphänomene in Integral- und Systemcodes aus heutiger Sicht stark vereinfacht modelliert.

Seit dem Aufkommen von Mehrprozessor-Computern lassen sich Codes koppeln. In einem gekoppelten System kann der beste Code für die jeweilige Aufgabe zum Einsatz kommen. Beispielsweise können gewisse Einzelphänomene detailliert mit einem Spezialcode berechnet und an den relativ groben System- oder Integralcode gekoppelt werden, der das Gesamtsystem simuliert. Ein Beispiel für diese Vorgehensweise bildet die Kopplung des Systemcodes RELAP5, der die Thermohydraulik in den Kühlkreisläufen berechnet, mit dem Code PARCS, welcher wiederum die Neutronik im Kern berechnet (Martínez-Murillo et al. [61]). Auch in der vorliegenden Arbeit wird das Verfahren der Code-Kopplung angewendet. Der Integralcode MELCOR wird mit dem CFD-Code GASFLOW gekoppelt, um die sicherheitstechnische Fragestellung der Wasserstoffverteilung im Sicherheitsbehälter während eines schweren Störfalles in einem KKW genauer zu untersuchen, als es bisher möglich ist.

## <span id="page-19-0"></span>1.1 Wasserstoffproblematik bei schweren Störfällen

Als Wasserstoffproblematik während eines schweren Störfalles wird in dieser Arbeit die Gefährdung der Integrität des Sicherheitsbehälters durch thermische oder mechanische Lasten aufgrund einer Wasserstoffverbrennung verstanden. Um das Verbrennungspotentials bewerten zu können, wird die Verteilung von Wasserstoff und Wasserdampf im Sicherheitsbehälter berechnet. Zur Vereinfachung des Leseflusses wird diese in der vorliegenden Arbeit zum Begriff Wasserstoffverteilung verkürzt. Dieser Abschnitt gibt eine kurze Übersicht über diese Wasserstoffproblematik. Für eine umfassende Übersicht über die Thematik wird auf die IAEO [48] verwiesen.

Bei einem schweren Störfall mit Kühlmittelverlust kann es unter bestimmten Umständen zur Bildung von Wasserstoff im Kern und einer anschließenden Ausströmung in den Sicherheitsbehälter kommen. Betrachtet wird zum Beispiel ein Störfall, bei dem ein Leck im Primärkreislauf eines Druckwasserreaktors (DWR) auftritt, während gleichzeitig die Kühlmittel-Einspeisesysteme ausfallen. Die Wärmeabfuhr über den Dampferzeuger hin zum Sekundärkreislauf wird als intakt angenommen. Aufgrund dessen wird die Abfuhr der Nachzerfallswärme nach der Schnellabschaltung gewährleistet, solange der Kern vollständig mit Wasser bedeckt ist. Durch den fortwährenden Kühlmittelverlust liegt der Kern jedoch irgendwann teilweise frei. Der Wasserdampf, welcher an den freiliegenden Teilen des Kernes vorbeiströmt, kann zu einem bestimmten Zeitpunkt die Aufheizung des Kernes auf den Temperaturbereich von circa 1 000 °C, ab dem die Zirkonium-Hüllrohre oxidieren (Grandjean und Hache [44]), nicht mehr verhindern. Bei dieser Reaktion wird Wasserdampf an den Hüllrohroberflächen reduziert, wodurch Wasserstoff entsteht. Dieser strömt zusammen mit dem übrigen Wasserdampf durch das Leck aus dem

Primärkreis in den Sicherheitsbehälter. Der Wasserstoff vermischt sich dort mit der Luft und dem Wasserdampf, der zuvor bereits ausgetreten ist. Die Verteilung von Wasserstoff und Wasserdampf im Sicherheitsbehälter kann über einen langen Zeitraum hinweg inhomogen sein.

Kommt es im Sicherheitsbehälter lokal zu ungünstigen Bedingungen der Atmosphäre (hoher Wasserstoff- und geringer Wasserdampfanteil), so birgt dies, aufgrund möglicher schneller Wasserstoffdeflagrationen oder dem Übergang zu einer Detonation, ein hohes Schadenspotential. Obwohl der Zustand des Kernes noch nicht gefährlich und der Druck im Sicherheitsbehälter noch niedrig ist, kann diese vermeintlich unkritische Situation demnach in einen kritischen Zustand im Sicherheitsbehälter münden.

Für die deutschen DWR stellt die Reaktorsicherheitskommission (RSK) [80] die Anforderung, dass die Integrität des Sicherheitsbehälters bei einem schweren Störfall gewahrt bleiben muss. Deshalb sollen großräumige Gemischbedingungen, die eine schnelle Flammenausbreitung oder eine Detonation unterstützen, verhindert werden. Zu diesem Zweck wurden in den deutschen DWR-Anlagen Systeme autokatalytischer Rekombinatoren installiert. Zu deren Auslegung wurden unter anderem Störfallsimulationen mit einem Integralcode und Berechnungen der Wasserstoffverteilung mit den Spezialcodes RALOC und WAVCO sowie dem genaueren Spezialcode GASFLOW durchgeführt (RSK [80], Royl et al. [74]). Die dabei verwendeten Methoden und die erzielten Rechenergebnisse werden immer wieder am sich fortentwickelnden Stand der Technik gemessen.

## <span id="page-20-0"></span>1.2 Stand von Wissenschaft und Technik

Zur Berechnung der Wasserstoffverteilung im Sicherheitsbehälter stehen verschiedene Vorgehensweisen zur Verfügung. Diese lassen sich in mehrfacher Hinsicht unterscheiden:

- Die eingesetzten Rechenmethoden lassen sich unterteilen in die Lumped-Parameter-Methode (LP) und die Computational-Fluid-Dynamics (CFD).
- Die Art der verwendeten Codes lässt sich unterscheiden nach Integralcodes mit LP-Methode und Spezialcodes mit LP- oder CFD-Methode.
- Es gibt verschiedene Arten der Analyse des Problems, nämlich die ganzheitliche Analyse mit einem Integralcode oder die kombinierte Analyse mit Integralcode und Spezialcodes.

Die Lumped-Parameter-Methode (LP) wird seit den späten 1970er Jahren in Codes zur Berechnung der Thermohydraulik in großen Rechengebieten verwendet. Dies geschieht durch die Konzentration der Fluideigenschaften auf wenige Rechenpunkte (lumped). Das bedeutet, dass für große Raumbereiche Mittelwerte der Rechengrößen berechnet werden. Aufgrund dessen sind Konzentrationsspitzen von Wasserstoff nicht auflösbar. Dies ist sicherheitstechnisch bedenklich. Die Erhaltungsgleichungen der Strömungsmechanik werden bei der LP-Methode eindimensional und unter Vernachlässigung der Impulserhaltung gelöst. Deshalb können nicht alle relevanten Strömungsphänomene berücksichtig werden. Andererseits hat die LP-Methode den Vorteil einer geringen Rechenzeit.

Die Computational-Fluid-Dynamics-Methode (CFD) dient zur exakten Berechnung von Strömungen. Dabei werden die dreidimensionalen Navier-Stokes-Gleichungen auf einem fein diskretisierten Rechengitter gelöst. Bei hinreichend feiner Diskretisierung lassen sich alle im Sicherheitsbehälter relevanten Strömungsphänomene erfassen. Mit dieser Methode können deutlich genauere Ergebnisse erzielt werden als mit der LP-Methode. Ihre Rechenzeiten sind jedoch erheblich höher.

Integralcodes, wie MELCOR, ermöglichen eine ganzheitliche Analyse schwerer Störfälle. Diese umfasst unter anderem die Erzeugung von Wasserstoff im Kern sowie dessen Ausströmung und Verteilung, aber auch Rekombination oder Verbrennung im Sicherheitsbehälter. Integralcodes bestehen aus vielen Einzelmodellen, die zu einem in sich konsistenten Gesamtmodell des Reaktorsystems kombiniert werden. Ihre Rechenzeiten sind relativ gering, so dass mit ihrer Hilfe Parameterstudien durchgeführt werden können. Die Einzelphänomene werden jedoch nur ungenau betrachtet. Beispielsweise wird die Thermohydraulik mit Hilfe der LP-Methode auf einem sehr groben Gitter berechnet. Aufgrund dieses niedrigen Detaillierungsgrades sind die erzielten Ergebnisse nicht geeignet, um verlässliche Aussagen über die lokale Wasserstoffverteilung und damit die Brennbarkeit der Gemische sowie die Konsequenzen einer Verbrennung zu treffen. Deshalb werden MELCOR-Analysen im Hinblick auf die Gefährdung des Sicherheitsbehälters durch eine Wasserstoffverbrennung von Behörden nicht als Sicherheitsnachweis akzeptiert. In diesem Punkt besteht ein Verbesserungsbedarf an Integralcodes.

Deswegen werden zusätzlich zu einem Integralcode zunehmend Spezialcodes eingesetzt (kombinierte Methodik). Spezialcodes für die thermohydraulischen Phänomene und die Wasserstoffverteilung im Sicherheitsbehälter rechnen mit deutlich höherer Genauigkeit als Integralcodes. Spezialcodes mit LP-Ansatz verwenden dazu vergleichsweise feine Rechengitter von mehreren hundert Rechenpunkten. Spezialcodes mit CFD-Modell benutzen eine wiederum erheblich feinere Diskretisierung von 100 000 oder deutlich mehr Zellen (IAEO [48]). Der hohe Detaillierungsgrad der CFD-Rechnungen ermöglicht die Auflösung aller wesentlichen Strömungsphänomene. Dies schließt die präzise Berechnung des Wärmeüberganges und der Kondensation an Wänden ein. Aus diesen Gründen ist der Einsatz von CFD-Codes für verlässliche Aussagen über die Wasserstoffverteilung und die Brennbarkeit unabdingbar. Außerdem können nur CFD-Codes hinreichend genaue Anfangsbedingungen für eine genaue Verbrennungssimulation liefern. Ihre Rechenzeiten sind jedoch hoch.

Der kombinierte Einsatz von Integral- und CFD-Codes läuft nach Breitung und Royl [12] schrittweise ab. Zuerst werden mit dem Integralcode, beispielsweise MELCOR, der Unfallfortschritt, der Quellterm für den Sicherheitsbehälter und die dortige Thermohydraulik ermittelt [\(Bild 1-1\)](#page-22-0). Der Quellterm dient als Randbedingung für eine anschließende, detaillierte Berechnung der Thermohydraulik im Sicherheitsbehälter mit einem geeigneten CFD-Code, wie GASFLOW [\(Bild 1-1\)](#page-22-0). Dabei wird die Wasserstoff-Wasserdampf-Verteilung zeitlich und örtlich aufgelöst. Die ermittelten Konzentrationen werden mit Verbrennungskriterien verglichen. Falls ein brennbares Gemisch identifiziert wird, so werden in einer anschließenden Verbrennungssimulation, beispielsweise mit COM3D, die entstehenden Lasten errechnet. Schließlich wird die Strukturantwort des Sicherheitsbehälters auf die Lasten aus der Verbrennung in einer FEM-Simulation bestimmt und Informationen über mögliche Schädigungen ermittelt.

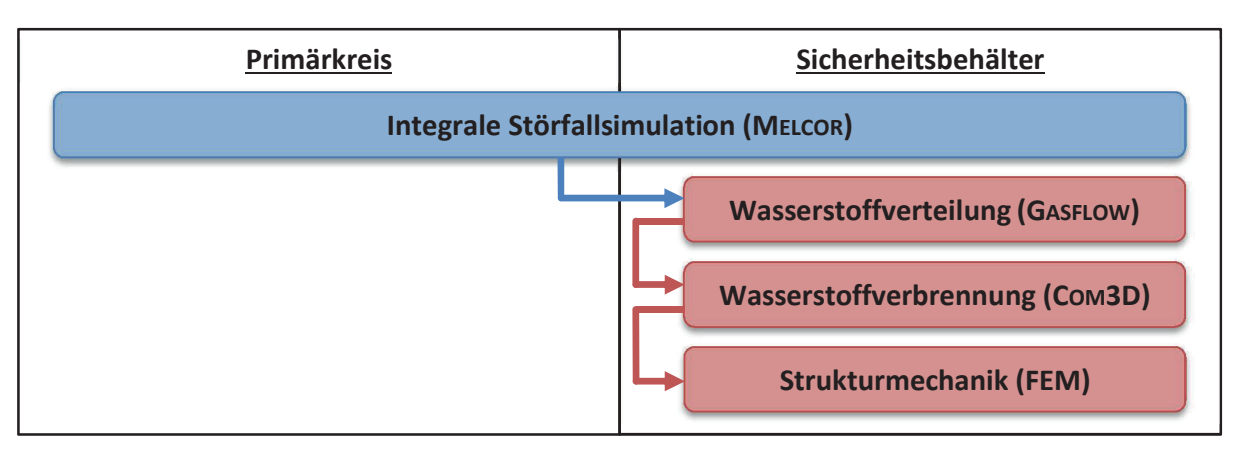

<span id="page-22-0"></span>Bild 1-1: Kombinierte Methodik. Eine integrale MELCOR-Störfallsimulation und eine detaillierte GASFLOW-Simulation der Wasserstoffverteilung werden nacheinander durchgeführt. Der blaue Pfeil stellt die Übergabe des tabellierten Quelltermes von MELCOR an GASFLOW dar. Darauf aufbauend lassen sich eine Verbrennungssimulation und anschließend eine Berechnung der Strukturmechanik der Stahlschale durchführen. Die Datenübergabe (Pfeile) zwischen den Simulationen erfolgt mit Dateien.

Beim bislang praktizierten kombinierten Einsatz von MELCOR und GASFLOW wird im ersten Schritt die Ausströmung durch das Leck entsprechend der Differenz der Drücke im Primärkreis und im Sicherheitsbehälter durch MELCOR berechnet. Diese Information wird in der anschließenden GASFLOW-Rechnung verwendet. Eine Rückgabe von Informationen von GASFLOW an MELCOR hingegen ist nicht möglich.

MELCOR und GASFLOW ermitteln jedoch unterschiedliche Drücke im Sicherheitsbehälter. Dies geht aus den, im Rahmen des Internationalen Standard Problems (ISP) 47 [2] durchgeführten, Berechnungen der Thermohydraulik-Experimente in den Anlagen Tosquan, MISTRA und THAI hervor. Die in GASFLOW berechneten Drücke stimmen sehr gut mit den experimentell gemessenen überein. Demgegenüber zeigen die MELCOR-Ergebnisse deutliche Abweichungen. Die Drücke in den Experimenten werden, genau wie die im Sicherheitsbehälter, wesentlich durch die Kondensation von Wasserdampf an kalten Oberflächen bestimmt. Die Kondensationsrate hängt vom Transport von Wasserdampf und Energie an die Wand ab. Diese Transportprozesse werden in GASFLOW aufgrund der CFD-Rechenmethodik und der feineren Diskretisierung deutlich genauer aufgelöst als in MELCOR. Denn in MELCOR werden die Mittelwerte großer Kontrollvolumina zur Berechnung der Kondensationsraten herangezogen.

Die unterschiedlichen Sicherheitsbehälterdrücke führen beim bislang praktizierten kombinierten Einsatz zu inkonsistenten Randbedingungen während den aufeinanderfolgenden MELCOR- und GASFLOW-Rechnungen. Die Ausströmraten durch das Leck, die an GASFLOW übergebenen werden, basieren auf dem Sicherheitsbehälterdruck der MELCOR-Rechnung. Dieser unterscheidet sich jedoch von dem in GASFLOW errechneten. Wenn hingegen der genauere GASFLOW-Druck zur Bestimmung der Ausströmraten verwendet werden könnte, so wichen diese ab. Dies wirkte sich auf das ermittelte Wasserinventar im Primärkreis und damit auf die Kühlung des Reaktorkernes aus. Infolgedessen könnte es zu einer maßgeblichen Änderung der Ausströmraten von Wasserstoff und Wasserdampf in MELCOR kommen. Deshalb könnten sich in GASFLOW eine veränderte Wasserstoff-Wasserdampf-Verteilung und damit ein abweichendes Verbrennungspotential im Sicherheitsbehälter ergeben.

Seit dem Reaktorunfall im KKW Fukushima Daiichi in Japan im Jahr 2011, bei dem auch Wasserstoffverbrennungen auftraten, steht die Wasserstoffproblematik in Deutschland und auch international wieder verstärkt im Fokus der Sicherheitsforschung. Das Rekombinator-Konzept deutscher DWR und die Methodik zu deren Auslegung wird kritisiert (siehe beispielsweise RSK [80]). Es besteht der Bedarf einer verbesserten Berechnung der Wasserstoffverteilung und einer Neubewertung der dazu eingesetzten Methoden. Unter anderem wird die oben beschriebene Inkonsistenz der Randbedingungen während aufeinanderfolgender Rechnungen kritisiert.

## <span id="page-23-0"></span>1.3 Zielsetzung und Aufbau der Arbeit

In dieser Arbeit soll eine Vorgehensweise entwickelt werden, die das Problem inkonsistenter Randbedingungen an der Schnittstelle der beiden Codes bei der detaillierten Berechnung der Wasserstoffverteilung mit GASFLOW löst. Dazu soll das Verhalten des Primär- und des Sekundärkreislaufes während des Störfalles weiterhin mit MELCOR ermittelt werden. Im Gegensatz zur bisherigen Methodik soll bei der Berechnung der Ausströmung aus dem Leck in MELCOR jedoch der genauere, von GASFLOW ermittelte, Sicherheitsbehälterdruck berücksichtigt werden. Der auf diese Weise bestimmte Quellterm für den Sicherheitsbehälter soll die Randbedingungen für die Berechnung der Verteilung von Wasserstoff und Wasserdampf durch GASFLOW stellen.

Zu diesem Zweck müssen die MELCOR- und GASFLOW-Rechnungen gleichzeitig ablaufen und Randbedingungen untereinander austauschen. Dazu ist sowohl ein Informationsfluss von MELCOR an GASFLOW als auch in die Gegenrichtung notwendig. Dies kann durch eine Kopplung beider Codes erreicht werden [\(Bild 1-2\)](#page-23-1). Dabei soll MELCOR für die Berechnung des Primärkreises und der Ausströmung zuständig sein. Die ursprüngliche MELCOR-Berechnung der Thermohydraulik im Sicherheitsbehälter soll jedoch durch die GASFLOW-Rechnung ersetzt werden.

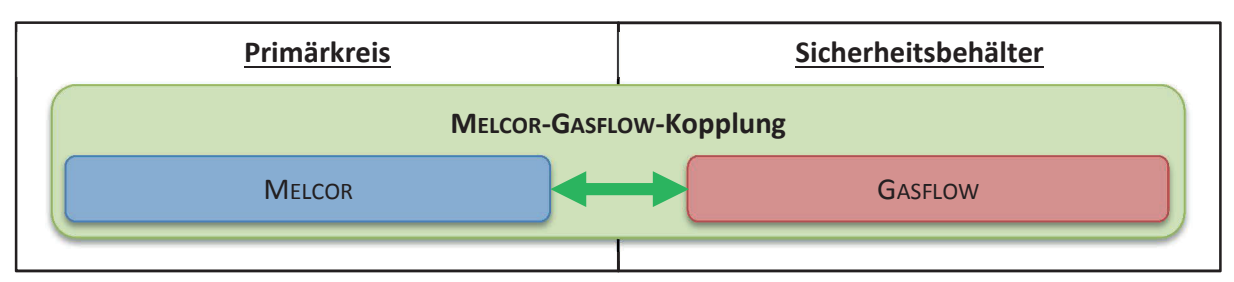

<span id="page-23-1"></span>Bild 1-2: Kopplung der MELCOR-Simulation des Primärkreises und der GASFLOW-Simulation der Sicherheitsbehälter-Thermohydraulik. Der Doppelpfeil veranschaulicht die Übergabe von Randbedingungen zwischen beiden Codes.

Im Rahmen der vorliegenden Arbeit wird die Code-Kopplung entwickelt und ausführlich getestet. Die Kopplung soll anschließend zu einer ausführlichen Überprüfung der bisherigen Methodik herangezogen werden. Auf diese Weise kann entweder die Glaubwürdigkeit der mit der bisherigen Methode erzielten Resultate erhöht oder ein Verbesserungsbedarf aufgezeigt werden.

Die vorliegende Arbeit ist wie folgt aufgebaut:

Kapitel 2 beinhaltet Grundlagen zur Thermohydraulik im Sicherheitsbehälter. Außerdem werden die gängigen Integral- und Spezialcodes zur Berechnung der Wasserstoffverteilung sowie deren Rechenmethoden (LP und CFD) vorgestellt. Der Stand der Technik bezüglich LP-Nodalisierungen von DWR-Sicherheitsbehältern wird zusammengefasst. Zudem werden Grundlagen zur Code-Kopplung und der Stand der Technik hinsichtlich der Kopplung von Codes für den Primärkreis und den Sicherheitsbehälter vorgestellt.

In Kapitel 3 werden Berechnungen der Wasserstoffverteilung in einem vereinfachten Sicherheitsbehälter mit einer groben und einer feineren MELCOR-LP-Nodalisierung und mit GASFLOW verglichen. Es wird demonstriert, dass der Einsatz der CFD-Methodik unabdingbar ist.

In Kapitel 4 wird die Kopplung von MELCOR und GASFLOW vorgestellt. Zuerst wird eine adäquate Kopplungsart ausgewählt. Die notwendige Instandsetzung einer bereits existierenden MELCOR-Kopplungsschnittstelle wird beschrieben. Die Entwicklung einer entsprechenden Schnittstelle für GASFLOW wird ausführlich diskutiert.

Kapitel 5 dokumentiert die Testrechnungen mit der instandgesetzten MELCOR-Schnittstelle. Darüber hinaus wird eine gekoppelte Rechnung zur Verifikation des korrekten Datenaustausches zwischen MELCOR und GASFLOW behandelt. Durch die Nachrechnung eines Experimentes wird demonstriert, dass GASFLOW in der Lage ist, eine realitätsnahe Druckrandbedingung für MELCOR zu liefern. Schließlich wird belegt, dass mit der MELCOR-GASFLOW-Kopplung ein Störfall in einem DWR berechnet werden kann.

In Kapitel 6 wird die gekoppelte Rechnung des Störfalles in einem DWR mit dem bislang praktizierten kombinierten Einsatz von MELCOR und GASFLOW verglichen. Dazu werden Ergebnisse einer MELCOR-Integralrechnung und einer anschließend durchgeführten, detaillierten GASFLOW-Rechnung diskutiert.

In Kapitel 7 werden zusätzliche Rechnungen vorgestellt, mit deren Hilfe bewertete werden kann, ob mit der gewählten Kopplungsmethodik auch eine gemeinsame Berechnung der Thermohydraulik im Sicherheitsbehälter durch MELCOR und GASFLOW möglich ist (Hybridrechnung).

In Kapitel 8 wird diese Arbeit zusammengefasst und die Schlussfolgerungen gezogen.

# <span id="page-26-0"></span>2 Grundlagen und Stand der Technik

In diesem Kapitel werden die für diese Arbeit relevanten Grundlagen und der Stand der Technik vorgestellt. Die wichtigsten thermohydraulischen Phänomene und das Verhalten von Wasserstoff im Sicherheitsbehälter werden zum besseren Verständnis der später gezeigten Rechenergebnisse eingeführt (Kapitel [2.1\)](#page-26-1). Des Weiteren werden die Ausführen aus Kapitel [1](#page-18-0) zum Stand der Technik der Simulationen von Wasserstoffverteilungen vertieft. Dies beinhaltet die Beschreibung der verwendeten Codes in Kapitel [2.2,](#page-28-0) die Rechenmethoden (LP und CFD) in Kapitel [2.3](#page-33-0) und das Thema LP-Nodalisierung von DWR-Sicherheitsbehältern in Kapitel [2.4](#page-42-1). Ferner wird in Kapitel [2.5](#page-45-0) auf grundlegende Aspekte der Diskretisierung und Berechnung in GASFLOW eingegangen.

Code-Kopplungen können sich in mehrfacher Hinsicht unterscheiden. Kapitel [2.6](#page-46-0) führt die, zu deren Charakterisierung gängigen, Kategorien ein. Diese bilden die Grundlage für die spätere Einordnung der MELCOR-GASFLOW-Kopplung in Kapitel [4.2](#page-69-1). Anschließend werden existierende Kopplungen von Codes zur Berechnung des Primärkreises mit solchen für die Sicherheitsbehälterthermohydraulik vorgestellt (Kapitel [2.7\)](#page-48-0).

## <span id="page-26-1"></span>2.1 Ausbreitung und Verbrennung von Wasserstoff im Sicherheitsbehälter

In diesem Kapitel werden zunächst die wichtigsten thermohydraulischen Phänomene erläutert, die die Verteilung des Wasserstoffes im Sicherheitsbehälter bestimmen. Anschließend wird kurz auf die möglichen Verbrennungsregimes von Wasserstoff im Sicherheitsbehälter eingegangen. Außerdem werden die Verbrennungskriterien eingeführt, die bei Sicherheitsanalysen üblicherweise verwendet werden.

In der kerntechnischen Sicherheitsforschung ging man über lange Zeit von einer weitgehend homogenen Wasserstoffverteilung aufgrund starker Vermischungsvorgängen im Sicherheitsbehälter aus. Nach der Durchführung von Experimenten und CFD-Analysen hat sich jedoch die Auffassung durchgesetzt, dass lokal und temporär zündfähige Gemische mit erhöhter Wasserstoff- und gleichzeitig geringer Wassersdampfkonzentration zumindest nicht ausgeschlossen werden können (vergleiche Sehgal [83]).

Der Wasserstoff breitet sich mit den dreidimensionalen Strömungen von Luft und Wasserdampf ausgehend vom Leck im Sicherheitsbehälter aus. Die Verteilung des Wasserstoffes hängt demnach von der Ausströmung aus dem Leck (Quellterm), dem Ort des Leckes, der Geometrie des Sicherheitsbehälters und den dort auftretenden Strömungsphänomenen ab (IAEO [48]). Es kann davon ausgegangen werden, dass das Quellgas in einem Freistrahl aus dem Leck austritt und auf ein nahegelegenes Hindernis trifft. Dabei geht der Impuls des Freistrahles verloren. Durch den Dichteunterschied des heißen Quellgases gegenüber der relativ kalten Sicherheitsbehälter-Atmosphäre bildet sich ein auftriebsgetriebener Freistrahl (Xiao und Travis [106]). Dieser tritt durch die Berstscheiben in den Dampferzeugertürmen, die sich während des Störfalles

öffnen, in den Kuppelbereich des Sicherheitsbehälters aus und wird an der Stahlschale umgelenkt (siehe [Bild 2-1\)](#page-27-0). Das Gas des Freistrahles mischt sich teilweise in die umgebende Kuppelatmosphäre ein. Dabei kann es zur Bildung einer stratifizierten Schicht im oberen Teil des Kuppelvolumens kommen. Wegen der Abkühlung des Gases und der Kondensation von Dampf an der Stahlschale und an den Wänden entsteht wandnah eine Abwärtsströmung. Durch offene Türen oder Berstscheiben im unteren Bereich des Sicherheitsbehälters strömt das abgekühlte Gas zurück in den Anlagenraum, in dem sich das Leck befindet. Es kann sich also eine große Konvektionsschleife bilden, die auf dem Kamineffekt beruht (Royl et al. [71], [74]). Durch das Öffnen von Türen und Berstscheiben ergeben sich Konvektionspfade, die großen Einfluss auf die Ausbreitung des Wasserstoffes haben (Royl et al. [73]).

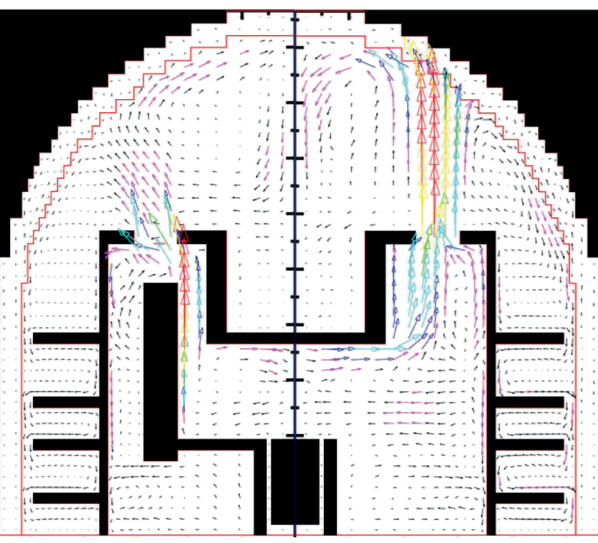

<span id="page-27-0"></span>Bild 2-1: Vertikaler Schnitt durch das von GASFLOW errechnete Geschwindigkeitsfeld in einem vereinfachten, generischen Sicherheitsbehälter.

An Hindernissen oder Durchführungen kommt es zur Bildung von Wirbeln und Sekundärströmungen, die die Wasserstoffverteilung beeinflussen. Die Turbulenz der Strömung spielt eine wichtige Rolle bei der Vermischung des Wasserstoffes. An den Wänden kühlt das Gemisch ab und Wasserdampf kondensiert unter Bildung eines Wasserfilmes. Bei diesem Vorgang erhöht sich lokal die Dichte des verbleibenden Gasgemisches, so dass in der Nähe der Wände kondensationsbedingte Abwärtsströmungen auftreten. Wasserstoffreiche Gemische können auf diese Weise in tiefe Regionen des Sicherheitsbehälters befördert werden (Royl et al. [72], Sehgal [83]). Außerdem wirken Sprays aus einem Sprühsystem als Kondensationskeime und beeinflussen damit den Wasserdampfgehalt, den Wasserstoffanteil und die Dichte des Gases (IAEO [48]).

Die Verbrennung von Wasserstoff in der luft- und wasserdampfhaltigen Atmosphäre des Sicherheitsbehälters kann als Deflagration oder Detonation ablaufen. Entsprechend der Strömungscharakteristik und der Form der Flammenfront unterscheidet man laminare, gekrümmte Flammen und schnelle, turbulente Flammen. Eine Verbrennung kann verschiedene Regimes durchlaufen. Die Ausbreitungsgeschwindigkeit und damit das Schadenspotential einer turbulenten Flamme liegt höher als das der laminaren Flamme. Darüber hinaus kann unter bestimmten Umständen der Übergang von einer schnellen, turbulenten Verbrennung in eine Detonation stattfinden (Deflagrations-Detonations-Transition, DDT; IAEO [48], Sehgal [83]). Grundlegende Informationen zu Deflagrationen und Detonationen finden sich in Williams [104] und in Zeldovich et al. [108]. Für weitergehende Informationen zur DDT wird auf Breitung et al. [14] verwiesen.

Der Zündvorgang und der Übergang von einer langsamen zu einer schnellen Flamme sowie die DDT lassen sich für das große Rechengebiet des Sicherheitsbehälters zeitlich und örtlich nicht auflösen. Stattdessen wird die Brennbarkeit in Simulationsprogrammen anhand empirischer Zündgrenzen und Brennbarkeitskriterien bewertet (Breitung et al. [13]).

Das Potential einer langsamen Wasserstoff-Luft-Flamme, in ein turbulentes Regime zu beschleunigen, lässt sich anhand ihres Expansionsverhältnisses  $\sigma$  bewerten. Als solches wird der Quotient der Dichten des unverbrannten Gases  $\rho_u$  und des verbrannten Gases  $\rho_v$  bezeichnet:

$$
\sigma = \rho_u / \rho_v > \sigma_{krit} \tag{1}
$$

Die hier gezeigte σ-Bedingung besagt, dass oberhalb eines kritischen Expansionsverhältnisses  $\sigma_{krit}$  die Beschleunigung der Flamme hin zu einer schnellen, turbulenten Deflagration mit hohem Gefährdungspotential möglich ist (Breitung und Royl [12]).

Aufschluss über das Potential einer DDT gibt der Vergleich der Detonationszellengröße  $\lambda$  eines Wasserstoff-Luft-Wasserdampf-Gemisches mit dem charakteristischen Durchmesser der Gemischwolke d. Ist d größer als sieben  $\lambda$ , so ist eine DDT möglich ( $\lambda$ -Bedingung; Breitung und Royl [12]). Die λ-Bedingung lässt sich in der folgenden Form schreiben.

$$
DDT-Index = d/(7\lambda) > 1
$$
 (2)

In diesem Unterkapitel wurde gezeigt, dass die Wasserstoff-Wasserdampf-Verteilung im Sicherheitsbehälter inhomogen und dreidimensional ist. Um die Verbrennungskriterien auswerten zu können, muss diese Verteilung sehr genau bekannt sein. Aus diesem Grund ist der Einsatz der CFD-Methodik für Sicherheitsbetrachtungen erforderlich.

## <span id="page-28-0"></span>2.2 Simulationscodes für Sicherheitsanalysen

Im Rahmen von Sicherheitsanalysen wird eine Vielzahl deterministischer Rechnungen durchgeführt. Dabei werden postulierte, schwere Störfälle integral analysiert. Das heißt, die Analyse umfasst den gesamten Störfall, ausgehend vom auslösenden Ereignis bis zu dessen Beherrschung oder bis zu einem späten Stadium nach dem Versagen des Reaktordruckbehälters (RDB). Für sehr negative Störfallszenarien mit Versagen des Sicherheitsbehälters lässt sich der Quellterm an die Umwelt abschätzen. Darüber hinaus werden detaillierte Rechnungen zur genaueren Analyse von Einzelphänomenen, wie beispielsweise der Ausbreitung und Verbrennung von Wasserstoff im Sicherheitsbehälter, durchgeführt.

Für integrale Analysen wurden die Integralcodes entwickelt. Diese werden im folgenden Kapitel [2.2.1](#page-29-0) näher beschrieben. Die gängigen Spezialcodes für die Berechnung der Wasserstoffverteilung im Sicherheitsbehälter werden in Kapitel [2.2.2](#page-29-1) vorgestellt. Auf die in dieser Arbeit eingesetzten Codes MELCOR und GASFLOW wird anschließend eingegangen. Deren unterschiedliche Ansätze zur Berechnung der Thermohydraulik (LP- oder CFD) werden in Kapitel [2.3](#page-33-0) diskutiert und einer Bewertung unterzogen.

### <span id="page-29-0"></span>2.2.1 Integrale Störfallanalysen

Integralcodes werden zur Analyse gesamter Unfallabläufe verwendet. Sie bilden die wesentlichen Komponenten eines KKW vereinfacht ab. Sie berücksichtigen alle wesentlichen Sicherheitssysteme und Unfallphänomene, ausgehend vom auslösenden Ereignis bis hin zu späten Unfallstadien. Dies umfasst unter anderem die Zustände im Reaktorkühlsystem und im Sicherheitsbehälter, die Zerstörung des Reaktorkernes und die Ausbreitung radioaktiver Spaltprodukte im Kühlsystem, im Sicherheitsbehälter und gegebenenfalls auch den Quellterm an die Umwelt (EPRI [29], Sehgal [83]). Auch die Wasserstofferzeugung im Kern und die Wasserstoff-Wasserdampfausströmung und -verteilung im Sicherheitsbehälter können grob berechnet werden. Zur Berechnung der Thermohydraulik verwenden Integralcodes das LP-Modell. Die Nodalisierung des Sicherheitsbehälter umfasst typischerweise etwa 30 Rechenpunkte (IAEO [48]).

Die deterministischen Rechnungen mit Integralcodes werden im Rahmen von Probabilistischen Sicherheitsanalysen der Stufe 2 (PSA 2) verwendet, um die Entwicklung des Anlagenzustandes zwischen Schadenszuständen zu ermitteln. Diese Codes unterstützen die Abschätzung der Risiken vieler verschiedener Störfallszenarien (Chatelard und Reinke [20], Sehgal [83]). Sie ermöglichen auch die Abschätzung der Unsicherheiten in den eigenen Rechenergebnissen aufgrund nicht vollständig bekannter Anfangs- und Randbedingungen oder durch Unsicherheiten in den verwendeten Modellen. Mit Hilfe von Integralcodes kann weiterhin die Wirksamkeit von Maßnahmen zur Störfallbeherrschung (Accident Management) bewertet werden.

Da im Rahmen einer PSA 2 eine große Anzahl von Rechenläufen notwendig ist, besteht die Herausforderung, die Rechenzeiten gering zu halten und gleichzeitig realistische Resultate zu erzielen. Aus diesem Grund sind vergleichsweise einfache Modelle implementiert. Ferner werden das KKW und seine Komponenten nur grob nodalisiert. Die in Integralcodes implementierten, gekoppelten Einzelmodelle bilden ein mathematisches Gesamtmodell des Unfalles mit konsistenten Randbedingungen ab (Sehgal [83]). Demgegenüber können bei der zusätzlichen, detaillierten Betrachtung von Einzelphänomenen, wie der Wasserstoffverteilung, mit Spezial-Codes Inkonsistenzen in den Anfangs- oder Randbedingungen auftreten.

Von Genemigungsbehörden akzeptierte Integralcodes für Störfallanalysen in KKW sind unter anderem ASTEC [20], MAAP [30], MELCOR [39] und SAMPSON [98].

## <span id="page-29-1"></span>2.2.2 Thermohydraulik und Wasserstoffausbreitung im Sicherheitsbehälter

Analysen der Thermohydraulik und der Wasserstoffausbreitung im Sicherheitsbehälter werden durchgeführt, um das Gefährdungspotential für den Sicherheitsbehälter abzuschätzen und Gegenmaßnahmen auszulegen. Hierfür kommen neben den im vorigen Kapitel vorgestellten Integralcodes auch Spezialcodes mit dem LP- oder dem dreidimensionalen CFD-Ansatz zur Anwendung.

LP-Codes bestimmen den Druckverlauf und die Gasverteilung im Sicherheitsbehälter und werten Verbrennungskriterien, wie die σ- und λ-Kriterien, aus (IAEO [48]). Räume im Sicherheitsbehälter werden möglichst durch genau einen Rechenpunkt repräsentiert (Sehgal [83]). Insbesondere bei Integralrechnungen werden mehrere kleine Räume zu einem Rechenpunkt zusammengefasst oder größeren Räumen zugeordnet (Bradley und Robertson [11], Sonnenkalb [88]). Wird eine genauere Auflösung der Gasverteilung und der Strömung angestrebt, so werden große Räume durch mehrere Punkte dargestellt (Sehgal [83]). Die möglichen Strömungspfade im Raum werden durch die Anordnung dieser Punkte bereits festgelegt. Außerdem werden in LP-Codes häufig Modelle für Phänomene integriert, welche die Thermohydraulik phasenweise dominieren können, wie beispielsweise die Schmelze-Beton-Wechselwirkung (Nuclear Energy Agency, NEA [66]).

Unter anderem werden folgende LP-Codes zur Simulation der Thermohydraulik im Sicherheitsbehälter eingesetzt: COCOSYS [54], CONTAIN 2.0 [64], GOTHIC [19], TONUS-LP [57], KUPOL-M [87].

LP-Codes sind aufgrund der groben Nodalisierung und ihrer vereinfachten Rechenmethode nicht in der Lage, die Wasserstoffverteilung in der komplexen Geometrie eines Sicherheitsbehälters lokal exakt aufzulösen. Insgesamt enthalten die Rechengitter von LP-Codes nur sehr wenig räumliche Information. Zur genaueren Bestimmung der Wasserstoffverteilung wurden spezielle CFD-Codes entwickelt (NEA [66]). Diese lösen die dreidimensionalen Navier-Stokes-Gleichungen auf einem vergleichsweise feinen Rechengitter, häufig unter zusätzlicher Benutzung von Turbulenzmodellen (Sehgal [83]).

Zur Berechnung der Thermohydraulik im Sicherheitsbehälter stehen unter anderem die folgenden, speziell für diese Anwendung entwickelten, CFD-Codes zur Verfügung: GASFLOW [97], GOTHIC [19], HYKA3D [21], NEPTUNE-CFD [47], TONUS-3D [57]. GOTHIC und TONUS sind Hybrid-Codes, die sowohl einen LP-Ansatz als auch ein CFD-Ansatz bereitstellen. Ferner werden auch kommerzielle CFD-Codes, die in anderen Bereichen eingesetzt werden, für die Anwendung im Sicherheitsbehälter erweitert und getestet. Ein Beispiel dafür ist der Fluent-Code (siehe Visser et al. [99]).

In der Praxis werden CFD-Codes meist ergänzend zu LP-Codes eingesetzt (IAEO [48]). Zur kombinierten Methodik gaben Allelein et al. [2] die Empfehlung, CFD-Codes zur detaillierten Analyse weniger Schlüsselszenarien sowie zur Verbesserung und Validierung von LP-Nodalisierungen zu verwenden. Beispielhaft ist die Vorgehensweise von Dimmelmeier et al. [24] zur Auslegung von Wasserstoffgegenmaßnahmen im Sicherheitsbehälter des European Pressurized Water Reactors (EPR). Dabei wurden etwa 100 Integralrechnungen mit MAAP durchgeführt und fünf Schlüsselszenarien mit GASFLOW und COM3D untersucht.

#### <span id="page-31-0"></span>2.2.3 MELCOR

MELCOR (Gauntt et al. [38], [39]) ist das weltweit führende Programm zur integralen Simulation von schweren Störfällen in Leichtwasserreaktoren. Dies umfasst die Berechnung des Zustandes des gesamten Reaktors, inklusive der Kühlkreisläufe und des Sicherheitsbehälters. MELCOR wird seit dem Ende der 1970er Jahre am SNL entwickelt. Der Code wird weltweit von KKW-Betreibern, Behörden und in der kerntechnischen Sicherheitsforschung eingesetzt.

Am Karlsruher Institut für Technologie (KIT) wird die in FORTRAN 77 programmierte MELCOR-Version 1.8.6 verwendet. MELCOR ist modular aus Programmeinheiten aufgebaut, welche Modelle für verschiedene Systeme und Phänomene beinhalten. Damit diese miteinander wechselwirken können, verfügt MELCOR über einen Systemzeitschritt, zu dem die Programmeinheiten explizit gekoppelt werden. Einige Programmeinheiten, wie das Thermohydraulikmodul, verwenden ihre eigenen Unterzeitschritte. Auch diese müssen den Systemzeitschritt einhalten und werden über ihre Schnittstellen explizit mit den anderen Einheiten gekoppelt (Gauntt et al. [39]).

Im Laufe eines Störfalles treten viele miteinander wechselwirkende physikalische Effekte auf, die ein komplexes, und damit sowohl physikalisch als auch numerisch sensibles, System bilden. Zu dessen Berechnung verwendet MELCOR vereinfachte und effektive Modelle sowie grobe Nodalisierungen. Diese Modelle enthalten jedoch erhebliche Unsicherheiten. Die Berechnungsergebnisse zeigen deutliche Abhängigkeiten gegenüber kleinen Veränderungen in den Modellparametern und der Veränderung des MELCOR-Systemzeitschrittes.

Das Thermohydraulik-Modell erlaubt die Berechnung einer geschichteten Zweiphasenströmung. Die Pool-Phase beinhaltet flüssiges Wasser und Blasen. Die Atmosphären-Phase beinhaltet Wasserdampf, nichtkondensierbare Gase und Tropfen. Die Tropfen werden somit nicht als separate Phase betrachtet. Der Niederschlag von Tropfen und der Eintritt von Blasen in die Atmosphäre werden durch das Modell berücksichtigt (Gauntt et al. [38]).

Durch die Verwendung des LP-Modelles und einer typischerweise sehr groben Nodalisierung, sind der Berechnung lokaler Gaskonzentrationen im Sicherheitsbehälter in MELCOR Grenzen gesetzt. Sollten lokal sensitive Gemische entstehen, so sind diese mit MELCOR nur unbefriedigend vorhersagbar. Aus diesem Grund besteht an dieser Stelle ein Verbesserungsbedarf.

Mit Hilfe benutzerdefinierter Kontrollfunktionen (Control Functions) lassen sich in MELCOR zahlreiche Variablen aus verschiedenen MELCOR-Paketen auslesen und weiterverarbeiten (Gauntt et al. [39]). Zudem können die Werte von Kontrollfunktionen auch als Variablen in vielen Berechnungsmodellen berücksichtigt werden. Auf diese Weise ist es unter anderem möglich, komplexe Systeme in Abhängigkeit des Reaktorzustandes, der durch zeitabhängige MELCOR-Variablen beschrieben wird, zu steuern. Beispielsweise wird die Funktionsweise der Notkühlsysteme mit Kontrollfunktionen gesteuert. Die Flexibilität der Kontrollfunktionen wird auch für das Versenden und das Empfangen sowie die Verwendung von Randbedingungen während einer Kopplung mit anderen Codes genutzt.

#### <span id="page-32-0"></span>2.2.4 GASFLOW

Der 3D-CFD-Code GASFLOW (Travis et al. [96], [97]) wird am KIT entwickelt. Er berechnet die zeitliche und lokale Verteilung von Wasserstoff und anderen Gasen, flüssigem Wasser und Aerosolen in Sicherheitsbehältern von KKW oder anderen Gebäuden. Zudem werden die Druckund Temperaturlasten auf Wandstrukturen ermittelt. GASFLOW wurde in der Vergangenheit und auch heute im Rahmen von Sicherheitsanalysen für viele unterschiedliche Sicherheitsbehälter von Siedewasserreaktoren (SWR) und DWR verwendet.

GASFLOW ist in Standard-Fortran 90 programmiert und kann für den Einsatz auf Vektorrechnern optimiert werden. Der Code löst die kompressiblen, dreidimensionalen Navier-Stokes-Gleichungen unter Verwendung der Finite-Volumen-Methode. Mit einem kartesischen oder zylindrischen strukturierten Gitter lässt sich die komplexe Geometrie innerhalb eines Sicherheitsbehälters mit hohem Detaillierungsgrad auflösen (Travis et al. [96]).

GASFLOW beschreibt Zweiphasenströmungen von Gasen und Tropfen mit dem sogenannten Homogeneous-Equilibrium-Modell. Dabei wird angenommen, dass beide Phasen innerhalb einer Zelle homogen vermischt sind und sich im thermischen und mechanischen Gleichgewicht befinden. Beide Phasen haben also gleiche lokale Geschwindigkeiten, Drücke und Temperaturen. Das Modell berechnet die zum Erreichen des Gleichgewichtszustandes nötigen Kondensationsoder Verdampfungsraten mit einer Relaxationsfunktion (Travis et al. [97]). Der Wärmeübergang des Zweiphasen-Gemisches an Wandstrukturen ist mit einer Kondensation oder Verdampfung verbunden. Dabei wird der konvektive und diffusive Transport von Masse und Wärme zur Wand berücksichtigt. Zudem sind Modelle für autokatalytische Rekombinatoren und Zünder implementiert (Travis et al. [96]).

GASFLOW verfügt über ein algebraisches und ein k-ε-Turbulenzmodell. Diese werden jedoch bei der Berechnung in Sicherheitsbehältern nicht immer eingesetzt und stattdessen durch Formverluste ersetzt (Royl et al. [71], Xiao und Travis [106]). Denn nach Xiao und Travis [106] erhöht vor allem das k-ε-Turbulenzmodell die Rechenzeit deutlich. Ihre Untersuchungen haben zudem ergeben, dass die Turbulenzmodelle das Rechenergebnis nur nahe der Quelle beeinflussen. In der komplexen Geometrie des Sicherheitsbehälters hingegen kann angenommen werden, dass der stark turbulente, unterexpandierte Quellstrahl auf ein Hindernis in der Nähe trifft. Dies geht mit einem deutlichen Impulsverlust einher, so dass die Strömung anschließend auftriebsdominiert und weniger turbulent ist. In den großen Raumbereichen, weiter entfernt vom Leck, lassen sich darum ohne die implementierten Turbulenzmodelle sogar genauere Ergebnisse erzielen.

GASFLOW wurde anhand vieler analytischer Testfälle und Thermohydraulikexperimente validiert (Royl et al. [78]). Beispielsweise erzielte GASFLOW beim Nachrechnen von Experimenten im Rahmen des ISP-47 (Allelein et al. [2]) sehr gute Ergebnisse und realistische Drücke.

#### <span id="page-33-0"></span>2.3 Vergleich der Lumped-Parameter- und der CFD-Methode

Die CFD-Methode und die LP-Methode lösen die Erhaltungsgleichungen der Strömungsmechanik auf unterschiedliche Weise. Das Verständnis dieser Unterschiede ist notwendig, um die Möglichkeiten und Grenzen beider Methoden zur Berechnung der Thermohydraulik im Sicherheitsbehälter einschätzen zu können. Aus diesem Grund wird in diesem Kapitel zunächst die allgemeine Erhaltungsgleichung formuliert. Anschließend werden die 3D-Navier-Stokes-Gleichungen und einige Grundlagen zur deren numerischen Lösung in GASFLOW vorgestellt. Danach werden die eindimensionalen Gleichungen, die in MELCOR gelöst werden, aus der allgemeinen Erhaltungsgleichung abgeleitet und deren Diskretisierung diskutiert. Es folgt die Besprechung der Vor- und Nachteile der LP- und der CFD-Methode anhand dieser Gleichungen und der verfügbaren Literatur zu diesem Thema.

#### <span id="page-33-1"></span>2.3.1 Allgemeine Formulierung der Erhaltungsgleichung

Betrachtet wird eine extensive Erhaltungsgröße  $\Phi$ . In technischen Disziplinen wird meist ihr spezifischer Wert  $\varphi$  verwendet. Die volumetrische Dichte von  $\varphi$  ist gleich dem Produkt aus  $\varphi$ und Massendichte  $\rho$ . Nach Reynolds [69] kann sich die Größe  $\Phi$  innerhalb eines ortsfesten Volumens V, das von einer geschlossene Oberfläche S eingehüllt wird, durch einen Fluss  $F_{\phi}$  von  $\Phi$  durch diese Oberfläche, oder durch eine Quelle oder Senke  $Q_{\Phi}$  von  $\Phi$  in diesem Volumen ändern.

$$
\frac{\partial}{\partial t} \int_{V} \rho \varphi \, dV = \oint_{S} \mathbf{F}_{\Phi} \cdot d\mathbf{S} + \int_{V} Q_{\Phi} \, dV \tag{3}
$$

Der Fluss besteht aus dem konvektiven Anteil  $\rho \varphi \nu$  und dem diffusiven Anteil  $D_{\varphi}$ . Unter dem konvektiven Fluss wird die durch die Strömung des Trägermediums mit Geschwindigkeit *v* transportierte Menge von  $\Phi$  verstanden. Der erste Term der rechten Seite in Gleichung [\(4\)](#page-33-3) stellt den Konvektionsterm dar. Beim diffusiven Fluss  $\bm{D}_{\alpha}$  (zweiter Term der rechten Seite) findet ein Transport von  $\Phi$  ohne makroskopische Strömung des Trägermediums statt.

$$
\frac{\partial}{\partial t} \int_{V} \rho \varphi \, dV = \oint_{S} \rho \varphi \, \mathbf{v} \cdot d\mathbf{S} + \oint_{S} \mathbf{D}_{\varphi} \cdot d\mathbf{S} + \int_{V} Q_{\varphi} \, dV \tag{4}
$$

<span id="page-33-3"></span>Diese Gleichung stellt die Erhaltungsgleichung für die Größe  $\Phi$  in integraler Form für ein ortsfestes Volumen dar.

#### <span id="page-33-2"></span>2.3.2 3D-Navier-Stokes-Gleichungen in GASFLOW

GASFLOW löst die allgemeingültige, gemittelte Erhaltungsgleichung [\(4\)](#page-33-3) für die Massen einzelner Spezies, die innere Energie und den dreidimensionalen Impuls. Die resultierenden Gleichungen werden nach Navier und Stokes benannt. Im Folgenden wird zusammengefasst, welche diffusiven Flüsse, Quellen und Senken dabei berücksichtigt oder vernachlässigt werden (Travis et al. [97]).

#### a Erhaltung der Masse einer Spezies

Gleichung [\(4\)](#page-33-3) beschreibt die Erhaltung der Masse einer Spezies A, indem  $\varphi$  durch den Quotienten der Dichte der Spezies  $\rho_A$  und der Gemischdichte  $\rho$  ersetzt wird. Dabei wird der Massendiffusionsfluss  $D_A$  der Spezies durch die Oberfläche in das Stoffgemisch mit mittlerer Dichte  $\rho$  mit Hilfe des Fick'schen Gesetzes ermittelt (Travis et al. [97]).  $K_A$  ist der lokale Koeffizient für die Diffusion der Spezies  $A$  im Stoffgemisch.

$$
\mathbf{D}_A = -\rho K_A \nabla (\rho_A/\rho) \tag{5}
$$

Des Weiteren werden zeitliche Änderungen der Spezies A durch Kondensation, Verdampfung, Ausregnen, chemische Reaktionen oder durch katalytische Rekombinatoren in der Massenstromquelldichte  $Q_A$  berücksichtigt (Travis et al. [97]).

#### b Erhaltung der inneren Energie des Stoffgemisches

In diesem Fall stellt  $\varphi$  in Gleichung [\(4\)](#page-33-3) die spezifische innere Energie  $u$  dar. GASFLOW berücksichtigt die Energieflüsse  $D_U$  durch Wärmeleitung, Stoffdiffusion und die Leistung der Druckkräfte (Travis et al. [97]).

$$
\mathbf{D}_{\mathbf{U}} = \kappa \nabla T + \sum_{A} h_A \mathbf{D}_A + p \mathbf{v}
$$
  
Wärmeleitung Stoffdiffusion Druck (6)

Die Wärmeleitung innerhalb des Fluides wird entsprechend des Fourier'schen Gesetzes aus der Wärmeleitfähigkeit  $\kappa$  und dem Temperaturgradienten berechnet. Die Enthalpien aller durch die Oberfläche diffundierenden Spezies A werden berücksichtigt. Dazu werden die Produkte der jeweiligen spezifischen Enthalpie  $h_A$  mit dem zugehörigen Massendiffusionsfluss  $D_A$  aufsummiert (Travis et al. [97]).

Zur Energiequelldichte  $Q_U$  tragen die Verschiebeleistung der Schwerkraft, die Volumenänderungsleistung durch Kondensation oder Verdampfung, die bei einer Verbrennung freiwerdende Reaktionsenthalpie und der Wärmeübergang an Strukturen bei (Travis et al. [97]). Letzterer wird also nicht mit Hilfe eines zur Wand hin feiner werdenden Rechengitters aufgelöst, sondern parametrisiert (vergleiche Royl et al. [76]). Im Gegensatz zu anderen CFD-Codes vernachlässigt GASFLOW die Leistung der viskosen Schub- und Normalspannungen und die potentielle Energie.

#### c Erhaltung des Impulses

GASFLOW löst die kompressiblen, dreidimensionalen Navier-Stokes-Gleichungen für die Impulserhaltung (Travis et al. [97]). Diese ergeben sich aus Gleichung [\(4\)](#page-33-3), wenn  $\varphi$  der Strömungsgeschwindigkeit  $v$  entspricht. Die Diffusion des Impulses  $D_{\rho v}$  erfolgt aufgrund der an der Oberfläche des Kontrollvolumens wirkenden Kräfte (Ferziger und Perić [31]). GASFLOW berücksichtigt den Einfluss der Druckkräfte, der viskosen Scher- und Schubspannungen und der Formverluste (Travis et al. [97]). Dies lässt sich in der Tensor-Schreibweise wie folgt darstellen:

$$
D_{\rho\nu} = pI + T + F \tag{7}
$$

Der Tensor  $D_{\rho\nu}$  der Oberflächenkräfte ist demnach gleich der Summe aus dem Druck-Tensor pI, dem viskosen Spannungs-Tensor  $T$  und dem Formverlust-Tensor  $F$ . I steht für den Einheitstensor. Es werden Newton'sche Fluide angenommen.

Die Verwendung von Formverlusten ist eine Besonderheit im Vergleich zu anderen CFD-Programmen. Dadurch, dass bei GASFLOW-Rechnungen typischerweise relativ grobe Diskretisierungen verwendet werden, lässt sich die Umströmung relativ kleiner, komplexer Geometrien nicht auflösen. Der dabei entstehende Druckverlust wird ähnlich wie in der Bernoulli-Gleichung durch Einbezug von Formverlusten näherungsweise berücksichtigt.

Die Impulsänderung durch das Wirken der Schwerkraft auf das Fluid wird berücksichtigt. Auch lassen sich weitere Impulsquellen, wie beispielsweise Ventilatoren, berücksichtigen (Travis et al. [97]).

### d Numerische Lösung

Das Rechengebiet wird in GASFLOW mit raumfesten, dreidimensionalen, strukturierten Finiten Volumina diskretisiert. Diese haben die Form rechtwinkliger Parallelepipede. GASFLOW verwendet ein versetztes Maschennetz, bei dem skalare Größen in den Zellzentren und vektorielle Größen in den Mitten der Zellflächen ermittelt werden. Die diskretisierten Gleichungen werden während eines Zeitfortschrittes unter Verwendung einer vereinfachten Arbitrary-Lagrangian-Eulerian-Methode (ALE) gelöst (Travis et al. [97]).

## <span id="page-35-0"></span>2.3.3 Erhaltungsgleichungen der LP-Methode in MELCOR

LP-Codes verwenden relativ wenige Rechenpunkte (Kontrollvolumina), die typischerweise jeweils ganze Räume im Sicherheitsbehälter repräsentieren. Die dreidimensional verteilten, thermohydraulischen Parameter werden dabei auf diese wenigen Rechenpunkte konzentriert (lumped).

Für den Erhalt der Speziesmassen, der inneren Energie und des Impulses werden nur eindimensionale, skalare Gleichungen gelöst (Gauntt et al. [38]). Die Richtungsinformation geht dabei verloren. Diese Gleichungen lassen sich ausgehend von Gleichung [\(4\)](#page-33-3) ableiten, indem die Vektoren  $v$ ,  $D_{\phi}$  und  $dS$  durch die Skalare  $v$ ,  $D_{\phi}$  und  $dS$  ersetzt werden

$$
\frac{\partial}{\partial t} \int_{V} \rho \varphi \, dV = \oint_{S} \rho \varphi \, v \cdot dS + \oint_{S} D_{\varphi} \cdot dS + \int_{V} Q_{\varphi} \, dV \tag{8}
$$

Im Folgenden werden die in den MELCOR-Gleichungen verwendeten Flüsse und Quellterme sowie die getroffenen Vereinfachungen, die durch Gauntt et al. [38] beschrieben wurden, zusammengefasst und diskutiert. Auch werden die diskretisierten Gleichungen vorgestellt.
## a Erhaltung der Masse einer Spezies A

In diesem Fall entspricht  $\varphi$  in Gleichung [\(8\)](#page-35-0) wiederum dem Quotienten der Dichte der Spezies  $\rho_A$ und der Gemischdichte  $\rho$ . Der diffusive Massenfluss einzelner Spezies wird vernachlässigt  $(D_A = 0)$ . Diese Vereinfachung ist bei der Verwendung sehr großer Kontrollvolumina im Sicherheitsbehälter gerechtfertigt, da der konvektive Massenfluss den diffusiven deutlich übersteigt. Die Massenquelltermdichte  $Q<sub>A</sub>$  umfasst Kondensation, Verdampfung, Ausregnen, den Übergang zwischen Blasen innerhalb eines Pooles und der Atmosphäre, den Übergang von Tropfen in den Pool und auftretende chemische Reaktionen. Zudem werden benutzerdefinierte Quellen und solche aus anderen MELCOR-Paketen, wie dem BUR-Paket für Verbrennungen, berücksichtigt (Gauntt et al. [38]).

## b Erhaltung der inneren Energie

Der Parameter  $\varphi$  in Gleichung [\(8\)](#page-35-0) steht in diesem Fall für die spezifische innere Energie  $u$  der jeweiligen Phase (Pool oder Atmosphäre). MELCOR berücksichtigt keine diffusiven Energieflüsse  $(D_U = 0)$ , wie beispielsweise die Wärmeleitung innerhalb des Fluides. Die Energiequelltermdichte  $Q_U$  umfasst den Wärmeübergang an Strukturen und zwischen der Pool- und der Atmosphärenphase, die Enthalpie aller Massequellen, Enthalpiequellen aus anderen MELCOR-Paketen und benutzerdefinierte Quellen (Gauntt et al. [38]).

MELCOR vernachlässigt die potentielle Energie im Gravitationsfeld und volumengemittelte kinetische Energien. Zudem werden die Leistungen der Zwischenphasen-Reibungskräfte und virtueller Kräfte vernachlässigt (Brockmeier [15]).

## c Erhaltung des Impulses

Die dreidimensionale Strömung wird in MELCOR nur durch die eindimensionale Gleichung [\(8\)](#page-35-0) zur Erhaltung des Impulses einer Phase entlang einer vom Benutzer definierten Strömungsrichtung beschrieben. Dabei wird  $\varphi$  durch die skalare Strömungsgeschwindigkeit  $\nu$  ersetzt. Mehrdimensionale Effekte, wie Querströmungen und Turbulenz, werden vernachlässigt. Gegebenenfalls auftretende Strömungen senkrecht zu dieser Richtung werden nicht berücksichtigt. Zudem werden die viskosen Normal- und Schubspannungen vernachlässigt. Deshalb entspricht Gleichung [\(8\)](#page-35-0) in diesem Fall der eindimensionalen Euler-Gleichung in integraler Form (Gauntt et al. [38]).

MELCOR berücksichtigt Impulsänderungen infolge von Druckkräften und der Schwerkraft. Zudem werden die Reibungskräfte an Wänden und Druckverluste, die bei der Umströmung von Hindernissen entstehen (Formverlust), sowie Impulsänderungen durch Strömungsmaschinen einbezogen. Im Falle einer Zweiphasenströmung berechnet MELCOR den Impulsaustausch an der Phasengrenzfläche durch Verwendung eines Driftströmungsmodelles (Gauntt et al. [38]). Darüber hinaus berücksichtigt MELCOR jedoch keine weiteren Zweiphaseneffekte in der Impulserhaltung (Brockmeier [15]).

Die Strömungen innerhalb von Räumen im Sicherheitsbehälter können dreidimensional, turbulent und verlustbehaftet sein. In MELCOR wird ein einzelner Raum jedoch üblicherweise nur durch ein Kontrollvolumen repräsentiert. Die real auftretenden Druckverluste der Strömung lassen sich nur durch benutzerdefinierte Formverluste für die Strömung in die Kontrollvolumina hinein oder aus diesen heraus berücksichtigen.

Der Konvektionsterm in Gleichung [\(8\)](#page-35-0) wird nur optional berechnet (Gauntt et al. [38]). Seine Berücksichtigung ist aus physikalischer Sicht nur sinnvoll, wenn die Punkte, an denen die Geschwindigkeiten berechnet werden, nahe beieinander liegen (beispielsweise bei einer Rohrströmung). Demgegenüber repräsentieren LP-Kontrollvolumina ganze Räume, in denen die Positionen der Ein- und Ausströmflächen so weit voneinander entfernt liegen, dass die Berücksichtigung des Konvektionstermes in der Impulsgleichung nicht sachgerecht ist. Darum wird der Konvektionsterm in der Praxis üblicherweise nicht verwendet und atmosphärische Strömungen werden als druckgetrieben angenommen.

### d Numerische Lösung

MELCOR verwendet ein Maschennetz, bei dem skalare Zustandsgrößen in den Zellmitten (Kontrollvolumina) und vektorielle Größen versetzt bestimmt werden (Brockmeier [15], siehe [Bild 2-2\)](#page-37-0). Gemäß Gauntt et al. [39] werden für die Kontrollvolumina nur die Höhen der Ober- und Unterkanten vorgegeben und Angaben, wie viel Rauminhalt bis zu einer bestimmten Höhe eingenommen wird (Höhe-Volumen-Tabelle). Die horizontale Lage eines Kontrollvolumens ist nicht näher spezifiziert. Die versetzten Rechenpunkte werden als sogenannte Flow-Paths interpretiert, welche die Zellen verbinden und welchen eine Länge und Querschnittsfläche zugeordnet wird. Örtliche Differenzen werden nach dem Donor-Cell-Verfahren (Upwind-Verfahren) gebildet (Brockmeier [15], Gauntt et al. [38]).

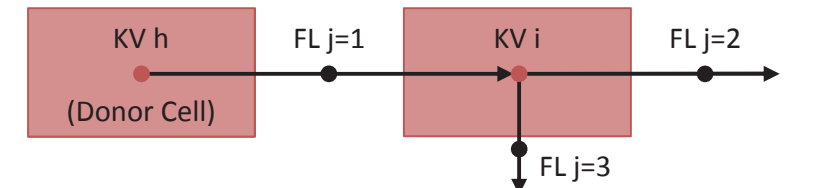

<span id="page-37-0"></span>Bild 2-2: Schematische Darstellung zweier Kontrollvolumina h und i, welche durch den Flow-Path j=1 verbunden werden. Durch die Flow-Paths j=2 und 3 erfolgen Strömungen in oder von Nachbarvolumina.

Die Speziesmassen und die Energien werden über Kontrollvolumina bilanziert. Die örtlich diskretisierte Form der eindimensionalen Erhaltungsgleichung [\(8\)](#page-35-0) für ein Kontrollvolumen i, in das die Flow-Paths *i* münden (siehe [Bild 2-2](#page-37-0)), lässt sich folgendermaßen schreiben (Gauntt et al. [38]):

$$
\frac{\partial (\rho \varphi)_i}{\partial t} V_i = -\sum_j (\rho \varphi)_j^d \cdot (v_j S_j) + Q_{\varphi,i} V_i \tag{9}
$$

Das negative Vorzeichen ergibt sich, da die in das Kontrollvolumen hinein gerichtete Geschwindigkeit  $v_i$  ein negatives Vorzeichen hat. Die Volumenintegrale in Gleichung [\(8\)](#page-35-0) werden durch Produkte des jeweiligen lokalen Integranden am Rechenpunkt i  $((\rho \varphi)_i$  und  $Q_{\varphi,i})$  und dem

zugeordneten Rauminhalt  $V_i$  ersetzt. Das Oberflächenintegral des Konvektionstermes in Gleichung [\(8\)](#page-35-0) wird durch eine Summe über alle Flow-Paths  $j$  ersetzt. Die in den Flow-Path  $j$ einfließende Masse mit der volumetrischen Dichte  $(\rho\varphi)^d_j$  wird dem jeweils stromauf liegenden Donor-Kontrollvolumen entnommen.  $S_i$  steht für die Querschnittsfläche des jeweiligen Flow-Pathes.

Die Impulserhaltung wird versetzt über je einen Flow-Path der Länge  $L_i$  und der Querschnittsfläche  $S_i$  bilanziert. Dieser verbindet die Kontrollvolumina  $h$  und  $i$ . Es wird eine Strömung von  $h$ nach  $i$  angenommen (Gauntt et al. [38]).

$$
\rho_j^d \frac{\partial v_j}{\partial t} S_j L_j = -\rho_j^d v_j (\Delta v) S_j + Impulsquellen \qquad (10)
$$

<span id="page-38-0"></span>Das Volumenintegral auf der linken Seite von Gleichung [\(8\)](#page-35-0) wird durch das Produkt des Integranden mit der durchströmten Querschnittsfläche  $S_i$  und der Länge  $L_i$  des Flow-Pathes ersetzt. Der Integrand beschreibt die zeitliche Änderung der Impulsdichte über den Flow-Path. Diese wird vereinfacht als Produkt der konstanten Dichte des stromauf liegenden Donor-Kontrollvolumens  $\rho_j^d$  und der Änderung der Geschwindigkeit  $v_j$  ermittelt.

Der erste Term der rechten Seite in Gleichung [\(10\)](#page-38-0) stellt die diskretisierte Form des optional berücksichtigten Konvektionstermes dar. Dieser ist stark vereinfacht und ermöglicht die Berücksichtigung der Geschwindigkeit höchstens eines der stromauf liegenden Flow-Paths in der Geschwindigkeitsdifferenz  $\Delta v$  (Gauntt et al. [38]).

### 2.3.4 Bewertung des LP- und des CFD-Ansatzes

#### a Vorteile des LP-Ansatzes

LP-Codes werden seit den späten 1970er Jahren entwickelt und sind bei der Durchführung von Sicherheitsanalysen unentbehrlich. Sie verfügen über ausgereifte Berechnungsmethoden und eine große Validierungsbasis (IAEO [48]). Ihre weltweit große Benutzergemeinde hat einen weitreichenden Erfahrungsschatz aufgebaut. Die Erstellung der LP-Nodalisierung eines Sicherheitsbehälters bedeutet deutlich weniger Aufwand, als die Erstellung eines CFD-Modelles. LP-Codes ermöglichen es, die Wasserstoffverteilung schnell abzuschätzen (Breitung et al. [13]). Ein System autokatalytischer Rekombinatoren kann nach Ansicht der deutschen Reaktorsicherheitskommission (RSK [79]) aufbauend auf LP-Rechnungen ausgelegt werden. Da LP-Codes sehr schnell rechnen, sind sie für den Einsatz im Rahmen von PSA 2, für Parameterstudien und Unsicherheitsanalysen geeignet (Allelein et al. [2], IAEO [48]). Aufgrund dieser Vorteile werden zur Berechnung der Thermohydraulik im Sicherheitsbehälter hauptsächlich LP-Codes benutzt (Allelein et al. [2]).

### b Nachteile der LP-Methode

LP-Codes haben jedoch auch erhebliche Nachteile. Wie in Kapitel [2.3.3](#page-35-1) gezeigt, lösen MELCOR und auch andere LP-Codes die Erhaltungsgleichungen nur stark vereinfacht und auf einem sehr

groben Rechengitter. Strömungsrichtungen sind durch die benutzerdefinierten Verbindungen von Rechenpunkten (Flow-Paths) vorgegeben. Im LP-Ansatz wird die dreidimensionale Impulserhaltung nicht berücksichtigt. Die Konvektion des Impulses wird üblicherweise aufgrund des sehr groben Rechengitters vernachlässigt. Für Sonderfälle, bei denen die Erhaltung des Impulses über einen Raum hinweg bedeutend ist, steht in MELCOR nur eine stark vereinfachte mathematische Behandlung des Konvektionstermes in der Impulserhaltungsgleichung zur Verfügung. Verluste, aufgrund der Viskosität des Fluides und der Turbulenz von Strömungen, werden nur integral als Formverlust berücksichtigt. Aufgrund dieser Vereinfachungen ist die LP-Modellierung im Grunde nur zur Berechnung druckgetriebener Strömungen geeignet (Breitung et al. [13]). Einige Phänomene, wie beispielsweise ein richtungsbehafteter, auftriebsgetriebener Freistrahl, können bei Verwendung einer geschickten Nodalisierung dennoch näherungsweise erfasst werden (Allelein et al. [2]).

Die Eigenschaften der Strömung innerhalb eines Raumes werden auf nulldimensionale Rechenpunkte konzentriert. Die Strömungsparameter an diesen Punkten stellen demnach Mittelwerte für die gesamten Räume dar, die durch diese Punkte repräsentiert werden (IAEO [48], Royl et al. [73]). Diese Vorgehensweise ist eigentlich nur für nahezu homogene Fluideigenschaften zulässig (Royl et al. [73]). Lokale Änderungen der Fluideigenschaften hingegen lassen sich hiermit nicht erfassen.

In der Sicherheitsbehälteratmosphäre treten jedoch zeitweise Inhomogenitäten und lokale Anreicherungen von Wasserstoff auf, die in LP-Rechnungen nicht erfasst werden (Royl et al. [74], NEA [66]). Stattdessen wird das Gasgemisch rechnerisch künstlich vermischt (Wolf und Valencia [105]). Dies stellt bei der Abschätzung des Risikos durch Wasserstoff im Sicherheitsbehälter ein ernsthaftes Problem dar (IAEO [48], NEA [66]). Beispielsweise weisen die, von LP-Codes im Rahmen des ISP-29 berechneten, Gaskonzentrationen, die im Störfall sicherheitsrelevant wären, erhebliche Abweichungen zu den Messwerten auf (NEA [65]). Diese Abweichungen können auch zu einer Über- oder Unterschätzung der Rekombinationsrate von Rekombinatoren führen (IAEO [48]).

Die Wasserstoffverteilung wurde von Royl et al. [71] für postulierte, schwere Störfälle in den DWR Biblis A und Neckarwestheim 2 mit GASFLOW bestimmt und mit Ergebnissen des LP-Codes WAVCO verglichen. Dabei stellte sich heraus, dass ein wasserstoffreicher Freistrahl im Dombereich und eine damit einhergehende heterogene Temperaturverteilung an der Stahlschale im LP-Code nicht aufgelöst wurden. Ferner wurden bei der Analyse des KKW Neckarwestheim 2 durch Royl et al. [71] und bei den Untersuchungen von Dimmelmeier et al. [24] für den EPR mit GASFLOW lokal zündfähige Gemische festgestellt, die in den LP-Rechnungen nicht auftraten. Dementsprechend ist eine von LP-Codes ermittelte, grobe Gasverteilung nach IAEO [48] und NEA [65], [66] nicht als Anfangsbedingung für eine nachgeschaltete Verbrennungssimulation geeignet. Zudem können nach Einschätzung von Royl et al. [74] Ergebnisse der Wasserstoffverteilung aus LP-Simulationen zu optimistisch hinsichtlich des Gefahrenpotentiales sein.

Die Turbulenz von Strömungen wird nicht miteinbezogen (Sehgal [83]). Aufgrund der Vernachlässigung der Viskosität des Fluides lassen sich Scherschichten und die Mitnahme von

Umgebungsluft durch Freistrahlen mit LP-Codes nicht berechnen. Des Weiteren können die lokalen Strömungsgeschwindigkeiten an Wänden, die den Wärmeübergang bestimmen, nur unzureichend berechnet werden (IAEO [48] und NEA [66]).

Die Rechenergebnisse von LP-Codes sind stark benutzerabhängig (Allelein et al. [2], IAEO [48], Royl et al. [73], Szabó et al. [92]). Zum einen hat der Anwender bei der Erstellung der Nodalisierung, das heißt die Unterteilung des Sicherheitsbehälters in Kontrollvolumina und Flow-Paths, viele Freiheiten. Der Benutzer muss die auftretenden Strömungspfade bereits im Vorhinein kennen und diese durch die Nodalisierung ermöglichen (Koch und Burkhardt [55]). Diese Tatsache ist mitverantwortlich für den maßgeblichen Einfluss der gewählten Nodalisierung auf das Resultat (Royl et al. [73]). Beispielsweise ließen sich Abweichungen zwischen LP-Ergebnissen und experimentellen Daten teilweise auf ungeeignete Nodalisierungen zurückführen (IAEO [48]). Außerdem führt auch eine Verfeinerung der Nodalisierung nicht zwangsläufig zu einer Verbesserung der Resultate.

Neben der Nodalisierung beinhaltet auch die Verwendung von Formverlustbeiwerten für Flow-Paths ein hohes Maß an Unsicherheit (Bradley und Robertson [11]). In LP-Codes werden allein durch Formverlustbeiwerte der Einfluss der durchströmten Geometrie und der gesamte Druckverlust der Strömung innerhalb einzelner Räume inklusive der Turbulenz berücksichtigt (vergleiche Sehgal [83]). Aus diesem Grund erscheinen die verfügbaren tabellierten Formverlustkoeffizienten für Rohr-Geometrien für die LP-Berechnung im Sicherheitsbehälter als ungeeignet. Für diese Anwendung wurden jedoch bisher nur sehr wenige Erfahrungswerte und keine allgemeingültigen Regeln veröffentlicht. Deswegen ist deren Bestimmung stark von der Erfahrung des Anwenders abhängig.

Obwohl LP-Nodalisierungen stark benutzerabhängig sind, sind die Richtlinien zu deren Erstellung unzureichend und sollten verbessert werden (Allelein et al. [2], Kotchourko et al. [56], NEA [66]). Kapitel [2.4.2](#page-43-0) fasst die in der Literatur verfügbaren Vorschläge zur Verbesserung von LP-Nodalisierungen zusammen.

Bei der Erstellung der LP-Nodalisierung müssen zahlreiche Annahmen über die im Sicherheitsbehälter auftretenden Strömungen getroffen werden. Mittlerweile hat sich die Auffassung durchgesetzt, dass diese Annahmen und die erzielten Ergebnisse durch CFD-Rechnungen verifiziert werden müssen (Duspiva [26], Mahaffy et al. [59]). Beispielsweise war nach der Auslegung des Rekombinator-Konzeptes in deutschen DWR mit LP-Simulationen eine Überprüfung der Ergebnisse mit CFD-Codes notwendig (RSK [79]). Wie bereits erwähnt, werden in der Praxis LP- und CFD-Codes häufig kombiniert eingesetzt.

### c Vorteile der CFD-Methode

Zur Einschätzung des Verbrennungspotentiales sind dreidimensionale Analysen der lokalen Wasserstoffverteilung und Konzentrationsgradienten notwendig (Breitung et al. [13], IAEO [48]). Wie in Kapitel [2.3.2](#page-33-0) gezeigt, lösen Codes wie GASFLOW die dreidimensionalen Navier-Stokes-Gleichungen. Diese Codes beschreiben, bei hinreichend feiner Diskretisierung, Strömungsphänomene, die mit LP-Codes vernachlässigt werden (IAEO [48]). Unter anderem werden die

dreidimensionale Impulskonvektion zwischen Rechenzellen und die Viskosität des Fluides berücksichtigt (siehe Kapitel [2.3.2\)](#page-33-0). Diese Codes sind also in der Lage heterogene Gas- und Temperaturverteilungen zu berechnen (IAEO [48], NEA [66]), welche für die Kondensation und die Effektivität autokatalytischer Rekombinatoren bedeutend sind (Breitung et al. [13]). Der Einfluss der komplexen Geometrie des Sicherheitsbehälters auf die Strömung sowie der Wärmeübergang an den Wandflächen werden verglichen mit LP-Codes relativ detailliert erfasst (NEA [66], Travis et al. [97]).

CFD-Codes ermitteln die Kondensationsraten an den Wänden des Sicherheitsbehälters mit Wandfunktionen unter Berücksichtigung der lokalen wandnahen Wasserdampfkonzentrationen. Zudem werden sowohl der konvektive wie auch der diffusive Fluss von Wasserdampf zu den wandnahen Zellen berechnet. Auf diese Weise lassen sich die Kondensationsraten genauer bestimmen. Da diese den Druck im Sicherheitsbehälter maßgeblich beeinflussen, sind CFD-Codes in der Lage den Druckverlauf realistisch vorherzusagen. Beispielsweise sind die Drücke, die GASFLOW im Rahmen des ISP-47 (Allelein et al. [2]) für die Experimente in den Anlagen TOSQUAN, MISTRA und THAI ermittelte, in guter Übereinstimmung mit den gemessenen Drücken.

Entsprechend lassen sich mit CFD-Codes die primären und sekundären Strömungspfade im Sicherheitsbehälter sowie Gegenströmungen durch die Verbindungsstellen von Räumen erfassen. Demgegenüber wird bei der druckgetriebenen Strömung durch Flow-Paths in LP-Rechnungen immer nur eine Strömungsrichtung berücksichtigt (IAEO [48], NEA [66]). CFD-Codes wie GASFLOW wurden anhand von Experimenten für die im Sicherheitsbehälter auftretenden thermohydraulischen Phänomene validiert und eignen sich darum für die Überprüfung von LP-Nodalisierungen und LP–Rechenergebnissen (Royl et al. [74]).

### d Nachteile der CFD-Methode

Um die Erhaltungsgleichungen stabil lösen zu können, benötigen CFD-Codes eine hinreichend feine Diskretisierung (IAEO [48]). Die feine Diskretisierungen und die langen Problemzeiten von mehreren Stunden führen zu sehr langen Rechenzeiten (IAEO [48], NEA [66]) und zur Notwendigkeit geeignete Computersysteme einzusetzen (IAEO [48]). So wurden beispielsweise für Analysen mit GASFLOW in der Vergangenheit Vektorrechner verwendet. Mit parallelisierten CFD-Codes lassen sich heutzutage Rechnungen auf Personalcomputern innerhalb moderater Rechenzeiten durchführen.

Die Erstellung eines dreidimensionalen Rechennetzes eines Sicherheitsbehälters ist sehr aufwendig (IAEO [48]). Zudem muss die Netzunabhängigkeit der Rechenergebnisse nachgewiesen werden (IAEO [48], NEA [66]). Nach Royl et al. [71] ist dies ist jedoch für das große Rechengebiet des Sicherheitsbehälters nicht vollständig durchführbar. Jedoch besteht für GASFLOW-Rechennetze mit einem mittleren Zellvolumen von circa  $1 \text{ m}^3$  eine weitgehende Netzunabhängigkeit (vergleiche Kapitel [2.5](#page-45-0)). Eine deutliche Verfeinerung der Diskretisierung des Rechengebietes an Wänden zur genaueren Auflösung des dortigen Masse- und Energieaustausches würde die Rechenzeiten stark erhöhen. Stattdessen wird mit Wandfunktionen gearbeitet (IAEO [48], NEA [66], Royl et al. [76]). Deren Verwendung erhöht jedoch laut genannter Autoren die Netzabhängigkeit des Rechenergebnisses. Die IAEO [48] und die NEA [66] bemängeln außerdem die begrenzte Validierung der Turbulenzmodelle und der Wandfunktionen für die Anwendung im Sicherheitsbehälter.

In Anbetracht der langen Rechenzeiten ist der Einsatz der CFD für Sensitivitätsanalysen, bei denen viele Rechnungen durchgeführt werden müssen, nur sehr eingeschränkt möglich (IAEO [48], NEA [66]). Deshalb werden CFD-Codes bei Sicherheitsanalysen bisher nur ergänzend zu LP-Codes für ausgewählte Problemfälle eingesetzt (IAEO [48]).

## 2.3.5 Schlussfolgerungen aus dem Vergleich

Der LP-Ansatz eignet sich aufgrund der geringen Rechenzeiten für integrale Störfallanalysen und Sensitivitätsanalysen, bei denen zahlreiche Szenarien und Parametersätze untersucht werden. Die dreidimensionale, lokale Verteilung von Wasserstoff lässt sich jedoch nur mit dem CFD-Ansatz hinreichend genau berechnen. Demnach müssen für die Risikoabschätzung potentieller Wasserstoffverbrennungen CFD-Rechenergebnisse vorliegen. Bei Sicherheitsanalysen ist also eine Kombination beider Methoden notwendig.

Der Druck im Sicherheitsbehälter wird neben der Ausströmung durch das Leck auch wesentlich von der Kondensation des Wasserdampfes an den Wänden bestimmt. CFD-Codes berechnen den Kondensationsprozess unter Berücksichtigung der auftretenden Strömungsphänomene und der lokalen wandnahen Wasserdampfkonzentrationen. Aus diesen Gründen kann GASFLOW experimentell ermittelte Drückverläufe genauer nachvollziehen. Durch eine Kopplung von MELCOR und GASFLOW kann die Rückwirkung des realitätsnäheren GASFLOW-Druckes im Sicherheitsbehälter auf die MELCOR-Rechnung des Primärkreises berücksichtigt werden.

## 2.4 LP-Nodalisierung von Sicherheitsbehältern

Dieses Kapitel beinhaltet Informationen und Beispiele zur Erstellung der LP-Nodalisierung eines Sicherheitsbehälters. Grundsätzlich sind die Anzahl, die Position und die Größe der Kontrollvolumina und der sie verbindenden Flow-Paths frei wählbar. Im Folgenden wird der übliche Aufbau von Nodalisierungen für Integralrechnungen vorgestellt. Im Anschluss werden Maßnahmen und Beispiele für detailliertere Nodalisierungen gezeigt. Das Kapitel schließt mit einer Zusammenfassung der Erfahrungswerte zur Benutzung von Formverlustkoeffizienten ab.

## 2.4.1 Typische Nodalisierung für Integralrechnungen

LP-Nodalisierungen für Integralrechnungen beinhalten 20 bis 40 Rechenpunkte. Diese repräsentieren im Normalfall jeweils einen Raum im Sicherheitsbehälter. Mehrere kleinere Räume können auf einen Rechenpunkt konzentriert oder größeren Räumen zugeordnet werden (Robertson [11], Sonnenkalb [88]). Zur Simulation des NUPEC-Test-Sicherheitsbehälters mit MELCOR wurde von Gaunt et al. [40] eine Nodalisierung mit 34 Punkten verwendet. Die MELCOR-Nodalisierung des Sicherheitsbehälters des AP1000-Reaktors von Tills et al. [95] weist 22 Punkte auf. Das MELCOR-Modell des Konvoi-Sicherheitsbehälters von Sonnenkalb [89] besteht aus 21

Punkten. Diese wurden symmetrisch zu einer gedachten, vertikalen Ebene angeordnet, um große Konvektionsströmungen aufzulösen. Der Ringraum wird mit drei weiteren Punkten modelliert. Die MELCOR-Nodalisierung im Rahmen der PSA für den Schwerwasser-Reaktor Atucha 2 umfasst 33 Punkte (Kontrollvolumina), 90 Flow-Paths und 480 Wärmestrukturen (Bonelli et al. [10]). Der Ringraum wird mit weiteren 50 Kontrollvolumina und 110 Flow-Paths erfasst (Steinrötter und Sonnenkalb [90]).

### <span id="page-43-0"></span>2.4.2 Maßnahmen und Beispiele für detailliertere LP-Nodalisierung

Zur Berechnung der Sicherheitsbehälterthermohydraulik, die sich im Verlauf eines Störfalles mit Kühlmittelverlust ergibt, ist eine adäquate LP-Nodalisierung des Rechengebietes nötig. Dazu wurden bei der Berechnung der Versuche in der THAI-Anlage (Kanzleiter et al. [52]) viele Erfahrungen gesammelt und drei Methoden entwickelt. Diese werden im Folgenden vorgestellt und in Kapitel [3.1.3](#page-53-0) zur Verfeinerung einer Sicherheitsbehälter-Nodalisierung angewendet.

### a Feine Nodalisierung in vertikaler Richtung

Das Rechengebiet sollte in Regionen des Sicherheitsbehälters, in denen erfahrungsgemäß vertikale Konzentrations- oder Temperaturgradienten vorliegen, in vertikaler Richtung in hinreichend viele Rechenpunkte (Ebenen) unterteilt sein (Allelein et al. [2], Burkhardt et al. [17], Burkhardt und Koch [18], Duspiva [26], IAEO [48], Schwarz et al. [81]). Die vertikale Verfeinerung ermöglicht es, Gradienten und Schichtungen aufzulösen, anstatt diese künstlich zu vermischen, wie es bei einer groben Nodalisierung erfolgt (Burkhardt et al. [17], Koch und Burkhardt [55]). Auf diese Weise werden bessere Übereinstimmungen der Berechnungsergebnisse mit experimentellen Ergebnissen erzielt (Burkhardt et al. [17], Duspiva [26], Schwarz et al. [81]).

### b Verfeinerung innerhalb horizontaler Ebenen:

Die Definition mehrerer Kontrollvolumina in einer horizontalen Ebene des Sicherheitsbehälters wird als horizontale Verfeinerung bezeichnet. Diese ermöglicht eine genauere Auflösung der Gaskonzentrationen und anderer thermohydraulischer Parameter innerhalb einer Ebene. Da in den THAI-Versuchen innerhalb einer Ebene keine signifikanten Abweichungen der Parameter auftraten, lieferten horizontale Verfeinerungen keine bedeutenden zusätzlichen Informationen (Burkhardt et al. [17], Burkhardt und Koch [18], [55], Schwarz et al. [81]). Demgegenüber können im Sicherheitsbehälter jedoch Temperatur- und Konzentrationsgradienten innerhalb einer horizontalen Ebene vorliegen. Diese können bedeutenden Einfluss auf den Wärmeübergang und die Kondensation an Wänden haben und somit eine horizontale Verfeinerung nötig machen (Breitung et al. [13], IAEO [48]).

### c Aufwärtsströmungen

LP-Nodalisierungen müssen die Strömungspfade innerhalb des Sicherheitsbehälters abbilden (Koch und Burkhardt [55]). Dort können auftriebsdominierte Strömungen auftreten, wie beispielsweise Freistrahlen im Kuppelbereich oberhalb der Berstscheiben der Dampferzeugertürme. Diese sind jedoch infolge der fehlenden Richtungsinformation in der Impulsgleichung nicht modellierbar (Allelein et al. [2]). Mit Hilfe spezieller Strahlzonen, die aus zusätzlichen Kontrollvolumina und Flow-Paths bestehen, lassen sich Freistrahlen dennoch näherungsweise berücksichtigen (Allelein et al. [2], Burkhardt et al. [17], Burkhardt und Koch [18], [55], Duspiva [28], Glaeser [43], Schwarz et al. [81]). Die Mitnahme von umgebendem Gas durch den Freistrahl lässt sich aufgrund der Vernachlässigung der Viskosität in den LP-Erhaltungsgleichungen nicht berechnen. Stattdessen wird die Gasmitnahme von Burkhardt et al. [17] durch ein Gebläse erzwungen. Die Mitnahmeraten werden hierbei mit einer eigens entwickelten Korrelation ermittelt.

### d Beispiele

Beispielhafte Nodalisierungen der THAI-Anlage, bei denen diese Methoden angewendet werden können, finden sich in Duspiva [26] und Fischer [33]. Zur Berechnung der Wasserstoffverteilung im Sicherheitsbehälter des VVER1000-Reaktors mit dem LP-Code KUPOL-M erstellten Altbregen et al. [4] eine relativ grobe Nodalisierung, bestehend aus 55 Rechenpunkten. Duspiva [27] entwickelte die MELCOR-Nodalisierung des VVER-1000/320-Reaktorsicherheitsbehälters weiter. Dieses Modell besteht aus insgesamt 138 Punkten. Die Nodalisierung des Kuppelbereiches erfolgte analog zu der des THAI-Behälters [26] mit 66 Punkten. Bei der Nodalisierung des AP1000- Reaktorsicherheitsbehälters für COCOSYS-Rechnungen verwendeten Broxtermann und Allelein [16] Strahlzonen und eine feine vertikale Nodalisierung im Kuppelbereich. Band et al. [8] erstellten eine sehr detaillierte COCOSYS-Nodalisierung für den Konvoi-Sicherheitsbehälter mit 277 Punkten, zehn Ebenen im Kuppelbereich und Strahlzonen oberhalb der Dampferzeugertürme. Zusätzliche 54 Punkte repräsentierten hier den Ringraum.

Die Verfeinerung einer LP-Nodalisierung ist sehr aufwendig. Denn zur Definition der zusätzlichen Kontrollvolumina, Flow-Paths und Wärmestrukturen stehen keine automatisierten Programme, ähnlich solchen zur Gitterzeugung für CFD-Codes, zur Verfügung. Die in diesem Abschnitt vorgestellten verfeinerten LP-Nodalisierungen stellen deshalb Kompromisse zwischen dem Arbeitsaufwand und der Genauigkeit der Rechenergebnisse dar. Die Anzahl einiger Hundert Kontrollvolumina stellt bislang eine Obergrenze für die Verfeinerung dar.

## 2.4.3 Formverlustkoeffizienten

Die im Falle eines Kühlmittelverlustes auftretenden komplexen Strömungen innerhalb der Räume eines Sicherheitsbehälters lassen sich in LP-Rechnungen nicht auflösen. Der auftretende Druckverlust lässt sich nur integral mit Hilfe des Formverlustes für die zu- und abströmenden Flow-Paths erfassen. Zu diesem Zweck wird für jeden Flow-Path ein Formverlustkoeffizient festgelegt, der rechnerisch einen Druckverlust herbeiführt. Zu dieser Vorgehensweise sind jedoch nur sehr wenige Erfahrungen oder Regeln öffentlich zugänglich.

Einen ersten Anhaltspunkt für die Wahl der Formverlustkoeffizienten bieten tabellierte Werte für reale Geometrien, beispielsweise von Idelchik [49]. Diese Werte sind jedoch deutlich kleiner als der einheitliche Wert von vier, der bei MELCOR-Nodalisierungen von Sicherheitsbehältern der Bauart Konvoi verwendet wird. Dort werden die Querschnittsflächen von Flow-Paths zudem künstlich auf einen Maximalwert von 20 m² begrenzt. Auf diese Weise kann die meist überschätzte Homogenisierung verringert werden. In den Rechnungen zum ISP-29 [65] im Sicherheitsbehälter des Heißdampfreaktors wurden häufig Formverlustkoeffizienten größer als eins verwendet. Durch die lokale Verwendung sehr hoher Werte bis zu 15 oder 20 oder einer Begrenzung der maximalen Querschnittsfläche von Flow-Paths konnten verbesserte Übereinstimmung mit den Messwerten erzielt werden.

In der Cocosys-Nodalisierung der Thai-Anlage werden laut Glaeser [43] fiktive Formverlustkoeffizienten zwischen 0,3 und 2,8 verwendet. Für einen Codevergleich in einem generischen Sicherheitsbehälter (Allelein et al. [3]) wurden Formverlustkoeffizienten zwischen 1 und 5 festgelegt. In Kapitel [3.3](#page-64-0) werden die Erfahrungen zu Formverlusten, die im Rahmen dieser Arbeit bei MELCOR-Rechnungen gewonnen wurden, zusammengefasst.

## <span id="page-45-0"></span>2.5 CFD-Diskretisierung in GASFLOW

Dieses Kapitel gibt grundlegende Informationen zum Aufbau von GASFLOW-3D-Diskretisierungen von DWR-Sicherheitsbehältern. Außerdem wird der Umgang mit der Ausströmung aus dem Leck in GASFLOW erläutert. Diese ist für die im Rahmen der vorliegenden Arbeit durchgeführten GASFLOW-Rechnungen und für die Kopplung des Codes mit MELCOR relevant.

GASFLOW diskretisiert die Geometrie des Sicherheitsbehälters mit einem kartesischen oder zylindrischen strukturierten Maschennetz. Dieses Rechenmodell beinhaltet Fluidzellen für durchströmte Raumbereiche und Zellen, die die Wandstrukturen und größere Einbauten repräsentieren. Das mittlere Zellvolumen beträgt typischerweise etwa 1 m<sup>3</sup>. Diese Auflösung ist entsprechend den Erfahrungen aus vergangenen Störfallanalysen mit GASFLOW angemessen, um die auftretenden Strömungsphänomene zu beschreiben. Als Beispiele zu nennen sind die Analysen für die DWR Neckarwestheim 2 (Benz und Band [9], Royl et al. [73]) und Biblis A (Royl et al. [74]) sowie für den EPR (Royl et al. [74]). Diese Rechenmodelle weisen jeweils zwischen 100 000 und 200 000 Rechenzellen auf. Studien zum Einfluss der Netzgröße auf das Rechenergebnis ergaben eine weitgehende Netzunabhängigkeit für mittlere Zellvolumina im Bereich von  $1 m<sup>3</sup>$  (Royl et al. [71]).

Die Ausströmung aus dem Leck wird in GASFLOW durch die Vorgabe eines Quelltermes (Massenstrom, Temperatur, Gemischanteile) realisiert. Dieser wird aus einer Datentabelle eingelesen. Der Quellterm wird für eine Quellzelle vorgeschrieben, welche das Leck repräsentiert, aus dem in das Rechengebiet eingeströmt wird. Die Querschnittsfläche des Leckes ist deutlich kleiner als die Zellflächen von typischerweise etwa 1 m². Deshalb kann der Impuls des Quellstrahles in der GASFLOW-Rechnung nicht vollständig erhalten bleiben. Bei der Ausströmung des heißen Quellgases aus dem Leck dominieren jedoch die Auftriebskräfte gegenüber den Trägheitskräften. Aus diesem Grund hatte die Vereinfachung bei der Simulation von Experimenten durch Royl et al. [76], [77] keine signifikanten Auswirkungen auf die berechneten Gasverteilungen ergeben.

Bei der Ausströmung des überhitzten Kühlwassers aus dem Primärkreis in den Sicherheitsbehälter kommt es durch die Entspannung auf den dortigen Druck zu einer Verdampfung. Daraufhin ändern sich Wasser- und Dampfanteile des Gemisches. GASFLOW verfügt über ein Modell, um diesen Vorgang unter der Annahme konstanter innerer Energie zu berechnen. Dieses Modell wird für die Quellzelle aufgerufen, so dass der expandierte Quellterm als Randbedingung vorgegeben wird. Der Wert des Druckes, auf den expandiert wird, entspricht dem Druck einer Zelle des Rechengebietes, welche der Benutzer auswählt. Dort steht allerdings nur der absolute Druck zur Verfügung. Demgegenüber ist für die Entspannung der statische Druck ausschlaggebend. Deswegen muss der Benutzer eine Zelle mit niedriger Geschwindigkeit in einiger Entfernung von der Quellzelle auswählen, in der der absolute Druck näherungsweise dem statischen Druck entspricht.

## <span id="page-46-0"></span>2.6 Stand der Technik der Code-Kopplung

Die Kopplung von Codes dient der Berechnung komplexer Systeme mit mehreren, wechselwirkenden Komponenten oder physikalischen Phänomenen (Multi Physics), die in unterschiedlichen Größenordnungen ablaufen können (Multi Scale). Dabei tauschen die Codes Randbedingungen aus. Gegenüber der Verwendung von Einzelcodes lassen sich auf diese Weise die Möglichkeiten der Modellierung erweitern (Avramova und Ivanov [6]). Es gibt verschiedene Arten von Code-Kopplungen, die sich auf mehreren Ebenen voneinander unterscheiden können.

Nach Grgic und Kozlowski [45] lassen sich auf der Ebene der Codes die folgenden drei Kopplungsarten unterscheiden: Externe Iterationen von Einzelrechnungen verschiedener Codes führen zur Annäherung an die Lösung unter hohem Zeitaufwand. Dabei werden die vollständigen, tabellierten Randbedingungen des gesamten Problems zwischen den Codes übergeben. Demgegenüber werden die Randbedingungen bei der Kopplung separater Codes während der Laufzeit ausgetauscht (Grgic und Kozlowski [45], Ivanov und Avramova [50]). Dabei kommt häufig eine Software zum Nachrichtenaustausch zum Einsatz. Auf diese Weise lässt sich das Problem gleichzeitig und mit konsistenten Randbedingungen berechnen. Die Kopplung macht vergleichsweise wenige Änderungen im Inneren der Codes nötig. Jedoch müssen Kopplungsschnittstellen und eine Erweiterung des Zeitschritt-Algorithmus eingefügt werden. Die dritte Kopplungsart ist die Integration eines oder mehrerer Codes in den anderen Code. Diese macht wesentliche Änderungen an beiden Codes nötig und ist darum sehr aufwendig.

Laut Ivanov und Avramova [50] unterscheidet man auf der Ebene der Modellierung zwei verschiedene Arten der Kopplung. Bei der externen Kopplung wird das Modell eines Codes durch die Randbedingungen aus dem anderen ersetzt. In dieser Arbeit ersetzt das GASFLOW-Modell des Sicherheitsbehälters beispielsweise die MELCOR-Nodalisierung. Bei der externen Kopplung werden relativ wenige Randbedingungen zwischen Codes übergeben und es ist nur eine kleine Anzahl von Änderungen an den Codes erforderlich. Jedoch können numerische Instabilitäten auftreten. Demgegenüber wird bei der internen Kopplung die Modellierung eines Codes eng mit der des anderen verknüpft. Denkbar wäre beispielsweise, MELCOR-Kontrollvolumina zusätzlich durch je einen 3D Block von GASFLOW-Zellen zu berechnen. Dazu sind jedoch nach Ivanov und Avramova [50] große Datenmengen auszutauschen. Zudem sind große Änderungen an beiden Codes erforderlich. Aus diesen Gründen ist eine interne Kopplung sehr aufwendig. Sie verspricht aber eine hohe Genauigkeit und Direktheit des gekoppelten Systems.

Die Numerik einer Kopplung kann nach Ivanov und Avramova [50] explizit, semi-implizit oder implizit sein. Bei expliziter Kopplung werden die Randbedingungen, die vom ersten Code während eines Kopplungs-Zeitschrittes berechnet werden, dem zweiten Code erst für den darauf folgenden Zeitschritt zur Verfügung gestellt und bleiben bis dahin im Empfängercode konstant. Es können numerische Instabilitäten auftreten. Unter einem semi-impliziten Schema lässt sich ein System von diskretisierten Gleichungen, das zum Teil implizit in der Zeit ist, verstehen (NEA [67]). Gemäß Ivanov und Avramova [50] werden bei semi-impliziter Kopplung teilweise während des Zeitfortschrittes die aktuellen Randbedingungen verwendet. An den Verbindungsstellen zwischen den Codes werden die Parameter des jeweils anderen Codes in den impliziten Gleichungen verwendet. Der Entwicklungsaufwand für eine semi-implizite Kopplung ist deutlich höher als für eine explizite, dabei jedoch niedriger als für eine voll-implizite Kopplung.

Die Codes müssen während einer gekoppelten Rechnung synchronisiert werden (Ivanov und Avramova [50]). Weaver et al. [103] unterscheiden die synchrone und asynchrone Kopplung. Bei der synchronen Kopplung erhält das System einen gemeinsamen Zeitschritt. Dieser entspricht üblicherweise dem Zeitschritt des Codes, der momentan den kleinsten Zeitschritt erfordert. Bei der asynchronen Kopplung verwenden die Codes ihre eigenen Zeitschritte und tauschen Daten zu Zeitpunkten aus, die beiden gemeinsam sind.

Zwischen Kopplungen mit expliziter Numerik lassen sich ferner die parallele und die sequentielle Methode unterschieden (Weaver [100]). Bei der explizit parallelen Kopplung rechnen beide Codes zwischen zwei Kopplungszeitpunkten gleichzeitig und voneinander unabhängig. Zu den Kopplungszeitpunkten tauschen die Codes ihre Randbedingungen aus. Demgegenüber rechnet im Falle einer explizit sequentiellen Kopplung der führende Code voraus, wobei die Randbedingungen aus dem folgenden Code konstant bleiben. Nach dem Erreichen des nächsten Kopplungszeitpunktes rechnet der folgende Code unter Verwendung der Randbedingungen aus dem führenden Code. Deren zeitliche Entwicklung ist aufgrund der Vorausrechnung bis zum nächsten Kopplungszeitpunkt bekannt.

Für die Kommunikation zwischen Codes während ihrer Laufzeit kommen häufig Softwaresysteme zum Nachrichtenaustausch zwischen Prozessen zum Einsatz (beispielsweise NEA [67], Smith et al. [85], Solís et al. [86], Weaver et al. [103]). Diese Systeme wurden eigentlich zur parallelen Abarbeitung von Rechnungen in Computernetzwerken entwickelt. Sie stellen fertige Routinen für die Kommunikation zwischen Prozessen zur Verfügung. Die Kopplung von Codes wird durch ihre Verwendung vereinfacht, da die Kommunikationsroutinen für die Codes nicht neu programmiert werden müssen. Gängig sind das Parallel Virtual Machine (PVM) Nachrichtenaustausch-Protokoll (Geist et al. [41]) oder dessen Nachfolger, der Message Passing Interface (MPI) Standard [62].

## <span id="page-48-0"></span>2.7 Kopplung von Codes für Primärsystem und Sicherheitsbehälter

In diesem Kapitel werden existierende Kopplungen von Codes zur Simulation des Primärkreises mit solchen für den Sicherheitsbehälter vorgestellt. Diese haben den Zweck, die Wechselwirkung zwischen dem Primärkreis und dem Sicherheitsbehälter im Falle eines Störfalles mit Kühlmittelverlust zu simulieren. Die jeweils verwendete Kopplungsmethode wird gemäß der in Kapitel [2.6](#page-46-0) vorgestellten Kategorien klassifiziert, sofern in der Literatur die nötigen Informationen verfügbar sind. Alle hier angegebenen Kopplungen lassen sich als extern charakterisieren, da die Rechengebiete der einzelnen Codes sich nicht überschneiden und Randbedingungen stattdessen nur an wenigen Kontaktpunkten, wie dem Leck, übergeben werden. Außerdem bleiben in die Einzelcodes bei allen hier gezeigten Kopplungen separat bestehen.

Systemcodes wie RELAP5, die den Zustand des Kernes und des Reaktorkühlsystems beschreiben, verfügen üblicherweise nicht über Modelle zur Berechnung der Thermohydraulik im Sicherheitsbehälter und anderer dort auftretender Phänomene. Deshalb besteht zur Berechnung von Kühlmittelverluststörfällen mit Systemcodes der Bedarf einer Kopplung mit Codes, welche die Thermohydraulik im Sicherheitsbehälter darstellen können. Auf diese Weise lassen sich realistischere Ergebnisse als bei externen Iterationen mit beiden Codes erzielen.

Der Systemcode RELAP5/MOD3 wurde mit dem Code CONTAIN 1.1 zur Berechnung der Thermohydraulik im Sicherheitsbehälter gekoppelt (Martin [60]). An der Stelle des Leckes werden die Massen- und Enthalpieströme von RELAP5 an CONTAIN übergeben. Der Druck und die Temperatur im Sicherheitsbehälter werden an RELAP5 übermittelt. Die Kopplung ist explizit, parallel und asynchron. Das heißt, dass beide Codes mit ihren eigenen Zeitschritten unabhängig voneinander rechnen. Die Synchronisierung geschieht zu den Zeitpunkten, an denen die Codes die entsprechenden Randbedingungen austauschen. Die Randbedingungen bleiben zwischen diesen Zeitpunkten konstant. Das Zeitintervall für den Datenaustausch gibt der Benutzer vor. Der Datenaustausch erfolgt mit Hilfe des PVM-Protokolles.

RELAP5/MOD3 wurde weiterhin explizit mit dem LP-Code CONTEMPT4/MOD5 für die Thermohydraulik im Sicherheitsbehälter gekoppelt (Kwon und Song [58]). Überdies wurde eine Kopplung von RELAP5/MOD3 mit MELCOR 1.8.5 erstellt (Cole [23]). Dabei übernimmt MELCOR mit seinem Thermohydraulikpaket die Berechnung des Sicherheitsbehälters. Die Kopplung kann als explizit, parallel und asynchron charakterisiert werden. Sie läuft unter einem als Master fungierenden Steuerungsprogramm ab und bedient sich des PVM-Protokolls beim Datenaustausch. Diese Kopplung bildet die Grundlage für die im Rahmen dieser Arbeit entwickelte zwischen MELCOR 1.8.6 und GASFLOW. Für eine ausführlichere Beschreibung wird auf Kapitel [4.1](#page-69-0) verwiesen.

Ferner ist die Kopplung von RELAP5/MOD3.3 und GOTHIC 3.4 zu nennen, welche zur Analyse postulierter Unfälle mit Kühlmittelverlust in einem Reaktor der vierten Generation eingesetzt wird (Oriani et al. [68]). Diese lässt sich als explizit, sequentiell und asynchron beschreiben, wobei RELAP5 der führende Code ist. Der Datenaustausch findet zu jedem RELAP5-Zeitschritt statt. GOTHIC kann zwischen den Kopplungszeitpunkten mehrere Zeitfortschritte durchführen.

Ein weiteres Beispiel ist die explizite Kopplung des Systemcodes ATHLET mit dem Sicherheitsbehälter-Code COCOSYS für die Berechnung von Störfallen mit Kühlmittelverlust in einem SWR (Fischer et al. [34]). Neben dem Leck sind hier weitere Schnittstellen zwischen den Codes vorgesehen. Beispielsweise werden Reaktorschutzsignale von ATHLET an COCOSYS übermittelt.

Integralcodes verfügen naturgemäß bereits über ein Sicherheitsbehältermodul. Deshalb wurden sie bisher nicht mit separaten Codes für die Sicherheitsbehälterthermohydraulik gekoppelt. Die Kopplung von MELCOR 1.8.6 und GASFLOW weist jedoch Ähnlichkeit zur Kopplung des 1D-Thermohydraulik-Systemcodes TRACE V5.0 mit GOTHIC 7.2b auf, die derzeit am Paul Scherrer Institut (PSI, Schweiz) entwickelt wird (Adamson et al. [1]). Dort besteht das Ziel, die Wechselwirkung zwischen dem Primärkreis und dem Sicherheitsbehälter exakter zu berücksichtigen, als es bisher mit dem in TRACE integrierten LP-Code CONTAIN möglich ist. Zu diesem Zweck wird die Thermohydraulik im Sicherheitsbehälter mit GOTHIC dreidimensional und genauer als mit CONTAIN bestimmt. Demnach geht diese Kopplung über die bisher vorgestellten hinaus, die das Ziel haben, den Sicherheitsbehälter überhaupt mit zu simulieren.

TRACE und GOTHIC tauschen während der gekoppelten Rechnung an der Stelle des Leckes Randbedingungen aus, welche die Ausströmung charakterisieren. Die Kopplung ist explizit, parallel und synchron. Der gemeinsame Systemzeitschritt richtet sich nach demjenigen Code, der momentan den kleineren Zeitschritt erfordert. Der Austausch der Randbedingungen findet zu jedem Zeitschritt statt. Instabilitäten aufgrund der expliziten Numerik traten Adamson et al. [1] zufolge nicht auf.

# 3 Berechnung der Wasserstoffverteilung im vereinfachten generischen Sicherheitsbehälter

In einem ersten Schritt werden in diesem Kapitel Berechnungen der Wasserstoffverteilung mit MELCOR und GASFLOW verglichen. Es sollen folgende Fragen beantwortet werden.

- *1. Wie ist die Genauigkeit einer MELCOR-Rechnung bei Verwendung einer typischen groben Nodalisierung für Integralrechnungen im Vergleich zu den CFD-Ergebnissen aus GASFLOW?*
- *2. Welchen Einfluss hat eine verfeinerte LP-Nodalisierung, die dem Stand der Technik entspricht, auf das Rechenergebnis?*
- *3. Welchen Einfluss haben die Formverlust-Beiwerte der LP-Rechnungen auf das Rechenergebnis?*
- *4. Gibt die MELCOR-Rechnung mit der feinen Nodalisierung hinreichend genauen Aufschluss über die Wasserstoffverteilung?*
- *5. Ist die Genauigkeit einer MELCOR-Rechnung der Wasserstoffverteilung mit feiner Nodalisierung sogar ausreichend, um die CFD-Rechnung mit GASFLOW zu ersetzen?*

Zur Beantwortung dieser Fragen wurden MELCOR-Rechnungen mit einer groben, für Integralrechnungen typischen, Nodalisierung und einer verfeinerten Nodalisierung durchgeführt. Bei letzterer wurden die in Kapitel [2.4.2](#page-43-0) vorgestellten Maßnahmen zur verbesserten LP-Nodalisierung angewendet. Die GASFLOW-Rechnung und die MELCOR-Rechnung mit typischer Nodalisierung dienen als Basis für die späteren, gekoppelten Berechnungen in Kapitel [5.4.](#page-108-0) 

Die Berechnungen wurden in einem vereinfachten generischen Sicherheitsbehälter eines DWR durchgeführt. Dessen Geometrie ist gegenüber realen Sicherheitsbehältern stark vereinfacht, so dass strömungsmechanische Effekte unverfälscht und ohne Störungen untersucht werden können. Auf das ISP-47 hin wurde von Allelein et al. [2] empfohlen, den Einflusses von LP-Nodalisierungen in einem generischen Sicherheitsbehälter zu untersuchen. Laut Kelm et al. [53] können darin neue Code-Modelle auf Kraftwerks-Skala erprobt werden.

Auch die spätere MELCOR-GASFLOW-Kopplung wird in dem generischen Sicherheitsbehälter getestet, der in Kapitel [3.1](#page-51-0) vorgestellt wird. Zudem werden das GASFLOW-Rechenmodell und die im Rahmen dieser Arbeit entwickelten MELCOR-Nodalisierungen gezeigt. Kapitel [3.1.4](#page-56-0) beschreibt den Quellterm, der für diese Rechnungen verwendet wurde. Die Ergebnisse der groben und der verfeinerten MELCOR-Rechnung sowie der GASFLOW-Rechnung werden in Kapitel [3.2](#page-57-0) verglichen und diskutiert. Der Einfluss der einzelnen Maßnahmen zur detaillierteren Nodalisierung auf das Rechenergebnis wird in Kapitel [3.3](#page-64-0) zusammenfassend bewertet. Das Kapitel [3.4](#page-65-0) zieht die Schlussfolgerungen aus den vorgestellten Analysen.

## <span id="page-51-0"></span>3.1 Beschreibung und Modelle des generischen Sicherheitsbehälters

[Bild 3-1](#page-51-1) zeigt das stark vereinfachte generische Modell eines Sicherheitsbehälters, das von Jordan et al. [51] am KIT erstellt wurde. Dieser Sicherheitsbehälter wurde zum Vergleich von LPund CFD-Rechnungen entwickelt. Er basiert auf dem Sicherheitsbehälter eines 1 300 MW DWR westlicher Bauart und besteht aus einem inneren Anlagenraum und einem äußeren Betriebsraum mit insgesamt 68 000 m<sup>3</sup> Volumen. Beide Räume befinden sich innerhalb einer 2 cm dicken Stahlschale, welche wiederum im Abstand von 2,2 m von der äußeren Betonschale umgeben ist. Die Betonstrukturen haben im Mittel ein Dicke von 90 cm. Der Anlagen- und Betriebsraum werden durch den Trümmerschutzzylinder, das obere Deckenniveau und die Dampferzeugertürme räumlich getrennt. An der Oberseite der Türme sind je 16 Berstscheiben angebracht. Weitere 29 Berstscheiben befinden sich im unteren Bereich des Trümmerschutzzylinders. Diese öffnen sich ab einer Druckdifferenz von 0,0125 bar und ermöglichen eine Strömung zwischen Anlagen- und Betriebsraum.

Der Anlagenraum beinhaltet den RDB, der vom biologischen Schild aus Beton umgeben ist, und die vier primären Kühlkreisläufe mit Dampferzeugern und Pumpen und einem Druckhalter. Der Wärmeübergang an den Stahlstrukturen wird aufgrund deren effektiver Dämmung vernachlässigt. Im Betriebsraum sind um den Trümmerschutzzylinder herum vier ringförmige Stockwerke angebracht. Die Kondensation der dampfreichen Atmosphäre kann im Störfall an den inneren Betonstrukturen und der Stahlschale auftreten. Für die Studien im generischen Sicherheitsbehälter sind keine autokatalytischen Rekombinatoren oder sonstigen Gegenmaßnahmen vorgesehen.

<span id="page-51-1"></span>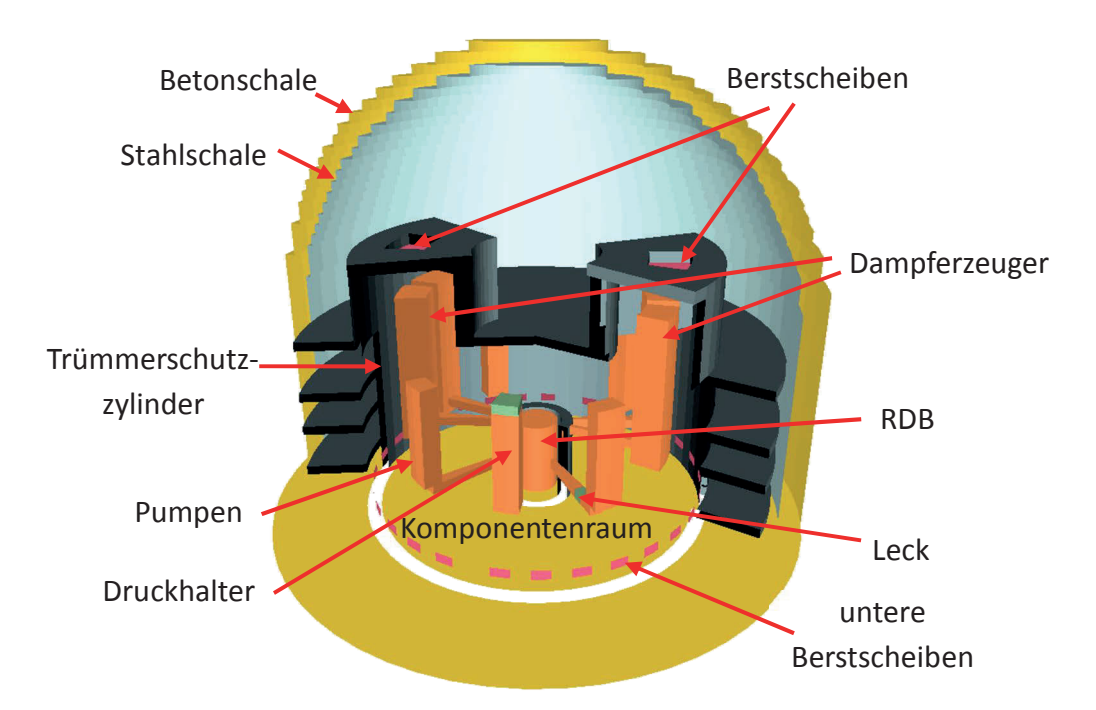

Bild 3-1: Generischer Sicherheitsbehälter nach Jordan et al. [51] bestehend aus innerem Anlagenraum (18 000 m³) und äußerem Betriebsraum (50 000 m³). Violette Oberflächen deuten Berstscheiben im Trümmerschutzzylinder und an der Oberseite der Dampferzeugertürme an.

### 3.1.1 GASFLOW-Diskretisierung des generischen Sicherheitsbehälters

Jordan et al. [51] entwickelten auch ein dreidimensionales GASFLOW-Modell des generischen Sicherheitsbehälters in Zylinderkoordinaten [\(Bild 3-2](#page-52-0)). Es besteht aus insgesamt 81 000 Zellen, mit 30 Zellen in radialer Richtung, 60 in azimutaler Richtung (nicht sichtbar) und 45 in vertikaler Richtung. Das mittlere Zellvolumen liegt, wie für andere Sicherheitsbehälter-Diskretisierungen auch, im Bereich von  $1 \text{ m}^3$ . Aus den in Kapitel [2.2.4](#page-32-0) beschrieben Gründen, wird kein Turbulenzmodell verwendet. Die eindimensionale Wärmeleitung in Metall- und Betonstrukturen wird mit Hilfe von zehn Stützpunkten in den Strukturen berechnet.

Für die folgenden Rechnungen wird ein kleines Leck im kalten Strang angenommen. Dazu wird der Zustand des Kühlmittels einer Quellzelle vorgeschrieben. Zudem werden Geschwindigkeitsrandbedingungen auf der oberen, unteren und beiden azimutalen Zellflächen derart gesetzt, dass in die jeweilige Richtung ein Viertel des gesamten Massenstroms ausfließt. Bei dieser, auch für andere Sicherheitsbehälter angewendeten Vorgehensweise, wird der Impuls des Quellstrahles weitgehend vernachlässigt (vergleiche Kapitel [2.5\)](#page-45-0).

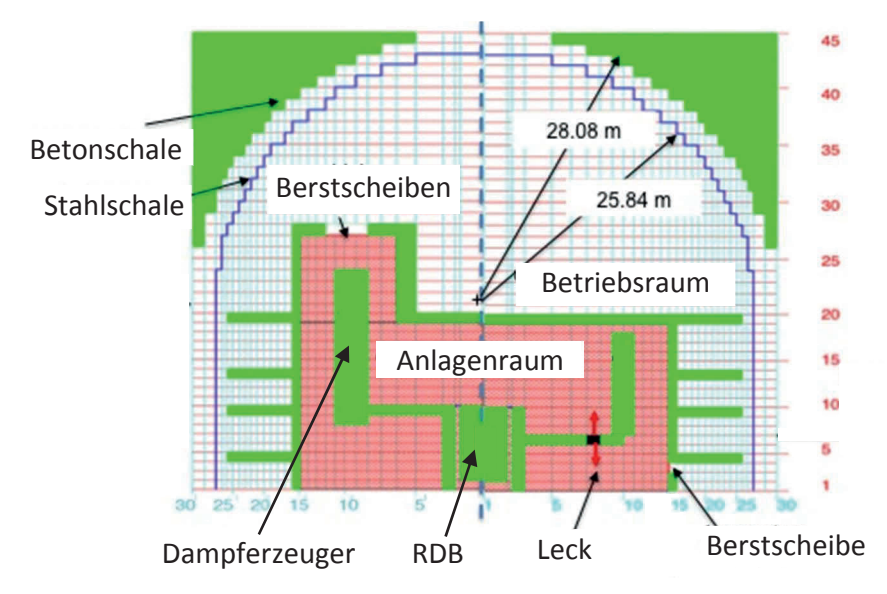

<span id="page-52-0"></span>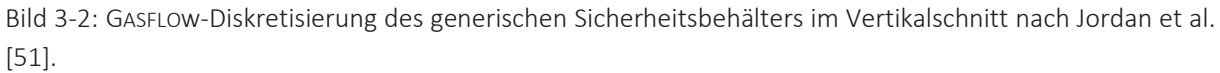

### <span id="page-52-1"></span>3.1.2 Typische MELCOR-Nodalisierung des generischen Sicherheitsbehälters

Im Rahmen dieser Arbeit wurde eine MELCOR-Nodalisierung des generischen Sicherheitsbehälters erstellt, die für Integralrechnungen typisch ist [\(Bild 3-3\)](#page-53-1). Diese besteht aus 37 Kontrollvolumina (KV), die durch 55 Flow-Paths verbunden sind und mit 52 Wärmestrukturen wechselwirken. Die Quelle wird homogen in das KV 5 eingespeist. Für die Nodalisierung des inneren Anlagenraumes (blau dargestellt) wurden elf Kontrollvolumina definiert, um die dort auftretenden Strömungen abbilden zu können. Der Betriebsraum (braun dargestellt) wird durch 14 KV, und der Freiraum zwischen Stahl- und Betonschale (rötlich dargestellt) durch zwölf KV, nodalisiert. Das KV 1 repräsentiert die Reaktorgrube. Die KV 10 und 11 befinden sich innerhalb der Dampferzeugertürme.

Die KV sind symmetrisch zu einer vertikalen Ebene orientiert. Durch diese Unterteilung lassen sich große Konvektionspfade (beispielsweise Kamineffekt) darstellen. Der Anlagenraum ist feiner nodalisiert, um die dort auftretenden Strömungen besser erfassen zu können. Die Reaktorkomponenten können bei einer LP-Nodalisierung nicht nachgebildet werden. Ihre Volumina wurden jedoch bei der Definition der entsprechenden KV berücksichtigt.

Die Flow-Paths 400, 401, 450 und 451 zwischen Anlagen- und Betriebsraum repräsentieren die Berstscheiben. Diese Flow-Paths sind anfänglich geschlossen und öffnen sich simultan, sobald die Druckdifferenz von 0,0125 bar über einem der Flow-Paths erreicht wird. Die Wärmestrukturen ermöglichen die eindimensionale Wärmeleitung. Diese wird, abhängig von den Dicken der Wärmestrukturen, an fünf bis elf Stützpunkten berechnet.

Für jeden Flow-Path ist ein Formverlustbeiwert auszuwählen. Nach Bradley und Robertson [11] ist dies mit erheblichen Unsicherheiten verbunden. Anhaltswerte liefern die Korrelationen von Idelchik [49], beispielsweise für die Strömung durch Blenden. Damit wurden für diese Nodalisierung Beiwerte zwischen 0,27 und maximal 0,54 für die Flow Paths zwischen den KV 12 und 14, den KV 13 und 15, et cetera berechnet. Diese Werte sind jedoch deutlich kleiner als der in der Praxis verwendete Beiwert von vier. Darüber hinaus wird die Querschnittsfläche der Flow-Paths üblicherweise auf einen maximalen Wert von beispielsweise 20 m² begrenzt. Die Rechenergebnisse in Kapitel [3.2](#page-57-0) wurden mit dem Druckverlustbeiwert von vier und der Flächenbegrenzung auf 20 m² erzielt. In Abschnitt [3.2e](#page-62-0) dieses Kapitels wird der Einfluss des Druckverlustbeiwertes und der Flächenbegrenzung auf das Rechenergebnis untersucht, indem mit den Ergebnissen, die mit den Beiwerten von Idelchik [49] berechnet wurden, verglichen wird.

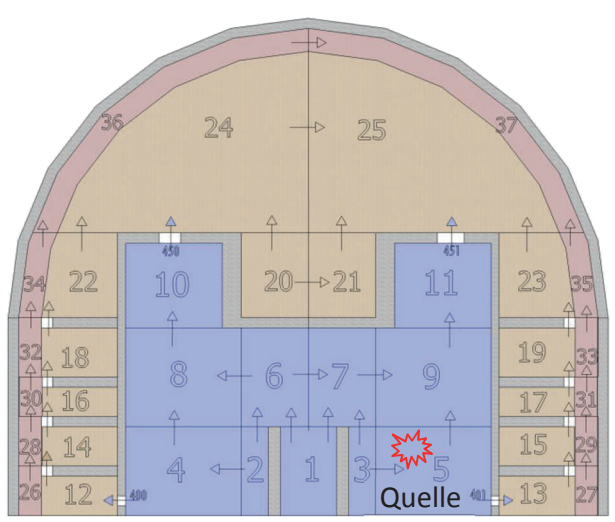

<span id="page-53-1"></span>Bild 3-3: MELCOR-Nodalisierung des generischen Sicherheitsbehälters für Integralrechnungen. KV 1 bis 11 Anlagenraum, KV 12 bis 25 Betriebsraum, KV 26 bis 37 Leerraum zwischen Schalen. Die Pfeile deuten die Flow-Paths an. Die Quelle (Stern) ist homogen in KV 5 verteilt. Betonstrukturen sind grau gezeichnet.

### <span id="page-53-0"></span>3.1.3 Detaillierte MELCOR-Nodalisierung des generischen Sicherheitsbehälters

Integralrechnungen mit MELCOR werden für PSA 2 verwendet. Dabei wird typischerweise eine grobe Nodalisierung des Sicherheitsbehälters eingesetzt, die nur eine sehr ungenaue Bestimmung der Wasserstoffverteilung ermöglicht. Wie die Geschwindigkeitsvektoren im Schnitt durch das GASFLOW-Rechengebiet im linken Bereich von [Bild 3-4](#page-54-0) veranschaulichen, werden dort komplexe, dreidimensionale Strömungen im gesamten Sicherheitsbehälter erwartet. Es wird deutlich, dass sich diese Strömungen mit der typischen MELCOR-Nodalisierung, die rechts abgebildet ist, nicht auflösen lassen.

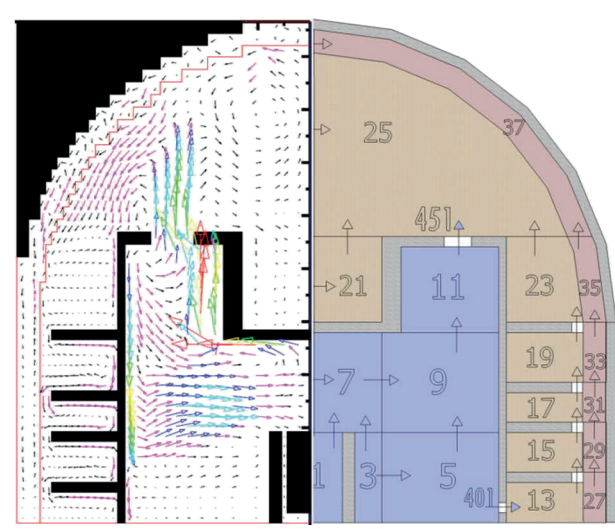

<span id="page-54-0"></span>Bild 3-4: Halbschnitte durch den generischen Sicherheitsbehälter. Links: Schnitt durch das GASFLOW-Rechengebiet mit Geschwindigkeitsvektoren. Rechts: eine Hälfte der typischen MELCOR-Nodalisierung.

Die Literaturrecherche in Kapitel [2.4.2](#page-43-0) ergab, dass eine Verfeinerung der Nodalisierung zu einer genaueren Auflösung der Strömungsparameter und Gradienten führt. Eine Verfeinerung ist demnach in Regionen notwendig, in denen nennenswerte Gradienten erwartet werden. Bestimmte Strömungsphänomene und Strömungspfade lassen sich im LP-Code erst durch eine entsprechend erweiterte Nodalisierung berücksichtigen.

Deswegen erarbeiteten Müller et al. [63] in einer im Rahmen dieser Arbeit betreuten Bachelorarbeit die verfeinerte MELCOR-Nodalisierung des generischen Sicherheitsbehälters. Diese ist in [Bild 3-5](#page-55-0) dargestellt. Mit den in Kapitel [2.4.2](#page-43-0) eingeführten Methoden wurde die typische Nodalisierung aus Kapitel [3.1.2](#page-52-1) in sieben Schritten verfeinert. Die Einflüsse dieser Änderungen auf das MELCOR-Rechenergebnis wurden jeweils im Detail untersucht. Insgesamt wurde die MELCOR-Nodalisierung auf 114 Kontrollvolumina, 222 Flow-Paths und 130 Wärmestrukturen erweitert. Eine solche Erweiterung der Nodalisierung ist sehr aufwendig, da MELCOR 1.8.6 dafür keine Hilfsmittel zur Verfügung stellt und die Eingabedateien von Hand erweitert werden müssen.

In diesem Kapitel [3.1.3](#page-53-0) wird diese verfeinerte Nodalisierung zusammengefasst vorgestellt. Die damit berechneten Ergebnisse werden in Kapitel [3.2](#page-57-0) mit denen der typischen Nodalisierung und den GASFLOW-Ergebnissen verglichen. Kapitel [3.3](#page-64-0) fasst den Einfluss der einzelnen Verfeinerungsschritte auf das Rechenergebnis zusammen. Als *vertikale Verfeinerung* wird im Folgenden das Einführen zusätzlicher horizontaler Ebenen verstanden. Die *horizontale Verfeinerung* bedeutet das Hinzufügen von Kontrollvolumina innerhalb einer horizontalen Ebene.

Zur genaueren Berechnung des Transportes von Wasserstoff innerhalb des innenliegenden Anlagenraumes, wurde die dortige Nodalisierung erheblich verfeinert. In zwei Schritten wurden die ursprünglich drei horizontalen Ebenen (siehe [Bild 3-3](#page-53-1)) auf zuerst sechs und anschließend auf zwölf Ebenen vertikal verfeinert [\(Bild 3-5](#page-55-0) links). Des Weiteren wurde im Anlagenraum eine horizontale Verfeinerung von zwei auf sechs Kontrollvolumina pro Ebene durchgeführt [\(Bild 3-5](#page-55-0) rechts). Infolgedessen wird der Quellterm in das vergleichsweise kleine Kontrollvolumen 704 homogen eingespeist. Weiterhin lässt sich die Strömung im Anlagenraum genauer auflösen.

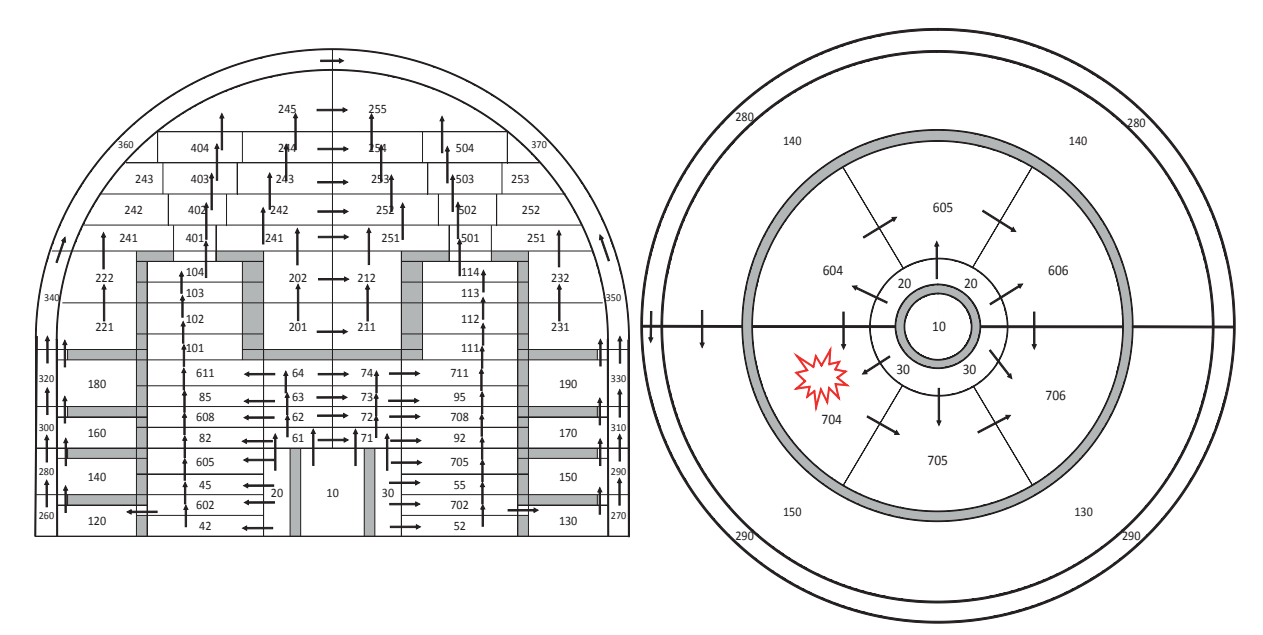

<span id="page-55-0"></span>Bild 3-5: Verfeinerte MELCOR-Nodalisierung, links im Vertikalschnitt. Die KV 401 bis 404 und KV 501 bis 504 oberhalb der Dampferzeugertürme bilden die Strahlvolumina. Rechts: Nodalisierung im Horizontalschnitt mit sechs KV pro Ebene im Anlagenraum. Der Quellterm (Stern) wird homogen in KV 704 eingespeist. Abbildungen nach Müller et al. [63].

Im Kuppelbereich eines Sicherheitsbehälters können im Falle eines Leckes Gasschichtungen auftreten. Zu deren Auflösung bedarf es einer hinreichend großen Anzahl horizontaler Ebenen. Mit deren Hilfe lassen sich vertikale Gradienten der Gemisch-Konzentrationen oder der Temperatur auflösen. Zu diesem Zweck wurde die Nodalisierung im Kuppelbereich in zwei Schritten vertikal von zwei Ebenen ([Bild 3-3\)](#page-53-1) auf fünf Ebenen und von fünf auf sieben Ebenen verfeinert [\(Bild 3-5](#page-55-0) links).

Die GASFLOW-Berechnung zeigt, dass im Kuppelbereich oberhalb der Berstscheiben der Dampferzeuger-Türme Freistrahlen auftreten, die an der Kuppelschale umgelenkt werden. Um diese zu berücksichtigen, werden gegenüber der bisherigen Nodalisierung zusätzliche Strömungspfade benötigt. Pro Turm müssen ein Strömungspfad für den aufwärts gerichteten Freistrahl und mindestens ein weiterer Pfad für die entgegengerichtete Abwärtsströmung zur Verfügung stehen. Dies wurde durch das Hinzufügen der in [Bild 3-5](#page-55-0) links abgebildeten Strahlvolumina realisiert.

Müller et al. [63] demonstrierten, dass keine großflächige Verbindung durch Flow-Paths zwischen den Strahlvolumina und den Nachbarvolumina der gleichen Ebene vorhanden sein darf (beispielsweise zwischen KV 401 und 241). Anderenfalls fließt die Strömung vorwiegend in die Nachbarvolumina ab und der Freistrahl-Charakter der Strömung geht verloren. Grund hierfür ist, dass im LP-Ansatz die Richtungsinformation der Strömung aufgrund der fehlenden Impulserhaltung verloren geht. Die besten Ergebnisse werden erzielt, wenn die Strahlvolumina, wie in Bild 3-5, überhaupt keine Verbindung zu den Nachbar-Volumina aufweisen.

Wiederum werden künstliche Formverlustbeiwerte definiert, um die Druckverluste innerhalb der Kontrollvolumina integral zu berücksichtigen. Diese haben erhebliche Auswirkungen auf das Rechenergebnis. Müller et al. [63] kalibrierten die Formverlustbeiwerte anhand der GASFLOW-Rechnung. Ein einheitlicher Wert von 15 führte zu recht guten Übereinstimmungen der Massenströme durch die Berstscheiben und der Wasserstoffverteilung zwischen MELCOR und GASFLOW. Die in Kapitel [3.2](#page-57-0) vorgestellten Ergebnisse wurden mit diesem Wert berechnet.

### <span id="page-56-0"></span>3.1.4 Störfallszenario

MELCOR und GASFLOW berechnen die Thermohydraulik im generischen Sicherheitsbehälter während eines postulierten, schweren Störfalles mit Kühlmittelverlust aus einem kleinen Leck in einem kalten Strang eines DWR. Anfänglich wird im Sicherheitsbehälter eine Luft-Atmosphäre mit 1 bar und 300 K angenommen. Der in tabellarische Form vorliegende, typische Wasser- und Wasserdampfquellterm wurde bereits in einem früheren Code-Vergleich verwendet (Allelein et al. [3]). Zu Beginn wird Wasser bei 157 bar und 603 K angenommen. Insgesamt werden 240 t Wasserdampf und 134 t Flüssigwasser eingespeist. Beim Eintritt des Kühlwassers in den Sicherheitsbehälter kommt es zur Entspannungsverdampfung. [Bild 3-6](#page-56-1) zeigt den Quellterm nach der Entspannung auf den Sicherheitsbehälterdruck, der in der Gasflow-Rechnung herrscht. Dieser entspannte Quellterm wird auch in der MELCOR-Rechnung eingespeist.

Nach 14 000 s wird eine trockene Wasserstoffeinspeisung von Jordan et al. [51] mit lediglich 10 vol% Dampf angenommen. Im Verlauf von 1 550 s werden insgesamt 277 kg Wasserstoff mit einem maximalen Massenstrom von 0,6 kg/s eingespeist ([Bild 3-6 re](#page-56-1)chts).

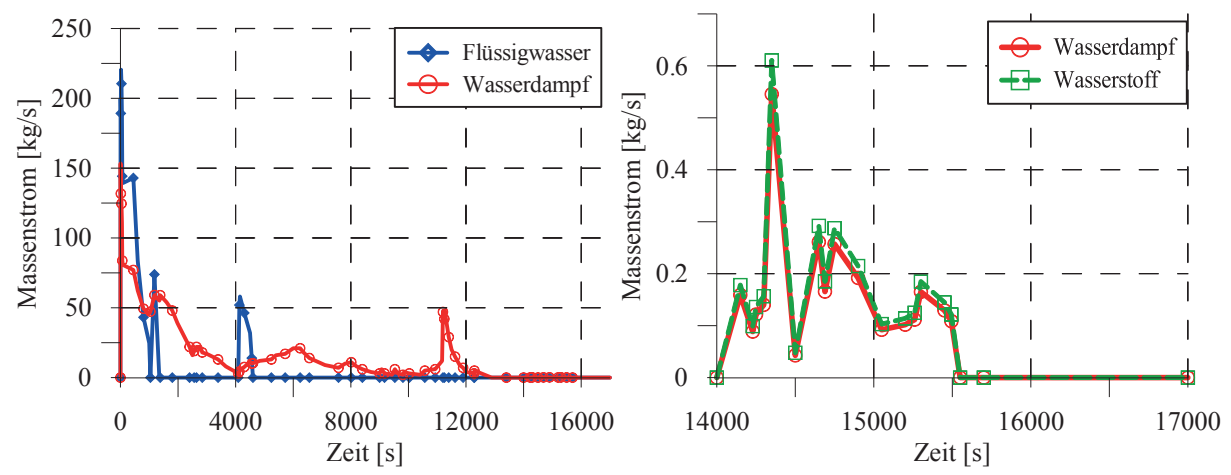

<span id="page-56-1"></span>Bild 3-6: Links: Leckmassenströme von Flüssigwasser und Dampf nach deren Entspannung auf den Druck im Sicherheitsbehälter von Allelein et al. [3]; rechts: trockene Wasserstoffquelle mit 10 vol% Dampf ab 14 000 s von Jordan et al. [51]

## <span id="page-57-0"></span>3.2 Vergleich und Diskussion der Rechenergebnisse

In diesem Kapitel werden die Ergebnisse der beiden MELCOR-Rechnungen und der GASFLOW-Rechnung vorgestellt und deren Unterschiede diskutiert. Darauf aufbauend werden die Leistungsfähigkeiten von LP-Rechnungen mit der typischen groben Nodalisierung und der detaillierten Nodalisierung im Vergleich zu den CFD-Ergebnissen bewertet. In Kapitel [3.3](#page-64-0) werden die Einflüsse der Maßnahmen zur detaillierteren LP-Nodalisierung auf das Rechenergebnis resümiert.

Die nachfolgenden Ausführungen beschränken sich auf ausgewählte, sicherheitsrelevante Parameter. Ein umfassender Vergleich der Ergebnisse der groben MELCOR-Rechnung und der GASFLOW-Rechnung findet sich in Szabó et al. [92]. Der Einfluss der einzelnen Teilschritte bei der Erstellung der detaillierten MELCOR-Nodalisierung auf das Rechenergebnis und ein ausführlicher Vergleich zu den GASFLOW-Ergebnissen wird von Müller et al. [63] gezeigt.

<span id="page-57-2"></span>a Druck

Nach der Öffnung des Leckes strömen große Mengen Flüssigwasser aus, die in der Sicherheitsbehälter-Atmosphäre verdampfen. Dies führt zu einem hohen Wasserdampfmassenstrom bis zu 153 kg/s, der einen starken Druckanstieg zur Folge hat. In GASFLOW steigt der Druck bis auf 2,10 bar, in der groben MELCOR-Rechnung bis auf 2,14 bar und in der feinen mit Formverlustkoeffizient 15 bis 2,29 bar. In der folgenden Phase mit weniger starkem Quellmassenstrom führt die Kondensation in allen drei Rechnungen zu einem Rückgang des Druckes und zu einem qualitativ ähnlichen Kurvenverlauf. Nach dem Ende der Ausströmphase bei 15 550 s, gleichen sich die Drücke an.

Insgesamt stimmen die Druckverläufe aus GASFLOW und der groben MELCOR-Rechnung, bei der ein einheitlicher Formverlustkoeffizient von vier verwendet wurde, recht gut überein. Dies lässt auf ähnliche Kondensationsraten schließen. In der feinen MELCOR-Rechnung hingegen werden höhere Drücke berechnet. Wie in Abschnitt [e](#page-62-0) gezeigt wird, lässt sich diese Abweichung auf den dort verwendeten höheren Formverlustbeiwert von 15 zurückführen, der reduzierte Strömungsgeschwindigkeiten und damit geringere Kondensationsraten bedingt.

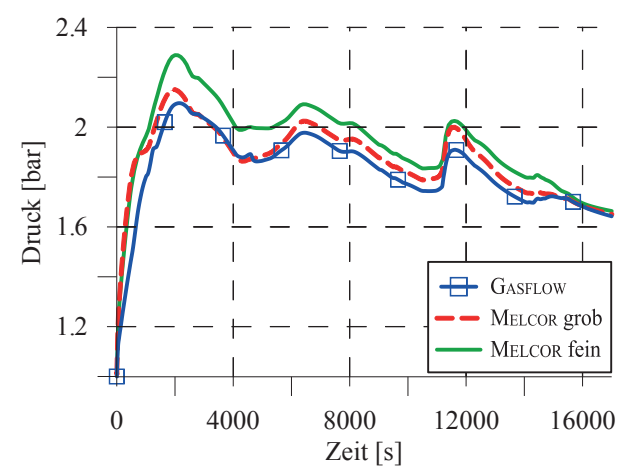

<span id="page-57-1"></span>Bild 3-7: Druckentwicklung im generischen Sicherheitsbehälter berechnet durch GASFLOW und MELCOR mit grober und feiner Nodalisierung

### b Überströmraten zwischen den Räumen

Die Massenströme durch die oberen Berstscheiben in beiden Dampferzeugertürme und durch die unteren Berstscheiben im Trümmerschutzzylinder werden jeweils für alle dortigen Berstscheiben aufsummiert. Diese Summen charakterisieren die Überströmungen und damit den Gasaustausch zwischen innerem Anlagen- und äußerem Betriebsraum nach dem Öffnen der Berstscheiben. In [Bild 3-8](#page-58-0) werden die Überströmungen aus GASFLOW mit denen der groben MELCOR-Rechnung verglichen. In [Bild 3-9](#page-58-0) sind die Überströmungen aus GASFLOW denen der feinen MELCOR-Rechnung gegenübergestellt.

GASFLOW berechnet hohe positive Ausströmraten bis maximal 646 kg/s durch die unteren Berstscheiben bis 399 s. Zu diesem Zeitpunkt hat der Dampfmassenstrom aus dem Leck auf 80 k/s abgenommen. Infolgedessen ändert sich die Strömungsrichtung durch die Berstscheiben im Trümmerschutzzylinder, so dass dort ein luftreiches Gemisch zurück in den Anlagenraum strömt. Die weitergehende Ausströmung des dampfreichen Gemisches durch die oberen Berstscheiben lässt auf das Einsetzen des Kamineffektes schließen. Dieser dominiert die globale Strömungscharakteristik in der Folgezeit weitgehend.

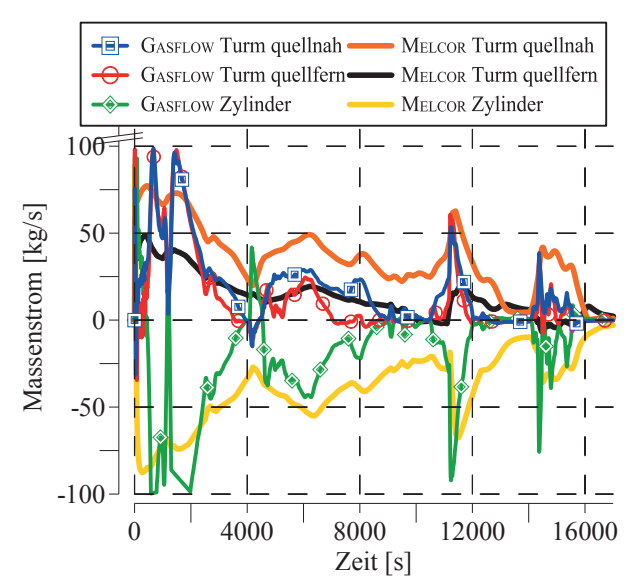

 $\overline{\mathbf{B}}$  GASFLOW Turm quellnah MELCOR Turm quellnah **C** GASFLOW Turm quellfern-MELCOR Turm quellfern **GASFLOW Zylinder MELCOR** Zylinder  $10<sub>0</sub>$ Massenstrom [kg/s] Massenstrom [kg/s] 50  $\Omega$ -50  $-100$ 0 4000 8000 12000 16000 Zeit [s]

<span id="page-58-0"></span>Bild 3-8: Überströmraten zwischen Anlagen- und Betriebsraum berechnet durch GASFLOW und MELCOR mit grober Nodalisierung und Formverlustbeiwerten von vier. Positive Werte entsprechen einer Strömung von innen nach außen.

Bild 3-9: Überströmraten zwischen Anlagen- und Betriebsraum berechnet durch GASFLOW und MELCOR mit feiner Nodalisierung und Formverlustbeiwerten von 15. Positive Werte entsprechen einer Strömung von innen nach außen.

In beiden MELCOR-Rechnungen lässt sich ein ähnliches Strömungsverhalten beobachten. In der groben Rechnung tritt ein maximaler Massenstrom von 185 kg/s durch die unteren Berstscheiben, in der feinen von 168 kg/s, auf. In beiden Fällen beginnt der Kamineffekt nach etwa 56 s. Ursächlich für diese relativ geringen Massenströme sind die sehr groß gewählten Formverlustbeiwerte, die die Strömung bremsen und Spitzen glätten.

Die Überströmraten in GASFLOW weisen abrupte Änderungen auf. Beispielsweise erreicht die Einströmung durch die tiefen Berstscheiben einen Extremwert von -153 kg/s bei 660 s. Ihr Betrag sinkt anschließend stark ab, bis hin zur Strömungsumkehr bei 1 160 s. Weitere kurzzeitige

Umkehrungen der globalen Strömungsrichtung im Sicherheitsbehälter treten bei 4 082 s und 15 540 s auf. Zu diesen Zeiten ist der Quellmassenstrom nahe null. Infolgedessen stoppt der Kamineffekt und andere Strömungsphänomene dominieren, wie beispielsweise die kondensationsgetriebene Abwärtsströmung an Wänden. Der Massenstrom durch den quellnahen Turm ist bis auf kurzzeitige Ausnahmen etwas größer als der durch den quellfernen.

Mit der groben MELCOR-Nodalisierung mit Formverlustbeiwert von vier, wurden deutlich größere Massenströme berechnet als mit GASFLOW [\(Bild 3-8\)](#page-58-0). Dies führt zu einer schnellen Homogenisierung des Wasserstoffes im gesamten Sicherheitsbehälter. Die Massenströme bei feiner Nodalisierung mit Formverlustkoeffizient von 15 sind niedriger und liegen näher an den Werten aus GASFLOW [\(Bild 3-9\)](#page-58-0). Daraus lassen sich geringere Strömungsgeschwindigkeiten durch die Ringräume ableiten. Dies führt zu reduzierter Kondensation an den dortigen großflächigen Wänden und zu einem höheren Druck im Sicherheitsbehälter ([Bild 3-7\)](#page-57-1).

Die detaillierte Nodalisierung führt zwar zu geringeren Massenströmen [\(Bild 3-9](#page-58-0)), dennoch wird eine zur typischen Nodalisierung [\(Bild 3-8](#page-58-0)) sehr ähnliche Strömungscharakteristik beobachtet. In beiden MELCOR-Rechnungen werden die Fluktuationen der Massenströme geglättet. Die globale Strömungsrichtung kehrt sich nicht um. Demnach hat die Verfeinerung der Nodalisierung nicht zu einer Änderung der globalen Strömungscharakteristik geführt.

In beiden MELCOR-Rechnungen sind die Massenströme durch den quellnahen Turm im Vergleich zu GASFLOW deutlich größer als durch den quellfernen Turm. In der groben Nodalisierung (Bild 3-3) ist dies durch eine unterschätzte Strömung des Quellgases innerhalb des Innenraumes erklärbar. Infolgedessen wird die Verteilung des Quellgases im Innenraum unter- und die Ausströmung in den äußeren Raum überbewertet. Mit Hilfe der verfeinerten Nodalisierung des Innenraumes ([Bild 3-5\)](#page-55-0) konnte dieses Ungleichgewicht zunächst auf das Maß von GASFLOW gesenkt werden (Müller et al. [63]). Durch das Hinzufügen der Strahlzonen kommt es jedoch erneut zu einer deutlich stärkeren Ausströmung aus dem quellnahen Turm. Dies lässt sich darauf zurückführen, dass beide Freistrahlen in den oberen Kuppelvolumina 245 und 255 direkt gegeneinander wirken. Eine weitere Verfeinerung der Nodalisierung im Kuppelbereich könnte diesen Effekt reduzieren.

### c Wasserstoffverteilung

Die Wasserstoffmasse verteilt sich in Abhängigkeit der globalen Strömung auf den Innen- und Außenraum. [Bild 3-10](#page-60-0) zeigt den Vergleich der Wasserstoffmasse im Innenraum. In GASFLOW steigt das Masseninventar monoton bis zum Ende der Leckausströmung bei 15 550 s. Danach stoppt der Kamineffekt und ein nahezu konstanter Wert von circa 118 kg stellt sich ein. In beiden MELCOR-Rechnungen befindet sich zeitweise mehr Wasserstoff im Innenraum als in GASFLOW. Aufgrund des überschätzten Kamineffektes fließt dieser jedoch aus, so dass sich letztlich ein geringeres Wasserstoffinventar in beiden MELCOR-Rechnungen ergibt. Die verfeinerte Nodalisierung berechnete eine insgesamt realistischere Verteilung des Wasserstoffes. Die globale Verteilung des Wasserstoffes auf beide Räume unterscheidet sich demnach aufgrund des unterschiedlich stark ausgeprägten Kamineffektes.

Die lokale Wasserstoffverteilung wird anhand eines Punktes im oberen Bereich des Innenraumes verglichen. [Bild 3-11](#page-60-0) zeigt den lokalen Wasserstoffanteil aus GASFLOW und die entsprechenden Anteile aus der groben und feinen MELCOR-Rechnung. In GASFLOW steigt der Anteil anfangs stark an und pendelt sich dann auf einen Wert von etwa 8 vol% ein. Im entsprechenden KV 6 der groben Nodalisierung werden nur geringe Werte bis höchstens 3,8 vol% erreicht. Dort dominiert der Kamineffekt durch den quellnahen Turm derart, dass nur wenig Wasserstoff innerhalb des Innenraumes transportiert wird. Diese Interpretation wird durch den sehr kleinen Massenstrom durch den quellfernen Turm [\(Bild 3-8](#page-58-0) schwarze Kurve) untermauert. Die feine Nodalisierung liefert im entsprechenden KV 64 bis circa 14 600 s eine gute Übereinstimmung des Wasserstoffanteils mit GASFLOW. Anschließend sinkt dieser aufgrund der überschätzten Überströmraten (siehe [Bild 3-9\)](#page-58-0) jedoch deutlich ab. Die Verfeinerung der Nodalisierung führt also zu einer deutlich verbesserten Berechnung der Wasserstoffverteilung im Anlagenraum.

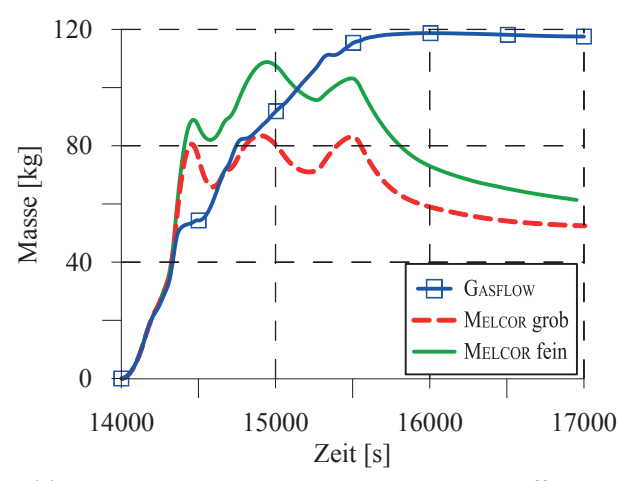

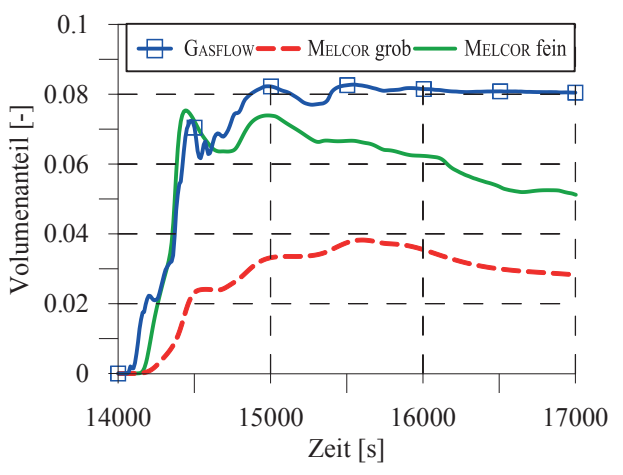

<span id="page-60-0"></span>Bild 3-10: Gesamtmasse an Wasserstoff im Innenraum

Bild 3-11: Lokaler Volumenanteil von Wasserstoff im Innenraum in GASFLOW, in KV 6 der groben und KV 64 der feinen MELCOR-Nodalisierung

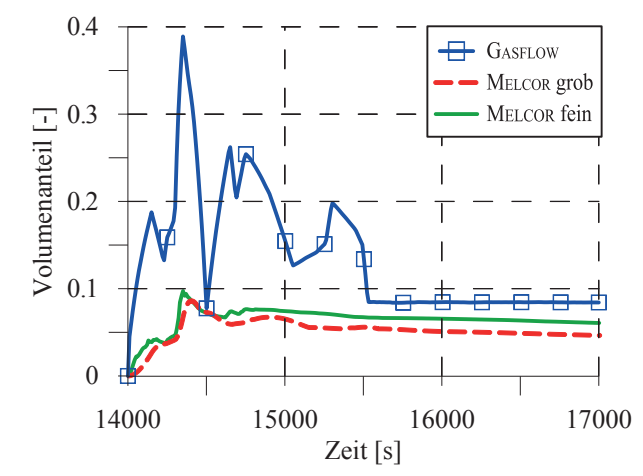

Bild 3-12: Maximaler Volumenanteil von Wasserstoff im Sicherheitsbehälter

<span id="page-60-1"></span>In [Bild 3-12](#page-60-1) sind die maximalen Wasserstoffvolumenanteile im Sicherheitsbehälter dargestellt. In GASFLOW lassen sich die Gemischzusammensetzungen mit sehr hohen Wasserstoffanteilen bis 39 vol% nahe dem Leck auflösen und mit den Verbrennungskriterien vergleichen. Dagegen wird der Wasserstoff in der groben MELCOR-Rechnung im großen Quellvolumen 5 homogenisiert. Deshalb treten nur kleine Wasserstoffanteile bis maximal 8,6 vol% auf. In der feinen MELCOR-

Rechnung liegt der maximale Wasserstoffanteil trotz der deutlichen Verkleinerung des Quellvolumens 704 bei nur 9,7 vol%. Die sicherheitsrelevanten, hohen Konzentrationen von Wasserstoff lassen sich also auch mit der feinen MELCOR-Nodalisierung nicht auflösen.

### <span id="page-61-1"></span>d Wasserstoffverteilung im Kuppelbereich

Der Schnitt durch das GASFLOW-Rechengebiet in [Bild 3-13](#page-61-0) zeigt, dass im Kuppelbereich oberhalb des Turmes eine Aufwärtsströmung vorausgesagt wird, die an der Stahlschale nach unten hin umgelenkt wird. Während starker Ausströmungen aus dem Leck, tritt dort ein starker Freistrahl auf. Im rechten Bereich des Bildes wird eine Hälfte der feinen MELCOR-Nodalisierung gezeigt. Die Strahlvolumina 501 bis 504, die zur Seite hin geschlossen sind, ermöglichen die Berücksichtigung der Aufwärtsströmung, der Umlenkung an der Stahlschale und der Rückströmung in tiefere Kuppelbereiche.

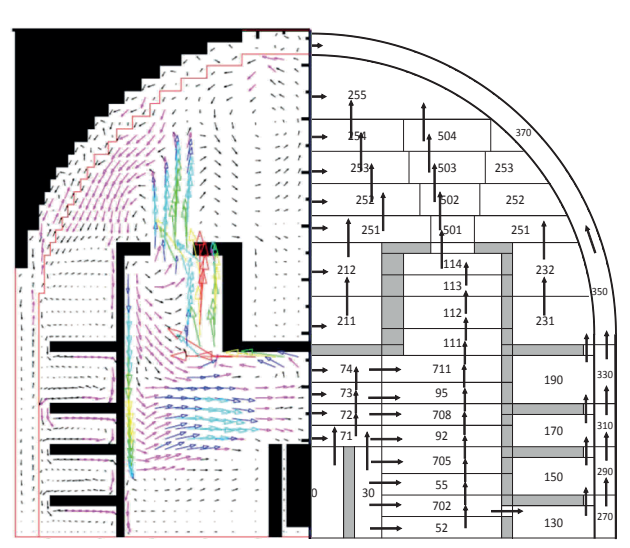

<span id="page-61-0"></span>Bild 3-13: Halbschnitte durch den generischen Sicherheitsbehälter. Links: Schnitt durch das GASFLOW-Rechengebiet mit Geschwindigkeitsvektoren. Rechts: eine Hälfte der detaillierten MELCOR-Nodalisierung. Die Pfeile veranschaulichen die Flow-Paths.

[Bild 3-14](#page-62-1) stellt von GASFLOW berechnete, lokale Wasserstoffvolumenanteile in verschiedenen Höhen dar. Die Kurve "GASFLOW KV241" zeigt beispielsweise den Anteil an einem tiefen Sensor in Höhe des Kontrollvolumens 241 der feinen MELCOR-Nodalisierung [\(Bild 3-5](#page-55-0)). Diese Kurven lassen auf eine Schichtung im Kuppelbereich, mit niedrigeren Wasserstoffanteilen unten und höheren Anteilen oben, schließen. Die grobe MELCOR-Nodalisierung hat oberhalb der Türme nur eine Ebene. Die auftretenden Konzentrationsgradienten lassen sich darum nicht auflösen. In [Bild 3-14](#page-62-1) ist der Anstieg des Mittelwertes im KV 24 zu sehen.

Die feine Nodalisierung enthält, zusätzlich zu den Strahlzonen, im Kuppelbereich oberhalb der Türme fünf Ebenen, um die Schichtungen aufzulösen. [Bild 3-15](#page-62-1) zeigt die berechneten Wasserstoffanteile im Vergleich zu dem in KV 24 der groben Nodalisierung. Bis etwa 15 000 s ist, wie im GASFLOW-Ergebnis, eine Schichtung mit niedrigen Anteilen unten und hohen Anteilen oben zu sehen. Danach kehrt sich die Schichtung in den KV 241 bis 244 leicht um. Nach etwa 15 500 s gleichen sich die Anteile an und stimmen recht gut mit dem Mittelwert in KV 24 der groben Nodalisierung überein.

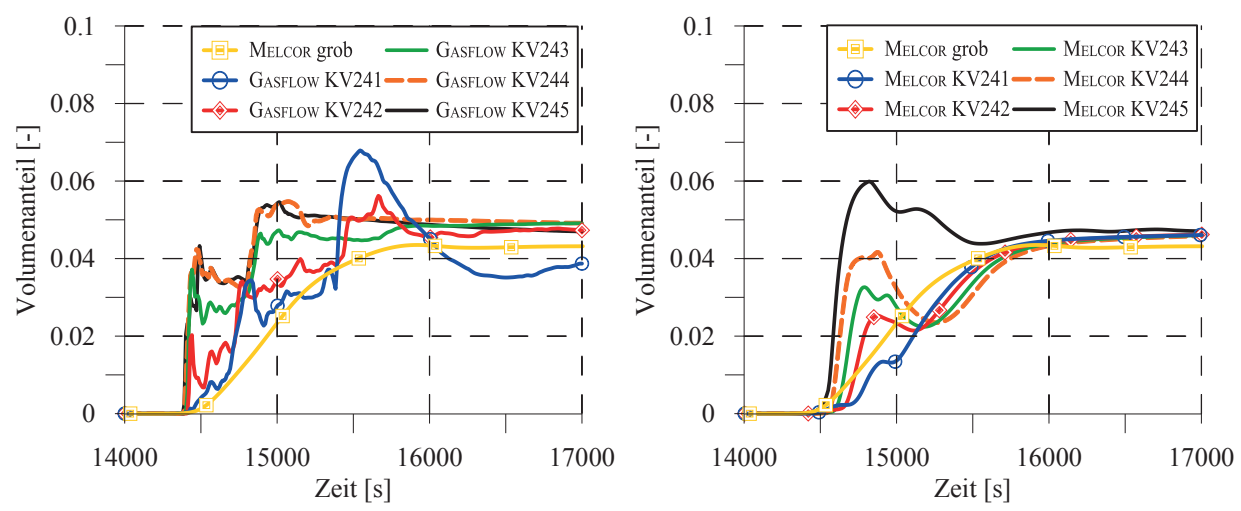

<span id="page-62-1"></span>Bild 3-14: Wasserstoffvolumenanteile in der Kuppel, berechnet durch MELCOR mit grober Nodalisierung in KV 24 und durch GASFLOW

Bild 3-15: Wasserstoffvolumenanteile in der Kuppel, berechnet durch MELCOR mit grober Nodalisierung (KV 24) und feiner Nodalisierung

Nach Müller et al. [63] wird die von GASFLOW berechnete Schichtung des Wasserstoffanteiles mit der feinen Nodalisierung unter Verwendung eines Formverlustkoeffizienten von vier deutlich besser getroffen. Dies lässt darauf schließen, dass der Koeffizient 15 für die Flow-Paths innerhalb des offenen Kuppelbereiches zu hoch ist.

## <span id="page-62-0"></span>e Einfluss des Formverlustbeiwertes und einer Begrenzung der Flow-Path-Flächen

Aus [Bild 3-13](#page-61-0) ist ersichtlich, dass GASFLOW eine komplexe, dreidimensionale Strömung berechnet. Diese ist verlustbehaftet. Insbesondere die Umströmung von Hindernissen, wie dem Dampferzeuger, wird in MELCOR nicht berücksichtigt. Die dabei auftretenden Druckverluste werden in MELCOR integral mit Formverlusten für die Ein- und Ausströmungen eines Raumes durch Flow-Paths vorgegeben. Welche Größe geeignete Formverlustbeiwerte haben, ist jedoch nicht näher bekannt. Deswegen wurde der Einfluss verschiedener Werte auf das Ergebnis untersucht und zu diesem Zweck verschiedene Rechnungen durchgeführt, deren Parameter in [Tabelle 3-1](#page-62-2) spezifiziert werden.

<span id="page-62-2"></span>

| Rechnungen | Nodalisierung | Druckverlustbeiwert | Flow-Path-Flächen         |
|------------|---------------|---------------------|---------------------------|
| Rechnung 1 | grob          |                     | maximal 20 m <sup>2</sup> |
| Rechnung 2 | grob          | 0,1 bis 0,54        | geometrisch               |
| Rechnung 3 | fein          | 15                  | geometrisch               |
| Rechnung 4 | fein          |                     | geometrisch               |

Tabelle 3-1: Übersicht über Rechnungen mit verschiedenen Formverlustbeiwerten

In den MELCOR-Nodalisierungen für Sicherheitsbehälter vom Typ Konvoi werden ein einheitlicher Druckverlustbeiwert von vier und eine maximale Querschnittsfläche für Flow-Paths von 20 m² verwendet. Mit diesen Einstellungen wurde auch die grobe MELCOR-Rechnung, deren Ergebnisse in den Abschnitten [a](#page-57-2) bis [d](#page-61-1) vorgestellt wurden, durchgeführt. Diese wird im Folgenden als Rechnung 1 bezeichnet.

Mit den Tabellen und Korrelationen von Idelchik [49] für den Druckverlust bei der Strömung durch Blenden wurden für die Flow-Paths der typischen Nodalisierung Druckverlustbeiwerte zwischen 0,1 und 0,54 ermittelt. Mit diesen Beiwerten wurde eine weitere Rechnung 2 durchgeführt. Dabei wurden, anstatt der willkürlichen Beschränkung der Flow-Path-Flächen, deren geometrische Flächen verwendet.

Die Überströmraten durch die Berstscheiben sind in Rechnung 2 drei bis vier Mal stärker als in Rechnung 1. Die damit einhergehenden schnelleren Geschwindigkeiten verstärken den konvektiven Wärmeübergang und die Kondensation an den Wänden. Aus diesen Gründen enthält die Atmosphäre weniger Dampf und der Druck ist um bis zu 0,17 bar geringer als in Rechnung 1. Wegen der hohen Geschwindigkeiten wird der Wasserstoffanteil im Sicherheitsbehälter nahezu homogenisiert. Ein detaillierterer Vergleich der Rechnungen 1 und 2 findet sich in Szabó et al. [92]. Die Verwendung der niedrigen Formverlustbeiwerte nach Idelchik [49] führt zu einer starken Überschätzung der vermischenden Strömung und infolgedessen zu weniger realistischen Ergebnissen.

Die in den Abschnitten [a](#page-57-2) bis [d](#page-61-1) vorgestellten MELCOR-Rechnungen mit der detaillierten Nodalisierung, verwendeten einen einheitlichen Druckverlustbeiwert von 15 und die geometrischen Querschnittsflächen der Flow-Paths (Rechnung 3). Zudem wurde von Müller et al. [63] eine Vergleichsrechnung 4 mit einem Druckverlustbeiwert von vier durchgeführt.

Durch die höheren Formverlustbeiwerte sind die Überströmraten in Rechnung 3 auf ein realistisches Maß gesenkt worden. Dadurch verbleibt mehr Wasserstoff im Anlagenraum, so dass dort während der Ausströmphase realistischere Konzentrationen berechnet werden (siehe Bild 3-11) als in Rechnung 4. Die aus sicherheitstechnischer Sicht problematische Homogenisierung von Wasserstoff wird demzufolge reduziert. Die lokal erhöhten Konzentrationen von Wasserstoff können dennoch nicht erfasst werden.

Die hohen Formverlustbeiwerte in Rechnung 3 sind jedoch mit Nachteilen verbunden. So tritt aufgrund der geringeren Strömungsgeschwindigkeiten weniger Kondensation auf. Dies führt zu einem höheren Druck gegenüber Rechnung 4 und der GASFLOW-Rechnung. Zudem wird die Wasserstoffschichtung im Kuppelbereich weniger realistisch berechnet als in Rechnung 3.

Es hat sich gezeigt, dass die Formverlustbeiwerte einen maßgeblichen Einfluss auf die Ergebnisse von LP-Rechnungen haben. In diesem Fall konnten, durch die Verwendung eines einheitlichen Wertes von 15 aus sicherheitstechnischer Sicht, die realistischsten Ergebnisse erzielt werden. Dennoch sollten lokale Aspekte bei der Festlegung der Formverlustbeiwerte berücksichtigt werden.

### f Rechenzeit

Der große Vorteil der LP-Methode zeigt sich beim Vergleich der Rechenzeiten i[n Tabelle 3-2](#page-64-1). Die MELCOR-Rechnungen der Thermohydraulik im Sicherheitsbehälter bis 17 000 s enden viel schneller als die GASFLOW-Rechnung. Auch bei Verwendung der detaillierten Nodalisierung beträgt die Rechenzeit nur 547 s.

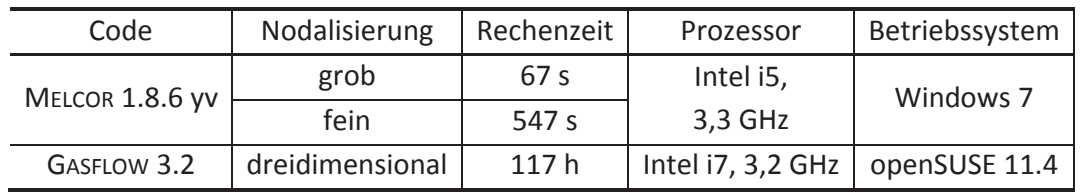

<span id="page-64-1"></span>Tabelle 3-2: Rechenzeiten von MELCOR und GASFLOW auf Rechnern ähnlicher Leistungsfähigkeit. Die Codes sind nicht parallelisiert.

## <span id="page-64-0"></span>3.3 Einfluss der detaillierten Nodalisierung auf das MELCOR-Rechenergebnis

In Kapitel [3.1.3](#page-53-0) und [Bild 3-5](#page-55-0) wird die verbesserte, feine Nodalisierung vorgestellt. Bei deren Entwicklung wurden alle in der Literatur recherchierten Maßnahmen zur verbesserten Nodalisierung zugleich angewendet. Diese Maßnahmen sind die vertikale Verfeinerung, die horizontale Verfeinerung und die Verwendung von Strahlzonen (Kapitel [2.4.2](#page-43-0)). Das Kapitel [3.2](#page-57-0) zeigt die Rechenergebnisse bei Verwendung der feinen Nodalisierung. Demgegenüber werden in diesem Kapitel die Zwischenergebnisse, nämlich die jeweiligen Einflüsse der Einzelmaßnahmen, auf das Rechenergebnis zusammengefasst. In der Bachelorarbeit von Müller et al. [63] findet sich eine detailliertere Diskussion.

Die vertikale Verfeinerung der Nodalisierung des Anlagenraumes, ausgehend von ursprünglich drei Ebenen auf sechs Ebenen, führt zu einer verstärkten Strömung innerhalb des Anlagenraumes hin zum quellfernen Dampferzeugerturm. Dadurch gleichen sich die zuvor stark unterschiedlichen Massenströme durch die Berstscheiben beider Dampferzeugertürme an. Die Ausströmung von Wasserstoff durch den quellnahen Turm wird reduziert, so dass sich der Wasserstoff stärker im Innenraum verteilt. Ein ähnliches Verhalten wurde auch in GASFLOW beobachtet. Die weitere Verfeinerung auf zwölf horizontale Ebenen und sechs Kontrollvolumina pro Ebene, statt ursprünglich zwei, führt zu nur geringen Änderungen der Strömungsparameter und der Wasserstoffverteilung. Jedoch lassen sich die Strömungsparameter und die Wasserstoffverteilung genauer auflösen. Insgesamt führt die detaillierte Nodalisierung des Anlagenraumes zu einer Annäherung der MELCOR-Ergebnisse an die GASFLOW-Ergebnisse.

Eine Verfeinerung der Nodalisierung hat nicht unbedingt positiven Einfluss auf die Berechnungsergebnisse. Beispielsweise verfälscht eine vertikale Verfeinerung des Kuppelbereiches die Strömung stark, sofern nicht gleichzeitig gesonderte Strahlzonen vorgesehen werden (vergleiche Müller et al. [63]). Die LP-Nodalisierung muss also an die auftretenden Strömungsphänomene, wie beispielsweise Freistrahlen, angepasst werden und diese ermöglichen. Folglich müssen diese bereits im Vorhinein bekannt sein. LP-Nodalisierungen sollten aus diesem Grund unbedingt durch CFD-Rechnungen validiert werden.

Die zur Seite hin geschlossenen Strahlvolumina oberhalb der Dampferzeugertürme zwingen die Strömung, die in GASFLOW beobachtete Form eines Freistrahles anzunehmen und bis in den oberen Bereich der Kuppel zu fließen. Sie ermöglichen damit die realistischere Berechnung des Kamineffektes unter Berücksichtigung des oberen Kuppelbereiches. Durch eine feine vertikale

Unterteilung dieses Bereichs in mehrere horizontale Ebenen lassen sich Konzentrations- und Temperaturschichtungen berechnen.

### <span id="page-65-0"></span>3.4 Schlussfolgerungen aus der Berechnung der Wasserstoffverteilung

Nach den Untersuchungen in diesem Kapitel lassen sich Antworten auf die eingangs gestellten Fragen zusammenfassend formulieren.

*1. Wie ist die Genauigkeit einer Melcor-Rechnung bei Verwendung einer typischen groben Nodalisierung für Integralrechnungen im Vergleich zu den CFD-Ergebnissen aus Gasflow?* 

Die Genauigkeit der MELCOR-Rechnung mit typischer grober Nodalisierung ist, aufgrund der sehr großen Kontrollvolumina, stark eingeschränkt. Deshalb können sicherheitsrelevante Konzentrationsspitzen von Wasserstoff nicht aufgelöst werden. Wie in GASFLOW bildet auch in der MELCOR-Rechnung der Kamineffekt die dominierende Strömungsform. Jedoch überschätzt MELCOR die Massenströme durch die Berstscheiben deutlich. Dies führt zu einer überbewerteten Ausströmung von Wasserstoff in den Betriebsraum und damit zu einer anderen Wasserstoffverteilung im Anlagen- und Betriebsraum, verglichen mit GASFLOW. Die berechneten Drücke stehen in guter Übereinstimmung mit denen aus GASFLOW. Aufgrund der sehr geringen Rechenzeit kann diese Nodalisierung für MELCOR-Integralrechnungen bei PSA 2 und Unsicherheitsanalyse verwendet werden.

*2. Welchen Einfluss hat eine verfeinerte LP-Nodalisierung, die dem Stand der Technik entspricht, auf das Rechenergebnis?* 

Die verschiedenen Maßnahmen der Verfeinerung haben unterschiedliche Auswirkungen auf das Rechenergebnis. Diese wurden in Kapite[l 3.](#page-64-0)3 zusammengefasst. Insgesamt lässt sich bei einer feineren Nodalisierung eine höhere Genauigkeit erzielen.

Die Erstellung einer detaillierten Nodalisierung eines Sicherheitsbehälters ist sehr aufwendig. Es hat sich gezeigt, dass einzelne Nodalisierungsschritte sowohl positive als auch negative Auswirkungen auf das Rechenergebnis haben können. In jedem Fall muss die Nodalisierung an die auftretenden Strömungsphänomene angepasst werden. Manche Strömungsphänomene, wie beispielsweise Freistrahlen, können durch die LP-Methode nicht direkt berechnet werden. Diese müssen durch eine angepasste Nodalisierung erzwungen werden. Aus diesen Gründen ist eine Verifizierung der Nodalisierung und der Rechenergebnisse durch CFD-Rechnungen notwendig.

*3. Welchen Einfluss haben die Formverlust-Beiwerte der LP-Rechnungen auf das Rechenergebnis?* 

Bei LP-Rechnungen haben die Formverlustbeiwerte wesentlichen Einfluss auf die Strömungsgeschwindigkeiten im Sicherheitsbehälter und damit auf die Verteilung der Gase. Sie verändern ferner den berechneten Druck im Sicherheitsbehälter, der bei MELCOR-Integralrechnungen die Randbedingung für die Ausströmung aus dem Leck bildet. Aufgrund dieser Wichtigkeit der Formverlustbeiwerte sind detaillierte Studien notwendig, wie mit deren Hilfe die Strömungsverluste in den komplexen Geometrien innerhalb von Sicherheitsbehälterräumen integral erfasst werden können. Dabei müssen die Anzahl und Richtungen angeschlossener Flow-Paths berücksichtigt werden.

*4. Gibt die Melcor-Rechnung mit der feinen Nodalisierung hinreichend genauen Aufschluss über die Wasserstoffverteilung?* 

Die sicherheitsrelevante, lokale Wasserstoffverteilung kann auch mit der feinen Nodalisierung nicht erfasst werden. Stattdessen werden zu optimistische, homogenisierte Gemische berechnet. Demnach werden bei der Auswertung der Verbrennungskriterien bei Sicherheitsanalysen zu optimistische Aussagen getroffen.

Die detaillierte MELCOR-Rechnung mit dem einheitlich hohen Formverlustbeiwert von 15, ermittelte Überströmraten, die deutlich näher an denen der GASFLOW-Rechnung liegen. Es besteht jedoch weiterhin ein zu starkes Ungleichgewicht zwischen den Ausströmungen durch den quellnahen und den quellfernen Dampferzeugerturm. Der Druck im Sicherheitsbehälter ist höher als im GASFLOW-Ergebnis. Die Wasserstoffverteilung auf Anlagen- und Betriebsraum ist deutlich realistischer als bei der groben Nodalisierung. Auch besteht eine recht gute Übereinstimmung der Wasserstoffkonzentrationen in einem Großteil des Anlagenraumes. Die verfeinerte Nodalisierung eignet sich aufgrund des höheren Detaillierungsgrades und der geringen Rechenzeit besser für PSA 2 und Unsicherheitsanalysen, nicht jedoch zu einer Abschätzung des Verbrennungspotentiales sensitiver Gemische.

*5. Ist die Genauigkeit einer Melcor-Rechnung der Wasserstoffverteilung mit feiner Nodalisierung sogar ausreichend, um die CFD-Rechnung mit Gasflow zu ersetzen?* 

Die mit MELCOR erzielbare Genauigkeit ist nicht ausreichend, um verlässliche Aussagen über das Verbrennungsrisiko zu treffen. Die lokale Wasserstoffverteilung wird nur durch GASFLOW hinreichend genau aufgelöst. In GASFLOW werden die lokalen Strömungsphänomene berücksichtigt und sehr realistische Drücke berechnet. Demgegenüber wurden mit beiden MELCOR-Nodalisierungen deutlich abweichende Massenströme durch die Berstscheiben sowie Gasverteilungen berechnet. Aufgrund seiner langen Rechenzeit lässt sich GASFLOW nur für detaillierte Analysen der Thermohydraulik weniger Unfallszenarien einsetzen.

Bei den hier durchgeführten Rechnungen ermittelten MELCOR und GASFLOW unterschiedliche Sicherheitsbehälterdrücke. Durch eine Kopplung beider Programme können die realistischeren Drücke aus GASFLOW als Randbedingung für die MELCOR-Störfallsimulation ohne Sicherheitsbehälter verwendet werden. Die Ausströmung durch das Leck kann so entsprechend dem realistischeren GASFLOW-Druck berechnet werden. Diese realistischere Ausströmung kann gegenüber der integralen MELCOR-Rechnung zu Änderungen im berechneten Störfallverlauf und letztendlich zu einer veränderten Wasserstoffverteilung im Sicherheitsbehälter führen.

## 4 Technische Beschreibung der MELCOR-GASFLOW-Kopplung

Mit CFD-Codes, wie GASFLOW, lässt sich die Wasserstoffverteilung im Verlauf eines schweren Störfalles mit Kühlmittelverlust deutlich genauer ermitteln als mit LP-Codes. Auch der Druck im Sicherheitsbehälter lässt sich mit CFD-Codes realistischer bestimmen. Dieser beeinflusst die Ausströmung aus dem Leck und wirkt sich somit auf den Primärkreis aus. Die Verwendung des GASFLOW-Druckes als Randbedingung für den von MELCOR berechneten Primärkreis verspricht ein realistischeres Ergebnis. Daher wurden im Rahmen der vorliegenden Arbeit eine Kopplung von MELCOR und GASFLOW realisiert. Diese Kopplung wird nachfolgend beschrieben.

Ziel ist es MELCOR und GASFLOW derart zu koppeln, dass die MELCOR-LP-Rechnung des Sicherheitsbehälters durch die GASFLOW-CFD-Rechnung ersetzt wird. MELCOR soll das Störfallszenario mit Wasserstofferzeugung im Kern, die Thermohydraulik im Primärkreis und die Ausströmraten von Kühlwasser und Wasserstoff durch das Leck in den Sicherheitsbehälter simulieren. GASFLOW soll diesen Quellterm empfangen, die Thermohydraulik und den Druck im Sicherheitsbehälter berechnen. GASFLOW seinerseits übergibt den Sicherheitsbehälterdruck an MELCOR. Die Wasserstoffverteilung lässt sich durch GASFLOW detaillierter auflösen.

Es bestehen folgende Anforderungen an die Kopplung: Die Codes sollen die Randbedingungen während ihrer Laufzeit in beide Richtungen austauschen. Die Programmierung von MELCOR ist sehr komplex und für Außenstehende nur schwer nachvollziehbar. Aus diesem Grund soll die Kopplung mit möglichst wenigen Eingriffe und Änderungen an MELCOR entwickelt werden.

Kapitel [4.1](#page-69-0) behandelt den Stand des MELCOR-Codes in Bezug auf Kopplungen zu anderen Codes. MELCOR wurde bereits mit dem Systemcode RELAP5-3D [94] und mit Codes des SNL gekoppelt. Dabei wurde in allen Fällen ein übergeordnetes Steuerungsprogramm verwendet. Eine Kopplungsschnittstelle ist im MELCOR-Quelltext vorhanden. Demgegenüber wurde GASFLOW bisher nicht mit anderen Codes gekoppelt. In Kapitel [4.2](#page-69-1) wird gezeigt, dass die MELCOR-Schnittstelle für die Kopplung zu GASFLOW prinzipiell geeignet ist. Durch deren Verwendung entfiel die Notwendigkeit, MELCOR unter hohem Zeitaufwand in größerem Maße zu verändern.

Das für die Kopplung verwendete Steuerungsprogramm MPIEXEC wurde dem KIT-IKET von den SNL zur Verfügung gestellt. In Kapitel [4.3](#page-70-0) wird die MELCOR-Kopplungsschnittstelle vorgestellt. Es stellte sich heraus, dass diese im Verlauf der MELCOR-Entwicklung nicht gepflegt wurde und defekt war. Im Rahmen dieser Arbeit wurden zur Reparatur der Schnittstelle im Quelltext die notwendigen Korrekturen vorgenommen. Die Funktionstüchtigkeit der Schnittstelle wurde daraufhin in Testrechnungen überprüft (Kapitel [5.1\)](#page-97-0).

In Kapitel [4.4](#page-72-0) werden die Zuständigkeiten von MELCOR und GASFLOW während der Kopplung und die ausgetauschten Kopplungsparameter im Detail betrachtet. In Kapitel [4.5](#page-74-0) wird die Funktionsweise des gekoppelten Systems, bestehend aus MPIEXEC, MELCOR und GASFLOW, zusammengefasst. Im Zuge dieser Arbeit wurde für GASFLOW eine Schnittstelle entwickelt und integriert, die analog zu der MELCOR-Schnittstelle funktioniert (Kapitel [4.6](#page-76-0)). Dies umfasste die Identifikation geeigneter Positionen im GASFLOW-Code und die Erstellung neuer Routinen für die Initialisierung der Kopplung, die Kommunikation zwischen den Codes und den Zugriff auf die Datenbasis. Zudem wurden bestehende Routinen modifiziert und neue Funktionalitäten in GASFLOW integriert.

## <span id="page-69-0"></span>4.1 Stand der MELCOR-Kopplung zu Beginn der Arbeit

An den Idaho National Laboratories (INL, USA) wurde ein System zur Kopplung von RELAP5-3D [94] mit anderen Codes entwickelt, bei dem das PVM-Protokoll verwendet wird. Die Kopplung basiert auf der Methodik von Weaver [100], welche im Steuerungsprogram PVMEXEC (Weaver [101]) sowie in Schnittstellen in RELAP5-3D (Weaver [102]) und dem gekoppelten Code implementiert ist. Auf diese Weise wurde RELAP5-3D mit einer Vielzahl anderer Codes gekoppelt, beispielsweise mit dem CFD-Code Fluent [36].

RELAP5-3D wurde auch mit MELCOR 1.8.5 gekoppelt (Cole [23]). Dabei berechnete RELAP5-3D die Thermohydraulik im Primärkreis und MELCOR die im Sicherheitsbehälter. Diese Kopplung lässt sich gemäß der in Kapitel [2.6](#page-46-0) vorgestellten Kategorien als extern, explizit, asynchron und parallel charakterisieren. Zu diesem Zweck entwickelte und testete Cole [23] an den SNL eine Schnittstelle in MELCOR 1.8.5, die den von Weaver [100] spezifizierten Ablauf implementiert. In MELCOR wurde die Möglichkeit geschaffen, Werte von Kontrollfunktionen als PVM-Nachricht zu empfangen und zu versenden. Die Funktionsfähigkeit der MELCOR 1.8.5-Schnittstelle wurde anhand einer Rechnung mit zwei gekoppelten MELCOR-Instanzen demonstriert. Rodríguez [70] führte darüber hinaus eine gekoppelte Verifizierungsrechnung mit MELCOR und RELAP5-3D durch. Außer der hier angegebenen Dokumentation dieser PVM-basierten MELCOR-Schnittstelle, konnte keine weitere Literatur gefunden werden.

Das Steuerungsprogramm PVMEXEC und die Routinen der MELCOR-Schnittstelle wurden für die Verwendung des MPI-Standards modifiziert (Young et al. [107]). Mit dem neuen Steuerungsprogramm MPIEXEC wurde MELCOR 1.8.5 mit anderen, an den SNL entwickelten Codes, wie GILA [22], gekoppelt. Dabei wurde weiterhin die Kopplungsmethodik von Weaver [100] verwendet. Weder für MPIEXEC noch für die MPI-Schnittstelle konnten Dokumentationen beschafft werden. Die MPI-Kopplungsroutinen sind auch in der FORTRAN-Quelle von MELCOR 1.8.6, das am KIT verwendet wird, verfügbar. GASFLOW wurde bisher nicht mit anderen Codes gekoppelt.

## <span id="page-69-1"></span>4.2 Auswahl der Kopplungsart

Grundlegende Informationen zur Kopplung von Rechencodes wurden in Kapitel [2.6](#page-46-0) vorgestellt. In diesem Unterkapitel wird eine geeignete Kopplungsart für die MELCOR-GASFLOW-Kopplung identifiziert. Abschließend wird die Eignung der vorhandenen MELCOR-Schnittstelle für die Kopplung mit GASFLOW bewertet.

Auf der Ebene der Codes lassen sich die folgende Kopplungsarten unterscheiden: externe Iterationen, die Kopplung separater Codes und die Integration eines Codes in den anderen. Damit MELCOR und GASFLOW Randbedingungen während ihrer Laufzeit austauschen können,

müssen beide Codes gekoppelt werden. Die einzige Schnittstelle ihrer Rechengebiete liegt im Leck. Ihre jeweiligen Zuständigkeiten lassen sich klar abgrenzen (vergleiche Kapitel [4.4](#page-72-0)). Aus diesen Gründen können MELCOR und GASFLOW im Rahmen der Kopplung selbstständig und als separate Codes bestehen bleiben. Demgegenüber wäre eine Integration von GASFLOW in MELCOR sehr arbeitsintensiv, da wesentliche Änderungen an beiden Codes unabdingbar wären. Die Realisierung einer Integration hätte nicht dem Rahmen dieser Arbeit entsprochen.

Auf der Ebene der Modellierung existieren externe und interne Kopplungen. In dieser Arbeit wurde die MELCOR-Berechnung der Sicherheitsbehälter-Thermohydraulik vollständig durch die GASFLOW-Rechnung ersetzt. Die MELCOR- und GASFLOW-Instanzen verwenden jeweils Randbedingungen des anderen Codes. Es handelt sich also um einen typischen Fall der externen Kopplung.

Die Numerik der Kopplung kann explizit, semi- oder vollimplizit sein. Die MELCOR- und GASFLOW-Rechengebiete sind nur im Leck miteinander verbunden. Die Rückkopplung des GASFLOW-Druckes auf den Zustand im Primärkreis ist relativ schwach ausgeprägt. Darum sind bei der Verwendung der expliziten Methodik keine Instabilitäten zu erwarten. Auch frühere Kopplungen von Codes für den Primärkreis mit Codes für den Sicherheitsbehälter wiesen meist eine explizite Numerik auf (siehe Kapitel [2.7](#page-48-0)). Die existierende MELCOR-Schnittstelle ermöglicht diese Art der Kopplung. Demgegenüber ist eine implizite Kopplung mit der existierenden Schnittstelle nicht möglich. Entsprechende Schnittstellen müssten unter hohem Programmieraufwand für MELCOR und GASFLOW neu entwickelt werden. Aus diesen Gründen wurde eine Kopplung mit einer expliziten Numerik gewählt.

Ferner werden synchrone und asynchrone Kopplungen unterschieden. Bei semi-impliziter oder voll-impliziter Numerik ist ein synchroner Zeitfortschritt der gekoppelten Codes notwendig. Die MELCOR-GASFLOW-Kopplung ist jedoch explizit. Aus diesem Grund ist eine asynchrone Kopplung mit hinreichend häufigem Datenaustausch zu den Kopplungszeitpunkten ausreichend.

Zudem wird zwischen paralleler und sequentieller Kopplung unterschieden. Die MELCOR-Schnittstelle unterstützt lediglich die parallele Kopplung. Aufgrund der niedrigeren Rechenzeit sollen beide Codes während der gekoppelten Rechnung parallel laufen.

Die Schlüsseleigenschaften der Kopplung sind folgende: MELCOR und GASFLOW wurden extern, explizit, parallel und asynchron gekoppelt. Eine derartige Kopplung ist mit der bestehenden MPI-Schnittstelle in MELCOR möglich. Diese eignet sich demnach prinzipiell für diese Kopplung. Durch ihre Verwendung lassen sich zudem aufwendige Änderungen am MELCOR-Code vermeiden. Da sich mit der Schnittstelle alle Kontrollfunktionen koppeln lassen, besteht außerdem ein hinreichend großer Freiraum bei der Wahl der Parameter, die mit GASFLOW ausgetauscht werden können.

## <span id="page-70-0"></span>4.3 Melcor-Schnittstelle

Im Verlauf dieser Arbeit stellten die SNL dem KIT-IKET die Fortran 90-Quelle des Programmes MPIEXEC und die Eingabedateien der Testrechnung von Cole [23] für eine Kopplung von MELCOR zur Verfügung. Die Notwendigkeit, eine eigene Kopplungsmethodik und entsprechende Schnittstellen in beiden Codes zu entwickeln, entfiel damit. Die Dokumentationen des Steuerungsprogrammes PVMEXEC (Weaver [101]) und der Anforderungen an eine PVM-Schnittstelle in einem Code (Weaver [100]) lagen vor. Für MPIEXEC und die MELCOR-MPI-Schnittstelle waren jedoch keine Dokumentationen verfügbar. Die Schnittstelle war in MELCOR 1.8.6 zwar vorhanden, wurde jedoch seit der Version 1.8.5 nicht weiter gepflegt und verwendet. Standardmäßig ist sie deaktiviert. Die Schnittstelle besteht aus sieben Kopplungsroutinen, die in [Bild 4-1](#page-71-0) dargestellt werden.

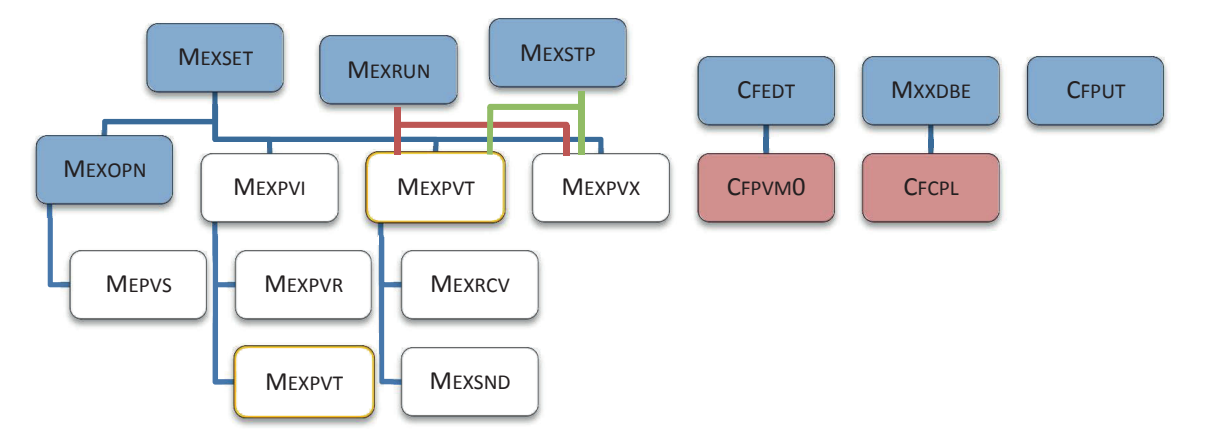

<span id="page-71-0"></span>Bild 4-1: Hierarchische Übersicht über die an der Kopplung beteiligten MELCOR-Routinen. Die Kopplungsroutinen, die die Methodik von Weaver [100] implementieren, sind weiß hinterlegt. Die blau markierten Routinen rufen die Schnittstellenroutinen auf. Die Routinen vor rotem Hintergrund unterstützen bei der Behandlung der Kopplungsparameter als Kontrollfunktionen. Die Routine MEXPVT ist doppelt aufgeführt.

Um die Kopplungsroutinen (weiß in [Bild 4-1\)](#page-71-0) in den Gesamtzusammenhang einzuordnen, werden die Routinen, die diese aufrufen (blau), nachfolgend vorgestellt:

- MEXSET: Konfiguration einer neuen oder wiederaufgenommenen Rechnung
- MEXOPN: Öffnen der Eingabe- und Ausgabedateien im Rahmen der Initialisierung
- MEXRUN: Hauptschleife zur Durchführung der Berechnung
- MEXSTP : Prozeduren zum Beenden einer Rechnung

Die Zuständigkeiten der Kopplungsroutinen werden im Folgenden zusammengefasst:

- MEXPVI: Initialisierung der Schnittstelle
- MEXPVR: Prüfung des Eingangs einer erwarteten Nachricht
- MEXPVS: Initialisierung von MELCOR in der MPI-Umgebung
- MEXPVT: Datenaustausch zwischen MELCOR und dem gekoppelten Code
- MEXPVX: Beendung der Kopplung
- MEXRCV: Nachrichtenempfang und Speichern der empfangenen Kopplungsparameter als Kontrollfunktionen
- MEXSND: Kopplungsparameter aus der Datenbasis der Kontrollfunktionen auslesen und in Nachrichten versenden
Im Rahmen dieser Arbeit wurden leistungsfähige Personalcomputer mit den Betriebssystemen openSUSE 11.4, 12.1 und 12.2 verwendet. MPIEXEC und eine MELCOR-Version mit aktivierter MPI-Schnittstelle wurden unter Benutzung der MPI-Implementierung MPICH 2 (Balaji et al. [7]) und des Intel Fortran Compilers 11.0 kompiliert.

Mit dem gekoppelten System, bestehend aus MPIEXEC und zwei MELCOR-Instanzen, wurde versucht, den in Kapitel [5.1](#page-97-0) vorgestellten Testfall zu berechnen. Dabei stellte sich jedoch heraus, dass die Routinen der Schnittstelle nicht funktionstüchtig waren und repariert werden mussten. Die Analyse der auftretenden Fehler ergab, dass die Kommunikation über MPI weder zwischen MPIEXEC und den Schnittstellen beider MELCOR-Instanzen, noch zwischen den beiden Instanzen selbst fehlerfrei war. Ursächlich dafür war, dass in den Schnittstellenroutinen viele Variablen nicht deklariert oder initialisiert waren.

Daraufhin wurden sämtliche Variablen der Schnittstelle, teilweise als Common-Block, deklariert. Zudem wurden obsolete Fehlermeldungen abgeschaltet und ein Fehler, der zur Blockade des MELCOR-Prozesses führte, behoben. Nach diesen Änderungen funktioniert die Schnittstelle auch in MELCOR 1.8.6. Dies konnte durch die erfolgreiche Berechnung eines Testfalles mit zwei gekoppelten MELCOR-Instanzen belegt werden (Kapitel 5.1). Die durchgeführten Änderungen wurden den SNL mitgeteilt und dort in MELCOR 1.8.6 integriert.

Die in dieser Arbeit verwendete Version 5 der Schnittstelle enthält darüber hinaus die folgenden Änderungen. Die eingehenden und ausgehenden Parameter werden zu jedem Kopplungszeitschritt tabelliert in Dateien ausgegeben. Außerdem wurde die maximal mögliche Anzahl von Kopplungsparametern von 50 auf 500 erhöht.

# <span id="page-72-0"></span>4.4 Zuständigkeiten von MELCOR und GASFLOW

Bei der bisher üblichen Methodik wird zuerst eine Integralrechnung mit MELCOR durchgeführt und der Quellterm für den Sicherheitsbehälter tabelliert ausgeschrieben. Die Wasserstoffverteilung wird erst in einer nachfolgenden GASFLOW-Rechnung detailliert bestimmt. Üblicherweise erhält GASFLOW den Quellterm in tabellarischer Form in einer eigenen Datei. Diese beinhaltet den Gesamtmassenstrom, die Gemischanteile der Spezies und die Gemischtemperatur. Im Falle einer gleichzeitigen Einspeisung von Wasser und Dampf werden Sättigungsbedingungen angenommen. Ist der Wasserdampf überhitzt, so wird die Gleichgewichtstemperatur vorgegeben. In beiden Fällen sind der Druck und die Temperatur des Gemisches gekoppelt, so dass dessen Zustand durch die Angabe der Temperatur hinreichend beschrieben wird. Der Druck im Primärkreis muss zur Definition des Zustandes in der Quellzelle demzufolge nicht vorgegeben werden. Der Impuls der Leckausströmung in MELCOR kann in GASFLOW nicht vollständig erhalten bleiben, da die Fläche des Leckes mit typischen GASFLOW-Gittern nicht auflösbar ist (vergleiche Kapitel [2.5](#page-45-0)).

Während des gekoppelten Ablaufes soll die GASFLOW-Berechnung die MELCOR-Berechnung des Sicherheitsbehälters ersetzen und auf diese Weise eine realistischere Druckrandbedingung für die Leckausströmung liefern. Die physikalische Verbindung zwischen beiden Codes liegt somit an der Leckstelle. MELCOR ist im gekoppelten Fall weiterhin zuständig für die Berechnung des Störfallverlaufes, der Thermohydraulik in den Kühlkreisläufen und der Ausströmraten durch das Leck. GASFLOW berechnet die Thermohydraulik und die Wasserstoffverteilung im Sicherheitsbehälter orts- und zeitaufgelöst.

[Bild 4-2](#page-73-0) veranschaulicht die MELCOR-GASFLOW-Kopplung. Die Sicherheitsbehälter-Nodalisierung in MELCOR wird auf ein Kontrollvolumen reduziert. Dort wird die Druckrandbedingung aus GASFLOW aufgeprägt. Das Ausströmen aus dem Leck wird in MELCOR bilanziert. Das Leck wird mit einem Flow-Path zwischen einem Kontrollvolumen des Primärkreises und dem obigen Kontrollvolumen realisiert. Genau wie bei der tabellierten Übergabe der Daten, berechnet MELCOR die folgenden Parameter an der Stelle des Leckes und versendet diese an GASFLOW: Gleichgewichtstemperatur, Massenanteile und Massenstrom (blauer Pfeil).

GASFLOW empfängt diese Parameter und prägt sie der Quellzelle auf. Unter deren Verwendung berechnet GASFLOW die Thermohydraulik im Sicherheitsbehälter und die Wasserstoffverteilung. GASFLOW sendet seinerseits einen Druck als Randbedingung für den nächsten Kopplungszeitschritt an MELCOR. Zur Vermeidung numerischer Instabilitäten wird dazu ein Druckwert in einer Zelle verwendet, die sich in einiger Entfernung von der Quellzelle befindet (grüner Pfeil). Diese Vorgehensweise ist analog zu der Vorgehensweise bei der Berechnung der Entspannung des Quelltermes auf den Sicherheitsbehälterdruck, die in Kapitel [2.5](#page-45-0) vorgestellt wurde.

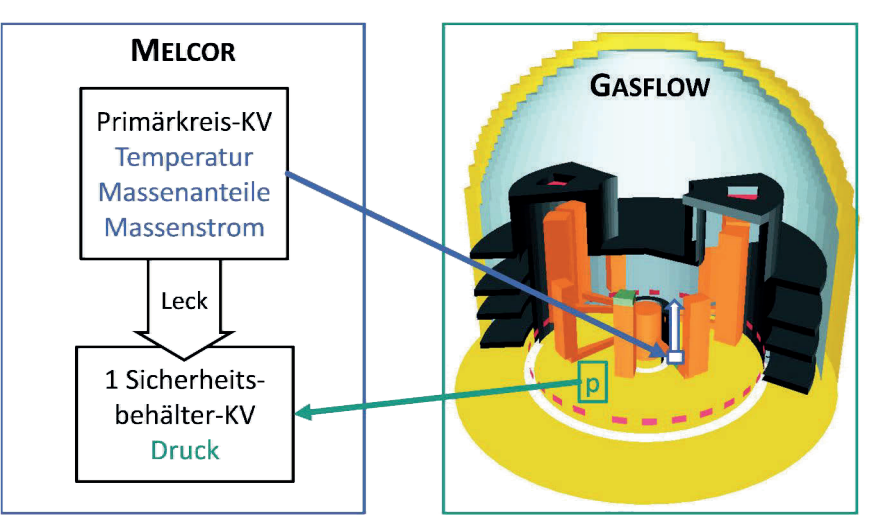

<span id="page-73-0"></span>Bild 4-2: Schema der MELCOR-GASFLOW-Kopplung mit dem relevanten Teil der MELCOR-Nodalisierung links. Rechts ist exemplarisch das GASFLOW-Modell des generischen Sicherheitsbehälters abgebildet (Jordan et al. [51]). Bei einer gekoppelten Berechnung übergibt MELCOR die Temperatur, die Massenanteile und den Massenstrom durch das Leck an GASFLOW (blauer Pfeil). GASFLOW übergibt den Druck im Sicherheitsbehälter an MELCOR (grüner Pfeil).

Der Gesamtmassenstrom  $\dot{m}$  durch den Flow-Path, der das Leck darstellt, und die dortigen Massenanteile der Spezies  $w_A$  sind in MELCOR nicht direkt verfügbar. Sie lassen sich jedoch unter Verwendung von MELCOR-Kontrollfunktionen berechnen.

Die Behandlung reiner Flüssigkeiten ist in GASFLOW nicht vorgesehen. Deswegen muss der Anteil von Gasen in allen GASFLOW-Zellen größer als null sein. Der Massenanteil von Wasserdampf in der Quellzelle, der von MELCOR an GASFLOW übermittelt wird, wird daher auf ein Minimum von 10<sup>-15</sup>

begrenzt. Ferner wird der Gesamtmassenstrom  $\dot{m}$  vor der Übergabe von der Einheit kg/s in die GASFLOW-Einheit g/s umgerechnet. Der Druck aus GASFLOW wird innerhalb von MELCOR von dyn/cm² in Pa umgerechnet.

Im diesem Unterkapitel wurden die Zuständigkeiten von MELCOR und GASFLOW während der Kopplung erläutert. Das folgende Unterkapitel erklärt, wie die Codes gekoppelt werden.

# <span id="page-74-1"></span>4.5 Funktionsweise des Kopplungssystems

Die Kopplung von MELCOR und GASFLOW unter dem Steuerungsprogramm MPIEXEC folgt der Kopplungsmethodik von Weaver [100]. Im Folgenden werden grundlegende Aspekte dieser Methodik erläutert, die für das Verständnis der GASFLOW-Schnittstelle notwendig sind.

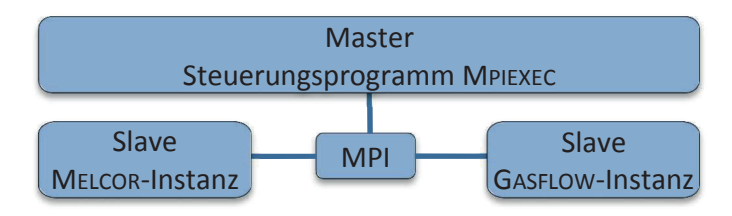

Bild 4-3: Schema des gekoppelten Code-Systems

<span id="page-74-0"></span>Bei einer gekoppelten Simulation werden MPIEXEC sowie die MELCOR- und GASFLOW-Instanzen zusammen mit der MPICH2-MPI-Umgebung durch den Benutzer gestartet. [Bild 4-3](#page-74-0) veranschaulicht, wie Nachrichten zwischen MPIEXEC, MELCOR und GASFLOW unter Verwendung von MPI verschickt werden. MPIEXEC fungiert als Master, die MELCOR- und GASFLOW-Instanzen als Slaves.

Die Randbedingungen, die MELCOR und GASFLOW austauschen, werden im Folgenden als Kopplungsparameter bezeichnet. Diese gliedern sich in Eingangsparameter, die empfangen werden, und Ausgangsparameter, die versendet werden. Demgegenüber bezeichnen Eingabeparameter die vom Benutzer in der jeweiligen Eingabedatei definierten Variablen oder Felder.

In Weavers Methodik [100] hat MPIEXEC die Aufgabe, die Kopplung zweier oder mehrerer Codes zu steuern. Die Codes können auf unterschiedliche Art gekoppelt sein. Das explizite und asynchrone Verfahren im Falle der MELCOR-GASFLOW-Kopplung ist eine von mehreren möglichen Weisen. Diese werden durch den Benutzer in der Eingabedatei von MPIEXEC festgelegt. Das Programm verfügt für jede Kopplungsmethode über einen entsprechenden Ablaufplan. MPIEXEC informiert die Codes während der Initialisierungsphase über die Art der Kopplung. Darüber hinaus werden den Codes die jeweils zu empfangenden und zu versendenden Randbedingungen mitgeteilt, die in der Eingabedatei von MPIEXEC festgelegt sind.

Während der Rechenphase steuert MPIEXEC den Zeitfortschritt des gekoppelten Systems und synchronisiert die Codes. Im Falle der expliziten, asynchronen Kopplung gibt MPIEXEC zu diesem Zweck bestimmte Zeitpunkte vor, zu denen die Codes bestimmte Aktionen durchführen müssen. Dies können beispielsweise Kopplungszeitpunkte sein, zu denen die Codes Daten miteinander austauschen. Außerdem werden die Zeitpunkte für die synchrone Plot- oder Dateiausgabe sowie die Erzeugung synchroner Restart-Dateien durch MPIEXEC festgelegt. Die Zeitintervalle für den Datenaustausch und die Code-Ausgaben werden durch den Benutzer vorgegeben. Am Ende der gekoppelten Rechnung, oder im Falle eines Code-Abbruchs, wird das gekoppelte System durch MPIEXEC beendet.

Die Rechencodes verfügen ebenfalls über Schnittstellen, welche die Methodik von Weaver [100] implementieren. Mit deren Hilfe arbeiten die Rechencodes mit MPIEXEC und untereinander zusammen. Dies schließt den Empfang und das Versenden von Nachrichten ein. Während der Initialisierungsphase der Kopplung gleichen die Codes die von MPIEXEC vorgegebene Kopplungsart und die angeforderten Kopplungsparameter mit ihren eigenen Benutzervorgaben ab. Während der Rechenphase halten sie die von MPIEXEC vorgegebenen zeitlichen Treffpunkte ein, warten aufeinander und synchronisieren auf diese Weise. Anschließend werden die angeforderten Aktionen ausgeführt, wie beispielweise der Datenaustausch.

Eine gekoppelte Rechnung der Codes MELCOR und GASFLOW besteht in Weavers Methodik [100] aus den folgenden Phasen:

- Während der Initialisierungsphase melden sich MPIEXEC und die Rechencodes in der MPI-Umgebung an, so dass untereinander Nachrichten ausgetauscht werden können. Außerdem werden, wie oben erwähnt, die Art der Kopplung und die zu übergebenden Parameter festgelegt. Diese Phase endet mit einem ersten Datenaustausch zwischen MELCOR und GASFLOW, bei dem die anfänglichen Randbedingungen ausgetauscht werden.
- Im Anschluss folgt die Rechenphase, in der MELCOR und GASFLOW zu jedem Kopplungszeitpunkt die aktuellen Randbedingungen austauschen oder synchrone Dateiausgaben erzeugen.
- Die Beendigungsphase wird durch das Erreichen der Beendigungszeit oder durch einen Fehler in einem der Codes oder der Kommunikation eingeleitet.

Weaver [100] legte für diese Kopplungsmethodik die folgenden Prinzipien fest: Die durchgeführten gekoppelten Rechnungen sollen autonom, das heißt ohne Eingreifen des Benutzers, ablaufen. Des Weiteren muss ein Code nach dem Versenden einer Nachricht einen sogenannten Handschlag abwarten. Dieser signalisiert ihm, dass die Nachricht vom anderen Code empfangen und erfolgreich verarbeitet wurde. Der Empfänger-Code versendet den Handschlag, sofern kein Fehler auftritt. Überdies ist eine maximale Wartezeit auf Nachrichten einstellbar. Wird diese überschritten, so wird davon ausgegangen, dass ein Fehler aufgetreten ist. Die gekoppelte Rechnung wird daraufhin beendet. Außerdem sind die Kopplungsparameter in der Eingabedatei von MPIEXEC doppelt zu definieren. Dies ermöglicht die genaue Zuordnung eines Kopplungsparameters innerhalb beider Simulationscodes. Unten wird ein beispielhafter Ausschnitt aus der Eingabedatei von MPIEXEC gezeigt. Durch diese Eingabe wird festgelegt, dass ein Druck von GASFLOW an MELCOR gesendet wird. Dieser Kopplungsparameter wird in GASFLOW als "pressure" und in MELCOR als Kontrollfunktion "CFVALU.70201" behandelt:

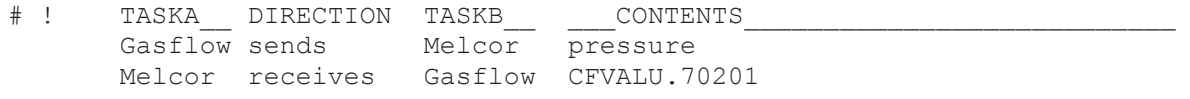

# 4.6 Funktionsweise der GASFLOW-Kopplungsschnittstelle

Dieses Unterkapitel beschreibt die entwickelte Schnittstelle ausführlich. An die neue GASFLOW-Schnittstelle werden folgenden Anforderungen gestellt:

- Sie soll die Methodik von Weaver [100] implementieren. GASFLOW soll über diese Schnittstelle mit dem Steuerungsprogramm MPIEXEC kommunizieren und Randbedingungen mit MELCOR austauschen.
- Die Randbedingungen aus MELCOR sollen während der Rechnung berücksichtigt werden.
- Randbedingungen für MELCOR müssen aus der GASFLOW-Datenbasis ausgelesen und versendet werden.
- Die Kopplungszeitpunkte, an denen die Daten ausgetauscht werden, sind genau zu einzuhalten.
- Dateiausgaben (für Plots, Prints und Restart) müssen auf Anforderung von MPIEXEC durchgeführt werden.

Prinzipiell soll eine Anwendung der Kopplung auf weitere Problemstellungen, die über die in Kapitel [4.4](#page-72-0) gezeigte hinausgehen, möglich sein. Deshalb ist eine gewisse Flexibilität bei der Wahl der gekoppelten Randbedingungen wünschenswert. Zu diesem Zweck soll eine hinreichend große Anzahl an Kopplungsparametern möglich sein. Des Weiteren soll die Liste der übertragbaren physikalischen Größen erweiterbar sein. Die Möglichkeit, tabellierte Randbedingungen aus einer externen Quellterm-Datei einzulesen, soll bestehen bleiben.

Kapitel [4.6.1](#page-76-0) gibt einen Gesamtüberblick über die an der Kopplung beteiligten Routinen und über die neuen Eingabevariablen. Der Ablauf der gekoppelten Rechnung im GASFLOW-Code wird in Kapitel [4.6.2](#page-78-0) vorgestellt. In Kapitel [4.6.3](#page-83-0) werden der Empfang von Nachrichten und in Kapitel [4.6.4](#page-84-0) die neuen Routinen der Schnittstelle detailliert beschrieben. Kapitel [4.6.5](#page-91-0) geht auf neu geschaffene Funktionalitäten für die Kopplung ein.

### <span id="page-76-0"></span>4.6.1 Überblick über die beteiligten Routinen und Eingabevariablen

Die Kopplungsschnittstelle fügt sich in den GASFLOW-Code ein. Dazu wurden existierende Routinen erweitert und neue erstellt. [Bild 4-4](#page-77-0) beinhaltet eine hierarchische Übersicht aller an der Kopplung beteiligten Routinen. Bereits vorhandene Routinen, die verändert wurden, sind blau hinterlegt. Die Routinen vor weißem Hintergrund implementieren die Kopplungsmethodik und wurden ausgehend von MELCOR-Routinen entwickelt. Auch die Routinen mit rotem Hintergrund wurden neu erstellt. Diese Routinen beinhalten weitere Funktionen für die Kopplung. Die Routinen mit farbigem Rahmen sind in der Übersicht doppelt aufgeführt. Die mit orangefarbenen Pfaden verbundenen Routinen sind Teil des Code-Abschnittes *problemunabhängige Initialisierung*. Routinen zur *Initialisierung des Rechenfalles* sind mit blauen Pfaden verbunden. Die roten Pfade kennzeichnen die Zugehörigkeit der Routinen zum Bereich des *Lösungsalgorithmus*. Die grünen Pfade weisen auf die Zugehörigkeit zur *Endphase* hin. Die Aufgaben der einzelnen Routinen in [Bild 4-4](#page-77-0) werden in Kapitel [4.6.2](#page-78-0) im Rahmen der Diskussion der Funktionsweise der Kopplungsschnittstelle erläutert. Die neu erstellten Routinen (vor weißem und rotem Hintergrund) werden zudem in Kapitel [4.6.4](#page-84-0) ausführlich vorgestellt.

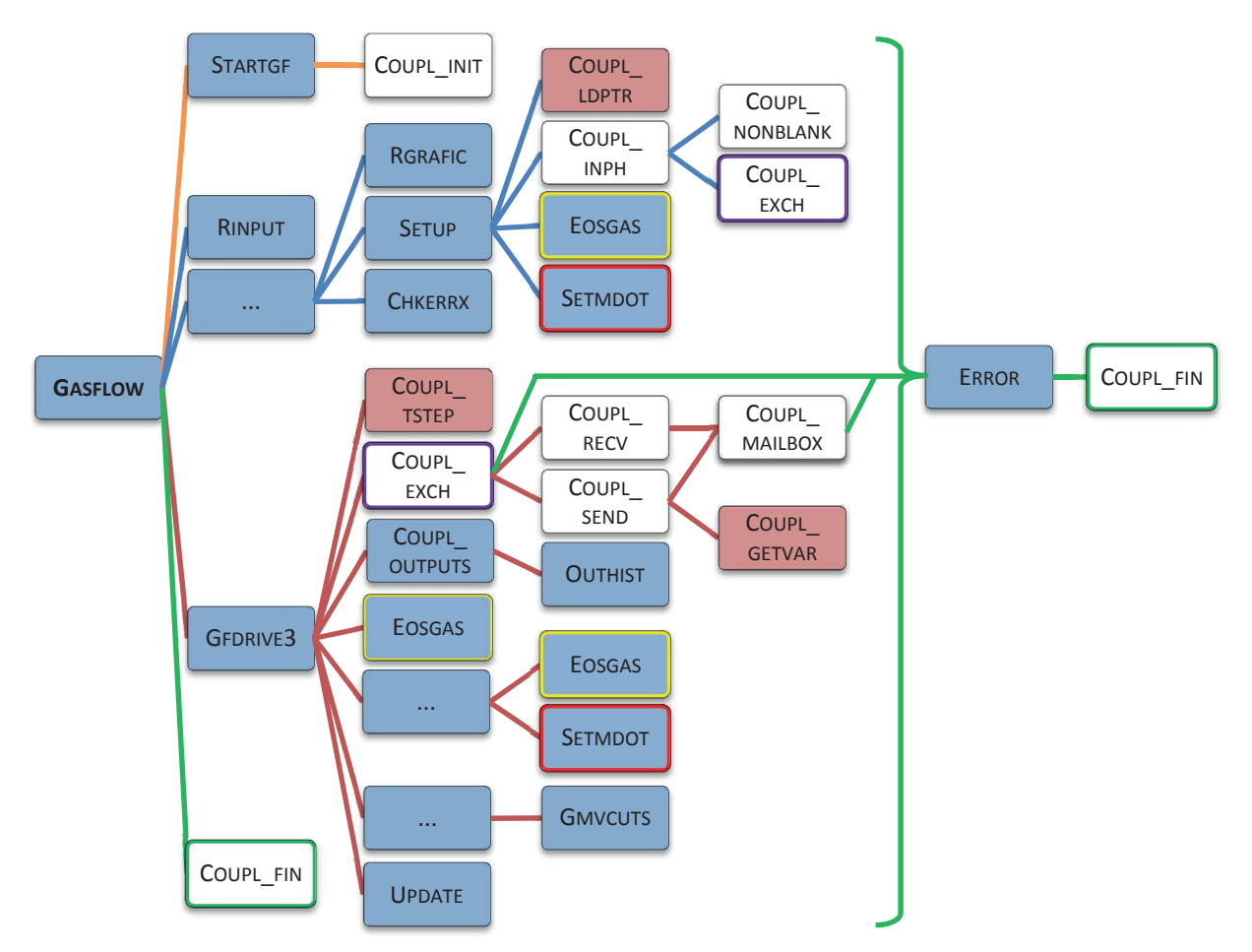

<span id="page-77-0"></span>Bild 4-4: Hierarchische Übersicht über alle an der Kopplung beteiligten GASFLOW-Routinen.

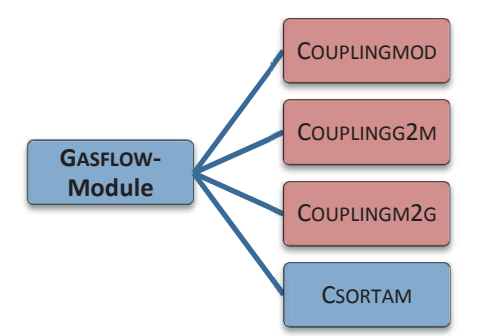

<span id="page-77-1"></span>Bild 4-5: Übersicht über die Fortran-Module der Kopplungsschnittstelle. Das blau hinterlegte Modul CSORTAM war bereits vorhanden und wurde um Variablen erweitert. Die übrigen Module wurden neu erstellt.

Für die Schnittstelle wurden zahlreiche neue Fortran-Variablen erstellt und in Kommentaren beschrieben. Gemeinsame Variablen, die in mehreren Routinen genutzt werden, wurden in Fortran-Modulen deklariert. Wie die Übersicht in [Bild 4-5](#page-77-1) zeigt, wurden drei neue Module erstellt (rot hinterlegt). Außerdem wurde eine Deklaration im existierenden Modul CSORTAM geändert. COUPLINGMOD enthält die Deklaration aller gemeinsamen Variablen der Schnittstelle, die nicht den Datenaustausch zwischen MELCOR und GASFLOW direkt betreffen. COUPLINGG2M

beinhaltet Variablen, die das Versenden von Nachrichten von GASFLOW an MELCOR betreffen (g2m: GASFLOW to MELCOR). In COUPLINGM2G befinden sich Variablen zum Empfang der Nachrichten von MELCOR an GASFLOW (m2g).

Es wurden neue Eingabevariablen und –felder für die GASFLOW-Eingabedatei vorgesehen. Die wichtigsten werden nachfolgend vorgestellt:

- *cdtcut, cdtexact*: Parameter für die veränderte Zeitschrittsteuerung, siehe Kapitel [4.6.5b](#page-93-0)
- *cinpnam*: Character-Feld für die Bezeichnungen der Eingangsparameter
- *coutnam*: Character-Feld für die Bezeichnungen der Ausgangsparameter
- *coutvar*: Datenfeld, das die Definition der Ausgangsparameter (Zellindizes und physikalische Größe) beinhaltet

Des Weiteren wurden die folgenden vorhandenen Eingabefelder modifiziert, um die von MELCOR empfangenen Randbedingungen in GASFLOW verwenden zu können. Weitere Informationen hierzu werden in Kapitel [4.6.5a](#page-91-1) gegeben.

- *gasdef*: Feld zur Festlegung von Anfangs- und Randbedingungen für den Zustand und die Zusammensetzung des Gases in einem Zellbereich
- *mbc*: Feld zur Definition von Massenstromrandbedingungen für Zelloberflächen

Die Eingangsparameter werden im Datenfeld *sortab* gespeichert. Dieses Feld wird im Folgenden als Eingangsdatenbasis bezeichnet. Das folgende Unterkapitel erläutert die Funktionsweise der Schnittstelle im Zusammenhang mit dem Ablauf des GASFLOW-Codes.

### <span id="page-78-0"></span>4.6.2 Funktionsweise der GASFLOW-Kopplungsschnittstelle

Wie in Kapitel [4.5](#page-74-1) ausgeführt wurde, haben MELCOR und GASFLOW während der drei Phasen der Kopplung bestimmte Aufgaben zu erfüllen. Analog zu MELCOR wurde auch für GASFLOW eine Schnittstelle entwickelt, die diese Aufgaben abarbeitet. Sie besteht aus mehreren, neuen Routinen, die basierend auf den MELCOR-Routinen entworfen wurden. Diese wurden an den jeweils geeigneten Stellen im Code eingefügt. Die Präsentation der GASFLOW-Schnittstelle in diesem Unterkapitel zeigt den Ablauf der Kopplung und die Routinen der Schnittstelle vor dem Hintergrund des GASFLOW Programmablaufes. Das anschließende Kapitel [4.6.3](#page-83-0) stellt die Vorgehensweise beim Nachrichtenaustausch und in Kapitel [4.6.4](#page-84-0) die wichtigsten Routinen der Schnittstelle im Detail vor.

Der GASFLOW-Code lässt sich in vier Abschnitte unterteilen.

- Im problemunabhängigen Initialisierungsabschnitt wird der Code für die Rechnung vorbereitet. Dort wird die Anmeldung in der MPI-Umgebung eingefügt.
- Daran schließt sich die Initialisierung des Rechenfalles an, in dessen Rahmen auch die Schnittstelle initialisiert wird.
- Der GASFLOW-Abschnitt des numerischen Lösungsalgorithmus untergliedert sich wiederum in einen vorbereitenden Teil, in dem der neue Zeitschritt bestimmt wird. Daran anschließend wurden der Datenaustausch mit MELCOR und das Ausführen synchroner Dateiausgaben auf Veranlassung von MPIEXEC eingeführt. Hierauf schließen die Prozeduren des Zeitfortschrittes an, die nicht verändert wurden. Zuletzt werden die regulären Dateiausgaben durchgeführt.
- Im letzten Abschnitt von GASFLOW folgen die Nachbereitung und die Beendigung der Rechnung.

In allen vier GASFLOW-Abschnitten wurden Änderungen vorgenommen. Diese werden nachfolgend nach Abschnitten sortiert vorgestellt und in den Zusammenhang der Code-Prozeduren gesetzt. Es soll gezeigt werden, wie die Kopplung abläuft und an welcher Position im Code sich die Schnittstellenroutinen befinden. Dies kommt keiner vollständigen Beschreibung des GASFLOW-Codes gleich.

#### a Problemunabhängige Initialisierung

Das GASFLOW-Hauptprogramm ruft die Routine STARTGF zur problemunabhängigen Initialisierung des Codes auf ([Bild 4-6\)](#page-79-0). STARTGF initialisiert Parameter und ruft die neue Initialisierungsroutine COUPL\_INIT (siehe Kapitel [4.6.4e\)](#page-87-0) auf. Diese meldet GASFLOW in der MPI-Umgebung an und öffnet Ausgabedateien für die Kopplung. Danach fährt STARTGF mit dem Öffnen der üblichen Eingabeund der Ausgabedateien fort.

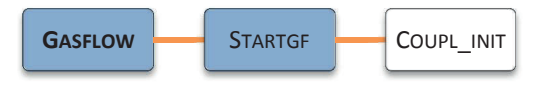

<span id="page-79-0"></span>Bild 4-6: Hierarchische Übersicht über Routinen aus dem Bereich der problemunabhängigen Initialisierung. Die Routine STARTGF wurde verändert. COUPL INIT ist eine neue Kopplungsroutine.

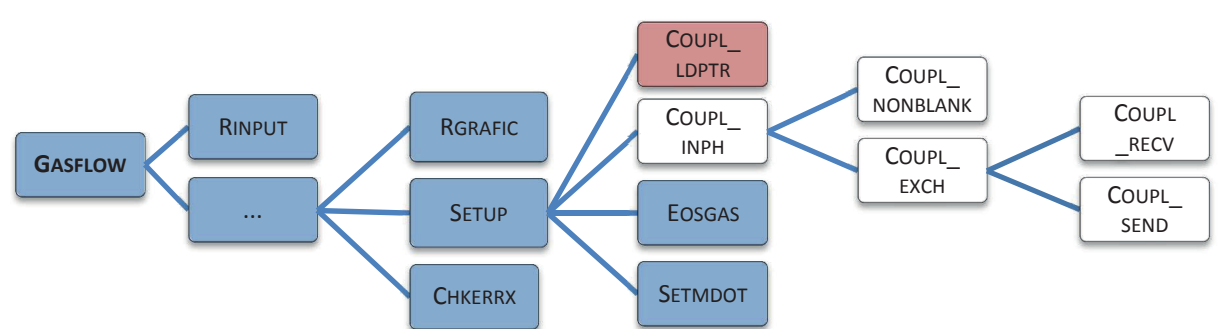

# <span id="page-79-1"></span>Bild 4-7: Hierarchische Übersicht über GASFLOW-Routinen aus dem Abschnitt Initialisierung des Rechenfalles. Bereits vorhande Routinen mit Änderungen sind blau hinterlegt. Neue Kopplungsroutinen, die auf MELCOR-Routinen basieren, sind weiß hinterlegt. Die neue Routine COUPL\_LDPTR, die den Zugriff der Schnittstelle auf die GASFLOW-Datenbasis vorbereitet, ist rot hinterlegt.

b Initialisierung des Rechenfalles

Das GASFLOW-Programm leitet die Initialisierung des Rechenfalles ein, indem Routinen zum Einlesen und Auswerten der Benutzereingaben aus der GASFLOW-Eingabedatei aufgerufen werden. Die neuen Benutzereingaben für die Kopplung werden von der Routine RINPUT behandelt. RINPUT setzt die Standardwerte von Eingabevariablen (default-Werte), liest diese aus der Eingabedatei ein und verarbeitet sie weiter. Dies betrifft auch die Eingabevariablen und -felder für die Kopplung. Der Benutzer spezifiziert die Ausgangsparameter im Feld *coutvar* analog zur Definition der Plot-Parameter im Eingabefeld *thp*. Die Routine RGRAFIC, welche für die Benutzereingaben zuständig ist, prüft beide Felder auf Fehler und verarbeitet sie weiter.

Nach dem Einlesen aller Eingabevariablen werden in der Routine SETUP unter anderem durch Aufruf der Routine LDPLTPTR (zur besseren Übersichtlichkeit nicht aufgeführt in [Bild 4-7\)](#page-79-1) die Plot-Zeiger geladen. Diese ordnen einem Parameter, der im Rahmen der Plot-Ausgabe ausgeschrieben wird, einen Speicherbereich in der GASFLOW-Datenbasis zu. Im Anschluss daran erfolgt der Aufruf der neuen Routine COUPL\_LDPTR zum Laden ähnlicher Zeiger, die jeweils von einem Ausgabeparameter auf dessen Speicherbereich zeigen. Diese Routine basiert auf LDPLTPTR.

Des Weiteren ruft SETUP die Routine ISORTAM (nicht gezeigt in [Bild 4-7\)](#page-79-1) auf, innerhalb welcher gegebenenfalls das Einlesen tabellierter Randbedingungen aus der externen Quelltermdatei vorbereitet wird. Innerhalb dieser Routine werden auch die ersten beiden Zeitwerte der tabellierten Randbedingungen in den Speicher geladen. Daran anschließend erfolgt die Initialisierung der Kopplungsschnittstelle, die mit einem ersten Datenaustausch zwischen MELCOR und GASFLOW endet. Danach stehen in GASFLOW die anfänglichen Werte der Eingangsparameter aus MELCOR zur Verfügung. Zu diesem Zweck wird in der Routine SETUP nach dem Ende von ISORTAM die neue Initialisierungsroutine COUPL\_INPH aufgerufen.

In COUPL INPH (siehe Kapitel [4.6.4f\)](#page-88-0) wird die Schnittstelle gemäß der expliziten, asynchronen, parallelen Kopplungsmethodik initialisiert. Dabei empfängt GASFLOW 14 Nachrichtenkomplexe von MPIEXEC, die jeweils mehrere Einzelnachrichten enthalten. Um abzufragen, ob die erste Nachricht eines Komplexes eingegangen ist, wird die Briefkastenroutine COUPL MAILBOX (nicht gezeigt in [Bild 4-7,](#page-79-1) siehe Kapitel [4.6.4g](#page-89-0)) aufgerufen. Wenn deren Eingang festgestellt wird, endet COUPL\_MAILBOX. Im Anschluss empfängt COUPL\_INPH in mehreren Nachrichten unter anderem die Bezeichnungen der Kopplungsparameter von MPIEXEC, die mit MELCOR ausgetauscht werden sollen. Der Text in einer Nachricht kann mehrere Bezeichnungen enthalten. Die einzelnen Bezeichnungen lassen sich aus dem Text extrahieren, indem die neue Routine Coupl NONBLANK aufgerufen wird. Deren Methodik stimmt mit der MELCOR-Routine INPFNB überein.

Im Rahmen der Initialisierung der Kopplung wird in der neuen Routine Couplet Exch (siehe Kapitel [4.6.4b\)](#page-85-0) der erste Datenaustausch zwischen MELCOR und GASFLOW durchgeführt. Zum Versenden der Ausgangsparameter wird die Routine Couplas send aufgerufen (nicht gezeigt in [Bild 4-7](#page-79-1), siehe Kapitel [4.6.4i](#page-90-0)). Der Empfang der Eingangsparameter erfolgt in der Routine CoupL RECV (nicht gezeigt in [Bild 4-7](#page-79-1), Kapitel [4.6.4h](#page-90-1)). Nach dem Datenaustausch mit MELCOR empfängt COUPL\_EXCH den Zeitpunkt des nächsten Datenaustausches von MPIEXEC. Nach dem Datenaustausch ist die Initialisierung der Schnittstelle beendet. Wenn diese sowohl in GASFLOW als auch in MELCOR erfolgreich verläuft, so übermittelt MPIEXEC das Signal zum Start der Simulation.

Anschließend wird in GASFLOW jedoch zunächst die Initialisierung des Rechenfalles fertiggestellt. Diese beinhaltet den Durchlauf der Routine EOSGAS, die den thermodynamischen Zustand in Zellen mit Anfangs- oder Randbedingungen berechnet. Diese Bedingungen werden im *gasdef*-Eingabefeld spezifiziert. Die Möglichkeit dort Randbedingungen für die Quellzelle vorzugeben, wird auch während der Kopplung genutzt. Dazu werden neue Schlüsseleingaben im *gasdef*-Feld verwendet. Werden diese durch EOSGAS für eine Zelle gefunden, so werden dort die gekoppelten Randbedingungen aus der Eingangsdatenbasis vorgegeben. Anschließend folgt die Berechnung der Zustandsgrößen in EOSGAS.

Nach der Routine EOSGAS wird in SETUP außerdem die Routine SETMDOT aufgerufen. Diese bestimmt die Geschwindigkeiten durch die Zellflächen mit den benutzerdefinierten Massenstromrandbedingungen, welche im *mbc*-Eingabefeld vorgegeben werden. Im Falle einer gekoppelten Rechnung wird das *mbc*-Eingabefeld zusätzlich genutzt, um gekoppelte Massenstromrandbedingungen aus MELCOR festzulegen. Dazu wurden, analog zum *gasdef*-Eingabefeld, spezielle Schlüsseleingaben vorgesehen. In diesem Fall wird der Wert der Randbedingung wiederum aus der Eingangsdatenbasis entnommen.

Nach dem Beenden der SETUP-Routine überprüft die Routine CHKERRX neben anderen Benutzereingaben auch die Eingabevariablen für die Kopplung auf Fehler. Die Überprüfung der *gasdef*und *mbc*-Felder wurde derart geändert, dass die Schlüsseleingaben für die Verwendung der Eingangsparameter zulässig sind.

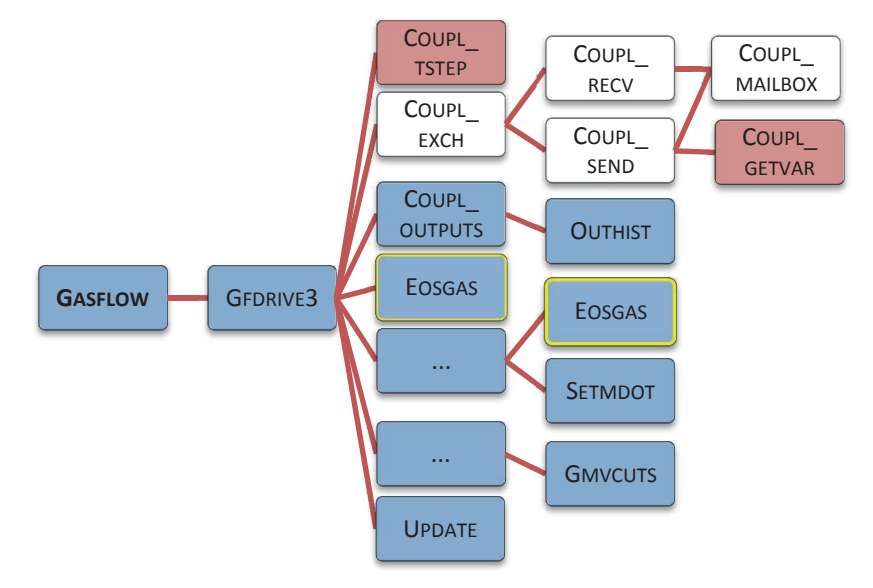

### c Lösungsalgorithmus

Bild 4-8: Hierarchische Übersicht über GASFLOW-Routinen, die am Lösungsalgorithmus beteiligt sind. Bereits vorhande Routinen mit Änderungen sind blau hinterlegt. Neue Kopplungsroutinen, die auf MELCOR-Routinen basieren, sind weiß hinterlegt. Zusätzliche, neue Kopplungsroutinen sind rot hinterlegt. Die Routine EOSGAS (gelb umrandet) ist mehrfach aufgeführt.

Der numerische Lösungsalgorithmus wird aus dem GASFLOW-Programm durch Aufruf der Routine GFDRIVE3 gestartet. GFDRIVE3 beinhaltet die Schleife für den Zeitfortschritt. Darin wird zuerst der Status der Lösung mit den Kriterien zur Beendigung der Rechnung verglichen. Dann wird der Zeitschritt des momentanen Zyklus in einer Unterroutine ermittelt. Steht ein von MPIEXEC vorgegebener zeitlicher Treffpunkt oder der nächste Zeitpunkt in der Quellterm-Tabelle bevor, wird der Zeitschritt durch die neue Routine COUPL TSTEP derart reduziert, dass dieser Zeitpunkt genau eingehalten wird. Weitere Informationen zu der Methodik bei dieser Reduktion gibt Kapitel [4.6.5b.](#page-93-0) Danach wird in GFDRIVE3 die Routine Coupl\_EXCH für den Datenaustausch mit MELCOR aufgerufen.

Sofern zum momentanen Zeitpunkt Daten zwischen MELCOR und GASFLOW ausgetauscht werden sollen, fordert MPIEXEC beide Codes nacheinander dazu auf, ihre jeweiligen Ausgangsparameter zu versenden. Der jeweils andere Code empfängt diese. Für den Empfang und das Auslesen der Nachrichten aus MELCOR ist die neue Empfangsroutine COUPL\_RECV zuständig. Diese gibt ein Feld mit allen empfangenen Eingangsparametern an COUPL\_EXCH zurück.

Zum Versenden der Ausgabeparameter ruft COUPL EXCH die neue Senderoutine COUPL SEND auf. Dort werden anfangs die Ausgabeparameter aus der Datenbasis gesammelt, indem die neue Routine COUPL\_GETVAR (Kapitel [4.6.4d\)](#page-86-0) aufgerufen wird. COUPL\_SEND überträgt die Werte der Ausgabeparameter in eine oder mehrere Nachrichten und versendet diese an MELCOR.

Nach dem Datenaustausch überprüft Coupl EXCH, ob alle erwarteten Eingangsparameter empfangen wurden und speichert diese in der Eingangsdatenbasis. Daraufhin wird der nächste zeitliche Treffpunkt, aus den von MPIEXEC vorgegebenen Zeitpunkten für den Datenaustausch und die Dateiausgaben, sowie dem nächsten Zeitpunkt in der Quellterm-Tabelle ausgewählt.

Nach der Ausführung von COUPL EXCH ruft die GFDRIVE3 die Routine COUPL OUTPUTS auf, die für die Dateiausgaben zuständig ist, die durch MPIEXEC angefordert werden. Diese Routine wurde aus der GASFLOW-Routine OUTPUTS abgeleitet, welche mehrere Dateiausgaben steuert. Sofern Dateiausgaben gefordert werden, leitet CoupL outputs diese ein. In diesem Abschnitt des Codes sind die zuvor empfangenen Kopplungsparameter jedoch noch nicht in die GASFLOW-Datenbasis aufgenommen worden und stehen deshalb noch nicht zum Plot zur Verfügung. Nach COUPL\_OUTPUTS ruft GFDRIVE3 die Routine RSORTAM zum Einlesen der Randbedingungen aus der Quellterm-Datei auf.

Die Routinen mit dem Berechnungsalgorithmus wurden nicht verändert. Jedoch werden die modifizierten Routinen EOSGAS und SETMDOT mehrmals aufgerufen. Diese übertragen die Werte der Eingangsdatenbasis in die GASFLOW-Datenbasis. Nach dem Ende des Berechnungsalgorithmus für den momentanen Zyklus folgen die regulären Dateiausgaben, die unabhängig von MPIEXEC ausgeführt werden. Die Routine GMVCUTS zur Ausgabe von Grafikinformationen, die in diesem Rahmen aufgerufen wird, wurde leicht verändert. Schlussendlich werden durch die Routine UPDATE Informationen über den Stand der numerischen Lösung des Problems und über den Zeitschritt in die Datei *cyclinfo* ausgegeben. Falls der Zeitschritt zu Beginn des Zyklus durch COUPL\_TSTEP reduziert wurde, so wird dies in *cyclinfo* vermerkt.

#### d Ende der Rechnung

Die GASFLOW-Instanz kann während einer gekoppelten Rechnung auf mehrere Arten beendet werden. Das reguläre Ende (oberer Pfad in [Bild 4-9\)](#page-83-1) wird eingeleitet, wenn die in MPIEXEC eingegebene Endzeit des Problems erreicht wird. Dies wird in Coupl EXCH erkannt. Daraufhin wird dort eine Nachricht von MPIEXEC mit der Beendigungsaufforderung empfangen. In GASFLOW war ein derartiges Beenden von außen bisher nicht vorgesehen. Durch Aufruf der Fehlerroutine ERROR kann das Ende einer GASFLOW-Rechnung jedoch ausgehend von jeder Routine eingeleitet werden, wenn ein Fehler auftritt. Diese Möglichkeit wird auch zum Beenden von GASFLOW auf die Aufforderung von MPIEXEC hin genutzt. Unmittelbar vor dem Ende wird die Routine COUPL\_FIN (Kapitel [4.6.4c](#page-86-1)) zum Abmelden von GASFLOW aus der MPI-Umgebung aufgerufen.

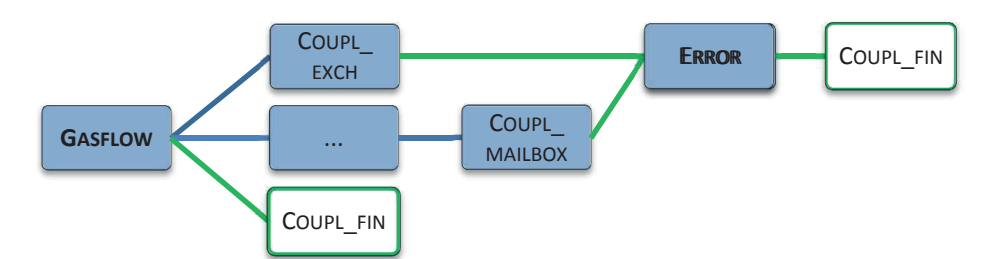

<span id="page-83-1"></span>Bild 4-9: Hierarchische Übersicht über die Routinen, die an der Beendigung der gekoppelten GASFLOW-Instanz beteiligt sind. Die blau hinterlegten Routinen wurden verändert. Die Routine COUPL FIN ist neu. Die Routinen ERROR und COUPL\_FIN, die durch grüne Pfade mit den übrigen Routinen verbunden sind, stellen Teile der Beendigungsprozedur dar.

Darüber hinaus kann ein Fehler in MELCOR oder ein Kommunikationsfehler das Beenden der gekoppelten Rechnung erforderlich machen (mittlerer Pfad in [Bild 4-9\)](#page-83-1). Auch in diesem Fall verschickt MPIEXEC eine Nachricht, die GASFLOW zum Beenden der Rechnung auffordert. Diese wird in COUPL MAILBOX empfangen und daraufhin wird die Fehlerroutine ERROR und COUPL FIN aufgerufen.

Es besteht weiterhin die Möglichkeit, dass die in GASFLOW eingegebene Endzeit des Problems kleiner ist als die in MPIEXEC eingegebene. In diesem Fall läuft das Ende der GASFLOW-Instanz weitgehend wie das Ende einer fehlerfreien GASFLOW-Einzelrechnung ab. Zusätzlich wird die Routine COUPL\_FIN unmittelbar vor dem Ende der Rechnung aus dem GASFLOW-Programm heraus aufgerufen (unterer Pfad in [Bild 4-9\)](#page-83-1).

### <span id="page-83-0"></span>4.6.3 Detaillierte Beschreibung des Nachrichtenempfanges

In den vorherigen Unterkapiteln wurde ein Gesamtüberblick über die GASFLOW-Schnittstelle gegeben. In diesem Unterkapitel wird die Vorgehensweise beim Empfang von Nachrichten eingeführt.

#### <span id="page-84-1"></span>a Empfang eines durch MPIEXEC versendeten Nachrichtenkomplexes

Zur Initialisierung der Kopplung empfängt die Routine Couplan und insgesamt 14 Nachrichtenkomplexe. Diese enthalten wiederum mehrere Nachrichten in einer festgelegten Reihenfolge. Der Empfang aller Nachrichtenkomplexe läuft wie folgt ab:

- 1. Definieren des Etikettes (Message Tag) aller zu erhaltenden Nachrichten.
- 2. Aufrufen der Briefkastenroutine COUPL MAILBOX, um den Eingang der ersten Nachricht zu prüfen.
- 3. Empfangen aller vorgesehenen Nachrichten durch mehrmaliges Aufrufen der MPI-Routine MPI\_RECV. Jede Nachricht enthält einen Parameter.
- 4. Fehlerprüfung
- 5. Versenden des Handschlages an MPIEXEC durch Aufruf der MPI-Routine MPI\_SEND.

#### <span id="page-84-2"></span>b Empfang von Nachrichten aus MELCOR während des Datenaustausches

Im Rahmen des Datenaustausches werden in Couplain Recv die Eingangsparameter von MELCOR empfangen. Dies umfasst den Erhalt mehrerer Nachrichtenkomplexe, die von MELCOR versendet werden. Diese enthalten jeweils eine leere Nachricht und eine weitere mit den Werten der Eingangsparameter. Der Empfang eines solchen Nachrichtenkomplexes läuft folgendermaßen ab:

- 1. Definieren des Etikettes der Nachricht.
- 2. Aufrufen der Briefkastenroutine Coupland und allen Bingang der leeren Nachricht zu prüfen.
- 3. Empfangen der leeren Nachricht durch Aufruf der MPI-Routine MPI\_RECV zum Test der Verbindung. Anschließend ist der Empfangskanal offen für die zweite Nachricht.
- 4. Empfangen der Nachricht mit den Eingangsparametern. Diese befinden sich in einem Datenfeld.
- 5. Fehlerprüfung
- 6. Versenden des Handschlages an MELCOR durch Aufruf der MPI-Routine MPI\_SEND.

### <span id="page-84-0"></span>4.6.4 Detaillierte Beschreibung der Kopplungsroutinen

Dieses Unterkapitel gibt einen detaillierten Einblick in verschiedene Aspekte der Schnittstelle. In Abschnitt [a](#page-85-1) werden grundlegende Informationen zu deren Programmierung gegeben. Anschließend werden in den Abschnitten [b](#page-85-0) bis [i](#page-90-0) die wichtigsten Routinen in alphabetischer Reihenfolge detailliert vorgestellt.

#### <span id="page-85-1"></span>a Programmiermethodik

Die Schnittstelle wurde wie GASFLOW in Fortran 90 programmiert. Sie wird nur optional kompiliert. Nur wenn beim Kompilieren die Option "MPI" gesetzt ist, wird der neue oder geänderte Quelltext berücksichtigt. Anderenfalls bleibt GASFLOW unverändert. Zu diesem Zweck werden Präprozessor-Funktionen verwendet.

Die neuen Routinen, die die Kopplungsmethodik implementieren, wurden basierend auf den reparierten, funktionstüchtigen MELCOR-Routinen entwickelt. Diese wurden jedoch in der GASFLOW-typischen Form entworfen. Beispielsweise wurden Go-to-Anweisungen durch Do-Schleifen ersetzt. Die neuen, GASFLOW-spezifischen Funktionalitäten basieren so weit wie möglich auf bereits im Code existierenden Lösungen. Beispielsweise orientiert sich die Behandlung der Eingangsparameter an der Methodik zur Berücksichtigung tabellierter Randbedingungen. Die Behandlung von Ausgangsparametern wurde in Anlehnung an die Plot-Methodik entworfen.

#### <span id="page-85-0"></span>b COUPL EXCH: Routine zum Datenaustausch

Zuständigkeit: Datenaustausch zwischen MELCOR und GASFLOW

#### Aufruf durch:

- COUPL INPH während der Initialisierung der Kopplung
- GFDRIVE3 während des numerischen Lösungsalgorithmus zu Beginn jedes neuen Zeitschrittes

Aufruf von: COUPL\_MAILBOX, COUPL\_RECV und COUPL\_SEND

#### Analoge MELCOR-Routine: MEXPVT

- 1. Gegebenenfalls einleiten der Endphase der Rechnung.
	- a. Überprüfen, ob die Zeit zu Beendigung der gekoppelten Rechnung erreicht wurde.
	- b. Empfangen der Beendigungsnachricht von MPIEXEC. Diese fordert die Codes dazu auf, sich zu beenden.
	- c. Aufrufen der Fehlerroutine zum Beenden von GASFLOW.
- 2. Prüfen, ob ein zeitlicher Treffpunkt mit Datenaustausch zwischen GASFLOW und MELCOR oder geforderten Datei-, Plot- oder Restart-Ausgaben erreicht wurde. Setzen entsprechender Schalter.
- 3. Gegebenenfalls Datenaustausch mit MELCOR; MPIEXEC fordert die Codes nacheinander dazu auf, ihre Ausgangsparameter zu versenden. Der jeweils andere Code empfängt diese als Eingangsparameter.
- a. Abfragen, ob GASFLOW gerade zum Senden oder Empfangen aufgefordert wurde. Dementsprechend wird entweder die Senderoutine COUPL\_SEND oder die Empfangsroutine COUPL RECV aufgerufen.
- b. Nach dem Ende des Datenaustausches überprüfen, ob alle erwarteten Eingangsparameter empfangen wurden.
- c. Abspeichern der Zeitwerte der Eingangsparameter mit Hilfe des Zeigers *poimpiinpm2g* in der Eingangsdatenbasis (vergleiche Kapitel [4.6.5a\)](#page-91-1).
- d. Empfangen der nächsten Zeitpunkte für den Datenaustausch und die Dateiausgaben von MPIEXEC.
- e. Auswählen des nächstgelegenen Zeitpunktes. Vergleichen desselben mit dem nächsten Zeitpunkt in der Quellterm-Tabelle. Auswählen des nächstgelegenen Zeitpunktes als neuen Treffpunkt.
- 4. Fehlerbehandlung

### <span id="page-86-1"></span>c COUPL\_FIN: Beendigungsroutine

Zuständigkeit: Abmeldung von GASFLOW aus der MPI-Umgebung

### Aufruf durch:

Fehlerroutine ERROR und Programm GASFLOW, jeweils unmittelbar vor der Beendigung von **GASFLOW** 

### Aufruf von: keine

#### Analoge MELCOR-Routine: MEXPVX

#### Ablauf:

- 1. Versenden einer Nachricht, um MPIEXEC über das Beenden der GASFLOW-Instanz zu informieren.
- 2. Abmelden von GASFLOW aus der MPI-Umgebung.
- 3. Fehlerbehandlung
- 4. Schließen der Ausgabedateien *gfcouple*, *gfcparamg2m*, *gfcparamm2g.*

### <span id="page-86-0"></span>d COUPL\_GETVAR: Sammelroutine

Zuständigkeit: Auslesen der Ausgangsparameter aus der Datenbasis, vergleiche Kapitel 4.6.5a

Aufruf durch: COUPL SEND

Aufruf von: EOSTONE, SETBLOCK

**Analoge GASFLOW-Routine: OUTHIST** 

#### Ablauf:

Schleife über alle Ausgangsparameter

- 1. Bestimmen der Zellposition (i-, j-, k-Indizes, Block) und einer äquivalenten Zellnummer zur Identifikation der Zelle in der Datenbasis.
- 2. Auslesen des Wertes der zugeordneten physikalischen Größe aus der Datenbasis. Dabei wird ein Fortran-Zeiger verwendet, der vom Ausgangsparameter auf dessen Position in der Datenbasis zeigt. Dieser wurde in der Routine COUPL\_LDPTR bestimmt.
- 3. Auswählen der Berechnungsformel zur Umrechnung der ausgelesenen physikalischen Größe in den Ausgangsparameter.
- 4. Berechnen des Ausgangsparameters gemäß dieser Formel.
- 5. Speichern des Ausgangsparameters an der richtigen Stelle im Ausgangsfeld *valueg2m* unter Verwendung des Zeigers *poiinpmpig2m.*
- <span id="page-87-0"></span>e COUPL INIT: Initialisierung von GASFLOW in der MPI-Umgebung.

Zuständigkeit: Initialisierung der Kopplung und Anmeldung von GASFLOW in der MPI-Umgebung

Aufruf durch: Routine STARTGF im Rahmen der problemunabhängigen Initialisierung von GASFLOW

Aufruf von: keine

#### Analoge MELCOR-Routine: MEXPVS

- 1. Anmelden von GASFLOW in der MPI-Umgebung. Relevante Parameter und Kommunikatoren für den Austausch mit MPIEXEC und MELCOR über MPI werden angelegt. Für weitere Informationen zu MPI wird auf Gropp et al. [46] verwiesen.
- 2. Öffnen mehrerer Ausgabedateien für die Kopplung.
	- a. In *gfcouple* werden Informationen über die Kopplung und gegebenenfalls Fehlermeldungen ausgeschrieben.
	- b. *gfcparamg2m* und *gfcparamm2g* dienen der Dokumentation der Zeitwerte der Ausgangs- beziehungsweise Eingangsparameter zu jedem Datenaustausch.
	- c. In *gfscreen* wird die bei GASFLOW-Einzelrechnungen geschriebene Bildschirmausgabe umgeleitet. Während einer gekoppelten Rechnung informiert die Bildschirmausgabe von MPIEXEC über den momentanen den Stand der gekoppelten Rechnung.

#### <span id="page-88-0"></span>f COUPL\_INPH: Initialisierung der Schnittstelle

#### Zuständigkeit: Initialisierung der Schnittstelle

#### Aufruf durch:

Routine SETUP im Rahmen der Initialisierung des berechneten Problems, nach dem erstmaligen Einlesen der tabellierten Randbedingungen

Aufrufe von: COUPL\_EXCH, COUPL\_MAILBOX und COUPL\_NONBLANK

#### Analoge MELCOR-Routine: MEXPVI

- 1. Prüfen der Kopplungseingabe des Benutzers auf Fehler.
- 2. Initialisieren der Schnittstelle gemäß der Kopplungsmethodik. Diese Prozeduren wurden bis auf die Benennung der Variablen, die Programmierung und die Fehlerprüfung von der entsprechenden MELCOR-Routine MEXPVI übernommen. COUPL\_INPH empfängt innerhalb mehrerer Nachrichtenkomplexe die Informationen zur Initialisierung der Kopplung von MPIEXEC. Der Ablauf beim Empfang eines Nachrichtenkomplexes wurde bereits in Kapitel [4.6.3a](#page-84-1) erläutert.
	- a. Erhalten von Informationen über den Startzeitpunkt der Simulation und gegebenenfalls über einen durchzuführenden Restart in einem Nachrichtenkomplex.
	- b. Erhalten der globalen Wartezeit auf Nachrichten in einem Nachrichtenkomplex.
	- c. Erhalten von Einstellungen zur expliziten, asynchronen Kopplung innerhalb mehrerer Nachrichtenkomplexe. Diese bereiten den Datenaustausch zwischen MELCOR und GASFLOW vor und werden auf ihre Zulässigkeit hin überprüft.
	- d. MPIEXEC informiert über die Anzahl von Nachrichtkomplexen von GASFLOW an MEL-COR und die Anzahl von Nachrichtkomplexen in umgekehrte Richtung.
	- e. MPIEXEC teilt ferner für jede dieser Nachrichtkomplexe deren Etikett und die Bezeichnungen der darin enthaltenen Kopplungsparameter mit.
	- f. Sicherstellen, dass keine andere als die explizite, asynchrone Kopplung angefordert wird. MPIEXEC unterstützt im Gegensatz zu MELCOR und GASFLOW auch andere Kopplungsarten (siehe Weaver [100]). Sofern eine derartige Kopplung durch die Benutzereingabe in MPIEXEC eingestellt wird, versendet MPIEXEC Informationen zu deren Initialisierung innerhalb mehrerer Nachrichtenkomplexe. In diesem Fall bricht COUPL\_INPH die Initialisierung mit einer entsprechenden Fehlermeldung ab.
- 3. Vergleichen der durch MPIEXEC vorgegebenen Eingangs- und Ausgangsparameter mit den in GASFLOW eingegebenen. Dabei wird überprüft, ob die Namen der Kopplungsparameter und deren Anzahl übereinstimmen.
- 4. Verknüpfen der Position jedes Kopplungsparameters innerhalb der ausgetauschten Nachrichten mit dessen Position in der in der Datenbasis. Die Position innerhalb der aus-

getauschten Nachrichten wird durch MPIEXEC festgelegt. Um diese mit der Position des Parameters in der Datenbasis zu verknüpfen, werden die Zeiger *poimpiinpg2m* für Ausgangsparameter und *poimpiinpm2g* für Eingangsparameter bestimmt (vergleiche Kapitel [4.6.5a\)](#page-91-1).

- 5. Aufrufen der Routine COUPL\_EXCH zur Initiierung des ersten Datenaustausches zwischen MELCOR und GASFLOW.
- 6. Versenden einer Statusmeldung über den Erfolg der Initialisierung der Kopplung an MPIEXEC. Anschließend warten auf das Signal zum Übergang in die transiente Rechenphase der Kopplung.
- 7. Fehlerbehandlung
- <span id="page-89-0"></span>g COUPL\_MAILBOX: Briefkastenroutine

#### Zuständigkeit:

Prüfen des Einganges der erwarteten Nachricht, des Nachrichtenkomplexes oder des Handschlages.

Aufruf durch: COUPL\_EXCH, COUPL\_INPH, COUPL\_RECV und COUPL\_SEND

Aufruf von: keine

Analoge MELCOR-Routine: MEXPVR

- 1. In einer Schleife wird fortwährend folgende Prozedur durchlaufen:
	- a. Prüfen des Einganges der erwarteten Nachricht.
	- b. Prüfen des Einganges der Beendigungs-Nachricht. Falls ein Fehler in MELCOR oder bei der Kommunikation auftritt, kann MPIEXEC GASFLOW zum Beenden der Rechnung auffordern.
	- c. Kontrollieren, ob die Wartezeit auf die Nachricht eingehalten wird. Gegebenenfalls wird MPIEXEC über die Überschreitung der Wartezeit informiert.
- 2. Fehlerbehandlung

#### <span id="page-90-1"></span>h COUPL RECV: Empfangsroutine

#### Zuständigkeit:

Empfang von Nachrichtenkomplexen aus MELCOR und Auslesen der darin enthaltenen Eingangsparameter

Aufruf durch: COUPL\_EXCH

Aufruf von: COUPL\_MAILBOX

#### Analoge MELCOR-Routine: MEXRCV

#### Ablauf:

- 1. Schleife über alle Nachrichtenkomplexe, die pro Datenaustausch empfangen werden sollen
	- a. Empfangen des Nachrichtenkomplexes gemäß der in Kapitel [4.6.3b](#page-84-2) vorgestellten Vorgehensweise.
	- b. Auslesen und speichern der empfangenen Werte der Eingabeparameter in einem Datenfeld.
- 2. Fehlerbehandlung
- <span id="page-90-0"></span>i COUPL SEND: Senderoutine

#### Zuständigkeit:

Sammeln und versenden der Werte der Ausgangsparameter an MELCOR.

Aufruf durch: COUPL EXCH

Aufruf von: COUPL\_GETVAR, COUPL\_MAILBOX

#### Analoge MELCOR-Routine: MEXSND

- 1. Aufrufen von CoupL GETVAR zum Sammeln der momentanen Werte der Ausgangsparameter aus der Datenbasis.
- 2. Schleife über alle Nachrichtenkomplexe an MELCOR
	- a. Erzeugen der Metadaten: Etikett, Identifikationsnummer des Empfängers, Anzahl der übergebenen Variablen.
	- b. Versenden der Nachricht.
- 3. Fehlerbehandlung

#### <span id="page-91-0"></span>4.6.5 Detaillierte Beschreibung der wichtigsten Funktionalitäten

Neben der Kommunikation mit MPIEXEC und MELCOR ist die Schnittstelle für weitere, neue Funktionalitäten zuständig. So müssen die Ausgangsparameterwerte aus der Datenbasis ausgelesen und die Eingangsparameter als Randbedingungen während der gekoppelten Rechnung gesetzt werden. Außerdem muss der GASFLOW-Zeitschritt vor den zeitlichen Treffpunkten für Datenaustausch oder Dateiausgaben, oder vor dem nächsten Zeitpunkt in der Quellterm-Tabelle reduziert werden. Trotz dieser Reduktion soll die Rechenzeit nicht deutlich ansteigen. Diese Funktionalitäten wurden wie nachfolgend erläutert realisiert.

#### <span id="page-91-1"></span>a Kopplungsparameter und Zugriff auf die Datenbasis

Dieser Abschnitt behandelt die Festlegung der Kopplungsparameter durch den Benutzer und deren Behandlung in GASFLOW. Diese gliedern sich in Eingangsparameter, die GASFLOW von MELCOR empfängt, und Ausgangsparameter, die an MELCOR gesendet werden. Insgesamt lassen sich jeweils 500 Eingangs- und 500 Ausgangsparameter definieren.

Folgende Eingangsparameter sind zulässig: Druck, Temperatur, Masse- oder Volumenanteile verschiedener Spezies und Massenströme. Wie bereits in Kapitel [4.6.2](#page-78-0) ausgeführt, werden die gekoppelten Eingangsparameter in GASFLOW ähnlich behandelt wie tabellierte Randbedingungen aus der Quellterm-Datei. Dazu sind zusätzliche Speicherplätze im *sortab*-Feld (Eingangsdatenbasis) vorgesehen. Die Bezeichnungen der Eingangsparameter werden durch den Benutzer im Feld *cinpnam* eingegeben und müssen mit den Bezeichnungen in der MPIEXEC-Eingabedatei übereinstimmen. Beispielsweise werden durch folgende Eingabe in der GASFLOW-Eingabedatei die Bezeichnungen dreier Eingangsvariablen festgelegt:

cinpnam = 'massenstrom', 'temp-RB', 'Massenanteil\_h2',

Der Positionsindex der Bezeichnung eines Eingangsparameters im Feld *cinpnam* stimmt mit dem Index des entsprechenden Wertes in der Eingangsdatenbasis überein. Im obigen Beispiel wird der Wert des Massenstromes an erster Stelle der Eingangsdatenbasis gespeichert.

Ein Eingangsparameter kann im *mbc*-Feld als Massenstromrandbedingung oder im *gasdef*-Feld als Bedingung für den Gaszustand oder die Gaszusammensetzung in Zellen gesetzt werden. Dazu sind die Schlüsseleingaben "-7001" bis "-7999" vorgesehen. Die Ziffern 001 bis 999 verweisen auf den Index des Eingangsparameters im Feld *cinpnam*. Eine solche Schlüsseleingabe teilt GASFLOW demnach mit, welcher Eingangsparameter als Randbedingung verwendet werden soll und an welcher Position der Eingangsdatenbasis sich dessen Zeitwert befindet. Durch folgende beispielhafte Eingabe wird festgelegt, dass der Eingangsparameter "massenstrom" als Massenstromrandbedingung verwendet werden soll. Die betroffenen Zelloberflächen werden durch die Angaben "i1" bis "block" vorgegeben. Der Gültigkeitszeitraum wird durch die Angabe der Anfangs- und Endzeit festgelegt.

mbc = i1, i2, j1, j2, k1, k2, block, -7001, Anfangszeit, Endzeit,

GASFLOW empfängt die Eingangsparameter in einem oder mehreren Nachrichtenkomplexen in einer durch MPIEXEC festgelegten Reihenfolge. Die Zuordnung der eingegangenen Werte zu den Speicherplätzen der Eingangsdatenbasis erfolgt automatisch mit Hilfe des Zeigers *poimpiinpm2g*. Dieser wird während der Initialisierung der Schnittstelle in COUPL INPH festgelegt (vergleiche Kapitel [4.6.4f](#page-88-0)).

In der finalen GASFLOW-Kopplungsversion 29 sind die folgenden Ausgangsparameter vorgesehen: Druck, Temperatur, Masse- oder Volumenanteile verschiedener Spezies, Partialdruck Wasserdampf und Geschwindigkeiten oder Massenströme. Der Benutzer gibt die Bezeichnungen der Ausgangsparameter in das Feld *coutnam* ein, beispielsweise:

coutnam = 'druck',

Die Übermittlung von Parametern an andere Codes war bisher in GASFLOW nicht vorgesehen. Die Vorgehensweise bei der Plot-Ausgabe von Parametern (Time History Plot) war jedoch beispielhaft und wurde übernommen. Zur Definition von Plot-Parametern dient das Eingabefeld *thp*. Durch die folgende beispielhafte Eingabe wird der Druck, in GASFLOW mit "pn" bezeichnet, in einer Zelle (i, j, k, block) als Plot-Größe gesetzt. Falls Gemischanteile ausgegeben werden sollen, wird die Null an der letzten Stelle durch den Namen der Spezies ersetzt.

thp = i, j, k, block, 'pn',  $0$ ,

Die Definition der Ausgangsparameter erfolgt analog im Eingabefeld *coutvar*. Gegenüber *thp* wurde *coutvar* um einen zusätzlichen Eingabewert erweitert, der auf den Index des Parameters im Feld *coutnam* zeigt. Beispielsweise lässt sich der Parameter "druck" (Stelle 1 im Feld *coutnam*) wie folgt festlegen:

coutvar = i, j, k, block, 1, 'pn',  $0$ ,

Sowohl in der Plot-Methodik als auch bei Ausgangsvariablen werden Fortran-Zeiger verwendet, die dem Parameter eine Position in der GASFLOW-Datenbasis zuordnen (Routinen LDPLTPTR und COUPL\_LDPTR). Jedoch sind nicht alle physikalischen Größen in der Datenbasis verfügbar. Aus diesem Grund werden die meisten Ausgangsparameter in der Routine COUPL\_GETVAR mit Hilfe der Größe aus der Datenbasis berechnet. Die dafür notwendigen Gleichungen wurden aus der Routine OUTHIST entnommen.

Neben dem Druck in einer GASFLOW-Zelle können die oben aufgeführten Plot-Variablen als Ausgangsparameter verwendet werden. Beispielsweise werden im Hybridansatz in Kapitel 7 die Volumenanteile mehrerer Spezies und die Temperaturen innerhalb von Zellen sowie die Geschwindigkeit auf Zellrändern an MELCOR gesendet. Für weitergehende Anwendungen der Kopplung können zusätzliche Plot-Größen ohne größere Änderungen im Quelltext als Ausgangsvariablen zugeschaltet werden. Zudem kann die Liste möglicher Plot- und Ausgangsparameter erweitert werden. Beispielweise wurde für den Hybridansatz in Kapitel [7](#page-124-0) der Partialdruck des Wasserdampfes als Plot- und Ausgangsparameter eingeführt.

Falls mehrere Ausgangsparameter durch GASFLOW versendet werden, so ist eine durch MPIEXEC festgelegt Abfolge einzuhalten. In der Routine COUPL\_GETVAR werden die Zeitwerte der Ausgangsparameter dazu mit Hilfe des Zeiger-Feldes *poiinpmpig2m* automatisch an der richtigen Position im Ausgangsfeld *valueg2m* gespeichert. Dieses Zeiger-Feld wird in COUPL\_INPH bestimmt.

#### <span id="page-93-0"></span>b Reduktion des GASFLOW-Zeitschrittes

Bei der asynchronen Kopplung wählen beide Codes unabhängig voneinander ihren eigenen Zeitschritte zwischen den Kopplungszeitpunkten. Die Synchronisierung von MELCOR und GASFLOW erfolgt zu zeitlichen Treffpunkten, die von MPIEXEC festgelegt werden. Diese Zeitpunkte sind genau einzuhalten. Dazu muss zumindest der letzte GASFLOW-Zeitschritt (N=1) vor einem Treffpunkt verkürzt werden. Dieser Vorgang wird in [Bild 4-10](#page-93-1) im oberen Zeitstrahl für N=1 veranschaulicht. Der letzte Zeitschritt (grün) vor dem Kopplungszeitpunkt (rot) wird auf etwa ein Drittel reduziert. Nach dem Kopplungszeitpunkt kann der Zeitschritt erneut mit bis zu 2% Steigerung pro Zyklus auf seinen ursprünglichen Wert anwachsen.

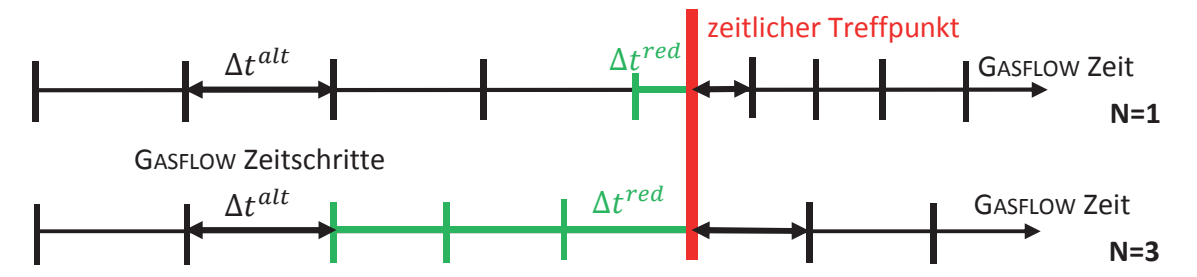

<span id="page-93-1"></span>Bild 4-10: N ist die Anzahl von Zeitschritten, die vor einem Kopplungszeitpunkt verkürzt werden. Dieses Bild illustriert den Einfluss von N auf die Entwicklung des Zeitschrittes.

Geeignete Kopplungszeitschritte für die MELCOR-GASFLOW-Kopplung liegen im Bereich von 0,1 s. GASFLOW-Zeitschritte steigen im Verlauf einer Rechnung auf Werte bis etwa 0,01 s an. Dementsprechend muss der Zeitschritt relativ häufig verkürzt werden. Diese Verringerung des Zeitschrittes kann die Rechenzeit jedoch deutlich erhöhen.

Die Zeitschrittverkürzung kann durch Reduktion mehrerer Zeitschritte (N>1) vor einem Kopplungszeitpunkt begrenzt werden. Der untere Zeitstrahl in [Bild 4-10](#page-93-1) zeigt exemplarisch die Reduktion von N=3 Zeitschritten. In diesem Fall ist der Zeitschritt beim Erreichen des Kopplungszeitpunktes größer als im Falle N=1. Nach dem Datenaustausch kann der Zeitschritt von diesem größeren Ausgangswert  $\Delta t^{red}$  wieder ansteigen. Infolgedessen kann der ursprüngliche Zeitschritt schneller wieder erreicht werden. Die Verkürzung von N Zeitschritten ausgehend von einem Zeitschritt  $\Delta t^{alt}$  zieht eine Reduktion jedes einzelnen Zeitschrittes  $\Delta t^{red}$ um höchstens 1/N des ursprünglichen Zeitschrittes  $\Delta t^{alt}$  nach sich.

$$
\Delta t^{red} > \Delta t^{alt} \left( 1 - \frac{1}{N} \right) \tag{11}
$$

Zugleich wird der Zeitschritt jedoch für N Zyklen festgehalten und damit die Methodik zur Zeitschrittvergrößerung blockiert. Um einen Kompromiss zu finden, wurde der Einfluss von N auf die Rechenzeit eines repräsentativen Teiles einer gekoppelten Rechnung untersucht. Während einer Problemzeit von 10 s erfolgen 100 Datenaustausche. In Abhängigkeit von N liegen die GASFLOW-Zeitschritte zwischen 0,002 s und 0,009 s. [Tabelle 4-1](#page-94-0) zeigt, dass die mittlere Zeitschrittverkürzung etwa umgekehrt proportional zu N ist. Für N=5 und N=10 ergeben sich darum relativ kurze Rechenzeiten von etwa 500 s. Aufgrund der Fixierung des Zeitschrittes, vergrößert sich die Rechenzeit wiederum für N=20. Aus diesem Grund wurde N=5 als Standardwert ausgewählt. N kann jedoch auch vom Benutzer über die Variable *cdtcut* eingeben werden.

<span id="page-94-0"></span>Tabelle 4-1: Einfluss der Anzahl N reduzierter GASFLOW-Zeitschritte auf deren mittlere Reduktion und auf die Rechenzeit

|                                                                                     |       |      | 10   | 20   |
|-------------------------------------------------------------------------------------|-------|------|------|------|
| Mittlere Zeitschrittreduktion<br>$(\Delta t^{alt} - \Delta t^{red})/\Delta t^{alt}$ | 25.9% | 9.6% | 5.7% | 2.5% |
| Rechenzeit [s]                                                                      | 608   | 502  | 507  | 670  |

Diese Methodik wurde wie folgt in GasFLOW umgesetzt: Die Routine CouPL EXCH bestimmt nach Beendigung des Datenaustausches den nächsten zeitlichen Treffpunkt  $t^{n\ddot{a}chst}$  aus den Vorgaben von MPIEXEC. Im Rahmen der Initialisierung der nachfolgenden Zyklen wird die Routine COUPL TSTEP durchlaufen. Diese prüft, ob der momentane Zeitpunkt  $t$  weniger als N Zeitschritte vom nächsten Treffpunkt entfernt liegt. Dabei wird angenommen, dass der GASFLOW-Zeitschritt bis zu diesem Treffpunkt konstant bleibt und nicht durch den Zeitschrittalgorithmus geändert wird. Liegt der momentane Zeitpunkt weniger als N Zeitschritte entfernt vom Treffpunkt, so wird der Zeitschritt wie oben beschrieben reduziert. Die anschließend aufgerufenen Routine COUPL\_EXCH bestimmt zu Beginn, ob der Treffpunkt erreicht wurde. Dazu wird folgende Bedingung getestet:

$$
t - t^{n\ddot{a}chst} > -\Delta t^{tol} \tag{12}
$$

Bei Δt<sup>tol</sup> handelt es sich um ein Toleranz-Intervall für den Fall, dass der zeitliche Treffpunkt aufgrund numerischer Ungenauigkeiten nicht ganz erreicht wird. Die standardmäßig eingestellte Toleranz beträgt 10-8 s und lässt sich durch die Eingabevariable *cdtexact* ändern.

## 4.7 Schlussfolgerungen aus diesem Kapitel

Ziel dieser Kopplung ist das Ersetzen des MELCOR-Modelles des Sicherheitsbehälters in der MELCOR-Rechnung durch ein GASFLOW-Modell. Zuerst wurde der Stand von MELCOR in Bezug auf Kopplungen recherchiert. MELCOR verfügt über eine MPI-basierte Schnittstelle, die eine explizite, asynchrone und parallele Kopplung mit anderen Codes ermöglicht. Diese Art wird als geeignet für die Kopplung von MELCOR und GASFLOW angesehen. Daraufhin wurde eine MELCOR-Version mit aktivierter MPI-Schnittstelle auf modernen Personalcomputern lauffähig gemacht. Dazu waren Reparaturen am Quelltext der Schnittstelle notwendig.

Es wurden analoge Schnittstellenroutinen für GASFLOW entwickelt und in den Code integriert. Des Weiteren wurde der Zugriff auf die Datenbasis vorgesehen, um die Werte der Kopplungsparameter auszulesen, beziehungsweise dort zu speichern. Zudem wurde die Möglichkeit geschaffen, den GASFLOW-Zeitschritt moderat zu reduzieren um die Kopplungszeitpunkte zu treffen. Die eigentlichen Berechnungsroutinen wurden nicht verändert.

Mit Hilfe des Steuerungsprogramms MPIEXEC und den beiden Schnittstellen in MELCOR und GASFLOW lassen sich gekoppelte Rechnungen durchführen. Das folgende Kapitel [5](#page-96-0) stellt verschiedene Verifizierungs- und Validierungsrechnungen für die Kopplung vor. Außerdem wird die Anwendbarkeit der Kopplung durch eine gekoppelte Berechnung eines postulierten Störfalles in einem DWR nachgewiesen. In Kapitel [6](#page-116-0) wird ein Vergleich mit der bisher üblichen Methodik durchgeführt.

# <span id="page-96-0"></span>5 Verifikation, Validierung und praktische Anwendung der MELCOR-GASFLOW-Kopplung

Die MELCOR-GASFLOW-Kopplung soll zur Berechnung eines Störfalles mit Wasserstoffproblematik verwendet werden. Die Voraussetzungen dafür sind die korrekte Funktionsweise beider Kopplungsschnittstellen und des Datenaustausches zwischen MELCOR und GASFLOW. In diesem Kapitel wird gezeigt, dass diese Voraussetzungen erfüllt sind. Zudem wird demonstriert, dass die GASFLOW-Instanz in der Lage ist eine realistische Druckrandbedingung an MELCOR zu liefern. Ferner wird die praktische Anwendbarkeit der Kopplung für eine Störfallsimulation nachgewiesen.

Zu diesem Zweck wurde im ersten Schritt die Funktionstüchtigkeit der reparierten MELCOR-Kopplungsschnittstelle belegt (Kapitel [5.1\)](#page-97-0). Dazu wurde ein Testfall mit zwei gekoppelten MELCOR-Instanzen berechnet. Daran anschließend wurde der korrekte Datenaustausch zwischen MELCOR und GASFLOW durch die Simulation eines repräsentativen Abblasevorganges aus einem Quellvolumen verifiziert (Kapitel [5.2](#page-97-1)). Als nächstes wurde die MELCOR-GASFLOW-Kopplung durch Nachrechnung eines geeigneten Experimentes validiert (Kapitel [5.3\)](#page-99-0). Dabei konnte gezeigt werden, dass das gekoppelte System realistische Ergebnisse ermittelt und dass keine kritischen Fehler auftreten. Im letzten Schritt wurde eine gekoppelte Simulation eines Störfalles in einem generischen DWR durchgeführt und mit Rechenergebnissen analoger Einzelrechnungen verglichen (Kapitel [5.4](#page-108-0)).

In dieser Arbeit wurden mehrere gekoppelte Rechnungen und Einzelrechnungen durchgeführt. Um diese voneinander unterscheiden zu können, wird die in [Tabelle 5-1](#page-96-1) dargestellte Methodik zu deren Bezeichnungen verwendet.

<span id="page-96-1"></span>

| 1. Zeichen                     | 2. Buchstabe                                                    | 3. Buchstabe                   | 4. Buchstabe                              |
|--------------------------------|-----------------------------------------------------------------|--------------------------------|-------------------------------------------|
| Primärkreis                    | Datenübergabe                                                   | Sicherheitsbehälter            | <b>Kopplungs-Instanz</b>                  |
| M: MELCOR<br>: nicht berechnet | K: Kopplung<br>T: Tabelle aus MELCOR<br>I: Innerhalb von MELCOR | <b>G: GASFLOW</b><br>M: MELCOR | -M: MELCOR-Instanz<br>-G: GASFLOW-Instanz |

Tabelle 5-1: Bezeichnungsmethodik für Rechnungen

Beispielweise wird eine gekoppelte Rechnung, in welcher der Primärkreis durch MELCOR und der Sicherheitsbehälter durch GASFLOW gerechnet wird, als MKG bezeichnet. In dieser Rechnung wird die GASFLOW-Instanz durch MKG-G bezeichnet. \_TG steht für eine GASFLOW-Einzelrechnung, die ihren Quellterm in Form einer Tabelle erhält, welche in einer zuvor durchgeführten MELCOR-Rechnung erzeugt wurde. Eine integrale MELCOR-Rechnung ohne Verwendung der Kopplungsschnittstelle, die den Primärkreis und den Sicherheitsbehälter einschließt, wird als MIM bezeichnet.

#### <span id="page-97-0"></span>5.1 Kopplung zweier MELCOR-Instanzen

Die Kopplungsroutinen der MPI-Schnittstelle in MELCOR 1.8.6 wurden instand gesetzt. Deren korrekte Funktionsweise unter MPIEXEC wurde anhand einer Kopplung zweier MELCOR-Instanzen demonstriert. Diese Instanzen teilten sich die Berechnung eines postulierten Störfalles in einem stark vereinfachen Modell eines SWR. Eine Instanz war für die Berechnung des Kernes und des Kühlkreislaufes zuständig, die anderen für die Berechnung des Zustandes in der Kondensationskammer und im Sicherheitsbehälter. Das Sicherheitsventil stellt die physikalische Schnittstelle zwischen beiden Instanzen dar. Es öffnet sich zyklisch und ermöglicht das Abblasen aus dem RDB in die Kondensationskammer.

Es wurden verschiedene gekoppelte Rechnungen mit den Kopplungszeitschritten 0,1 s, 2 s und 10 s durchgeführt. Deren Ergebnisse wurden mit dem einer ungekoppelten Einzelrechnung des gesamten Problems verglichen. Eine ausführlichere Beschreibung dieses Tests wurde von Szabó et al. [93] veröffentlicht. Mit Hilfe dieses Testfalles überprüfte Cole [23] bereits die PVM-Kopplung von MELCOR 1.8.5 unter PVMEXEC.

Über die gesamte Problemzeit von 2 500 s, sind für den Kopplungszeitschritt 0,1 s alle von einer Instanz berechneten Zeitwerte der Kopplungsparameter identisch mit den Werten, die von der anderen Instanz empfangen werden. Dies ist auch bei starken Transienten der Fall. Weiterhin stimmt das Ergebnis der gekoppelten Rechnung sehr gut mit dem der Einzelrechnung überein.

Beim Kopplungszeitschritt 2 s treten kleine Abweichungen zwischen den berechneten Kopplungsparametern und den entsprechenden Werten in der empfangenden Instanz auf. Diese sind durch das explizite Kopplungsschema erklärbar. Dabei bleiben die Parameter, die von einer Instanz empfangen werden, zwischen zwei Kopplungszeitpunkten konstant. Das Ergebnis der gekoppelten Rechnung stimmt dennoch recht gut mit dem der Einzelrechnung überein. Beim Kopplungszeitschritt 10 s treten hingegen erhebliche Abweichungen zwischen der gekoppelten und der Einzelrechnung auf. Dieser Zeitschritt ist demnach zu groß gewählt.

Dieser Testfall demonstriert, dass die Ergebnisse der gekoppelten und der Einzelrechnung sehr gut übereinstimmen können. Dazu muss der Kopplungszeitschritt kleiner als die charakteristischen Zeiten der relevanten Phänomene gewählt werden. Im vorliegenden Fall ist das zyklische Öffnungsverhalten des Sicherheitsventils zu berücksichtigen. Aus diesen Ergebnissen lässt sich schließen, dass MELCOR mit anderen Codes, wie GASFLOW, gekoppelt werden kann.

### <span id="page-97-1"></span>5.2 Verifizierung der Kopplung

Es soll verifiziert werden, dass der Datenaustausch zwischen der MELCOR-Instanz (MKG-M) und GASFLOW-Instanz (MKG-G) korrekt funktioniert. Dazu wird ein einfacher, repräsentativer Testfall gekoppelt berechnet und die Zeitwerte der Kopplungsparameter, die gesendet beziehungsweise empfangen werden, miteinander verglichen. Der Nachweis, dass mit der Kopplung realistische Ergebnisse berechnet werden können, wird in Kapitel [5.3](#page-99-0) gegeben.

Der ausgewählte Testfall besteht aus einem Quellreservoir, in dem eine zeitliche Änderung des Zustandes definiert wird. Aus dem Reservoir wird in das GASFLOW-Rechengebiet abgeblasen, das nur aus dem inneren Raum des generischen Sicherheitsbehälters besteht. Dieser Testfall kann als Vereinfachung des Problems in [Bild 4-2](#page-73-0) aufgefasst werden. Das MELCOR-Modell besteht aus zwei Kontrollvolumina und einem verbindenden Flow-Path. Ein Kontrollvolumen (KV 1) bildet das Quellreservoir. Das zweite Volumen (KV 2) dient als Druckrandbedingung für die Ausströmung durch den Flow-Path. Es erhält seinen Druck von GASFLOW aus einer quellfernen Zelle. Die MELCOR-Instanz sendet den Quellterm, der die Temperatur in KV 1 sowie die Massenanteile der Spezies und den Massenstrom durch den Flow-Path beinhaltet, an die GASFLOW-Instanz. Dort werden diese Parameter für die Quellzelle vorgeschrieben.

Anfangs wurde eine gesättigte Dampfatmosphäre bei 20 bar im Quellreservoir KV 1 und ein GASFLOW-Druck von 1 bar angenommen. Die Fläche des Flow-Pathes beträgt 500 cm². Es wurde angenommen, dass sich die Bedingungen und die Zusammensetzung des Gemisches im Quellreservoir bis zum Ende der Rechnung bei 10 s willkürlich stark änderten. Der Druck sollte linear von 20 auf 10 bar sinken. Trotz dieser starken Änderungen wurde ein relativ großer Kopplungszeitschritt von 0,5 s gewählt, um das Verhalten der Kopplungsparameter während der expliziten Kopplung klar aufzuzeigen. Im Folgenden werden nur der Massenstrom, der von MELCOR an GASFLOW gesendet wird, und der Druck, der in die Gegenrichtung übermittelt wird, betrachtet. Die übrigen Kopplungsparameter verhalten sich analog.

Die Verringerung des Druckes im Quellreservoir führt zu einem abnehmenden Massenstrom durch den Flow-Path, der an GASFLOW übermittelt wird. [Bild 5-1](#page-98-0) zeigt dessen Verlauf in MELCOR und GASFLOW in einem repräsentativen Zeitintervall mit Datenaustauschen bei 4 s, 4,5 s, 5 s und 5,5 s. Wie bereits in Kapitel [4.6.2](#page-78-0) angeführt wurde, stehen die Werte, die von GASFLOW empfangen werden, erst nach dem Kopplungszeitpunkt für die Plot-Ausgabe zur Verfügung. Die Massenströme in GASFLOW sind mit den Werten aus MELCOR zu den Kopplungszeitpunkten identisch. Dazwischen bleiben die Werte in GASFLOW aufgrund des expliziten Kopplungsschemas jedoch konstant. Die Kopplungsparameter Temperatur und Massenanteile, die MELCOR an

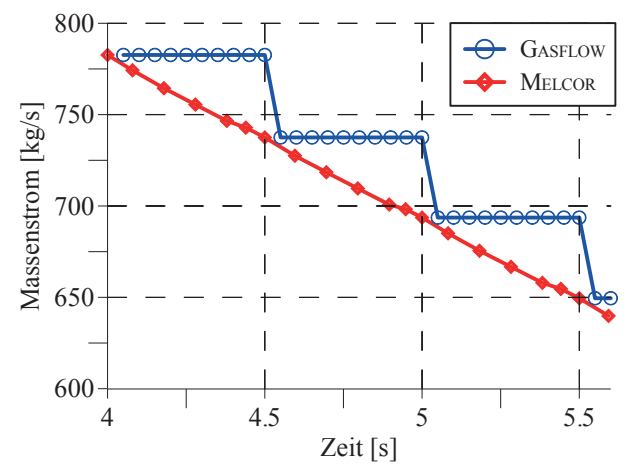

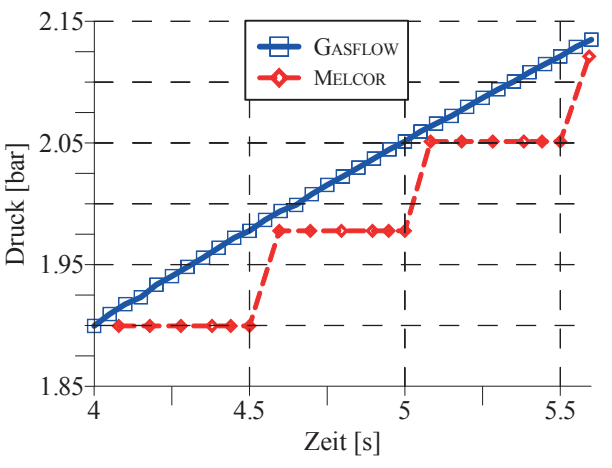

<span id="page-98-1"></span><span id="page-98-0"></span>Bild 5-1: Massenstrom berechnet durch die MELCOR-Instanz (MKG-M) und die entsprechende Randbedingung in der GASFLOW-Instanz (MKG-G) während eines repräsentativen Ausströmproblems

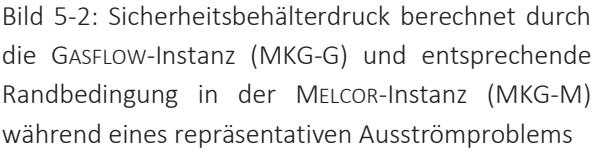

GASFLOW sendet, zeigen das gleiche Verhalten. Daraus lässt sich schließen, dass die Datenübergabe von MELCOR nach GASFLOW korrekt funktioniert.

Das Einströmen in das GASFLOW-Gebiet führt zu einem Druckanstieg [\(Bild 5-2\)](#page-98-1). Die entsprechende Druckrandbedingung im MELCOR-KV 2 zeigt die gleiche stufenartige Charakteristik, die bereits für die übrigen Kopplungsparameter beobachtet wurde. Die Werte, die durch MELCOR empfangen werden, sind wiederum identisch mit den entsprechenden GASFLOW-Werten zu den Kopplungszeitpunkten. Folglich funktioniert auch der Datenübergang von GASFLOW an MELCOR korrekt.

Der Unterschied zwischen dem eigentlichen Verlauf eines Kopplungsparameters in einem Code und dessen stufenartiger Charakteristik im Empfängercode kennzeichnet den Kopplungsfehler. Beispielsweise bewirkt ein abnehmender Massenstrom eine zu starke Einströmung ins GASFLOW-Gebiet [\(Bild 5-1\)](#page-98-0) und umgekehrt. Auch die Temperaturen und Massenanteile, die GASFLOW empfängt, sowie die Druckrandbedingung, die MELCOR empfängt, sind zwischen den Kopplungszeitpunkten nicht aktuell. In diesem Testfall akkumuliert sich der Kopplungsfehler im Massenstrom, so dass insgesamt 2,9 % mehr Masse in das GASFLOW-Gebiet einfließt als durch den Flow-Path strömt. Dieser Fehler kann durch einen geeigneteren Kopplungszeitschritt von 0,1 s auf 0,9 % reduziert werden.

Zusammenfassend lässt sich festhalten, dass der korrekte Datenaustausch zwischen beiden Instanzen verifiziert wurde. Die neue GASFLOW-Schnittstelle arbeitet demzufolge korrekt mit MPIEXEC und MELCOR zusammen. Die explizite Kopplungsmethodik erzeugt einen Fehler, wenn sich die gekoppelten Parameter zeitlich ändern. Dieser lässt sich durch die Wahl eines kleinen Kopplungszeitschrittes gering halten.

# <span id="page-99-0"></span>5.3 Validierung durch gekoppelte Berechnung eines Experimentes in der THAI-Anlage

Die Validierung der Kopplung beinhaltet die folgenden Gesichtspunkte. Der korrekte Datenaustausch zwischen beiden Codes wird demonstriert und das Auftreten von Fehlern ausgeschlossen. Zu diesem Zweck werden eine gekoppelte und eine entsprechende Einzelrechnung miteinander verglichen. Die Annahme, dass GASFLOW realistische Drücke im Sicherheitsbehälter berechnet, ist eine wesentliche Motivation für diese Kopplung. Diese soll durch die gekoppelte Berechnung eines geeigneten Experimentes bestätigt werden. Demgegenüber ist die Validierung von MELCOR und GASFLOW selbst nicht Ziel dieser Arbeit.

Für die Validierung wurde das TH7-Experiment in der THAI-Anlage ausgewählt. Dort wurde Wasserdampf in einen Behälter eingespeist, kühlte an den kalten Wänden ab und kondensierte. Analog zum Sicherheitsbehälter bei Kühlmittelverlust wurde der Druckverlauf durch die Dampfeinspeisung und den Kondensationsprozess dominiert. Ähnlich wie bei einer gekoppelten Störfallsimulation wurden der Zustand des Dampfes und die Ausströmraten in der MELCOR-Instanz definiert und an die GASFLOW-Instanz übergeben. Diese berechnete die Thermohydraulik im Behälter und gab den dortigen Druck zurück an die MELCOR-Instanz.

#### 5.3.1 THAI-Anlage

Die THAI-Anlage wird von Becker Technologies in Eschborn bestrieben. Gemäß Kanzleiter et al. [52] dienen die dort durchgeführten Experimente dem Verständnis thermohydraulischer Phänomene und dem Verhalten von Wasserstoff, Aerosolen und Iod im Sicherheitsbehälter bei schweren Störfällen. Die dabei gewonnene Datenbasis wird zur Entwicklung und Validierung von LP- und CFD-Codes verwendet. Beispielsweise wurde durch verschiedene deutsche Institutionen basierend auf den Ergebnissen des Experimentes TH7 ein Vergleich der Rechenergebnisse mehrerer Codes durchgeführt (Fischer et al. [35], Royl und Travis [75]). Dabei kamen unter anderem die auf die nukleare Anwendung spezialisierten Codes COCOSYS, GOTHIC und GASFLOW zum Einsatz.

Die ausführlichen Beschreibungen der THAI-Anlage [\(Bild 5-3\)](#page-100-0) von Fischer et al. [35] und Fischer [32] lassen sich wie folgt zusammenfassen: Die Anlage besteht aus einem wärmeisolierten, zylindrischen Stahlbehälter mit 60 m<sup>3</sup> Volumen, 9,2 m Höhe und 3,2 m Durchmesser. Mit Kühlmänteln lassen sich thermische Randbedingungen an Teilen der Wandaußenfläche aufprägen. Im Zentrum befindet sich ein offener Stahlzylinder mit 4 m Länge, 1,4 m Durchmesser und 10 mm Wanddicke. Der Ringbereich zwischen innerem und äußerem Zylinder wird durch vier horizontale Kondensatpfannen mit 10 mm Dicke geteilt. Dazwischen liegen Durchgänge mit einem Öffnungswinkel von 30°, welche eine Überströmung zulassen.

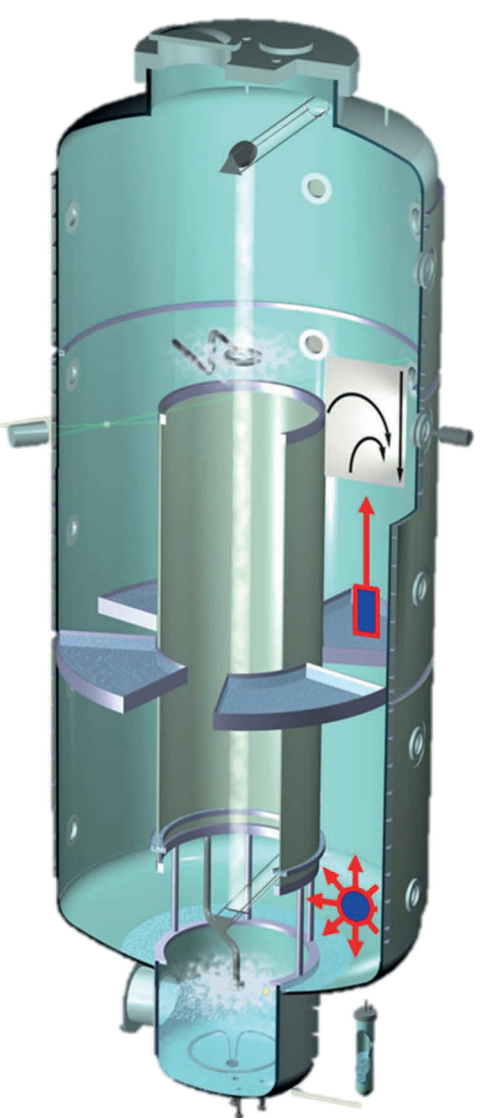

Bild 5-3: Schnitt durch den THAI-Behälter [37]. Die Positionen (blau) und Richtungen (rote Pfeile) der oberen und unteren Dampfeinspeisungen sind gekennzeichnet.

<span id="page-100-0"></span>Die Anordnung dieser Komponenten bildet eine Fünfraumgeometrie mit zentralem Raum, oberem und unterem Plenum und oberem und unterem Ringraum. Das Kondensat kann in den Sumpfbereich oder durch mehrere Rinnen abfließen. Mithilfe der modernen 3D-Instrumentierung lassen sich unter anderem großflächige Temperaturverteilungen messen. Viele Sensoren messen überdies lokale Parameter wie Fluid- und Wandtemperaturen, Druck, relative Feuchte, et cetera.

#### 5.3.2 TH7-Experiment

Wie von Fischer et al. [35] ausgeführt, war der Behälter zu Beginn des Experimentes TH7 mit Luft bei 1 bar und 25 °C gefüllt. Im Verlauf von 8 000 s wurden in vier Phasen insgesamt 150 kg Sattdampf bei 8 bar und 170 °C von zwei verschiedenen Positionen im Ringraum nahe der Außenwand eingespeist [\(Bild 5-3\)](#page-100-0). Diese exzentrische Einspeisung führte zu einer 180°- Symmetrie der Strömungsphänomene.

- 1. Bis 2 000 s erfolgte eine nach oben gerichtete Einspeisung aus einer Höhe von 5,75 m mit einem Massenstrom von 35 g/s.
- 2. Zwischen 2 000 und 4 000 s wurde der gleiche Dampfmassenstrom in 1,6 m Höhe gegen eine Prallplatte geleitet. Infolgedessen wurde der Einströmimpuls eliminiert und es stellte sich ein kreisförmiges Geschwindigkeitsprofil in der Radial-Horizontal-Ebene ein.
- 3. Zwischen 4 000 und 6 000 s erfolgte eine untere Einspeisung mit lediglich 5 g/s.
- 4. Bis 8 000 s strömte kein Dampf mehr ein und die Anlage kühlte sich ab.

Laut Fischer et al. [35] traten während des Versuches die folgenden, störfalltypischen, thermohydraulischen Phänomene auf. Demnach führte die hohe, nach oben gerichtete Einspeisung des Dampfes zu einem Freistrahl, der sich im oberen Plenum einmischte. Dort entstand während der ersten Phase eine stratifizierte Schicht mit hoher Temperatur und hohem Dampfanteil. Demgegenüber stagnierten die Bedingungen im unteren Plenum. Während der unteren Einspeisung des heißen Dampfes bildete sich ein auftriebsgetriebener Freistrahl und einhergehend eine Strömung zwischen oberem und unterem Plenum. Daraufhin homogenisierten sich die Temperatur- und Dampfstratifikationen. Während der ersten beiden Phasen mit starker Dampfeinspeisung stieg der Druck an. Die mit der Wärmeleitung nach außen einhergehende Wandkondensation verlangsamte diesen Anstieg während der Phasen 1 und 2 und führte zu einem Rückgang des Druckes während der Phasen 3 und 4. Die Abkühlung führte zur Volumenkondensation und damit zur Bildung von Nebeltropfen. Diese Phänomene werden im Verlauf dieses Kapitels teilweise in den Rechenergebnissen identifiziert.

#### 5.3.3 Rechenmodell und durchgeführte Rechnungen

Es wurde eine gekoppelte Berechnung (MKG) durchgeführt, die aus der MELCOR-Instanz (MKG-M) und der GASFLOW-Instanz (MKG-G) bestand. Der Zustand des Dampfes und der Massenstrom der Einspeisung aus dem Experiment wurden in der MELCOR-Instanz vorgegeben und gekoppelt an die GASFLOW-Instanz gesendet. Die GASFLOW-Instanz war für die Berechnung der Thermohydraulik im Behälter verantwortlich. Der Druck im Behälter wurde von der GASFLOW- an die MELCOR-Instanz zurückübermittelt. Damit lagen die gleichen Zuständigkeiten vor, wie bei einer gekoppelten Störfallsimulation.

Außerdem wurde eine GASFLOW-Einzelrechnung (\_TG) durchgeführt, in welcher die gleichen Einspeisebedingungen aus dem Experiment mit Hilfe einer Tabelle realisiert wurden. Für den Fall, dass die Kopplung korrekt funktioniert, wird erwartet, dass die Ergebnisse der gekoppelten GASFLOW-Instanz und der GASFLOW-Einzelrechnung übereinstimmen. Die folgende Tabelle fasst die durchgeführten Rechnungen zusammen.

| Bezeichnung | <b>Einspeisung</b>     | Datenübergabe          | Behälter-Thermohydraulik |
|-------------|------------------------|------------------------|--------------------------|
| <b>MKG</b>  | MELCOR-Instanz (MKG-M) | Kopplung               | GASFLOW- Instanz (MKG-G) |
| TG          |                        | Tabelle aus Experiment | GASFLOW-Einzelrechnung   |

Tabelle 5-2: Übersicht über die durchgeführten Rechnungen

Das zugehörige MELCOR-Modell besteht aus zwei durch einen Flow-Path verbundenen Kontrollvolumina [\(Bild 5-4\)](#page-103-0). In einem Kontrollvolumen wurde der Gaszustand (Sattdampf bei konstant 8 bar) vorgeschrieben. Die Sättigungstemperatur in diesem Kontrollvolumen wurde durch die MELCOR-Instanz berechnet und zusammen mit den Massenanteilen (Dampf 1, übrige Gase 0) an die GASFLOW-Instanz gesendet. Dort wurden diese Bedingungen der oberen und unteren Quellzelle aufgeprägt.

Im Flow-Path der MELCOR-Instanz wurde für die gesamte Problemzeit der maximale Massenstrom von 35 g/s vorgegeben. Daraus wurden mit Hilfe von Kontrollfunktionen die jeweiligen Massenströme der durchströmten Randflächen der oberen und unteren Quellzellen der GASFLOW-Instanz in allen vier Einspeisephasen berechnet. Dabei wurden die Symmetrie des Problems und die Forderung einer isokinetischen unteren Einspeisung in Radial und Axialrichtungen berücksichtigt. Diese Massenströme wurden an die GASFLOW-Instanz übermittelt und für die jeweiligen Quellzellen als Randbedingungen gesetzt.

Im Gegensatz zu einer gekoppelten Störfallsimulation waren die Massenströme a priori festgelegt. Deshalb war die Rückgabe des GASFLOW-Druckes an MELCOR nicht zwingend erforderlich. Um diesen, für die gekoppelte Störfallsimulation wesentlichen, Datenaustausch sicherzustellen, wurde dieser Druck dennoch gekoppelt übermittelt und im zweiten Kontrollvolumen der MELCOR-Instanz vorgeschrieben.

In dieser Arbeit wurde das GASFLOW-Gitter verwendet, das von Royl und Travis [75] zur Berechnung verschiedener THAI-Experimente erstellt wurde ([Bild 5-4\)](#page-103-0). Aufgrund der 180°- Symmetrie beinhaltet dieses Gitter nur den halben Behälter. Die Einspeisung des halben Massenstromes erfolgt nahe der Symmetrieebene, an der die Gleitbedingung gefordert wird. Das Rechengitter besteht aus insgesamt 42 000 Zellen mit einem mittleren Zellvolumen von 16 dm<sup>3</sup>, die sich entlang der Zylinderkoordinatenachsen in 33 radiale, 15 azimutale und 77 vertikale Zellen anordnen. Der Behälter wird durch etwa 12 000 stufenartig angeordnete Wandstrukturen, welche die Strömungszellen umschließen, modelliert. Weitere 3 000 Wandstrukturen bilden die Einbauten innerhalb des Behälters ab. Die Wandstrukturen lassen konvektiven Wärmeübergang und eindimensionale Durchleitung zu. Das k-ε-Turbulenzmodell wird verwendet. Den Zustand des einströmenden Dampfes erhält GASFLOW entweder gekoppelt oder in einer Datentabelle. Dieser wird in jeweils vier oberen und unteren Quellzellen definiert. Für die hohe Einspeisung nach oben in Phase 1 wird eine Massenstrombedingung an die Oberseite dieser Zellen gesetzt (oberer, roter Pfeil in [Bild 5-4](#page-103-0)). Das kreisförmige Geschwindigkeitsprofil der unteren Einspeisung wird näherungsweise durch eine isokinetische Einströmung in beide Radial- und beide Vertikalrichtungen realisiert (untere, rote Pfeile in [Bild 5-4](#page-103-0)). Dazu werden entsprechende Massenstrombedingungen an den Außenflächen der Quellzellen in der Radial-Vertikal-Ebene gefordert.

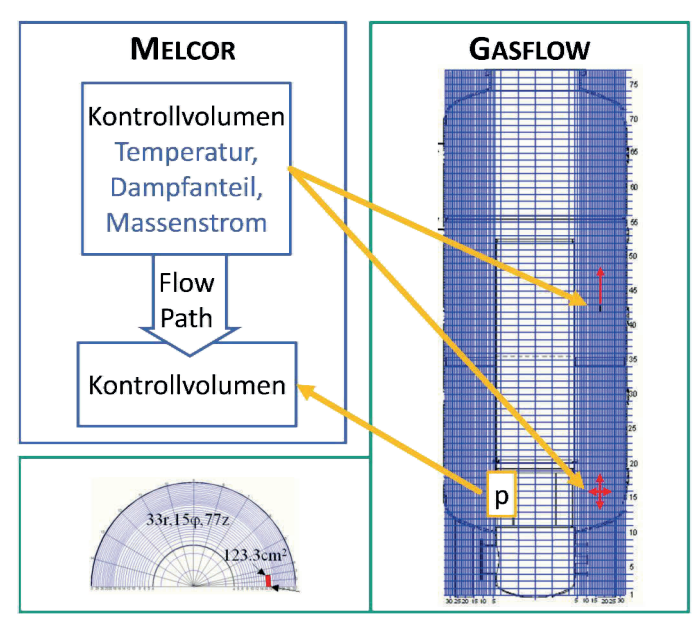

<span id="page-103-0"></span>Bild 5-4: Modell für die gekoppelte MELCOR-GASFLOW-Rechnung des THAI-Experimentes. Der MELCOR-Teil besteht aus zwei verbundenen Kontrollvolumina. Die orangenen Pfeile veranschaulichen den Datentransfer zwischen der MELCOR- und GASFLOW-Instanz. Gezeigt sind ein vertikaler und ein horizontaler Schnitt durch das GASFLOW-Rechengebiet von Royl und Travis [75]. Die roten Pfeile veranschaulichen die Positionen und Richtungen der Einspeisungen.

#### 5.3.4 Rechenergebnisse

Im Folgenden wird das Ergebnis der gekoppelten Rechnung MKG mit experimentellen Daten verglichen, um einzuschätzen, wie gut die Thermohydraulik berechnet wird. Des Weiteren wird das Ergebnis dem der GASFLOW-Einzelrechnung \_TG gegenübergestellt, um den korrekten Datenaustausch zu verifizieren und möglichen Fehler zu identifizieren.

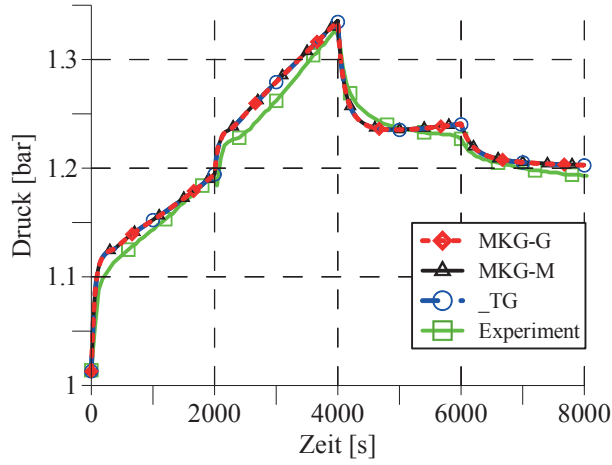

<span id="page-103-1"></span>Bild 5-5: Druckverläufe im THAI-Behälter, die durch die GASFLOW-Einzelrechnung (\_TG) und die gekoppelte GASFLOW-Instanz (MKG-G) ermittelt wurden; Druckrandbedingung, die von der MELCOR-Instanz (MKG-M) empfangen wurde; im Vergleich dazu der Druckverlauf im Experiment

[Bild 5-5](#page-103-1) zeigt den Druckverlauf im Behälter während des Experimentes. Mit Beginn der oberen Dampfeinspeisung von 35 g/s steigt der Druck stark an. Dieser Anstieg flacht mit Einsetzen der Wandkondensation ab. Die gleiche Tendenz lässt sich nach dem Umschalten auf die untere Dampfeinspeisung bei 2 000 s beobachten. Der verringerte Massenstrom von 5 g/s ab 4 000 s führt in Kombination mit der anhaltenden Wandkondensation zu einem Abfall des Druckes. Nach dem Ende der Einspeisung bei 6 000 s sinkt der Druck weiter ab.

Der Druck in MKG-G ist identisch mit der Druckrandbedingung, die durch MKG-M empfangen wurde. Dieser Datenaustausch funktioniert also korrekt. Zudem sind die Drücke in MKG-G und der \_TG gleich. Die Kopplung hat auf die Berechnung integraler Werte, wie dem Druck, demnach keine fehlerhaften Auswirkungen. Des Weiteren stimmen die berechneten Drücke gut mit den gemessenen überein. Daraus lässt sich schlussfolgern, dass der Kondensationsprozess, der den Druckverlauf stark beeinflusst, in MKG-G sehr genau berücksichtigt wird.

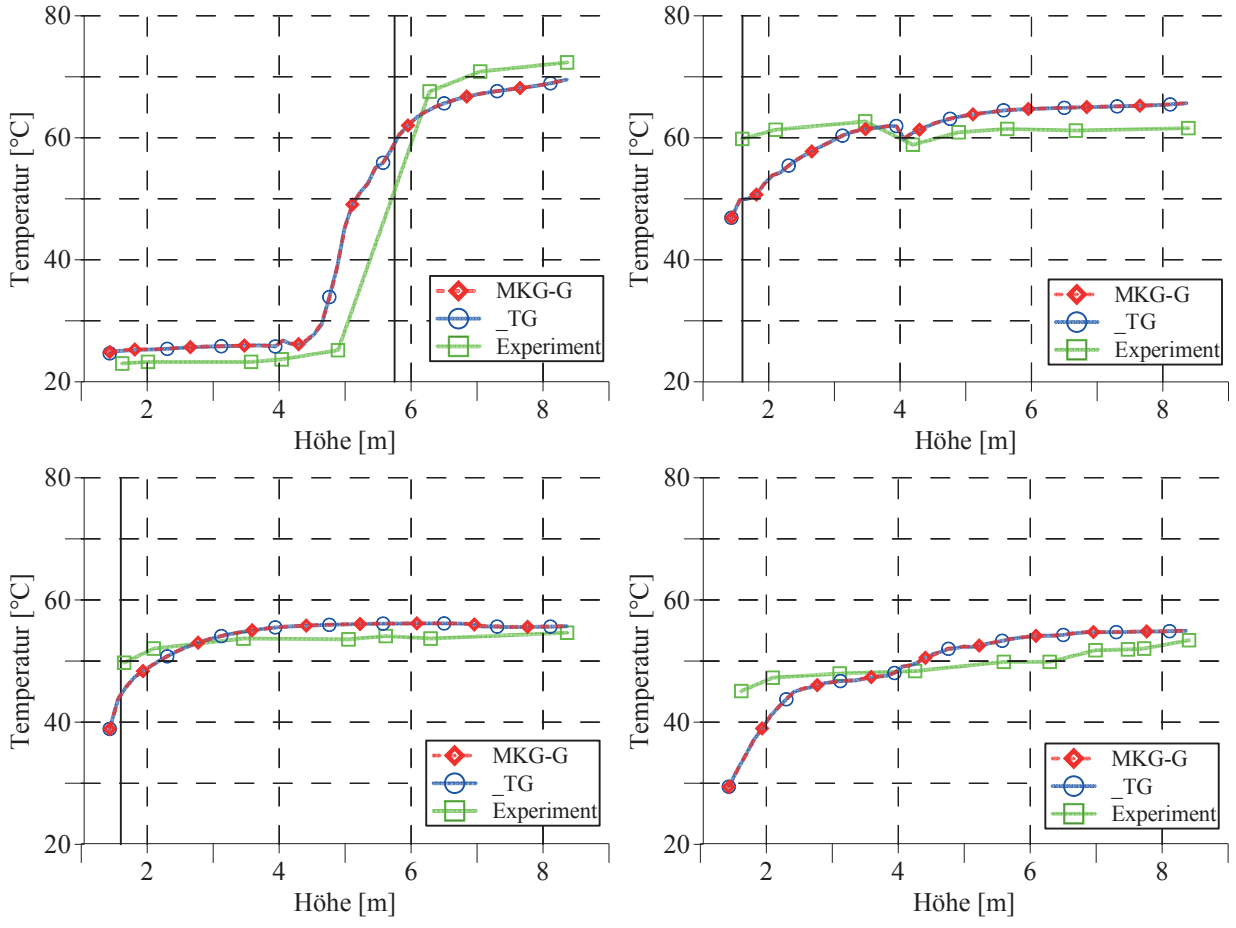

<span id="page-104-0"></span>Bild 5-6: Vertikale Temperaturverläufe im äußeren Bereich des Behälters (unteres Plenum, Ringraum, oberen Plenum), 15° entfernt von der oberen und unteren Position der Dampfeinspeisungen zu den Zeiten 1 900 s (oben links), 3 900 s (oben rechts), 5 900 s (unten links) und 7 900 s (unten rechts); Ergebnisse der gekoppelten GASFLOW-Instanz (MKG-G), der GASFLOW-Einzelrechnung (\_TG) und experimentell ermittelte Temperaturen werden verglichen. Die vertikalen Linien entsprechen den Einspeisehöhen 5,75 m und 1,6 m.

In [Bild 5-6](#page-104-0) sind vertikale Temperaturprofile in den Plenen und im Ringraum nahe der Außenwand gegen Ende aller vier Einspeiseperioden abgebildet. Bei 1 900 s wurden unten tiefe Temperaturen und oben hohe gemessen. Ein Übergangsbereich mit starkem Temperaturgradient wurde zwischen 4 m und 7 m beobachtet. Nach Fischer et al. [35] verursacht die nach oben gerichtete, obere, strahlförmige Einspeisung eine thermischer Stratifizierung im oberen Plenum. Jedoch bewirkt sie keine nennenswerte, vermischende Strömung zwischen dem oberen und unteren Plenum. Deshalb bleiben die Bedingungen im unteren Bereich des Behälters unverändert.

Die von MKG-G und der TG ermittelten Temperaturen bei 1 900 s stimmten sehr gut überein. Die berechneten Temperaturprofile liegen nahe an den Messwerten. Der berechnete Übergangsbereich befindet sich lediglich 0,5 m tiefer als im Experiment. Im oberen Teil des Behälters werden die Temperaturen leicht unterschätzt, im unteren Teil leicht überschätzt. Diese Abweichungen lassen auf eine Überbewertung der vermischenden Vorgänge in den Rechnungen während der ersten Phase bis 2000 s schließen.

Bei 3 900 s wurde eine weitgehend homogene Temperatur von ca. 60 °C mit einer leichten Abnahme bei etwa 4 m gemessen. Gemäß Fischer et al. [35] bildet sich oberhalb der unteren, kreisförmigen Dampfeinspeisung ein auftriebsdominierter Freistrahl. Dieser verursacht eine Konvektionsschleife, die die Stratifizierung aufbricht.

Die Ergebnisse aus MKG-G und \_TG stimmen sehr gut überein. Die gemessenen Temperaturen im unteren Bereich der des Behälters werden wie bei 1 900 s unterschätzt, wohingegen die Temperaturen im oberen Bereich leicht überschätzt werden. Verglichen mit dem Temperaturprofil bei 1 900 s verlagert sich der Übergangsbereich der Temperatur in den unteren Behälterbereich zwischen 1 und 3 m. GASFLOW berechnete also keine komplette Auflösung der thermischen Stratifizierung bis 3 900 s. Der Temperaturrückgang in 4 m Höhe konnte reproduziert werden.

Bei 5 900 s wurden niedrigere Temperaturen zwischen 50 und 55 °C gemessen. Fischer et al. [35] zufolge war dies auf die reduzierte Dampfeinspeisung und die Abkühlung im Behälter zurückzuführen. MKG-G und  $T<sub>E</sub>G$  lieferten gleiche Ergebnisse, die gut mit den Messwerten übereinstimmen. Jedoch wird die Temperatur im unteren Plenum weiterhin unterschätzt.

Nach dem Abschalten der Dampfeinspeisung kühlt der Behälter weiter ab. Aus den bei 7 900 s gemessenen Temperaturen lässt sich laut Fischer et al. [35] ein Wiederaufkommen der thermischen Stratifikation folgern. Eine, gegenüber dem Zustand bei 5 900 s, verstärkte Stratifizierung wurde durch MKG-G und \_TG identisch vorhergesagt.

[Bild 5-7](#page-106-0) zeigt die zur Zeit 1 900 s berechneten und gemessenen, zweidimensionalen Temperaturprofile in einer Ebene in 15° Entfernung zur Quelle. In den Bereichen mit starken Farbänderungen zwischen 4,5 und 7 m Höhe wurden starke Temperaturgradienten berechnet. Das links abgebildete Profil aus \_TM stimmt mit dem rechten aus MKG-G sehr gut überein. Die gemessenen Isothermen häufen sich ebenfalls zwischen 5 und 7 m. Dieser Bereich entspricht dem Temperaturübergangsbereich in [Bild 5-6](#page-104-0) (oben links). Auch wenn dieser Übergang im Experiment 0,5 m höher liegt, stimmen die Rechenergebnisse gut mit den Messwerten überein.

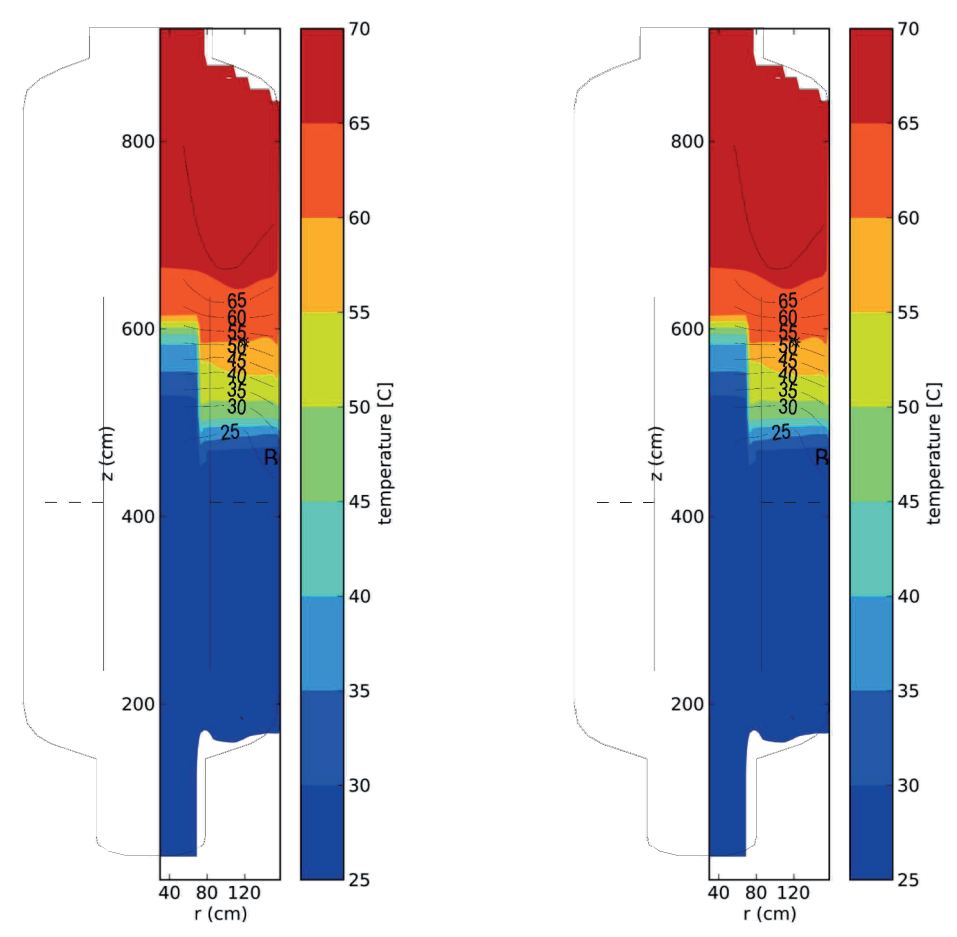

<span id="page-106-0"></span>Bild 5-7: Zweidimensionale Temperaturprofile in der Radial-Axial-Ebene 15° entfernt von der Dampfeinspeisung bei 1 900 s. Das linke Temperaturprofil wurde von der GASFLOW-Einzelrechnung (\_TG), das rechte von der GASFLOW-Instanz (MKG-G) bestimmt. Die schwarzen Linien in beiden Abbilden zeigen die im Ringraum gemessenen Isothermen (Fischer et al. [35]).

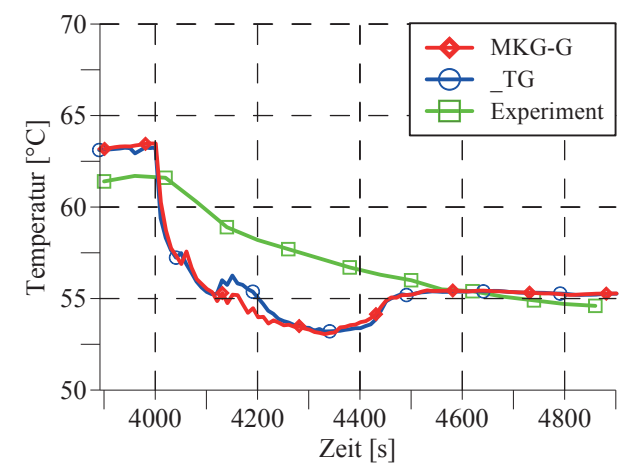

Bild 5-8: Temperaturentwicklung innerhalb des Innenzylinders im oberen Bereich

<span id="page-106-1"></span>Zwischen den Ergebnissen aus MKG-G und \_TG lassen sich kurzzeitig lokal kleine Unterschiede ausmachen. Beispielsweise sind innerhalb des Zylinders Temperaturunterschiede bis zu 1,3 °C zu beobachten [\(Bild 5-8\)](#page-106-1). Diese Abweichungen lassen sich zum einen auf die Verwendung verschiedener Zustandsgleichungen in MKG-M und MKG-G zurückführen. Bei 8 bar beträgt die Sättigungstemperatur in MELCOR 170,5 °C gegenüber 169 °C in GASFLOW. Das bedeutet, dass der gesättigte Zustand aus der MKG-M, den die MKG-G gekoppelt empfängt, dort als leicht überhitzt

aufgefasst wird. Zum anderen beeinflussen kleinere Abweichungen der Zeitschrittweiten der gekoppelten MKG-G und \_TG die berechneten, lokalen Strömungen und damit die Temperaturen.

Beide Rechnungen überschätzen die gemessene Temperatur innerhalb des Innenzylinders bei 3 900 s um 1,3 °C ([Bild 5-8\)](#page-106-1). Diese Abweichung entspricht dem in [Bild 5-6](#page-104-0) (oben rechts) gezeigten Unterschied im oberen Plenum. Bei 4 000 s wurde der Dampfmassenstrom reduziert. Im Anschluss daran berechnete GASFLOW lokale Strömungen im oberen Plenum, die zu einem erheblichen Temperaturabfall und zu Unterschieden bis zu 4 °C gegenüber den Messwerten führen.

Die Abweichungen zwischen der MKG-G und \_TG sind kleiner als die Unsicherheit dieser beiden GASFLOW-Ergebnisse. Letztere lässt sich als Unterschied zwischen den gemessenen und berechneten Temperaturen in [Bild 5-8](#page-106-1) charakterisieren. Die Ergebnisse aus den GASFLOW-Rechnungen MKG-G und TG sowie die Ergebnisse der Nuklear-Codes GOTHIC und COCOSYS im Rahmen des Code-Benchmarkes weisen ähnliche Abweichungen gegenüber den Messwerten auf (vgl. Fischer et al. [35]). Diese Abweichungen entsprechen den Grenzen der Modellierbarkeit der Strömungsphänomene des Experimentes.

### 5.3.5 Schlussfolgerungen aus der Validierung

Das Experiment TH7 wurde zur Validierung ausgewählt, da dort Phänomene, welche die Druckentwicklung im Sicherheitsbehälter bestimmen, auftraten. Ähnlich wie bei der gekoppelten Simulation eines Störfalles war MKG-M für den Quellterm und MKG-G für die Berechnung der Thermohydraulik im Behälter verantwortlich. Es sollte demonstriert werden, dass MKG-G in der Lage ist eine realitätsnahe Druckrandbedingung an MKG-M zu liefern.

Der durch in MKG-G berechnete Druckverlauf stimmt gut mit dem gemessenen überein. MKG-G ist demnach in der Lage, während der gekoppelten Rechnung einen realistischen Druck an MKG-M zu liefern. Die berechneten vertikalen Temperaturverläufe sind in guter Übereinstimmung mit den experimentell ermittelten. Die MKG-G löst die lokalen Phänomene folglich gut auf.

Es finden sich nur kleine Unterschiede zwischen den Ergebnissen aus MKG-G und \_TG. Diese lassen sich auf die Verwendung unterschiedlicher Zustandsgleichungen in MKG-M und MKG-G sowie auf Unterschiede im GASFLOW-Zeitschritt in MKG-G und \_TG zurückführen. Diese Fehler sind deutlich kleiner als die Unsicherheit im GASFLOW-Ergebnis. Darüber hinaus traten keine Fehler auf. Die gekoppelte Übergabe des Quelltermes von MKG-M an MKG-G und die Rückgabe des Druckes im Behälter funktionierten korrekt.
## <span id="page-108-1"></span>5.4 Gekoppelte Berechnung eines hypothetischen Störfalles

In diesem Unterkapitel wird gezeigt, dass die MELCOR-GASFLOW-Kopplung für ihren Zweck, nämlich die Berechnung eines hypothetischen schweren Störfalles in einem DWR und der lokalen Wasserstoffverteilung im Sicherheitsbehälter, geeignet ist. Außerdem soll die Genauigkeit der Rechenergebnisse abgeschätzt werden.

Zunächst wird das zugrunde gelegte hypothetische Szenario eines schweren Störfalles vorgestellt. Dieses wird in einem generischen DWR mit Ähnlichkeiten zum Typ Konvoi postuliert, der sich in dem bereits vorgestellten, generischen Sicherheitsbehälter befinden soll (Kapitel [5.4.1](#page-108-0)). Durch eine gekoppelte Berechnung dieses Störfalles mit MELCOR und GASFLOW wird nachgewiesen, dass die Kopplung praktisch anwendbar ist. Basierend auf einem Vergleich der dabei erzielten Ergebnisse mit denen einer entsprechenden GASFLOW-Einzelrechnung wird demonstriert, dass die gekoppelte Rechnung korrekt funktioniert. Ferner werden die Rechenergebnisse mit denen einer MELCOR-Einzelrechnung der Sicherheitsbehälter-Thermohydraulik verglichen. Kapitel [5.4.2](#page-109-0) gibt eine Übersicht über alle durchgeführten Rechnungen. In Kapitel [5.4.3](#page-110-0) werden die Berechnungsergebnisse miteinander verglichen. Schlussfolgerungen werden in Kapitel [5.4.4](#page-113-0) gezogen. Diese Untersuchengen wurden von Szabó et al. [91] veröffentlicht.

## <span id="page-108-0"></span>5.4.1 Störfallszenario und Anlagenmodell

Es wird ein hypothetischer schwerer Störfall in einem DWR unterstellt, der nach dem folgenden, von der RSK [80] zur näheren Untersuchung empfohlenen Szenario ablaufen soll. Das auslösende Ereignis des Störfalles ist ein Leck mit einer Fläche von 150 cm² im heißen Strang des Primärkreises. Zunächst sollen alle Betriebs- und Sicherheitssysteme verfügbar sein. Nach der vollständigen Entleerung der Flutbecken soll die Umschaltung auf den Sumpfbetrieb aber nicht funktionieren, so dass über die Hochdruck- und Niederdruckpumpen keine Bespeisung des Primärkreises mit Kühlmittel mehr möglich ist. Der nicht mehr ausgleichbare Kühlmittelverlust durch das Leck führt schließlich zur Entblößung und Aufheizung des Kernes. Erreicht die Temperatur der Brennstoffhüllrohre etwa 1 000 °C, so setzt die exotherme chemische Reaktion des Zirkoniums mit dem vorbeiströmenden Wasserdampf ein. Dabei oxidiert das Zirkonium der Hüllrohre und der Wasserdampf wird zu Wasserstoff reduziert. Dieser strömt zusammen mit dem verbleibenden Wasserdampf durch das Leck in den Sicherheitsbehälter aus.

Dieses Szenario wurde anhand eines MELCOR-Modelles des Primär- und Sekundärkreises eines generischen DWR, der dem Typ Konvoi ähnelt, untersucht. Das dabei verwendete Modell des generischen Sicherheitsbehälters wurde in Kapitel [3.1](#page-51-0) beschrieben. Das MELCOR- und GASFLOW-Modell sind über die Kopplungsschnittstelle miteinander verbunden. Das GASFLOW-Modell ist in [Bild 5-9](#page-109-1) dargestellt. Für die Vergleichsrechnungen der Thermohydraulik im Sicherheitsbehälter mit MELCOR wurde die, für Integralrechnungen übliche, grobe Nodalisierung verwendet (Bild 5-10).

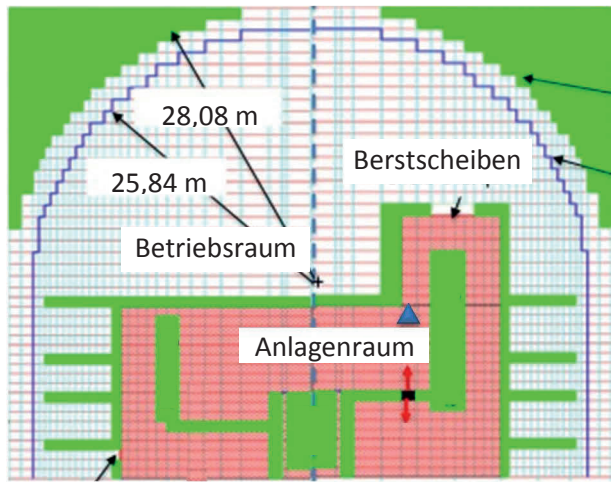

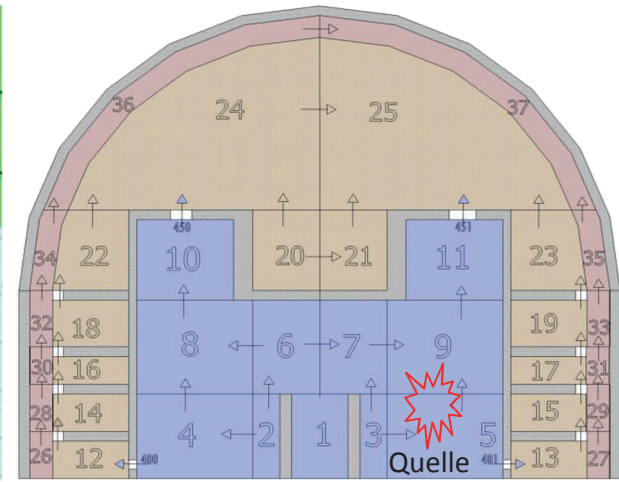

<span id="page-109-1"></span>Bild 5-9: GASFLOW-Diskretisierung des generischen Sicherheitsbehälters nach Jordan et al. [51]; Lage des Leckes im heißen Strang (schwarz), Ausströmung (rote Pfeile) und Messpunkt 6,23 m oberhalb des Leckes (blaues Dreieck)

Bild 5-10: MELCOR-Nodalisierung des generischen Sicherheitsbehälters für Integralrechnungen; drei Viertel des Quelltermes werden in KV 5 homogen eingebracht, ein Viertel in KV 9.

[Bild 5-9](#page-109-1) zeigt die Lage des Leckes im heißen Strang im GASFLOW-Rechengebiet des Sicherheitsbehälters. Die Einspeisung erfolgt nach oben und unten sowie in beide azimutale Richtungen. In der MELCOR-Nodalisierung befindet sich das Leck an der Oberkante des Kontrollvolumens 5. Deshalb wurde die Quelle zu drei Viertel in KV 5 und zu einem Viertel in das darüber liegende Kontrollvolumen 9 eingebracht.

Das Öffnungsverhalten der Berstscheiben wurde derart modelliert, dass acht Berstscheiben im unteren Teil des Trümmerschutzzylinders öffnen, sobald die kritische Druckdifferenz von 0,0125 bar erreicht wird.

### <span id="page-109-0"></span>5.4.2 Durchgeführte Rechnungen

Die folgende Tabelle gibt eine Übersicht über die zum Test der MELCOR-GASFLOW-Kopplung durchgeführten Rechnungen.

| Bezeichnung | Primärkreis            | Datenübergabe     | Sicherheitsbehälter-TH        |
|-------------|------------------------|-------------------|-------------------------------|
| <b>MKG</b>  | MELCOR-Instanz (MKG-M) | Kopplung          | GASFLOW- Instanz (MKG-G)      |
| TG          |                        | Tabelle aus MKG-M | <b>GASFLOW-Einzelrechnung</b> |
| TM          |                        | Tabelle aus MKG-M | MELCOR-Einzelrechnung         |

Tabelle 5-3: Durchgeführten Rechnungen

Es wurde eine gekoppelte Rechnung vom Typ MKG durchgeführt. Der Austausch der Kopplungsparameter zwischen beiden Codes (Quellterm und Druck im Sicherheitsbehälter) erfolgte mit einem Kopplungszeitschritt von 100 ms. Zudem wurden der Quellterm (Gesamtmassenstrom, Gemischanteile und –temperatur), den die MELCOR-Instanz MKG-M an die GASFLOW-Instanz MKG-G liefert, alle 100 ms tabelliert ausgeschrieben. Dessen zeitlicher Verlauf war also auch nach dem Ende dieser Rechnung noch verfügbar.

Mit Hilfe dieses tabellarisch vorliegenden Quelltermes wurden im Anschluss zum Vergleich sowohl eine GASFLOW-Einzelrechnung (\_TG), als auch eine MELCOR-Einzelrechnung (\_TM) der Sicherheitsbehälter-Thermohydraulik durchgeführt. Im Unterschied zur Rechnung MKG wurde in den beiden letztgenannten Rechnungen zwischen den einzelnen Tabellenwerten der Quelle interpoliert. Dadurch ergaben sich kleine Unterschiede zwischen den Quelltermen, die in MKG-G und TG einströmten. Diese werden in Bild 5-11 am Beispiel des Gesamtmassenstromes schematisch dargestellt. Bei der Abweichu[ng zwisch](#page-110-1)en den dort abgebildeten Gesamtmassenströmen handelt es sich um den Kopplungsfehler, der bereits in Kapitel [5.2](#page-97-0) identifiziert wurde.

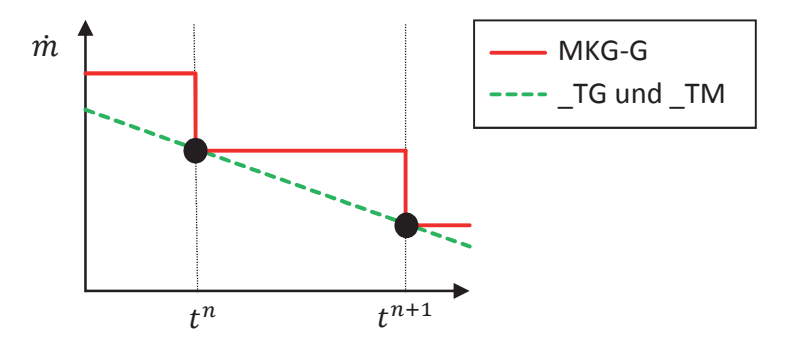

<span id="page-110-1"></span>Bild 5-11: Schematische Darstellung der Gesamtmassenströme ṁ durch das Leck in der GASFLOW-Instanz MKG-G, der GASFLOW-Einzelrechnung \_TG und der MELCOR-Einzelrechnung \_TM

## <span id="page-110-0"></span>5.4.3 Vergleich der Rechenergebnisse

Es werden die berechneten Drücke im Sicherheitsbehälter und Wasserstoffkonzentrationen an zwei Positionen im Anlagenraum miteinander verglichen. Auf diese Weise können sowohl Aussagen über die lokale, als auch über die globale Verteilung des Wasserstoffes getroffen werden.

### a Druck im Sicherheitsbehälter

In [Bild 5-12](#page-111-0) ist der Druck im Sicherheitsbehälter dargestellt. Nach dem Öffnen des Leckes führt die Verdampfung des unter einem Druck von 160 bar stehenden, ausströmenden Kühlwassers in MKG-G zu einem starken Druckanstieg bis 2,7 bar. Danach sinkt der Druck, was sowohl der Kondensation von Dampf an den vergleichsweise kalten Wänden als auch der Absenkung des Druckes im Primärkreis geschuldet ist. Es wurde überprüft, dass der Druck in MKG-G identisch mit der Druckrandbedingung ist, die MKG-M empfängt. Der gekoppelte Datenaustausch funktioniert also korrekt. Auch der Druck in \_TG stimmt mit dem in MKG-G überein. Das bedeutet, dass die Kopplung die durch GASFLOW berechneten Kondensationsraten nicht beeinflusst.

Dagegen weicht der Druck in der Rechnung \_TM, welche den Quellterm aus MKG-M verwendete, erheblich von dem beider GASFLOW-Rechnungen ab. Ursächlich dafür ist, dass die Kondensationsraten in MELCOR gegenüber GASFLOW deutlich abweichen. In GASFLOW werden der Wärmeübergang vom Fluid an die Wand und die Kondensation dreidimensional modelliert. Dies umfasst die Konvektion und Diffusion von Wärme und Masse an die wandangrenzenden Fluidzellen über eine größere Entfernung. Nur dort findet in GASFLOW der Energie- und Massenaustausch statt. In GASFLOW wird deshalb der Effekt der Wasserdampfverarmung der Atmosphäre in der Nähe der Wand berücksichtigt, was zu einer vergleichsweise langsamen, aber realistischeren Kondensationsrate führt. In der LP-Berechnung hingegen werden die gemittelten Dampfanteile der großen Kontrollvolumina für die Berechnung der Kondensationsrate herangezogen. Die Strömungsgeschwindigkeiten an den Wandoberflächen lassen sich zudem nach IAEO [48] und NEA [65] in MELCOR nur sehr eingeschränkt abschätzen. Auch sind die Wärmesenken homogen in einem Kontrollvolumen verteilt. Dies führt tendenziell zu einer Überschätzung der Kondensationsrate und damit zu einem geringeren Druck im Sicherheitsbehälter.

Die GASFLOW-Resultate im Rahmen des Code-Vergleiches ISP-47 [2] stimmten aufgrund der realistischeren Modellierung deutlich besser mit den Druckentwicklungen und den Kondensationsraten der simulierten Experimenten überein als die MELCOR-Ergebnisse. Darum sind die Drücke der GASFLOW-Rechnungen in [Bild 5-12 v](#page-111-0)ertrauenswürdiger als der Druck aus \_TM.

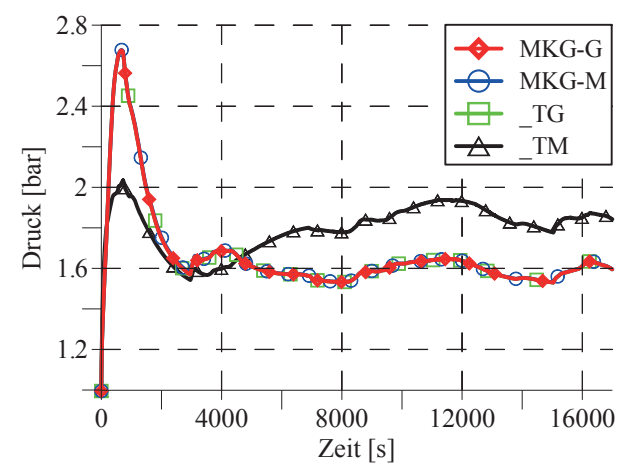

<span id="page-111-0"></span>Bild 5-12: Druck im Sicherheitsbehälter, berechnet durch Gasflow-Instanz (MKG-G), GASFLOW-Einzelrechnung (\_TG) und MELCOR-Einzelrechnung (\_TM); Druckrandbedingung, die die MELCOR-Instanz (MKG-M) von MKG-G empfängt

### b Wasserstoffverteilung im Sicherheitsbehälter

Mit der MELCOR-GASFLOW-Kopplung kann die Wasserstoffverteilung im Sicherheitsbehälter während des Störfalles lokal aufgelöst werden. Ein repräsentatives Beispiel dafür bildet der lokale Wasserstoffvolumenanteil an einem Punkt 6,23 m oberhalb des Leckes im Anlagenraum (siehe [Bild 5-9\)](#page-109-1), der in MKG-G und \_TG berechnet wird. Der Wasserstoffanteil in \_TM wird aus Kontrollvolumen 9 ausgelesen (siehe [Bild 5-10](#page-109-1)). In [Bild 5-13](#page-112-0) wird eine sehr gute Übereinstimmung der Volumenanteile beider GASFLOW-Rechnungen deutlich. Der Kopplungsfehler hat also keine signifikanten Auswirkungen auf das GASFLOW-Rechenergebnis.

Der Wasserstoffvolumenanteil aus TM stimmt qualitativ mit denjenigen in MKG-G und TG überein. Jedoch sind die Anteile in \_TM wesentlich niedriger. Beispielsweise beträgt der bei 9 800 s auftretende, maximale Wasserstoffvolumenanteil lediglich 0,24. Überdies finden sich in GASFLOW erhebliche zeitliche Fluktuationen und die Spitzenwerte bis 0,41, die im MELCOR-Ergebnis nicht zu sehen sind. Diese Unterschiede lassen sich zum einen durch die sofortige Homogenisierung des Wasserstoffes im großen MELCOR-Kontrollvolumen 9 erklären, zum

anderen wurde in Kapitel [3.2](#page-57-0) gezeigt, dass die dreidimensionalen Strömungen im inneren Anlagenraum, die verantwortlich für den Transport des Wasserstoffes und für die Fluktuationen in [Bild 5-13 s](#page-112-0)ind, in GASFLOW realistischer wiedergegeben werden.

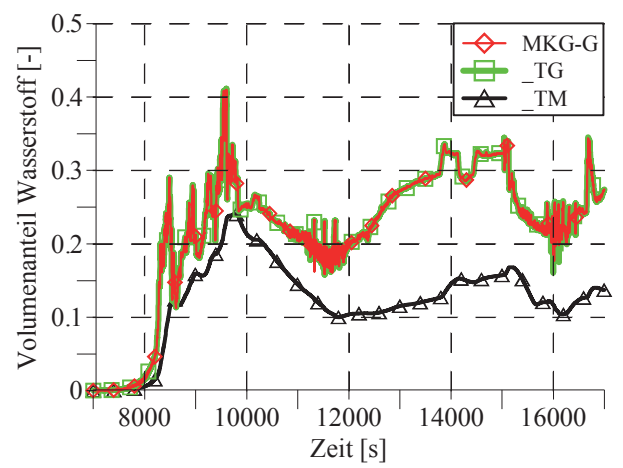

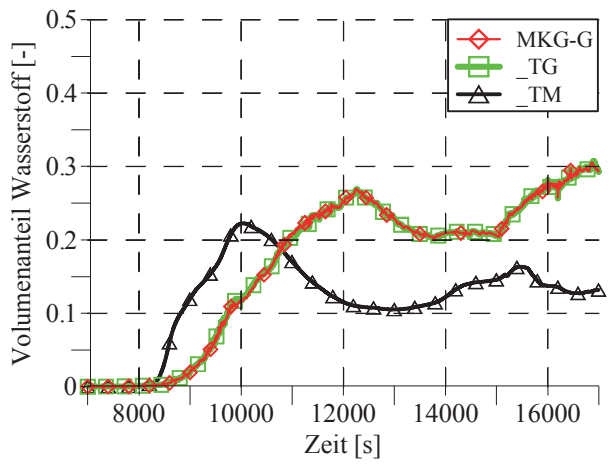

<span id="page-112-0"></span>Bild 5-13: Volumenanteil von Wasserstoff im Sicherheitsbehälter an einer Position nahe dem Leck, bestimmt durch die GASFLOW-Instanz (MKG-G), die GASFLOW-Einzelrechnung (\_TG) und die MELCOR-Einzelrechnung (\_TM)

Bild 5-14: Volumenanteil von Wasserstoff im Sicherheitsbehälter in einiger Entfernung zum Leck bestimmt durch die GASFLOW-Instanz (MKG-G), die GASFLOW-Einzelrechnung (\_TG) und die MELCOR-Einzelrechnung (\_TM)

In [Bild 5-14](#page-112-0) sind die lokalen Wasserstoffvolumenanteile an einer Position im Anlagenraum in größerer Entfernung zum Leck abgebildet. Die Volumenanteile aus MKG-G und \_TG stimmen auch dort sehr gut überein. Das erste Maximum von 0,27 befindet sich bei 12 250 s. Es tritt also 2 650 s später auf als das Maximum an der Position in der Nähe des Leckes. Demnach dauert der konvektive Transport des Wasserstoffes vom Leck an diese Position eine gewisse Zeit. Dies wird in den Gasflow-Rechnungen berücksichtigt.

Die hier betrachtete Position im Anlagenraum befindet sich in Kontrollvolumen 6 der Melcor-Nodalisierung der Rechnung \_TM [\(Bild 5-10\)](#page-109-1). Der dortige Volumenanteil erreicht bereits nach etwa 10 000 s das Maximum von 0,22. Dies ist deutlich früher als in beiden GASFLOW-Rechnungen. Die Ursache dafür ist, dass der Wasserstoff schnell in allen elf Kontrollvolumina des Anlagenraumes homogenisiert wird. Im weiteren Verlauf werden auch an dieser Position in \_TM wesentlich niedrigere Anteile erreicht als in MKG-G und \_TG.

Zwischen 12 000 s und 17 000 s werden in \_TM für beide Positionen niedrigere Wasserstoffvolumenanteile ermittelt als in MKG-G und \_TG. Dies lässt auf eine stärkere Ausströmung des Wasserstoffes vom Anlagenraum in den Betriebsraum in \_TM und auf größere Überströmraten durch die Berstscheiben schließen. Dies steht im Einklang mit den Beobachtungen aus Kapitel [3.2](#page-57-0).

#### <span id="page-113-0"></span>5.4.4 Schlussfolgerungen aus der Störfallrechnung

Es wurde eine gekoppelte Simulation eines Störfalles in einem generischen DWR durchgeführt. Zudem wurde eine analoge GASFLOW-Einzelrechnung TG durchgeführt, die den Quellterm aus MKG-M in Tabellenform erhielt. Gegenüber der tabellarischen Übergabe des Quelltermes an \_TG, tritt bei der gekoppelten Übergabe in MKG ein Kopplungsfehler auf. Dennoch stimmen die Ergebnisse aus MKG-G und \_TG sehr gut überein. Der Kopplungsfehler in den Massenströmen, Gemischanteilen und der Temperatur hat demnach keine Auswirkungen auf das Rechenergebnis.

Außerdem wurde die MELCOR-Einzelrechnung des Sicherheitsbehälters \_TM unter Benutzung des tabellierten Quelltermes aus MKG-M durchgeführt. Die Drücke im Sicherheitsbehälter, die durch MKG-G und die TM ermittelt wurden, unterscheiden sich deutlich. Dies lässt sich durch die bessere Auflösung lokaler Strömungsphänomene und der Kondensation in GASFLOW erklären. Der Druckverlauf aus der gekoppelten Berechnung ist deshalb genauer. Im folgenden Kapitel [6](#page-116-0) wird eine integrale MELCOR-Rechnung von Primärkreis und Sicherheitsbehälter durchgeführt. Dabei sind ähnlich starke Unterschiede im Sicherheitsbehälterdruck zu erwarten. Folglich sind Abweichungen im zeitlichen Verlauf der Kernzerstörung gegenüber der gekoppelten Rechnung absehbar.

Auch die berechneten Wasserstoffanteile an einer Position oberhalb des Leckes und in einiger Entfernung vom Leck zeigen erhebliche Unterschiede zwischen MKG-G und \_TM. Verantwortlich dafür sind die künstliche Homogenisierung in den großen Kontrollvolumina und die Vernachlässigung lokaler, dreidimensionaler Strömungen in MELCOR. Dementsprechend lässt sich die Wasserstoffverteilung durch GASFLOW realistischer und lokal aufgelöst bestimmen. Aus diesem Grund können potentiell gefährliche Spitzenkonzentrationen von Wasserstoff während der gekoppelten Berechnung bestimmt werden. Demgegenüber werden solche Spitzen in MELCOR wegen der Mittelung weggeschnitten.

Die MELCOR-GASFLOW-Kopplung kann diesen hypothetischen schweren Störfall mit Kühlmittelverlust im generischen Sicherheitsbehälter realistisch berechnen. Sie ist damit auch für die Berechnung eines realen Sicherheitsbehälters und anderer Störfallszenarien mit Wasserstoffproblematik geeignet.

## 5.5 Schlussfolgerungen aus der Überprüfung der Kopplung

Die MELCOR-GASFLOW-Kopplung wurde in mehreren Schritten verifiziert, validiert und getestet. Zuerst wurde die reparierte Kopplungsschnittstelle von MELCOR 1.8.6 getestet. Dazu wurde ein postulierter Störfall in einem stark vereinfachten SWR sowohl gekoppelt durch zwei MELCOR-Instanzen als auch durch eine MELCOR-Einzelrechnung simuliert. Die Rechenergebnisse stimmen bei einem kleinen Kopplungszeitschritt von 0,1 s sehr gut überein. Daraus lässt sich schließen, dass das gekoppelte System korrekt funktioniert und MELCOR 1.8.6 mit anderen Codes gekoppelt werden kann.

MELCOR wurde daraufhin mit GASFLOW gekoppelt. Die Testrechnungen umfassten im ersten Schritt die Verifizierung des korrekten Datenaustausches zwischen beiden Codes durch die Berechnung eines repräsentativen Abblasevorganges aus einem Quellreservoir. Dabei zeigte sich außerdem, dass die neu erstellte GASFLOW-Schnittstelle funktioniert und korrekt mit MPIEXEC und der MELCOR-Schnittstelle zusammenarbeitet.

Im nächsten Schritt wurde das Experiment TH7 in der THAI-Anlage gekoppelt gerechnet. In diesem Experiment traten die für die Druckentwicklung im Sicherheitsbehälter während eines Störfalles mit Kühlmittelverlust wesentlichen Phänomene auf. Der durch die GASFLOW-Instanz ermittelte Druck stimmt gut mit dem experimentellen überein. GASFLOW ist demnach fähig eine realistische Druckrandbedingung an MELCOR zu senden. Neben der gekoppelten Rechnung wurde eine analoge GASFLOW-Einzelrechnung durchgeführt, die den Quellterm tabellarisch erhielt. Das Ergebnis der gekoppelten GASFLOW-Instanz weicht, lokal und kurzzeitig, geringfügig von dem einer analogen GASFLOW-Einzelrechnung ab. Diese Abweichungen sind deutlich kleiner als die Unsicherheiten in beiden GASFLOW-Ergebnissen. Die Kopplung führt demnach nicht zu signifikanten Fehlern und ist für die gekoppelte Berechnung eines Störfalles einsetzbar.

Im dritten Schritt wurde eine gekoppelte Simulation eines hypothetischen Störfalles in einem DWR durchgeführt. Es wurde demonstriert, dass der Kopplungsfehler keine signifikanten Fehler im Rechenergebnis verursacht. Die bei der gekoppelten Simulation berechneten Drücke und Wasserstoffanteile im Sicherheitsbehälter sind genauer und realistischer als die Ergebnisse einer entsprechenden MELCOR-Einzelrechnung.

# <span id="page-116-0"></span>6 Vergleich der MELCOR-GASFLOW-Kopplung mit der bisherigen Vorgehensweise

In Kapitel [5](#page-96-0) wurde gezeigt, dass die GASFLOW-Instanz in der Lage ist eine genaue Druckrandbedingung für MELCOR zu liefern. Die Randbedingungen beider Instanzen wurden korrekt durch die Kopplungsschnittstellen beider Codes übermittelt. Auf diese Weise konnte nachgewiesen werden, dass die MELCOR-GASFLOW-Kopplung korrekt funktioniert. Des Weiteren wurde ein hypothetischer Störfall erfolgreich gekoppelt berechnet. Die von der GASFLOW-Instanz MKG-G und der MELCOR-Einzelrechnung TM berechneten Drücke im Sicherheitsbehälter unterscheiden sich deutlich. Die Ergebnisse aus MKG-G sind vertrauenswürdiger.

In diesem Kapitel werden Ergebnisse, die mit der bisher üblichen Methodik erzielt wurden, vorgestellt. Diese besteht aus einer integralen MELCOR-Rechnung des Störfalles (MIM) und einer anschließenden detaillierten GASFLOW-Rechnung zur Bestimmung der lokalen Wasserstoffverteilung (\_TG). Die mit dieser Methodik für dasselbe Szenario erzielten Resultate werden denen der gekoppelten Rechnung aus Kapitel [5.4](#page-108-1) gegenübergestellt. Auf diese Weise wird verglichen, ob und welche Auswirkung die Berücksichtigung des vertrauenswürdigeren Sicherheitsbehälterdruckes aus der GASFLOW-Instanz der gekoppelten Rechnung auf die berechnete Wasserstoffverteilung hat.

In Kapitel [6.1](#page-116-1) werden die durchgeführten Rechnungen im Detail vorgestellt. Die damit erzielten Ergebnisse werden in Kapitel [6.2](#page-117-0) gezeigt und die auftretenden Unterschiede erläutert. In Kapitel [6.3](#page-122-0) folgen die Schlussfolgerungen aus diesen Rechenergebnissen.

## <span id="page-116-1"></span>6.1 Durchgeführte Rechnungen

[Tabelle 6-1](#page-117-1) gibt einen Überblick über die durchgeführten Rechnungen. Dieses Kapitel zeigt Ergebnisse der gekoppelten Rechnung MKG aus Kapitel [5.4](#page-108-1), die sich aus der MELCOR-Instanz MKG-M und der GASFLOW-Instanz MKG-G zusammensetzt. Diese Ergebnisse werden mit denen einer MELCOR-Integralrechnung (MIM) verglichen, die den Primärkreis und den Sicherheitsbehälter umfasst. Der in MIM berechnete Quellterm an den Sicherheitsbehälter wurde während dieser Rechnung alle 100 ms tabelliert in eine Datei ausgeschrieben. Dieser wurde in der anschließenden GASFLOW-Einzelrechnung (\_TG) als Quelle verwendet. Diese Rechnung unterscheidet sich von der in Kapitel [5](#page-96-0) gezeigten GASFLOW-Einzelrechnung, da dort ein anderer Quellterm vorgegeben wurde. Sowohl für beide MELCOR-Rechnungen des Primärkreises (MKG-M und MIM) als auch für beide GASFLOW-Rechnungen des Sicherheitsbehälters (MKG-G und \_TG) werden unterschiedliche Ergebnisse erwartet.

<span id="page-117-1"></span>

| <b>Bezeichnung</b> | Primärkreis             | Datenübergabe   | Sicherheitsbehälter-TH  |
|--------------------|-------------------------|-----------------|-------------------------|
| <b>MKG</b>         | MELCOR-Instanz (MKG-M)  | Kopplung        | GASFLOW-Instanz (MKG-G) |
| <b>MIM</b>         | MELCOR-Integralrechnung | Intern          | MELCOR-Integralrechnung |
| TG                 |                         | Tabelle aus MIM | GASFLOW-Einzelrechnung  |

Tabelle 6-1: Durchgeführte Rechnungen

## <span id="page-117-0"></span>6.2 Vergleich der Rechenergebnisse

Im Folgenden werden ausgehend von den berechneten Sicherheitsbehälterdrücken verschiedene Größen, die den Unfallablauf und die Wasserstoffverteilung im Sicherheitsbehälter charakterisieren, diskutiert. Die ermittelten Sicherheitsbehälterdrücke beeinflussen direkt die Druckdifferenzen über dem Leck. Ausgehend davon werden die Ausströmraten von flüssigem Wasser, Wasserdampf und Wasserstoff diskutiert. Schließlich werden die Wasserstoffanteile und weitere Parameter, die die Brennbarkeit der entstehenden Gemische charakterisieren, vorgestellt.

#### a Druck

[Bild 6-1](#page-117-2) zeigt die Druckverläufe im Sicherheitsbehälter in MKG, MIM und \_TG. Es ergeben sich ähnliche Druckverläufe wie in [Bild 5-12.](#page-111-0) Erneut sind erhebliche Unterschiede zwischen dem Druck aus MKG-G und der MELCOR-Rechnung MIM zu beobachten. Diese werden durch abweichende Kondensationsraten verursacht. Bei etwa 750 s wird in MIM ein Spitzendruck von 2,07 bar erreicht, der deutlich niedriger ist als der Spitzendruck von etwa 2,7 bar in MKG-G bei 650 s. Bis 4 900 s ist der Druck in MIM niedriger als in MKG, anschließend höher. Diese Drücke bilden die Randbedingungen für Berechnungen der Ausströmung aus dem Leck in MKG-M und MIM.

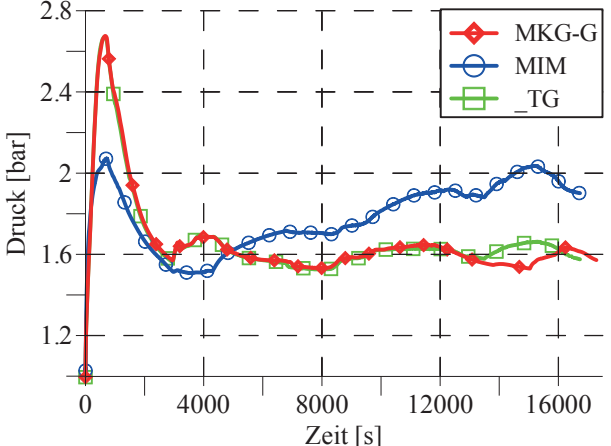

<span id="page-117-2"></span>Bild 6-1: Druck im Sicherheitsbehälter berechnet durch die GASFLOW-Instanz (MKG-G), die MELCOR-Integralrechnung (MIM) und die GASFLOW-Einzelrechnung (\_TG)

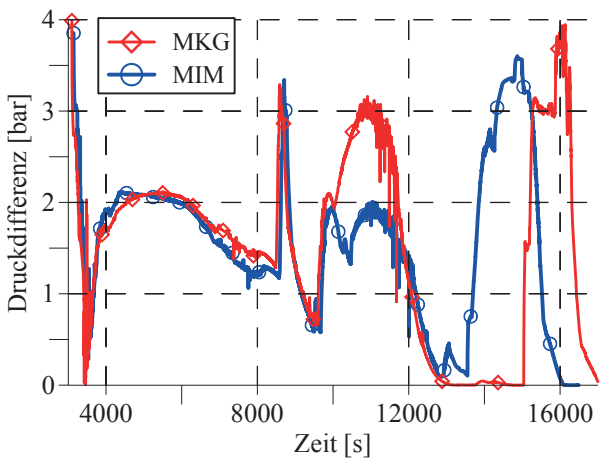

Bild 6-2: Druckdifferenz zwischen dem Primärkreis und dem Sicherheitsbehälter über dem Leck in der gekoppelten Rechnung (MKG) und der MELCOR-Integralrechnung (MIM) ab 3 000 s.

Die Druckverläufe in MKG und \_TG stimmen bis 12 900 s weitgehend überein. In beiden Fällen wird der Spitzenwert von etwa 2,7 bar erreicht. Zwischen dem Beginn der Dampfeinspeisung bei etwa 4 000 s und 12 900 s unterscheiden sich beide Druckverläufe nur geringfügig um höchstens 0,02 bar. Danach sind größere Druckunterschiede bis 0,13 bar zu beobachten. Außerdem nimmt der Druckverlauf in \_TG nach 12 900 s eine ähnliche Charakteristik wie der in MIM an.

In der gekoppelten Rechnung werden also gegenüber TG leicht abweichende Sicherheitsbehälterdrücke ermittelt. Diese Unterschiede sind auf abweichende Leckmassenströme in MKG und MIM zurückzuführen. Diese werden in Abschnitt [b](#page-119-0) diskutiert.

Im Zeitraum der Dampfeinspeisung ab 4 000 s unterscheiden sich die Drücke im Primärkreis in MKG und MIM um weniger als 0,1 bar bis 10 000 s. Die Drücke im Sicherheitsbehälter weichen um bis zu 0,19 bar zwischen MKG und MIM ab. Diese Abweichungen führen zu unterschiedlichen Druckdifferenzen über dem Leck [\(Bild 6-2\)](#page-117-2). Es zeigt sich ein merklicher Unterschied in den Druckdifferenzen bis 10 000 s, obwohl sich die Primärkreisdrücke beider Rechnungen kaum unterscheiden (weniger als 0,1 bar). Zwischen 4 000 s und 4 900 s ist die Druckdifferenz in MIM um 0,2 bar größer als in MKG. Diese Abweichung kehrt sich bei 5 000 s um, da der Sicherheitsbehälterdruck in MIM den in MKG ab etwa 4 800 s übersteigt. Diese Unterschiede sind im Wesentlichen durch die abweichenden Sicherheitsbehälterdrücke bedingt.

In beiden Rechnungen sind zwischen 8 500 s und 17 000 s jeweils drei Phasen mit hoher Druckdifferenz zu beobachten. Ursächlich dafür ist das Abschmelzen von Kernstrukturen. Dabei verlagert sich heißes Material in untere, geflutete Bereiche des RDB. Infolgedessen kommt es dort zu einer verstärkten Verdampfung des Wassers, wodurch der Druck im Primärkreis ansteigt. Die erste Phase mit hoher Druckdifferenz ist in MKG und MIM nahezu gleich ausgeprägt. In der zweiten Phase ist die Druckdifferenz in MKG weitaus stärker als in MIM. Dies ist hauptsächlich durch Abweichungen im Zerstörungsprozess des Kernes verursacht und nur teilweise (bis zu 0,25 bar) auf den niedrigeren Sicherheitsbehälterdruck in MKG zurückzuführen. Zwischen der zweiten und dritten Phase kommt es in MKG zu einem Ausgleich der Drücke im Primärkreis und im Sicherheitsbehälter, der in MIM nicht auftritt. Die dritten Phasen hoher Druckdifferenz finden zu unterschiedlichen Zeiten statt.

Diese starken Unterschiede der berechneten Druckdifferenzen in der zweiten und dritten Phase sind auf verschieden weite Fortschritte der Kernzerstörung in beiden Rechnungen zurückzuführen. Diese nehmen ihren Ausgangspunkt in der Abweichung der Sicherheitsbehälterdrücke und den damit einhergehenden, unterschiedlichen Ausströmraten. Die Modelle für die Kernzerstörung sind sensitiv gegenüber solch kleinen Änderungen in den Randbedingungen. Die Rechenergebnisse beinhalten für dieses Unfallstadium erhebliche Unsicherheiten. Diese macht sich durch die deutliche Abweichung der Druckdifferenzen zwischen MKG und MIM bemerkbar.

Die hier vorgestellten Abweichungen der Druckdifferenzen wirken sich auf die ermittelten Wasserdampf- und Wasserstoffmassenströme durch das Leck aus. Diese werden im folgenden Abschnitt behandelt.

#### <span id="page-119-0"></span>b Leckmassenströme von Wasser und Wasserdampf

In [Bild 6-3](#page-119-1) wird deutlich, dass die Massenströme von Flüssigwasser durch das Leck in MKG und MIM nahezu identische Verläufe aufweisen. Die unterschiedlichen Sicherheitsbehälterdrücke haben also keine signifikanten Auswirkungen auf diesen Parameter. Dies ist einsichtig, da der hydrostatische Wasserdruck deutlich größer ist als die gezeigten Unterschiede zwischen den Gegendrücken im Sicherheitsbehälter (1 m Wassersäule entspricht etwa 0,1 bar). Unmittelbar nach dem Öffnen des Leckes wird in beiden Rechnungen ein Spitzenwert circa 1 200 kg/s erreicht (nicht gezeigt in [Bild 6-3](#page-119-1)). Der Abfall des Massenstromes von 660 kg/s bei 2 950 s auf im Mittel etwa 20 kg/s ab 4 450 s findet in beiden Rechnungen etwa zur gleichen Zeit statt. Dieser ist durch Abnahme des Wasserspiegels im RDB und im Primärkreis zurückzuführen. Die Reduktion des Wassermassenstromes auf null bei etwa 6 900 s in MKG weicht nur wenig von der bei circa 6 700 s in MIM ab. Das Ende des Wassermassenstromes geht einher mit der zunehmenden Entblößung des Kernes.

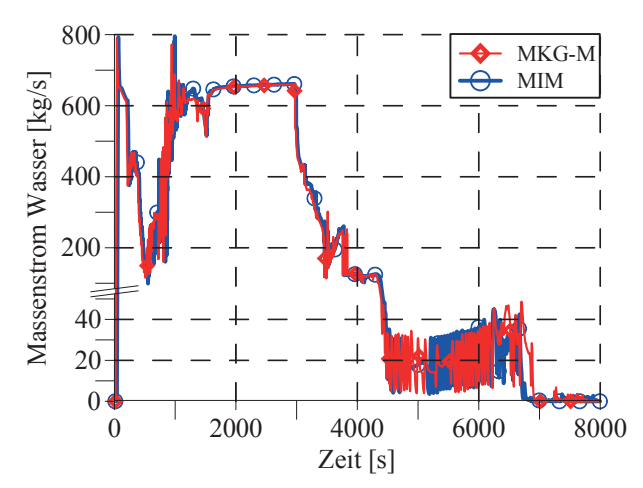

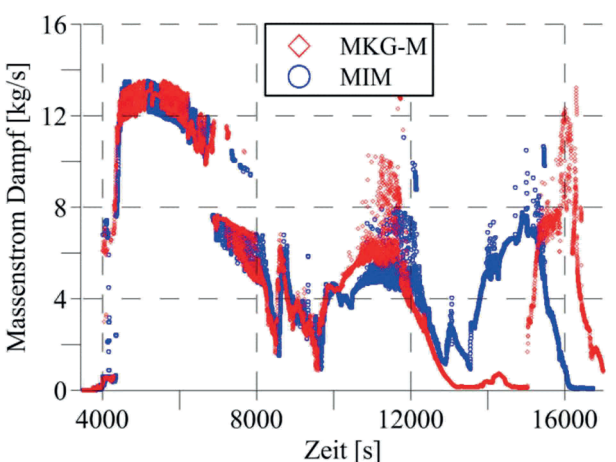

<span id="page-119-1"></span>Bild 6-3: Leckmassenstrom Flüssigwasser bis 8 000 s, berechnet durch die MELCOR-Instanz (MKG-M) und die MELCOR-Integralrechnung (MIM); Die Skala der Ordinate ändert sich bei 50 kg/s.

Bild 6-4: Leckmassenstrom Wasserdampf ab 3 500 s, berechnet durch die MELCOR-Instanz (MKG-M) und die MELCOR-Integralrechnung (MIM)

Die Wasserhöhe im Primärkreis sinkt bei 4 000 s unter die Oberkante des Leckes, so dass erstmals Dampf ausströmt. Die auf etwa 13 kg/s ansteigende Dampfausströmung [\(Bild 6-4](#page-119-1)) geht mit einem starken Rückgang des Wassermassenstromes von etwa 125 kg/s auf im Mittel etwa 20 kg/s einher. Zwischen 4 000 s und 10 000 s unterscheiden sich die Massenströme in MKG und MIM geringfügig. Zwischen 4 400 s und 4 900 s ist die Ausströmung in MIM etwas stärker als in MKG, ab 5 000 s umgekehrt. Grund hierfür sind die Abweichungen der Druckdifferenzen über dem Leck [\(Bild 6-2](#page-117-2)). Zwischen 8500 s und 17 000 s sind drei Phasen mit hohen Massenströmen zu beobachten, die mit den Phasen erhöhter Druckdifferenzen über dem Leck zusammenhängen. Genau wie diese Druckdifferenzen, weichen auch die Dampfmassenströme in der zweiten und dritten Phase deutlich voneinander ab. Dies hat Abweichungen der berechneten Wasserstoffund Wasserdampfverteilungen zur Folge.

Es hat sich gezeigt, dass die unterschiedlichen Sicherheitsbehälterdrücke nur geringe Unterschiede im Dampfmassenstrom verursachen. Die Unterschiede ab 10 000 s sind vor allem durch abweichende Fortschritte der Kernzerstörung bedingt.

#### c Leckmassenstrom von Wasserstoff

<span id="page-120-0"></span>Die insgesamt ausgeströmten Wasserstoffmassen sind in [Tabelle 6-2](#page-120-0) angeführt. Diese unterscheiden sich nur geringfügig um 2,5 %.

| <b>Simulation</b>           |     | Masse H <sub>2</sub> [kg]   Relativer Unterschied |
|-----------------------------|-----|---------------------------------------------------|
| Melcor-Instanz MKG          | 748 | $\overline{\phantom{0}}$                          |
| Melcor-Integralrechnung MIM | 729 | $-2.5%$                                           |

Tabelle 6-2: Gesamte, durch das Leck geströmte, Masse an Wasserstoff

Die Massenströme von Wasserstoff durch das Leck sind in [Bild 6-5](#page-120-1) dargestellt. Die Einspeisung von Wasserstoff beginnt in MKG und MIM bei 7 000 s. Es folgt eine Phase mit hohen Ausströmraten von bis zu circa 0,7 kg/s zwischen 8 300 s und etwa 10 000 s. Die Zeitpunkte und Höhen der Spitzen zu Beginn und am Ende dieser Phase stimmen gut überein. In beiden Rechnungen folgt eine Phase mit geringen Wasserstoffmassenströmen. Der Kern ist in dieser Phase nicht mehr mit Wassers bedeckt. Im Gegensatz zu MKG in sind in MIM ab 13 000 s einzelne Spitzen bis etwa 0,2 kg/s zu sehen. Nach 16 000 s geht der Wasserstoffmassenstrom in MIM auf Werte nahe null zurück. Dagegen treten in MKG größere Ausströmraten oberhalb von 0,1 kg/s erst bei 14 000 s sowie zwischen 15 000 und 17 000 s auf. Diese lassen sich der dritten Phase der Dampfausströmung zuordnen, die in beiden Rechnungen zeitlich abweicht. Die verschiedenen Dampf- und Wasserstoffmassenströme wirken sich auf die Wasserstoffverteilung im Sicherheitsbehälter aus, die im folgenden Abschnitt erörtert wird.

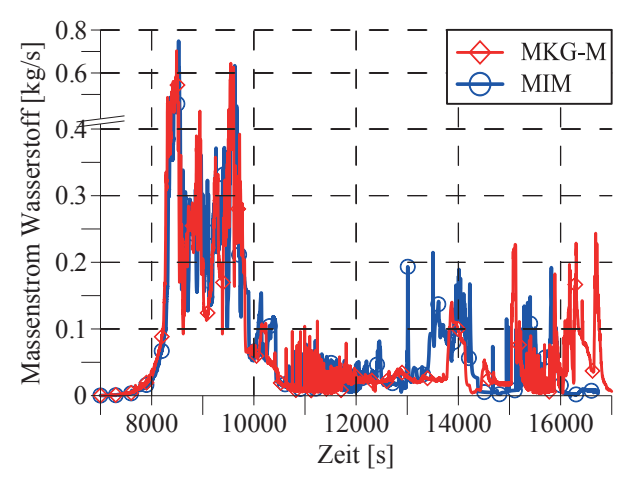

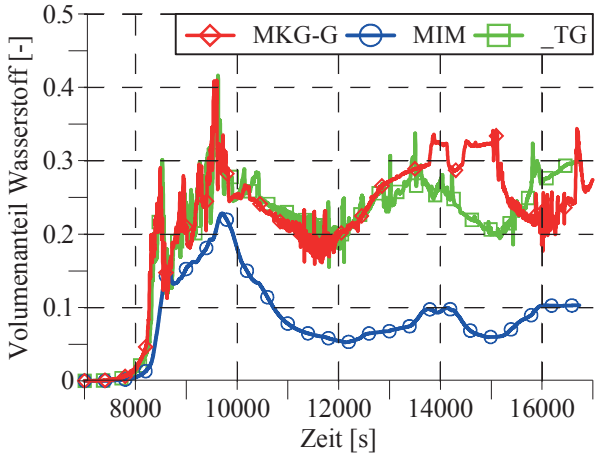

<span id="page-120-1"></span>Bild 6-5: Leckmassenstrom von Wasserstoff in der MELCOR-Instanz (MKG-M) und der MELCOR-Integralrechnung (MIM); Die Skala der Ordinate ändert sich bei 0,4 kg/s.

Bild 6-6: Volumenanteil von Wasserstoff nahe dem Leck, bestimmt durch die GASFLOW-Instanz (MKG-G), die MELCOR-Integralrechnung (MIM) und die GASFLOW-Einzelrechnung (\_TG)

#### d Wasserstoffverteilung und Brennbarkeit im Sicherheitsbehälter

In [Bild 6-6](#page-120-1) ist der lokale Volumenanteil von Wasserstoff in einer Höhe von 6,23 m oberhalb des Leckes im Anlagenraum dargestellt. Es zeigen sich erhebliche Unterschiede zwischen den Volumenanteilen im MELCOR-Kontrollvolumen 9 in MIM und den Anteilen beider GASFLOW-Rechnungen. Demgegenüber stimmen die Volumenanteile in MKG-G und \_TG während der Phase mit starker Wasserstoffausströmung zwischen 8 300 s und etwa 10 000 s gut überein. Die zeitliche Abweichung beträgt etwa 30 s. Durch die Berücksichtigung des genaueren Sicherheitsbehälterdruckes in MKG ergeben sich in dieser Phase demnach keine signifikanten Unterschiede in der Wasserstoffverteilung.

In der anschließenden Phase zwischen 10 000 s und 12 000 s mit schwacher Wasserstoffausströmung sind geringe Unterschiede des Volumenanteiles von im Mittel bis zu 0,02 erkennbar. Deutliche Unterschiede zwischen den Wasserstoffvolumenanteilen finden sich nach 12 800 s. So wird in MKG bei 15 100 s ein um 0,14 größerer Volumenanteil als in TG berechnet. Dafür sind die starken Abweichungen der Dampf- und Wasserstoffmassenströme in diesem Zeitraum verantwortlich.

Die σ-Bedingung bewertet das Potential eines wasserstoffhaltigen Gemisches nach einer Zündung zu beschleunigen und als turbulente Flamme zu brennen. Als σ-Wolke wird hier das Volumen bezeichnet, in dem ein derartiges Gemisch mit Beschleunigungspotential vorliegt. Bild 6-7 zeigt die Masse an Wasserstoff in der σ-Wolke im Anlagenraum. In der Phase starker Wasserstoffeinspeisung bilden sich in MKG-G und \_TG ab 8 350 s etwa gleichzeitig zündfähige Gemische mit Beschleunigungspotential. In dieser Phase ergeben sich durch die verschiedenen Sicherheitsbehälterdrücke keine signifikanten Abweichungen.

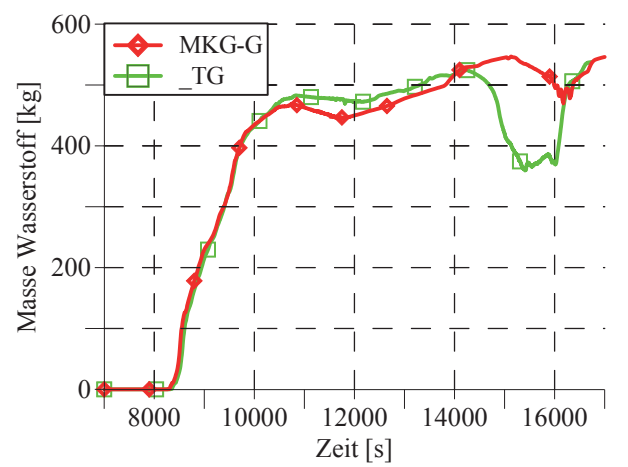

<span id="page-121-0"></span>Bild 6-7: Masse an Wasserstoff in der σ-Wolke im Anlagenraum, Ergebnisse der GASFLOW-Instanz (MKG-G) und der GASFLOW-Einzelrechnung (\_TG)

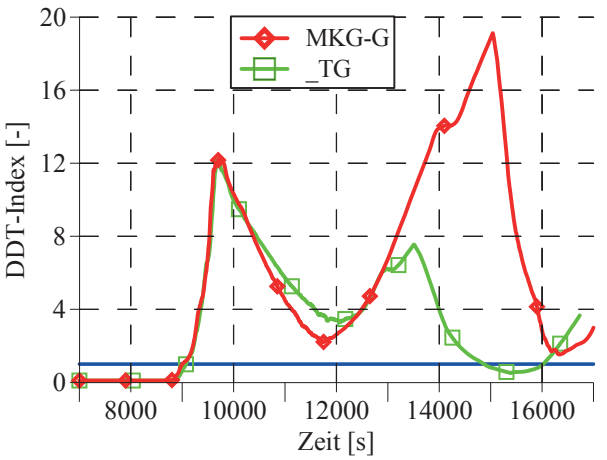

Bild 6-8: DDT-Index im Anlagenraum, ermittelt durch die GASFLOW-Instanz (MKG-G) und die GASFLOW-Einzelrechnung (\_TG); Die blaue Gerade entspricht dem Grenzwert eins.

Bis 10 300 s steigt die Wasserstoffmasse in beiden Rechnungen auf circa 450 kg an. Zu diesem Zeitpunkt füllt die σ-Wolke den gesamten Anlagenraum aus. Nach 10 300 s ergibt sich in \_TG eine bis zu 20 kg größere Masse. Zwischen 14 000 s und 16 200 s ist die Wasserstoffmasse in der σ-Wolke in MKG-G bis zu 74 kg größer als in \_TG. Diese Abweichungen sind durch die unterschiedlichen Wasserstoff- und Wasserdampfanteile im Anlagenraum verursacht, welche sich durch die verschiedenen Einspeiseraten in beiden Rechnungen ergeben.

Mit der DDT-Bedingung lässt sich beurteilen, ob ein wasserstoffhaltiges Gemisch das Potential besitzt, von einer schnellen, turbulenten Deflagration in eine Detonation überzugehen. Ist der DDT-Index größer als eins, so besteht dieses Potential.

In [Bild 6-8](#page-121-0) wird der DDT-Index im Anlagenraum abgebildet. Bei 9 000 s bilden sich erstmals Gemische mit dem Potential einer DDT mit einer zeitlichen Abweichung von 70 s zwischen MKG-G und \_TG. Ähnlich wie die Wasserstoffmasse in der σ-Wolke, ist auch der DDT-Index in \_TG zwischen 10 300 s und 13 000 s größer als in MKG-G. Zwischen 13 000 s und 15 000 s hingegen steigt der DDT-Index in MKG-G auf Werte bis zu 19 an. Dies ist durch die sehr geringe Dampfeinspeisung in diesem Zeitraum erklärbar. Durch die gleichzeitige Kondensation von Wasserdampf erhöht sich der Wasserstoffanteil. Demgegenüber sinkt der DDT-Index in TG zwischen 14 900 s und 16 000 s unter eins. Dafür sind die Dampfeinspeisung bis zu 8 kg/s und die gleichzeitig nur geringe Wasserstoffeinspeisung verantwortlich. Während der dritten Phase der Dampfeinspeisung nach 15 000 s reduziert sich der DDT-Index auch in MKG-G erheblich.

## <span id="page-122-0"></span>6.3 Schlussfolgerungen aus dem Vergleich

Ein hypothetisches Störfallszenario in einem DWR wurde postuliert. Dieses wurde sowohl mit der MELCOR-GASFLOW-Kopplung (MKG) als auch mit der bisher üblichen Methodik berechnet. Letztere besteht aus einer MELCOR-Integralrechnung (MIM) und einer anschließenden GASFLOW-Einzelrechnung (\_TG). Die Ergebnisse wurden in diesem Kapitel verglichen und der Einfluss der genaueren Druckrandbedingung aus MKG-G auf Rechenergebnis und insbesondere die Wasserstoffverteilung ermittelt.

Die hier gezeigten Größen wurden für einen generischen DWR mit stark vereinfachter Sicherheitsbehälter-Geometrie berechnet. Zudem wurden keine Gegenmaßnahmen, wie beispielsweise Rekombinatoren, berücksichtigt. Aus diesem Gründen lassen sich basierend auf den berechneten Größen keine Aussagen über das Gefährdungspotential realer Anlagen während eines schweren Störfalles mit Wasserstoffproblematik ableiten.

Die Sicherheitsbehälterdrücke, die durch MKG-G und MIM berechnet wurden, unterscheiden sich deutlich. Beide Drücke wirken als Randbedingungen für die Berechnungen des Primärkreises in MKG-M und MIM.

Infolgedessen weichen die Druckdifferenzen über dem Leck voneinander ab. Im späteren Stadium des Unfalles ab 10 000 s wird die Druckdifferenz über dem Leck und damit der Leckmassenstrom vorwiegend durch die Phänomene der Kernzerstörung bestimmt. Deren Modelle sind jedoch stark sensitiv gegenüber kleinen Änderungen der Randbedingungen. Die Rechenergebnisse beinhalten in diesem Zeitraum erhebliche Unsicherheit. Es ergeben sich deutliche Unterschiede zwischen MKG und MIM.

Die Dampf- und Wasserstoffmassenströmen in MKG und MIM weisen bis 10 000 s trotz der abweichenden Sicherheitsbehälterdrücke große Ähnlichkeiten auf. Erst im weiteren Verlauf des Störfalles ergeben sich größere Abweichungen, die auf die abweichenden Druckdifferenzen über dem Leck und die unterschiedlichen Fortschritte der Kernzerstörung in MKG-M und MIM

zurückzuführen sind. Da in \_TG der tabellierte Massenstrom aus MIM verwendet wird, weicht der dortige Sicherheitsbehälterdruck leicht von dem in MKG-G ab.

Die Wasserstoff-Wasserdampf-Verteilung hängt in hohem Maße von der Ausströmung von Wasserdampf und Wasserstoff durch das Leck ab. Während der Phase starker Wasserstoffausströmung unterscheiden sich die berechneten Wasserstoffvolumenanteile im Anlagenraum nur geringfügig. Auch die Bildung von Gemischen mit Beschleunigungspotential und dem Potential einer DDT weicht in diesem Zeitraum zwischen beiden Rechnungen nur wenig ab. Eine Zündung des Gemisches würde wahrscheinlich in diesem Zeitraum stattfinden. MKG-G und \_TG würden demnach ähnliche Wasserstoffverteilungen als Anfangsbedingung an die anschließende Verbrennungssimulationen liefern.

Deutliche Unterschiede der Wasserstoffverteilung und der Brennbarkeit ergeben sich jedoch wiederum nach 10 000 s. Zu dieser Zeit ermittelt MKG-G deutlich größere Volumenanteile von Wasserstoff als TG. Zudem hat in MKG-G mehr Wasserstoff das Potential schnell zu verbrennen. Der DDT-Index weicht in diesem Zeitraum in MKG-G und \_TG deutlich ab. So liegen in MKG-G über die gesamte Zeit nach 9 000 s Gemische mit dem Potential einer DDT vor. Demgegenüber kann eine DDT in \_TG über einen Zeitraum von 1 100 s ausgeschlossen werden.

Dieser Vergleich demonstriert, dass die vertrauenswürdigere Druckrandbedingung aus der GASFLOW-Instanz MKG-G Einfluss auf den Unfallfortschritt und die Ausströmung aus dem Leck nimmt. In diesem Unfallszenario in einem generischen DWR kommt es in der Phase starker Wasserstoffausströmung, in der auch eine Verbrennung stattfände, jedoch nicht zu signifikanten Änderungen der Wasserstoffverteilung oder des Verbrennungspotentiales. Größere Unterschiede ergeben sich erst im weiteren Verlauf des Unfalles.

Die Ergebnisse, die mit der besseren Methodik der Kopplung erzielt wurden, und die Ergebnisse der bisher üblichen Methodik stimmen für den Zeitraum starker Wasserstoffausströmung gut überein. Dieses Ergebnis bestätigt die Eignung der bisher üblichen Methodik für diesen Rechenfall. Eine abschließende Bewertung der bisher üblichen und der gekoppelten Methodik kann jedoch nur basierend auf weiteren Vergleichen erfolgen. Dabei müssen die Leckgrößen und die Störfallszenarien variiert sowie reale DWR-Geometrien untersucht werden.

# 7 Hybridrechnung der Sicherheitsbehälterthermohydraulik

Über die zuvor beschriebene MELCOR-GASFLOW-Schnittstelle (Version 26) im Leck hinausgehend wurde untersucht, ob die bestehende Kopplungsmethodik geeignet ist, um eine Hybridrechnung (LP- und CFD) der Thermohydraulik im Sicherheitsbehälter mit MELCOR und GASFLOW zu realisieren. Dabei wird die GASFLOW-Rechnung auf wenige Räume nahe dem Leck beschränkt. Zusätzlich zur Simulation des Unfallablaufes und der Thermohydraulik im Primärkreis kommt MELCOR die Aufgabe zu, die Thermohydraulik in den äußeren Räumen des Sicherheitsbehälters zu simulieren [\(Bild 7-1\)](#page-124-0). Dieser Ansatz lässt sich der IAEO [48] zufolge den Hybrid-Codes zuordnen. Der Einsatz der Hybridmethodik im Sicherheitsbehälter hat möglicherweise das Potential ein realistischeres Ergebnis liefern als bei der alleinigen Verwendung eines LP-Codes im gesamten Rechengebiet. Gleichzeitig kann die Rechenzeit gegenüber der alleinigen Verwendung eines CFD-Codes geringer sein.

Am Beispiel des generischen Sicherheitsbehälters wurde untersucht, ob sich MELCOR und GASFLOW die Berechnung der Thermohydraulik im Sicherheitsbehälter teilen können (siehe [Bild 7-1](#page-124-0)). GASFLOW soll die Thermohydraulik im inneren Raum berechnen, in dem sich das Leck befindet. MELCOR soll die äußeren Räume simulieren. Zur bisherigen Schnittstelle zwischen den beiden Codes am Leck kommen weitere Überström-Schnittstellen hinzu. Um deren Anzahl möglichst klein zu halten, wurde diese in die kleinen Querschnitte der Berstscheiben gelegt, die den inneren und äußeren Raum voneinander trennen (siehe Pfeile in [Bild 7-1\)](#page-124-0).

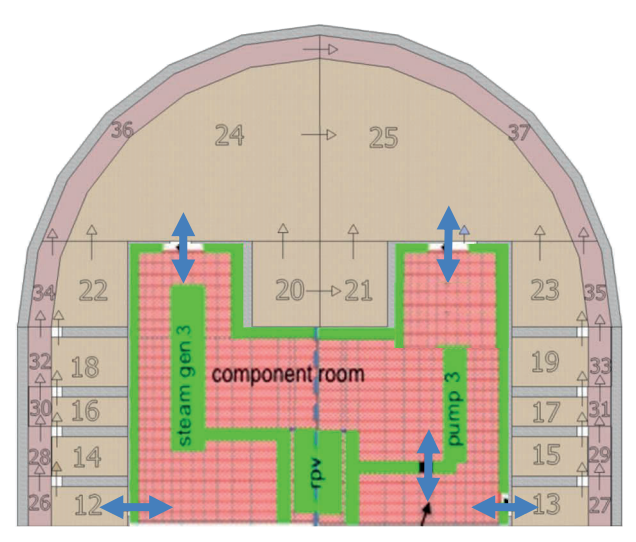

Bild 7-1: Hybridmodell des Sicherheitsbehälters

<span id="page-124-0"></span>Die Strömung zwischen beiden Räumen durch die Überström-Schnittstellen kann sowohl vom MELCOR- ins GASFLOW-Rechengebiet als auch entgegengerichtet sein. Da in der bisherigen Schnittstelle am Leck nur die Strömungsrichtung von MELCOR nach GASFLOW möglich ist, wurden die GASFLOW-Kopplungsroutinen erweitert (Version 29). Neben dem Druck können nun zusätzlich die Temperatur, der Partialdruck des Wasserdampfes und die Volumenanteile der nichtkondensierbaren Gase von GASFLOW an MELCOR übergeben werden.

Vorabstudien ergaben, dass die Berechnung der Überströmgeschwindigkeit durch GASFLOW im Gegensatz zur Berechnung durch MELCOR zu stabileren Rechenergebnissen führt. Dies kann darauf zurückgeführt werden, dass bei Anwendungsfällen mit kleinen Druckdifferenzen zwischen beiden Seiten der Kopplungsschnittstelle das gesamte System sehr sensitiv gegenüber Abweichungen in der Überströmgeschwindigkeit ist. Es ist leicht nachvollziehbar, dass bei einer geringen Druckdifferenz sich diese durch das Ausströmen auf der einen Seite und das Einströmen auf der anderen Seite bei einer expliziten Kopplung während eines Zeitschrittes unphysikalisch umkehren kann.

Die Hybridrechnung der Thermohydraulik im generischen Sicherheitsbehälter wurde in der Masterarbeit von Silvery [84] getestet, die im Rahmen der vorliegenden Arbeit betreut wurde. Ziel war es, die Eignung der erweiterten Kopplung für dieses Problem, die Qualität der Rechenergebnisse und die Rechenzeit einzuschätzen und zu bewerten.

Dazu wurde von Silvery [84] das in [Bild 7-1](#page-124-0) gezeigte, Hybridmodell mit insgesamt 20 Überströmschnittstellen erstellt. In dieser Studie wurde anstelle einer MELCOR-Störfallsimulation der bereits in Kapitel 3 verwendete Quellterm von Jordan et al. [51] postuliert. Die Ergebnisse der Hybridrechnung wurden mit Referenzergebnissen einer GASFLOW-Einzelrechnung verglichen. Dabei zeigten sich jedoch deutliche Abweichungen der Rechenergebnisse. Außerdem wurden unphysikalische Schwingungen der Kopplungsparameter beobachtet.

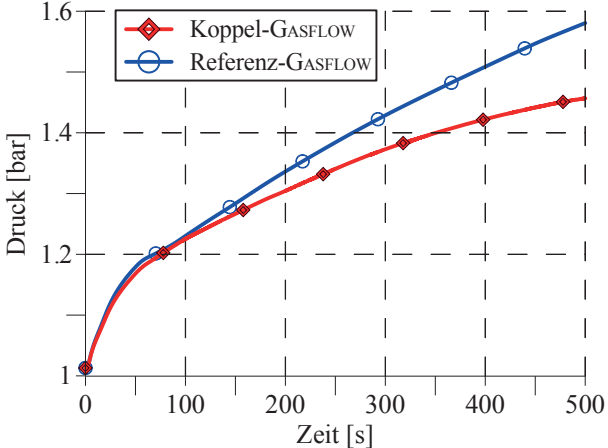

<span id="page-125-1"></span><span id="page-125-0"></span>Bild 7-2: Druck im inneren Raum des Sicherheitsbehälters in der gekoppelten GASFLOW-Rechnung und in der GASFLOW-Einzelrechnung nach Silvery [84]

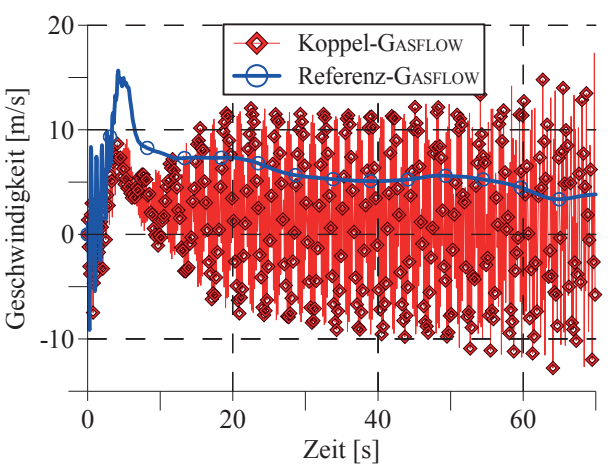

Bild 7-3: Strömungsgeschwindigkeit durch eine Berstscheibe im Trümmerschutzzylinder nach Silvery [84]; Positive Werte entsprechen einer Strömung von innen nach außen.

[Bild 7-2](#page-125-0) zeigt den zeitlichen Druckverlauf in der Hybridrechnung und in der Referenzrechnung. Ab 100 s zeigen sich erhebliche Abweichungen. In [Bild 7-3](#page-125-1) ist die Geschwindigkeit durch eine Berstscheibe im Trümmerschutzzylinder abgebildet. Bis 4 s gibt es in beiden Rechnungen eine oszillierende Strömung aufgrund des Druckausgleiches zwischen Innen- und Außenraum nach dem Öffnen der Berstscheiben. Im Anschluss stabilisiert sich die Strömung in der Referenzrechnung. In der Hybridrechnung hingegen schwingt sich die Geschwindigkeit auf. Ihr Mittelwert liegt zudem deutlich niedriger als die Geschwindigkeit der Referenzrechnung. Auch im Druckverlauf wurden Schwingungen im Millibar-Bereich erkannt, die in [Bild 7-2 j](#page-125-0)edoch nicht aufgelöst sind.

Die Reduktion des Kopplungszeitschrittes von ursprünglich  $10^{-2}$  s auf  $10^{-3}$  s und  $10^{-4}$  s führt nach Silvery [84] zu geringeren Schwingungsamplituden. Dennoch bestehen weiterhin inakzeptable Unterschiede zu den Ergebnissen der Referenzrechnung. Zudem wächst die Rechenzeit durch die Reduktion des Kopplungszeitschrittes an und übersteigt die der GASFLOW-Einzelrechnung sogar. Als Ursache für die Instabilitäten und die unterschiedlichen Rechenergebnisse wurde von Silvery [84] der Fehler der expliziten Kopplung identifiziert.

Die Rechenergebnisse in Kapitel 3 zeigten, dass die Thermohydraulik im inneren und äußeren Raum des Sicherheitsbehälters stark abhängig von den Strömungsgeschwindigkeiten durch die Berstscheiben sind. Das verwendete Code-System muss diese enge Kopplung beider Gebiete realistisch berechnen. Das explizite Kopplungssystem beider Codes mit vorgegebenem Zeitschritt für Datenaustausche ist dazu jedoch nicht geeignet. Darum schlussfolgerte Silvery [84], dass diese Form der Kopplung zur Hybridrechnung der Thermohydraulik im Sicherheitsbehälter nicht geeignet ist.

# 8 Schlussfolgerungen

In der vorliegenden Arbeit wurde die Kopplung des Integralcodes MELCOR und des CFD-Codes GASFLOW realisiert. Das Ziel war hierbei die Verbesserung der detaillierten Berechnung der Wasserstoffverteilung im Sicherheitsbehälter während der Analyse eines schweren Störfalles mit diesen beiden Codes. Bislang wurde zuerst in einer integralen MELCOR-Rechnung ein Quellterm ermittelt, der nachfolgend einer GASFLOW-Rechnung zur Verfügung gestellt wurde.

Während einer gekoppelten Rechnung ist die MELCOR-Instanz für Primär- und Sekundärsysteme zuständig. Gleichzeitig ersetzt die GASFLOW-Instanz die wesentlich gröbere MELCOR-Rechnung des Sicherheitsbehälters. Zusätzlich zur Übergabe des Quelltermes von der MELCOR- an die GASFLOW-Instanz während der Laufzeit, wird der Sicherheitsbehälterdruck von der GASFLOW- an die MELCOR-Instanz übergeben. Auf diese Weise lässt sich der genauere Sicherheitsbehälterdruck der GASFLOW-Instanz bei der Berechnung der Ausströmung von Kühlmittel und Wasserstoff aus dem Leck in der MELCOR-Instanz berücksichtigen. Demgegenüber wird bei der bisher praktizierten Methode ein inkonsistenter Quellterm an GASFLOW übergeben. Durch die im Rahmen dieser Arbeit realisierte Kopplung der beiden Codes wird diese Inkonsistenz beseitigt.

MELCOR und GASFLOW bleiben bei der Kopplung als separate Codes bestehen. Die Kopplung lässt sich als extern, explizit, asynchron und parallel charakterisieren. Das gekoppelte System besteht aus dem als Master fungierenden Programm MPIEXEC zur übergeordneten Koordination der beiden Codes sowie den MELCOR- und GASFLOW-Instanzen, die jeweils über eine Schnittstelle verfügen. Die Schnittstelle in MELCOR, die bereits vor Beginn dieser Arbeit vorhanden war, wurde durch Änderungen am Quelltext instandgesetzt. Für GASFLOW wurde eine entsprechende Schnittstelle neu entwickelt und implementiert.

Zwei MELCOR- und eine GASFLOW-Rechnung der Wasserstoffverteilung in einem vereinfachten Sicherheitsbehälter bei einem postulierten Quellterm wurden durchgeführt. Der Vergleich der Ergebnisse unterstreicht die Notwendigkeit der Anwendung der GASFLOW-CFD. In einer MELCOR-Rechnung wurde eine grobe, für Integralrechnungen typische, LP-Nodalisierung verwendet. Außerdem wurde eine verfeinerte LP-Nodalisierung benutzt. Die Verfeinerung führte nur dann zu geringeren Abweichungen im Vergleich mit den von GASFLOW erzielten Ergebnissen, wenn die real auftretenden Strömungsrichtungen in den MELCOR-Rechnungen durch Wahl der Kontrollvolumina und Flow-Paths vorgegeben wurden. Anderenfalls konnte die Verfeinerung einer LP-Nodalisierung auch zu einer Verschlechterung des Ergebnisses führen.

Demnach kann eine geeignete feine LP-Nodalisierung die Genauigkeit gegenüber einer groben Nodalisierung erhöhen. Aus diesem Grund sollten feine LP-Nodalisierungen auch bei Integralrechnungen zum Einsatz kommen. Das Ergebnis der GASFLOW-Rechnung ist deutlich genauer als die Ergebnisse beider MELCOR-Rechnungen. Denn die sicherheitsrelevanten lokalen Konzentrationsspitzen lassen sich mit MELCOR nicht auflösen. Daraus folgt, dass auch eine detaillierte LP-Rechnung eine CFD-Rechnung nicht ersetzen kann. Deshalb ist der Einsatz eines CFD-Codes unabdingbar für Sicherheitsanalysen.

Die neue Methodik der MELCOR-GASFLOW-Kopplung wurde in mehreren Schritten überprüft. Zuerst wurde die Funktionsfähigkeit der MELCOR-Schnittstelle durch die gekoppelte Berechnung eines Testfalles mit zwei MELCOR-Instanzen und dem Vergleich der Ergebnisse mit denen einer MELCOR-Einzelrechnung getestet. Es stellte sich heraus, dass die Ergebnisse der Rechnungen bei hinreichend kleinem Kopplungszeitschritt übereinstimmen. Daraus lässt sich schließen, dass die MELCOR-Schnittstelle nach der Instandsetzung korrekt funktioniert.

Im zweiten Schritt wurde sichergestellt, dass der gekoppelte Datenaustausch zwischen der MELCOR- und der GASFLOW-Instanz korrekt ablief. Zwischen den Zeitpunkten, an denen der Datenaustausch stattfand, kam es bei Transienten zu einem Kopplungsfehler, der durch die explizite Methodik verursacht wurde. Dieser ließ sich durch die Wahl eines kleinen Kopplungszeitschrittes verringern.

Als drittes wurde ein Experiment in der THAI-Anlage mit der gekoppelten MELCOR-GASFLOW-Methode gerechnet. Wie bei der gekoppelten Simulation eines Störfalles, war die MELCOR-Instanz auch hier für die Bestimmung und Übergabe des Quelltermes an die GASFLOW-Instanz zuständig. Diese bestimmte mit dem übergebenen Quellterm die Thermohydraulik im THAI-Versuchsbehälter und übergab den dortigen Druck an die MELCOR-Instanz. Aus den Rechenergebnissen ließ sich schließen, dass die GASFLOW-Instanz realistische Drücke ermittelte und diese über die Schnittstellen korrekt übergeben wurden. Der Vergleich mit einer GASFLOW-Einzelrechnung demonstrierte, dass die Kopplung nicht zu signifikanten Abweichungen führte.

Im vierten Schritt wurde erstmals mit der gekoppelten MELCOR-GASFLOW-Methode ein hypothetischer Störfall in einem generischen DWR mit vereinfachtem Sicherheitsbehälter untersucht. Der Kopplungszeitschritt betrug 0,1 s. Die von der MELCOR-Instanz zu den Kopplungszeitpunkten an die GASFLOW-Instanz übergebenen Werte wurden zusätzlich tabelliert, um diese Tabelle in einer nachfolgenden GASFLOW-Einzelrechnung direkt als Quellterm zu verwenden. Der Vergleich dieser beiden Rechnungen ergab, dass der Kopplungsfehler bei diesem Kopplungszeitschritt keine signifikanten Auswirkungen auf das Ergebnis hatte. Somit ist die Kopplung zur detaillierten Analyse der Wasserstoffverteilung geeignet. Demgegenüber ergibt eine vergleichbare MELCOR-Rechnung der Wasserstoffverteilung im Sicherheitsbehälter mit grober LP-Nodalisierung wesentlich ungenauere Ergebnisse.

Darüber hinaus wurden die Ergebnisse der gekoppelten Rechnung denen der bisher eingesetzten Methodik gegenübergestellt. Die Sicherheitsbehälterdrücke, die in der gekoppelten Rechnung und der MELCOR-Integralrechnung ermittelt wurden, unterscheiden sich erheblich. Diese Unterschiede wirken sich auf die jeweils berechneten Ausströmraten aus, sobald Wasserdampf durch das Leck austritt. Dennoch ergeben sich im Zeitraum der starken Wasserstoffausströmung, in dem auch eine Verbrennung stattfände, nur geringe Unterschiede in der Wasserstoffverteilung und damit einhergehend der Brennbarkeit. Die berechneten Wasserstoffverteilungen weichen erst im späteren Unfallstadium, bei dem die Zerstörung des Kernes bereits weit fortgeschritten ist, deutlicher voneinander ab. In diesem Zeitraum enthalten beide Rechenergebnisse jedoch hohe Unsicherheiten. Aus diesem Grund lassen sich die unterschiedlichen Wasserstoffverteilungen nicht klar auf den Einfluss der abweichenden Sicherheitsbehälterdrücke zurückführen.

Für das Szenario in einem generischen DWR führt der genauere Sicherheitsbehälterdruck in der gekoppelten Rechnung während des für die Verbrennung relevanten Zeitraumes nicht zu signifikanten Auswirkungen auf die Wasserstoffverteilung und das Verbrennungspotential. Dieses Resultat bestätigt das Rechenergebnis der bisherigen Methodik für das ausgewählte Szenario. Über dieses Zwischenergebnis hinausgehend, müssen allerdings weitere Untersuchungen für andere Störfallszenarien durchgeführt werden. Erst basierend darauf kann eine abschließende, vergleichende Beurteilung der bisherigen mit der gekoppelten Methodik vorgenommen werden.

Da Integralcodes Module zur Berechnung der Sicherheitsbehälterthermohydraulik beinhalten, wurden sie bisher nicht mit Sicherheitsbehälter-Codes gekoppelt. In dieser Arbeit wurde erstmals ein Integralcode mit einem CFD-Code für den Sicherheitsbehälter gekoppelt, um einerseits den dortigen Druck, andererseits aber auch Wasserstoffverteilungen lokal besser auflösen zu können. Bislang wurden lediglich Systemcodes für die Thermohydraulik im Primärkreis, die über kein eigenes Sicherheitsbehälter-Modul verfügen, mit Sicherheitsbehälter-Codes gekoppelt (beispielsweise die Kopplungen RELAP5-CONTAIN, RELAP5-CONTEMPT4, RELAP-MELCOR, RELAP-GOTHIC, ATHLET-COCOSYS). Diese Kopplungen hatten das Ziel, das Spektrum der Modellierung auf den Sicherheitsbehälter zu erweitern.

Die MELCOR-GASFLOW-Kopplung und die zeitgleich am PSI entwickelte TRACE-GOTHIC-Kopplung weisen Ähnlichkeiten auf. Sowohl MELCOR als auch TRACE sind in der Lage die Sicherheitsbehälterthermohydraulik mit der LP-Methode zu berechnen. In beiden Fällen soll eine dreidimensionale Berechnung des Sicherheitsbehälters in GASFLOW beziehungsweise in GOTHIC die Ergebnisse verbessern. Bei der MELCOR-GASFLOW-Kopplung liegt der Fokus allerdings auf der Wasserstoffverteilung, während die TRACE-GOTHIC-Kopplung auf die realistischere Berücksichtigung passiver Sicherheitssysteme abzielt.

Im übergeordneten Kontext der Untersuchung des Anlagenverhaltens eines KKW während eines schweren Störfalles mit Kernschmelzen steht die Wasserstoffproblematik seit vielen Jahren im Fokus des Interesses. Denn schnelle Wasserstoffverbrennungen oder gar Detonationen können in einer relativ frühen Phase des Unfalles, in welcher der Druck im Sicherheitsbehälter eigentlich noch unbedenklich ist, dessen Integrität potentiell gefährden. Diese Arbeit soll einen Beitrag leisten, die Phänomene im Zusammenhang mit der Wasserstoffverteilung im Sicherheitsbehälter noch besser zu verstehen.

# Nomenklatur

## Lateinische Symbole

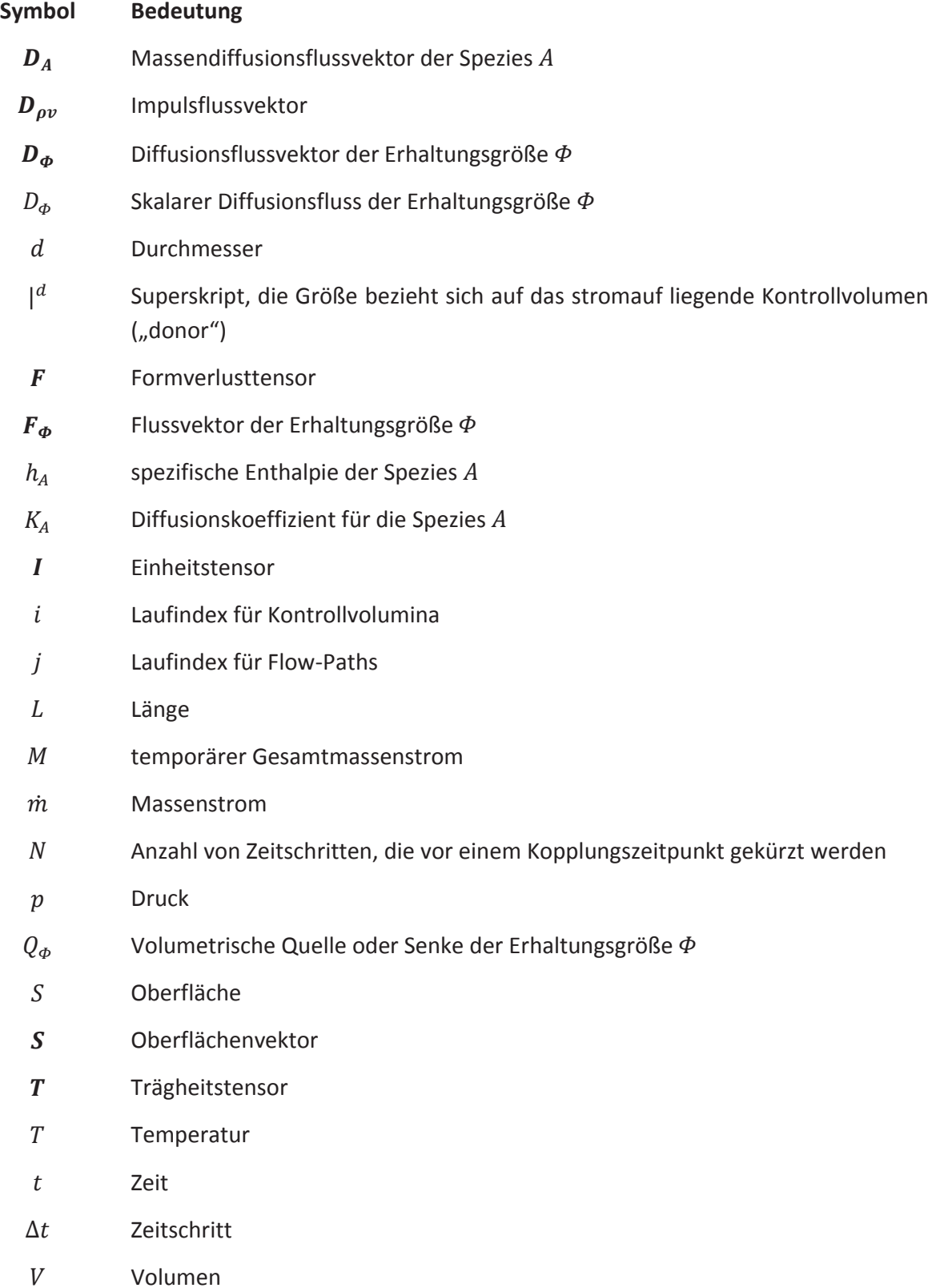

- $V_i$  Rauminhalt des Kontrollvolumens i
- $v$  Geschwindigkeitsvektor
- $v$  Geschwindigkeit
- $W_A$  Massenanteil der Spezies A

## Griechische Symbole

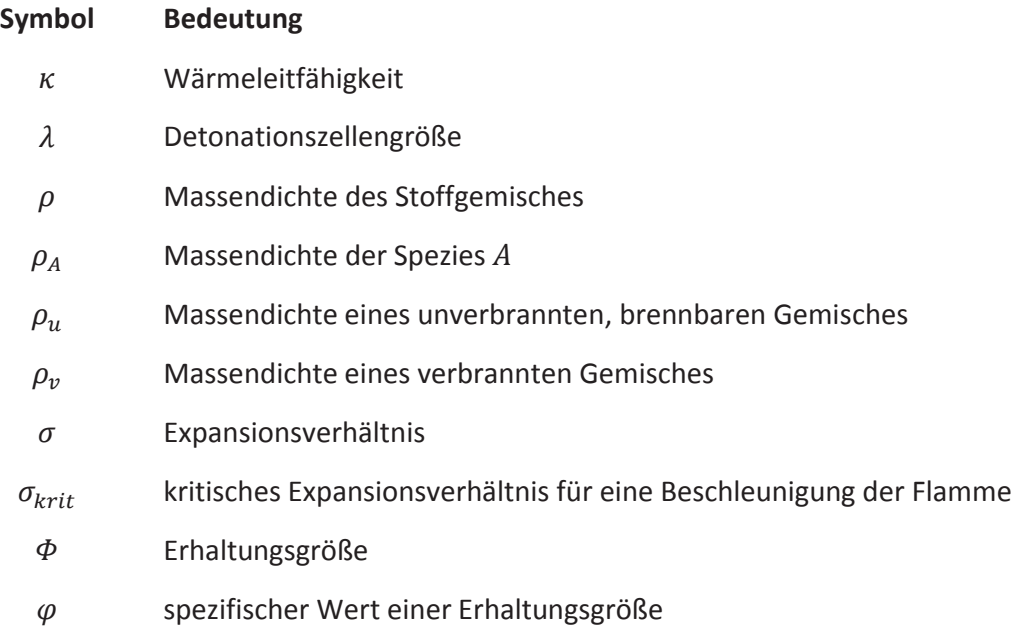

## Abkürzungen

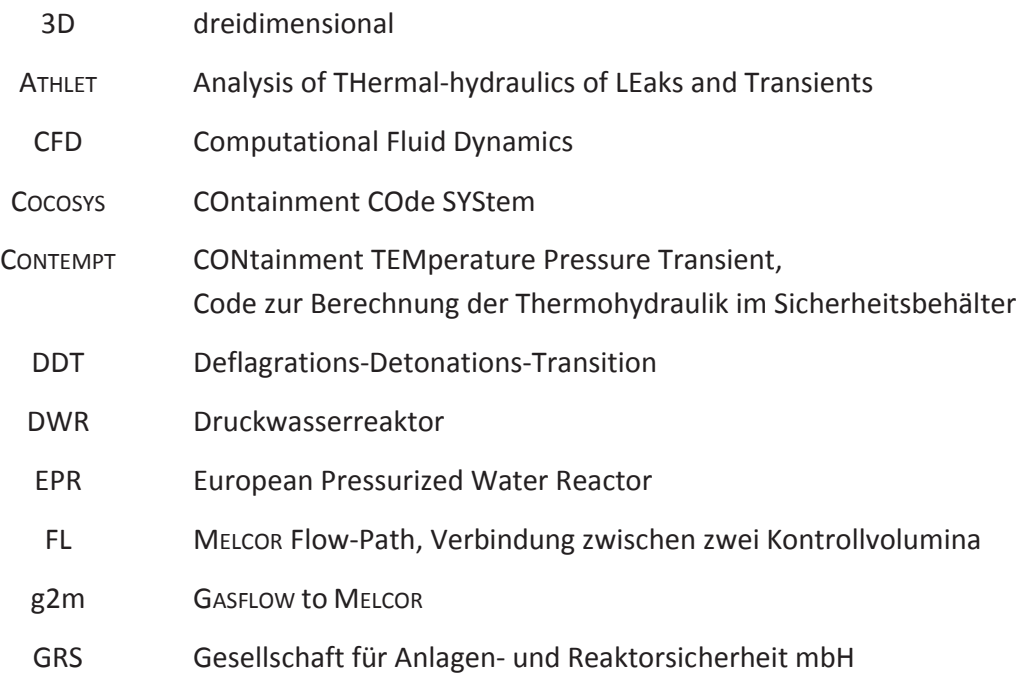

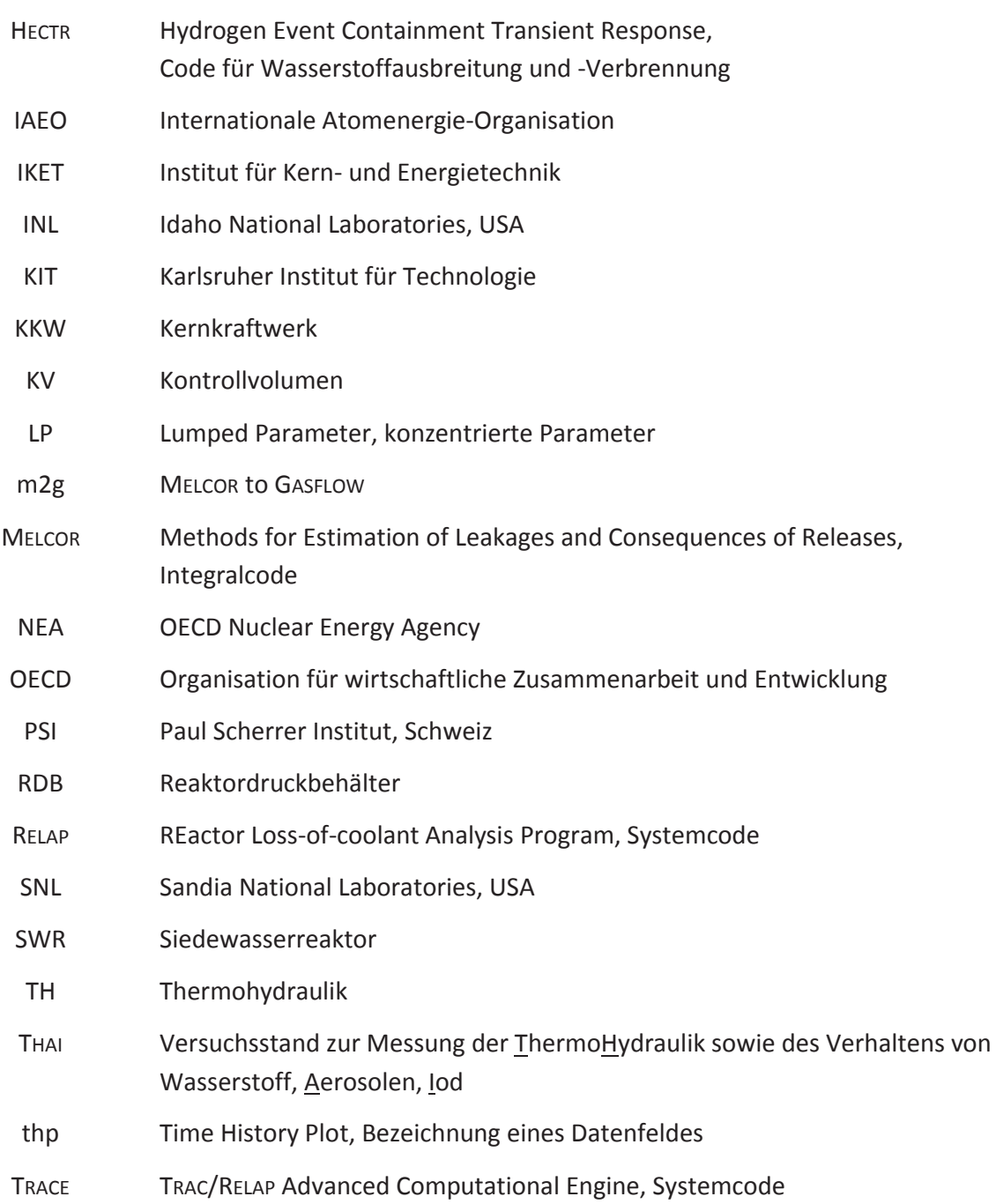

## Literaturverzeichnis

- [1] ADAMSON, C. ; PAPINI, D. ; ZERKAK, O. ; PRASSER, H.-M.: Simulation of International Standard Problem ISP-42, Phase B, Using In-House Coupled Code GOTHIC-TRACE. In: *Proceedings des 15th Int. Topical Meeting on Nuclear Reactor Thermalhydraulics*, *NURETH-15-249*. Pisa, Italien, 2013
- [2] ALLELEIN, H. J.; FISCHER, K.; VENDEL, J.; MALET, J.; STUDER, E.; SCHWARZ, S.; HOUKEMA, M.; PAILLÈR, H. ; BENTAI, A.: *International Standard Problem ISP-47 on Containment Thermal Hydraulics, Final Report* ( Nr. NEA/CSNI/R(2007)10). Issy-les-Moulineaux, Frankreich : OECD Nuclear Energy Agency (NEA), 2007
- [3] ALLELEIN, H.-J. ; KELM, S. ; BROXTERMANN, P. ; KRAJEWSKI, S.: *Proposal for a Generic Containment & Specifications for a Code-to-Code Comparison – run0*, *SARnet2* (Internal Report Nr. SARnet2, WP 7-3 Containment). Jülich : Forschungszentrum Jülich GmbH, 2010
- [4] ALTBREGEN, M. A. ; BEZLEPKIN, V. V. ; SEMASHKO, S. E. ; IVKOV, I. M. ; KRYLOV, Y. V.: Hydrogen Safety Concept of NPP with VVER-1000 Reactor. In: *Proceedings des International Congress on Advances in Nuclear Power Plants (ICAPP)*, *Paper 3077*. Córdoba, Spanien, 2003
- [5] ATW: Kernenergie Weltreport 2012. In: *ATW International Journal for Nuclear Power* Bd. 58 (2013), Nr. 6, S. 375–80
- [6] AVRAMOVA, M. N. ; IVANOV, K. N.: Verification, validation and uncertainty quantification in multi-physics modeling for nuclear reactor design and safety analysis. In: *Progress in Nuclear Energy* Bd. 52 (2010), Nr. 7, S. 601–614
- [7] BALAJI, P. ; BUNTINAS, D. ; BUTLER, L. ; CHAN, A. ; GOODELL, D. ; GROPP, W. ; KRISHNA, J. ; LATHAM, R. ; LUSK, E. ; U. A.: *MPICH2 User's Guide, Version 1.4.1*. Argonne, IL, USA : Argonne National Laboratory, 2011
- [8] BAND, S. ; HOLLANDS, T. ; SCHWARZ, S. ; SIEVERS, J. ; SONNENKALB, M. ; Analysen "auslegungsüberschreitender" Ereignisse für bestehende KKW. In: *GRS Fachgespräch 19. und 20. Februar 2013*. Köln, 2013
- [9] BENZ, S. ; BAND, S.: Analysis of a hypothetical Loss of Coolant Accident in a Konvoi type NPP by GASFLOW and COCOSYS. In: *Proceedings der Jahrestagung Kerntechnik*. Berlin, 2013
- [10] BONELLI, A. ; MAZZANTINI, O. ; SONNENKALB, M. ; CAPUTO, M. ; GARCÍA, J.M. ; ZANOCCO, P. ; GIMENEZ, M.: Station Black-Out Analysis with MELCOR 1.8.6 Code for Atucha 2 Nuclear Power Plant. In: *Science and Technology of Nuclear Installations*, *Article ID 620298*. (2012), S. 1–17
- [11] BRADLEY, S. J. K. ; ROBERTSON, M. I.: *MELCOR Calculations for ISP-29 (Anhang II J zum Bericht NEA/CSNI/R(93)4 "International Standard Problem 29, Distribution of Hydrogen within the HDR Containment Under Severe Accident Conditions. Final Comparison Report.")*. Issy-les-Moulineaux, Frankreich : OECD Nuclear Energy Agency (NEA), 1993
- [12] BREITUNG, W ; ROYL, P: Procedure and tools for deterministic analysis and control of hydrogen behavior in severe accidents. In: *Nuclear Engineering and Design* Bd. 202 (2000), Nr. 2-3, S. 249–268
- [13] BREITUNG, W. ; BAUMANN, W. ; BIELER, U. ; BURGETH, B. ; DOROFEEV, S. ; KAUP, B. ; KOTCHOURKO, A. ; NECKER, G ; REDLINGER, R. ; U. A.: *Innovative Methoden zu Analyse und Kontrolle des Wasserstoffverhaltens bei Kernschmelzunfällen : Abschlussbericht zu Teilprojekt 1 des HGF-Strategiefondsprojekts 98/107*, *Wissenschaftliche Berichte* ( Nr. FZKA 7085). Karlsruhe : Forschungszentrum Karlsruhe, 2005
- [14] BREITUNG, W. ; CHAN, C. ; DOROFEEV, S. ; EDER, A. ; GELFAND, B. ; HEITSCH, M. ; KLEIN, R. ; MALLIAKOS, A. ; SHEPHERD, E. ; U. A.: *Flame Acceleration and Deflagration-to-Detonation Transition in Nuclear Safety, State-of-the Art Report* ( Nr. NEA/CSNI/R(2000)7). Issy-les-Moulineaux, Frankreich : OECD Nuclear Energy Agency (NEA), 2000
- [15] BROCKMEIER, U.: *Modellbasis der Störfallanalyseprogramme ATHLET/CD, ICARE2, MELCOR und SCDAP/RELAP55* (Statusbericht Nr. EUR 16937 DE/EN, ISSN 1018-5593). Luxemburg, Luxemburg : Europäische Kommission, Generaldirektion Wissenschaft, Forschung, und Entwicklung, 1996
- [16] BROXTERMANN, P. ; ALLELEIN, H.-J.: Simulation of AP1000's passive containment cooling with the German Containment Code System COCOSYS. In: *Nuclear Engineering and Design* (2012), S. In Press, Corrected Proof, Available online 13 December 2012
- [17] BURKHARDT, J. ; DAPPER, M. ; KLÖCKER, M. ; KOCH, M. K.: *Simulation atmosphärischer Schichtungen in den Versuchen TH12 und TH13 (ISP-47) mit dem Programmsystem COCOSYS* (1. Technischer Fachbericht zum Forschungsvorhaben BMWi 150 1321 Nr. LEE-48). Bochum : Ruhr-Universitaet Bochum, 2008
- [18] BURKHARDT, J.; KOCH, M.K.: Analysis of the nodalisation influence on simulating atmospheric stratifications in the experiment TH13 with the containment code COCOSYS. In: *ATW International Journal for Nuclear Power* Bd. 53 (2008), Nr. 12, S. 781–786
- [19] CARSTENS, N.: GOTHIC Overview Introduction. In: *Pre-Application Meeting*. U.S. Nuclear Regulatory Commission, Rockville, MD, USA, 2010
- [20] CHATELARD, P. ; REINKE, N.: *Overview of the integral code ASTEC V2.0* ( Nr. Rapport Technique DPAM/SEMCA-2009-149, Technische Notiz GRS ASTEC 09/02) : Institut de Radioprotection et de Sûreté Nucléaire, Saint-Paul-lez-Durance, Frankreich, Gesellschaft für Analgen- und Reaktorsicherheit (GRS) mbH, Köln, 2009
- [21] CHOI, Y.-S. ; LEE, U.-J. ; LEE, J.-J. ; PARK, G.-C.: Improvement of HYCA3D code and experimental verification in rectangular geometry. In: *Nuclear Engineering and Design* Bd. 226 (2003), Nr. 3, S. 337–349
- [22] CHRISTON, M. A.: *GILA User's Manual* ( Nr. SAND2003-1781). Albuquerque, NM, USA : Sandia National Laboratories, 2003
- [23] COLE, R. K.: *Coupling of MELCOR to Other Codes under an Executive Program using PVM Message Exchange* ( Nr. SAND2002-2440C). Albuquerque, NM, USA : Sandia National Laboratories, 2002
- [24] DIMMELMEIER, H. ; EYINK, J. ; MOVAHED, M.-A.: Computational validation of the  $EPR^{TM}$ combustible gas control system. In: *Nuclear Engineering and Design* Bd. 249 (2012), S. 118–124
- [25] DINGMAN, S. E. ; CAMP, A. L. ; WONG, C. C. ; KING, D. B. ; GASSER, R. D.: *HECTR version 1.5 User's Manual* ( Nr. NUREG/CR-4507, SAND86-0101). Albuquerque, NM, USA : Sandia National Laboratories, 1986
- [26] DUSPIVA, J.: Post Test Calculation of OECD THAI HM-2 Experiment with MELCOR 1.8.6 Code. In: *13th International Topical Meeting on Nuclear Reactor Thermal Hydraulics*, *NU-RETH-13, N13P1122*. Kanazawa City, Ishikawa Prefecture, Japan, 2009
- [27] DUSPIVA, J.: *Application of OECD THAI HM Test Results to Simulation of Hydrogen Stratifi cation in VVER-1000 Containment with MELCOR Code*, *Odborné publikace / Professional Publications*. Rez, Tschechien : Nuclear Research Institute Rez, 2010
- [28] DUSPIVA, J.: MELCOR Validation against Experiments on Hydrogen Deflagration. In: *3rd European MELCOR User Group Meeting*. Bologna, Italien, 2011
- [29] EPRI: *Technical Foundation of Reactor Safety: Knowledge Base for Resolving Severe Accident Issues* ( Nr. 1020497). Palo Alto, CA, USA : EPRI Electric Power Research Institute, 2010
- [30] EPRI: *MAAP4 Applications Guidance: Desktop Reference for Using MAAP4 Software* ( Nr. 1020236). Palo Alto, CA, USA : EPRI Electric Power Research Institute, 2010
- [31] FERZIGER, J. H. ; PERIĆ, M.: *Numerische Strömungsmechanik*. Berlin, Heidelberg : Springer-Verlag Berlin Heidelberg, 2008 — ISBN 978-3-540-68228-8
- [32] FISCHER, K.: *Code Benchmark zum ThAI Versuchsprogramm Auslegungsbericht der Vorausrechnungen* ( Nr. BF-R 68.560-1). Eschborn : Battelle Ingenieurtechnik GmbH, 2001
- [33] FISCHER, K.: *Comparison of Experimental Data and Blind Calculations of Test HM-2*, *OECD-NEA THAI Reactor Safety Research Project 150 1326* (Technical Report Nr. 150 1326 – HM-2 CMR). Eschborn, Germany : Becker Technologies GmbH, 2008
- [34] FISCHER, K. ; GALL, U. ; KLEIN-HEßLING, W.: Simulation eines 2F-Bruches einer Frischdampfleitung innerhalb des SHB mit dem gekoppelten Code COCOSYS-ATHLET. In: *Proceedings der Jahrestagung Kerntechnik*. Dresden, 2009
- [35] FISCHER, K. ; RASTOGI, A. K. ; BRAUN, T. ; DRATH, T. ; LYUBAR, A. ; SCHWARZ, S.: Containment Code Comparison Exercise on Experiment THAI 7. In: *Proceedings des 10th International Topical Meeting on Nuclear Reactor Thermal Hydraulics*, *NURETH-10-401*. Seoul, Korea, 2003
- [36] FLUENT: *Fluent 6 User's Guide*. Lebanon, NH, USA : Fluent Corporation, 2001
- [37] FREITAG, M.: *Abbildung des THAI-Behälters*. Eschborn : Persönliche Mitteilung, Becker Technologies GmbH, 2013
- [38] GAUNTT, R. O. ; CASH, J. E. ; COLE, R. K. ; ERICKSON, C. M. ; HUMPHRIES, L. L. ; RODRÍGUEZ, S. B. ; YOUNG, M. F.: *MELCOR Computer Code Manuals, Vol 2: Reference Manuals* ( Nr. NU-REG/CR-6119, Vol. 1, Rev. 3, NUREG/CR-6119, Vol. 2, Rev. 3, SAND 2005-5713) : Sandia National Laboratories, Albuquerque, NM, USA, 2005
- [39] GAUNTT, R. O. ; CASH, J. E. ; COLE, R. K. ; ERICKSON, C. M. ; HUMPHRIES, L. L. ; RODRÍGUEZ, S. B. ; YOUNG, M. F.: *MELCOR Computer Code Manuals, Vol 1: Primer and Users' Guide* ( Nr. NU-REG/CR-6119, Vol. 1, Rev. 3, SAND 2005-5713) : Sandia National Laboratories, Albuquerque, NM, USA, 2005
- [40] GAUNTT, R. O. ; COLE, R. K. ; ERICKSON, C. M. ; GIDO, R. G. ; GASSER, R. D. ; RODRÍGUEZ, S. B. ; YOUNG, M. F. ; ASHBAUGH, S. ; LEONHARD, M. ; U. A.: *MELCOR Computer Code Manuals Vol. 3: Demonstration Problems Version 1.8.5.* ( Nr. NUREG/CR-6119, Vol. 3, Rev. 0, SAND2001- 0929P). Albuquerque, NM, USA : Sandia National Laboratories, 2001
- [41] GEIST, A. ; BEGUELIN, A. ; DONGARRA, J. ; JIANG, W. ; MANCHEK, R. ; SUNDERAM, V.: *PVM Parallel Virtual Machine - A Users' Guide and Tutorial for Networked Parallel Computing*. 3. printing. Aufl. Cambridge, MA, USA : The MIT Press, 1994 — ISBN 0-262-57108-0
- [42] GESELLSCHAFT FÜR REAKTORSICHERHEIT: *Deutsche Risikostudie Kernkraftwerke: Eine Untersuchung zu dem durch Störfälle in Kernkraftwerken verursachten Risiko*. Bonn : Köln : Bundesminister für Forschung und Technologie; Verlegerische Betreuung, Verlag TÜV Rheinland, 1979 — ISBN 3921059674
- [43] GLAESER, H.: *Methodenentwicklung und exemplarische Anwendungen zur Bestimmung der Aussagesicherheit von Rechenprogrammergebnissen* (Abschlussbericht Nr. GRS-A-3443). Köln : Gesellschaft für Anlagen- und Reaktorsicherheit (GRS) mbH, 2008
- [44] GRANDJEAN, C. ; HACHE, G.: *A State-of-the-Art-Review of Past Programs Devoted to Fuel Behaviour under Loss-of-Coolant Conditions, Part 3, Cladding Oxidation, Resistance to Quench Loads and Post-quench Loads* (Technical Report Nr. SEMCA 2008-093). Saint Paul-le-Durance, Frankreich : Institut de Radioprotection et de Sûreté Nucléaire (IRSN), 2008
- [45] GRGIC, D. ; KOZLOWSKI, T.: Basis for Coupling 3D Neutron-Kinetics/Thermal-Hydraulics Codes. In: *Seminar and Training on Scaling, Uncertainty and 3D Coupled Calculations in Nuclear Technology*. Royal Institute of Technology (KTH), Stockholm, Schweden, 2009
- [46] GROPP, W. ; LUSK, E. ; SKJELLUM, A.: *MPI Eine Einführung*, *Scientific and Engineering Computation*. 2. Aufl. : Oldenbourg Wissenschaftsverlag GmbH, 2007 — ISBN 978-3-486- 58068-6
- [47] GUELFI, A.; BESTION, D.; BOUCKER, M.; BOUDIER, P.; FILLION, P.; GRANDOTTO, M.; HÉRARD, J.-.; HERVIEU, E. ; PÉTURAUD, P.: NEPTUNE: A new software platform for advanced nuclear thermal hydraulics. In: *Nuclear Science and Engineering* Bd. 156 (2007), Nr. 3, S. 281–324
- [48] IAEO: *Mitigation of hydrogen hazards in severe accidents in nuclear power plants*, *IAEA Safety Standards Series* (Technical Report Nr. IAEA-TECDOC-1661). Wien, Österreich : Internationale Atomenergie-Organisation (IAEO), 2011
- [49] IDELCHIK, I. E.: *Handbook of Hydraulic Resistance*. 3. Aufl. Mumbai, Indien [u.a.] : Jaico Publ. House, 2008 — ISBN 81-7992-118-2
- [50] IVANOV, K. ; AVRAMOVA, M.: Challenges in coupled thermal–hydraulics and neutronics simulations for LWR safety analysis. In: *Annals of Nuclear Energy* Bd. Volume 34, Issue 6 (2007)
- [51] JORDAN, T. ; BENZ, S. ; ROYL, P.: *KIT Proposal of a 3D Model for a Generic Containment & Specifications for Code-to-Code Comparison – run 1* (Internal Report Nr. SARnet2, WP 7-3 Containment). Karlsruhe : Karlsruher Institut für Technologie (KIT), 2010
- [52] KANZLEITER, T. ; POSS, G. ; FUNKE, F. ; ALLELEIN, H. J.: THAI Multi-Compartment Containment Test Program. In: *Proceedings der 14th Int. Conf. on Nuclear Engineering*, *ICONE14- 89620*. Miami, FL, USA, 2006
- [53] KELM, S. ; ALLELEIN, H.-J. ; BROXTERMANN, P. ; KRAJEWSKI, S.: *Generic Containment A first step in bringing nuclear accident simulation to a common level*, *Safety Research for Nuclear Reactors* (Scientific Report 2009). Jülich : Institute for Energy Research - Safety Research and Reactor Technology (IEF-6), Forschungszentrum Jülich GmbH, 2009
- [54] KLEIN-HEßLING, W. ; ARNDT, S. ; WEBER, G. ; WOLFF, H. ; SCHWARZ, S. ; SPENGLER, C.: *COCOSYS Short description*. Köln : Gesellschaft für Anlagen- und Reaktorsicherheit (GRS) mbH, 2008
- [55] KOCH, M. K. ; BURKHARDT, J.: Blind and Post Test Calculation of the Hydrogen Stratification Experiment HM-2 With the Containment Code System COCOSYS. In: *Proceedings der 17th International Conference on Nuclear Engineering*, *ICONE17-75657*. Brussels, Belgium, 2009, S. 561–565
- [56] KOTCHOURKO, A. ; BENTAIB, A. ; FISCHER, K. ; CHAUMEIX, N. ; YÁÑEZ, J. ; BENZ, S. ; KUDRIAKOV, S.: *ISP-49 on Hydrogen Combustion* ( Nr. NEA/CSNI/R(2011)9). Issy-les-Moulineaux, Frankreich : OECD Nuclear Energy Agency (NEA), 2012
- [57] KUDRIAKOV, S. ; DABBENE, F. ; STUDER, E. ; BECCANTINI, A. ; MAGNAUD, J. P. ; PAILLÈRE, H. ; BENTAIB, A. ; BLEYER, A. ; MALET, J. ; U. A.: The TONUS CFD code for hydrogen risk analysis: Physical models, numerical schemes and validation matrix. In: *Nuclear Engineering and Design* Bd. 238 (2008), Nr. 3, S. 551–565
- [58] KWON, Y. M. ; SONG, J. H.: Realistic Large Break Loss of Coolant Accident Mass and Energy Release and Containment Pressure and Temperature Analyses. In: *Journal of the Korean Nuclear Society* Bd. 29 (1997), Nr. 3, S. 229–239
- [59] MAHAFFY, J; CHUNG, B; DUBOIS, F; DUCROS, F; GRAFFARD, E; HEITSCH, M; HENRIKSSON, M; KOMEN, E ; MORETTI, F ; U. A.: *Best practice guidelines for the use of CFD in nuclear reactor safety applications* ( Nr. NEA/CSNI/R(2007)5). Paris, Frankreich : OECD Nuclear Energy Agency (NEA), 2007
- [60] MARTIN, R. P.: RELAP5/MOD3 Code Coupling Model. In: *Nuclear Safety* Bd. 36 (1995), Nr. 2, S. 290–299
- [61] MARTÍNEZ-MURILLO, J. C. ; NOVO, M. ; MIRÓ, R. ; BARRACHINA, T. ; VERDÚ, G. ; CALVO, A.: *Coupled RELAP/PARCS Full Plant Model – Assessment of a Cooling Transient in Trillo Nuclear Power Plant* ( Nr. NUREG/IA-0255). Washington, DC, USA : United States Nuclear Regulatory Commission (U.S. NRC), 2011
- [62] MESSAGE PASSING INTERFACE FORUM: *MPI: A message-passing interface standard, Version 2.2*, *Computer Science Dept. Technical Report*. Knoxville, TN, USA : University of Tennessee, 2009
- [63] MÜLLER, M. ; SZABÓ, T. ; KRETZSCHMAR, F.: *Optimierung eines Reaktorsicherheitsbehältermodells zur genaueren Strömungsimulation* (Scientific Report Nr. KIT-SR-7653). Karlsruhe : Karlsruher Institut für Technologie (KIT), 2013
- [64] MURATA, K. K. ; WILLIAMS, D. C. ; TILLS, J. ; GRIFFITH, R. O. ; GIDO, R. G. ; TADIOS, E. L. ; DAVIS, F. J. ; MARTINEZ, G. M. ; WASHINGTON, K. E.: *Code Manual for CONTAIN 2.O: A Computer Code for Nuclear Reactor Containment Analysis* ( Nr. NUREG/CR-6533) : Sandia National Laboratories, Albuquerque, NM, USA, 1997
- [65] NEA: *International Standard Problem 29, Distribution of Hydrogen within the HDR Containment Under Severe Accident Conditions. Final Comparison Report.* ( Nr. NEA/CSNI/R(93)4). Issy-les-Moulineaux, Frankreich : OECD Nuclear Energy Agency (NEA), 1993
- [66] NEA: *State-Of-the-Art Report on Containment Thermalhydraulics and Hydrogen Distribution* ( Nr. NEA/CSNI/R(99)16). Issy-les-Moulineaux, Frankreich : OECD Nuclear Energy Agency (NEA), 1999
- [67] NEA: *Neutronics/thermal-hydraulics coupling in LWR technology: 5th EURATOM Framework Programme (1998-2002).* Paris, Frankreich : OECD Nuclear Energy Agency (NEA), 2004 — ISBN 92-64-02084-5
- [68] ORIANI, L. ; CONWAY, L. E. ; GRGI, D. ; BAJS, T. ; RICOTTI, M. E. ; BARROSO, A.: Overview of Computational Challenges in the Development of Evaluation Models for the IRIS Reactor. In: *Proceedings of American Nuclear Society Topical Meeting in Mathematics & Computation*. Gatlinburg, TN, USA, 2003
- [69] REYNOLDS, O.: *Papers on Mechanical and Physical Subjects*. Bd. Volume III. Cambridge, England : The University Press, 1903
- [70] RODRÍGUEZ, S. B.: *Using the Coupled MELCOR-RELAP5 Codes for Simulation of the Edward's Pipe* ( Nr. SAND2002-2828C). Albuquerque, NM, USA : Sandia National Laboratories, 2002
- [71] ROYL, P; ROCHHOLZ, H; BREITUNG, W; TRAVIS, J. R.; NECKER, G: Analysis of steam and hydrogen distributions with PAR mitigation in NPP containments. In: *Nuclear Engineering and Design* Bd. 202 (2000), Nr. 2-3, S. 231–248
- [72] ROYL, P. ; LEE, U. J. ; TRAVIS, J. R. ; BREITUNG, W.: Benchmarking of the 3D CFD Code GASFLOW II With Containment Thermal Hydraulic Tests From HDR and ThAI. In: *Proceedings der Benchmarking of CFD Codes for Application to Nuclear Reactor Safety Conference (CFD4NRS)*. München, 2006, S. 509–524
- [73] ROYL, P. ; ROCHHOLZ, H. ; BREITUNG, W. ; TRAVIS, J. R. ; NECKER, G. ; VESER, A.: *GASFLOW-Analysen zur Wirksamkeit eines Rekombinatorkonzepts bei einem postulierten Surge-line LOCA im Kernkraftwerk Neckarwestheim-2*, *Wissenschaftliche Berichte* ( Nr. FZKA-6333). Karlsruhe : Forschungszentrum Karlsruhe, 2000
- [74] ROYL, P. ; ROCHHOLZ, H. ; NECKER, G. ; TRAVIS, J. R. ; MÜHL, B. (Hrsg.): *Projekt Nukleare Sicherheitsforschung Jahresbericht 1998, Kapitel III. GASFLOW Anwendungsrechnungen*, *Wissenschaftliche Berichte* ( Nr. FZKA 6300). Karlsruhe : Forschungszentrum Karlsruhe GmbH, 1998
- [75] ROYL, P. ; TRAVIS, J. R.: GASFLOW Analyses of Containment Experiments in the ThAI Facility. In: *Proceedings der Jahrestagung Kerntechnik*. Berlin, 2003
- [76] ROYL, P. ; TRAVIS, J. R. ; BREITUNG, W. ; KIM, J. ; KANZLEITER, T. ; SCHWARZ, S.: GASFLOW Analysis of Steam/Hydrogen Mixing with Nitrogen in the OECD-NEA THAI HM-2 Benchmark. In: *Proceedings des 13th International Topical Meeting on Nuclear Reactor Thermal Hydraulics*, *NURETH-13, N13P1412*. Kanazawa City, Ishikawa Prefecture, Japan, 2009
- [77] ROYL, P. ; TRAVIS, J. R. ; BREITUNG, W. ; KIM, J. ; KIM, S. B.: GASFLOW Validation with Panda Tests from the OECD SETH Benchmark Covering Steam/Air and Steam/Helium/Air Mixtures. In: *Science and Technology of Nuclear Installations*, *Article ID 759878*. Bd. 2009 (2009), S. 1–13
- [78] ROYL, P. ; TRAVIS, J. R. ; KIM, J.: *GASFLOW: A Computational Fluid Dynamics Code for Gases Aerosols, and Combustion, Volume 3, Assessment Manual*, *Wissenschaftliche Berichte*. Karlsruhe, Germany : Forschungszentrum Karlsruhe GmbH, 2008
- [79] RSK: *Maßnahmen zur Risikominderung bei Freisetzung von Wasserstoff in den Sicherheitsbehälter von bestehenden Kernkraftwerken mit Druckwasserreaktor nach auslegungsüberschreitenden Ereignissen* ( Nr. Anlage 1 zum Ergebnisprotokoll der 314. RSK-Sitzung) : Reaktor-Sicherheitskommission, 1997
- [80] RSK: *Gefährdung des Sicherheitsbehälters von DWR durch Wasserstoffreaktionen infolge der Zünderwirkung von passiven autokatalytischen Rekombinatoren* (RSK-Stellungnahme Nr. 419. Sitzung der RSK). Bonn : Reaktor-Sicherheitskommission, 2009
- [81] SCHWARZ, S. ; FISCHER, K. ; BENTAIB, A. ; BURKHARDT, J. ; LEE, J. ; DUSPIVA, J. ; VISSER, D. ; KYTTÄLÄ, J. ; ROYL, P. ; U. A.: Benchmark on Hydrogen Distribution in a Containment Based on the OECD-NEA THAI HM-2 Experiment. In: *Proceedings des 13th International Topical Meeting on Nuclear Reactor Thermal Hydraulics*, *NURETH-13, N13P1088*. Kanazawa City, Ishikawa Prefecture, Japan, 2009
- [82] SEHGAL, B. R.: Light Water Reactor (LWR) Safety. In: *Nuclear Engineering and Design* Bd. 38 (2006), Nr. 8, S. 697–732
- [83] SEHGAL, B. R. (Hrsg.): *Nuclear safety in light water reactors: severe accident phenomenology*. 1st ed. Aufl. Amsterdam ; Boston : Elsevier/Academic Press, 2012 — ISBN 978-0-12- 388446-6
- [84] SILVERY, C.: *Kombination einer groben und einer genauen Strömungssimulation in einem Modell für einen Reaktorsicherheitsbehälter* (Masterarbeit). Karlsruhe : Karlsruher Institut für Technologie (KIT), 2013
- [85] SMITH, K. A. ; BARATTA, A. J. ; ROBINSON, G. E.: Coupled RELAP5 and CONTAIN accident analysis using PVM. In: *Nuclear Safety* Bd. 36 (1995), Nr. 1, S. 94–108
- [86] SOLÍS, J. ; AVRAMOVA, M. ; IVANOV, K.: Temporal adaptive algorithm for TRAC-BF1/NEM/COBRA-TF coupled calculations in BWR safety analysis. In: *Annals of Nuclear Energy* Bd. 29 (2002), Nr. 18, S. 2127–2141
- [87] SOLOVIEV, S. L. ; VASILENKO, V. A. ; GABARAEV, B. A.: Development and Validation of Safety Analysis Codes for Russian Reactors. In: *Proceedings der EUROSAFE Conference*. Paris, Frankreich, 2003
- [88] SONNENKALB, M.: *Unfallanalysen für DWR mit dem Integralcode MELCOR 1.8.3* ( Nr. GRS-A-2579). Köln : Gesellschaft für Anlagen- und Reaktorsicherheit (GRS) mbH, 1998
- [89] SONNENKALB, M.: *Unfallanalysen für DWR vom Typ Konvoi (GKN-2) mit dem Integralcode MELCOR 1.8.4* ( Nr. GRS-A-2954). Köln : Gesellschaft für Anlagen- und Reaktorsicherheit (GRS) mbH, 2001
- [90] STEINRÖTTER, T. ; SONNENKALB, M.: Experiences with MELCOR 1.8.6 for Level 2 PSA Plant Analyses. In: *3th European MELCOR User's Group Meeting (EMUG)*. Bologna, Italien, 2011
- [91] SZABÓ, T.; BENZ, S.; KRETZSCHMAR, F.; JORDAN, T.: Coupling of MELCOR and GASFLOW for Enhanced Simulation of Hydrogen Distribution During Accident Analysis. In: *Proceedings des 15th Int. Topical Meeting on Nuclear Reactor Thermalhydraulics*, *NURETH-15-327*. Pisa, Italien, 2013
- [92] SZABÓ, T. ; BENZ, S. ; KRETZSCHMAR, F. ; ROYL, P. ; JORDAN, T.: Prediction of Hydrogen Distribution Under Severe Accident Conditions with CFD and Lumped Parameter Codes. In: *Proceedings der 20th Int. Conf. on Nuclear Engineering*, *ICONE2012-54499*. Anaheim, CA, USA, 2012
- [93] SZABÓ, T. ; KRETZSCHMAR, F. ; SCHULENBERG, T.: Obtaining a more realistic hydrogen distribution in the containment by coupling MELCOR with GASFLOW. In: *Nuclear Engineering and Design*, *In Press, Corrected Proof, DOI: 10.1016/j.nucengdes.2013.07.009*. (2013)
- [94] THE RELAP5 CODE DEVELOPMENT TEAM: *RELAP5-3D Code Manuals, Vol I, II, IV, and V* ( Nr. INEEL-EXT-98-00834, Revision 2.2). Idaho Falls, ID, USA : Idaho National Engineering and Environmental Laboratory, 2003
- [95] TILLS, J. ; NOTAFRANCESCO, A. ; PHILLIPS, J.: *Application of the MELCOR Code to Design Basis PWR Large Dry Containment Analysis* (Sandia Report Nr. SAND2009-2858). Albuquerque, NM, USA : Sandia National Laboratories, 2009
- [96] TRAVIS, J. R. ; JORDAN, T. ; ROYL, P. ; BENZ, S. ; XIAO, J. ; XU, Z.: *GASFLOW: A Computational Fluid Dynamics Code for Gases Aerosols, and Combustion, VOLUME 2, User's Guide* (Wissenschaftliche Berichte). Karlsruhe : Karlsruher Instiitut für Technologie (KIT), 2011
- [97] TRAVIS, J. R. ; ROYL, P. ; XIAO, J. ; NECKER, G. ; REDLINGER, R. ; SPORE, J. W. ; LAM, K. L. ; WILSON, T. L. ; MÜLLER, C. ; U. A.: *GASFLOW: A Computational Fluid Dynamics Code for Gases Aerosols, and Combustion, VOLUME 1, Theory and Computational Model*. Karlsruhe : Karlsruher Institut für Technologie (KIT), 2011
- [98] UJITA, H. ; IKEDA, T. ; NAITOH, M.: Severe Accident Analysis Code SAMPSON Improvement for IMPACT Project. In: *JSME International Journal Series B* Bd. 45 (2002), Nr. 3, S. 607–614
- [99] VISSER, D. C.; AGOSTINELLI, G.; SICCAMA, N. B.; KOMEN, E. M. J.: Hydrogen Risk Assessment -Hydrogen Distribution and Mitigation. In: *Proceedings des 15th Int. Topical Meeting on Nuclear Reactor Thermalhydraulics*, *NURETH-15-489*. Pisa, Italien, 2013
- [100] WEAVER, W. L.: *The Application Programming Interface for the PVMEXEC Program and Associated Code Coupling System* ( Nr. INL/EXT-05-00107). Idaho Falls, ID, USA : Idaho National Laboratory, 2005
- [101] WEAVER, W. L.: *Programmers Manual for the PVMEXEC Program* ( Nr. INL/EXT-05-00159). Idaho Falls, ID, USA : Idaho National Laboratory, 2005
- [102] WEAVER, W. L.: *Programmers Manual for the PVM Coupling Interface in the RELAP5-3D© Code* ( Nr. INL/EXT-05-00203). Idaho Falls, ID, USA : Idaho National Laboratory, 2005
- [103] WEAVER, W. L. ; TOMLINSON, E. T. ; AUMILLER, D. L.: An Excutive Program Used with RELAP5- 3D©. In: *Proceedings des RELAP5 Users Seminar*, *B-T-3394*. Sun Valley, ID, USA, 2001
- [104] WILLIAMS, F. A.: *Combustion theory: the fundamental theory of chemically reacting flow systems*, *Combustion science and engineering series*. 2nd ed. Aufl. Menlo Park, Calif : Benjamin/Cummings Pub. Co, 1985 — ISBN 0-8053-9801-5
- [105] WOLF, L. ; VALENCIA, L.: Results of the PHDR Computational Benchmark Exercise on Hydrogen Distirbution Experiments E11.2 and E11.4. In: *Proceedings Workshop on Hydrogen Behaviour and Mitigation 1991*, *EUR 14039en*. Brüssel, Belgien, 1992, S. 81–95
- [106] XIAO, J. ; TRAVIS, J. R.: How critical is turbulence modeling in gas distribution simulations of large-scale complex nuclear reactor containment? In: *Annals of Nuclear Energy* Bd. 56 (2013), S. 227–242
- [107] YOUNG, M. F. ; MURATA, K. K. ; ROMERO, V. J. ; GAUNTT, R. O. ; ROCHAU, G. E.: *Advanced Nuclear Energy Analysis Technology* ( Nr. SAND 2004-2124). Albuquerque, NM, USA : Sandia National Laboratories, 2004
- [108] ZELDOVICH, Y. B. ; BARENBLATT, G. I. ; LIBROVICH, V. B. ; MAKHVILADZE, G. M.: *The Mathematical theory of combustion and explosions*. New York : Consultants Bureau, 1985 — ISBN 0306109743
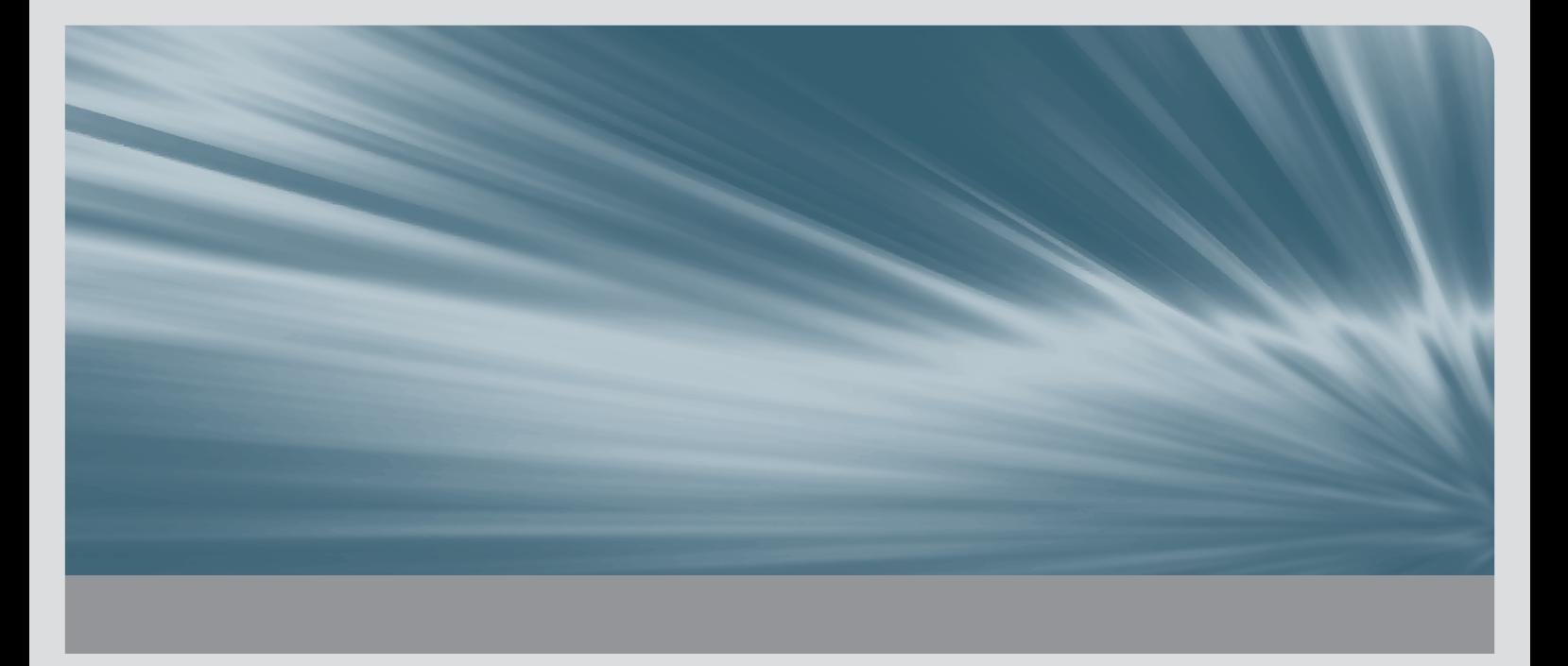

Im übergeordneten Kontext der Untersuchung des Anlagenverhaltens eines Kernkraftwerkes während eines schweren Störfalles mit Kernschmelzen steht die Wasserstoffproblematik im Sicherheitsbehälter seit vielen Jahren im Fokus des Interesses. Denn schnelle Wasserstoffverbrennungen oder gar Detonationen können in einer relativ frühen Phase des Unfalles, in welcher der Druck im Sicherheitsbehälter eigentlich noch unbedenklich ist, dessen Integrität potentiell gefährden. Diese Arbeit soll einen Beitrag leisten, die Phänomene im Zusammenhang mit der Wasserstoffverteilung im Sicherheitsbehälter noch besser zu verstehen.

Die Entwicklung einer Kopplung zwischen dem integralen Störfall-Code MELCOR und dem CFD-Code GASFLOW, welcher die Wasserstoffverteilung im Sicherheitsbehälter eines Kernreaktors berechnet, wird beschrieben. Der korrekte Datenaustausch zwischen beiden Codes wird verifiziert und die Kopplung anhand eines Experimentes validiert. Mittels einer Demonstrationsrechnung wird belegt, dass die neue Methode realistischere Ergebnisse erzielt als die bisherige Methodik aufeinanderfolgender Rechnungen.

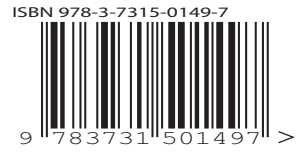

ISSN 1869-9669 ISBN 978-3-7315-0149-7